# **SOLO KURS KURS PACK**

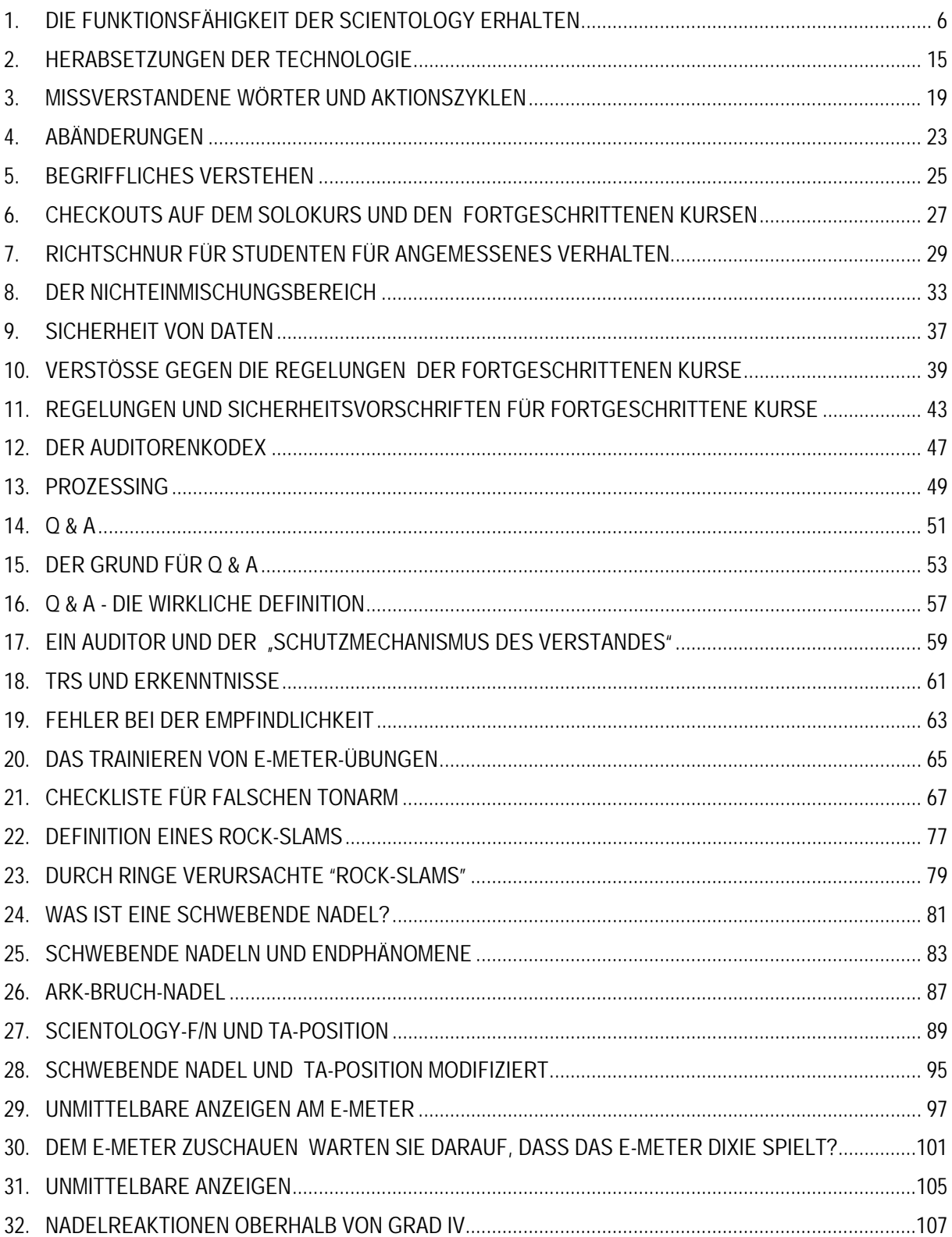

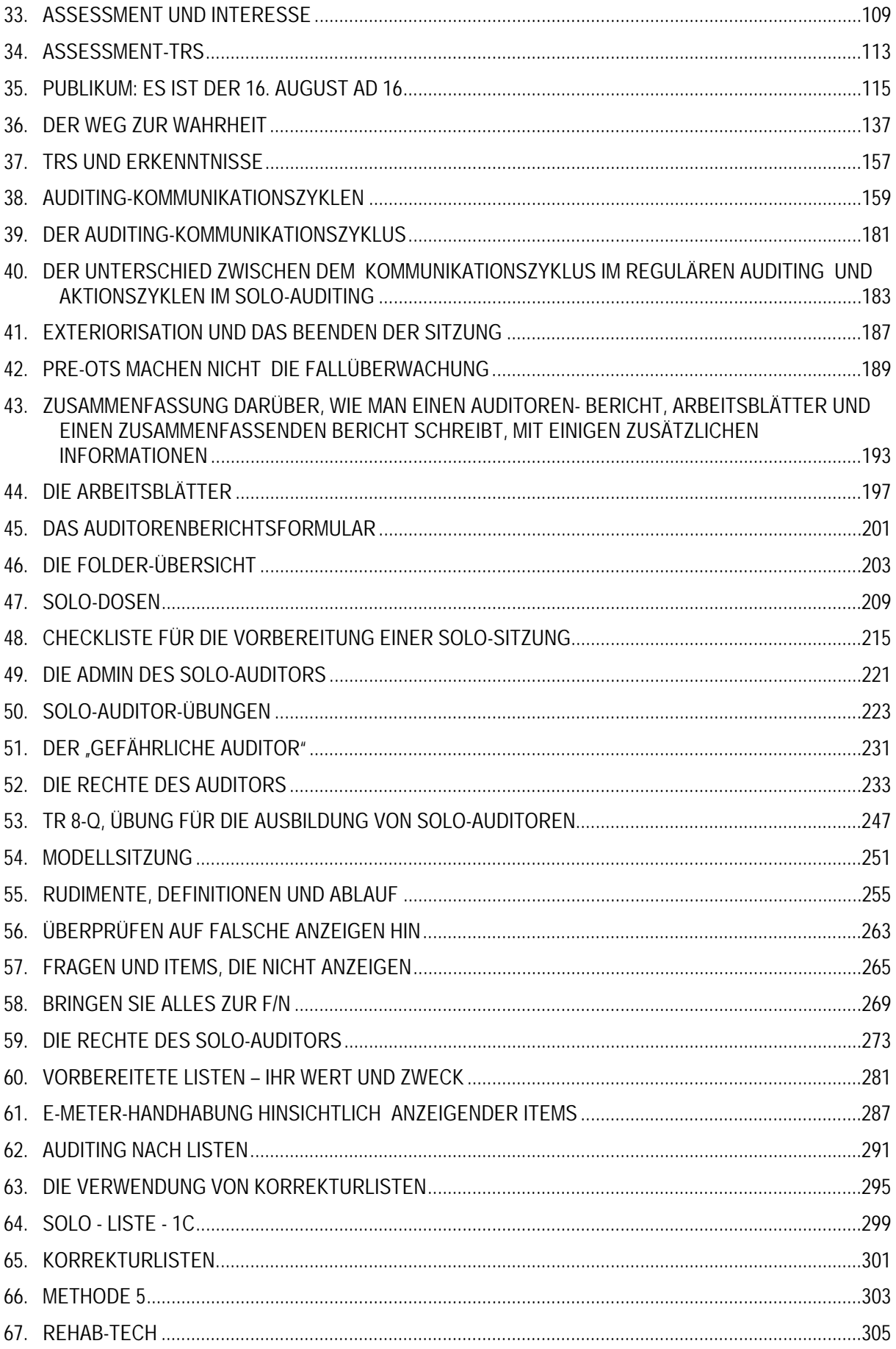

### HUBBARD KOMMUNIKATIONSBÜRO Saint Hill Manor, East Grinstead, Sussex HCO POLICY LETTER VOM 7. FEBRUAR 1965 Wiederherausgegeben am 27. August 1980

Wiedervervielfältigen Saint Hill-Studenten Hut des Assoziations-/ Organisations-Sekretärs Hut des HCO-Sekretärs Hut des Fallüberwachers Hut des DofP Hut des DofT Mitarbeiter-Hut Franchise

(als Nummer Eins der Serie "Die Funktionsfähigkeit der Scientology erhalten")

(Herausgegeben im Mai 1965)

#### *Nr. 1 der Serie "Die Funktionsfähigkeit der Scientology erhalten"*

Anmerkung: Die Nichtbeachtung dieses Policy Letters brachte Mitarbeitern eine harte Zeit, kostete unzählige Millionen und machte es 1970 notwendig, umfassende internationale Anstrengungen zur Wiederherstellung der Grundlage von Scientology auf der ganzen Welt zu unternehmen. Innerhalb von fünf Jahren nach der Herausgabe dieses Policy Letters, als ich mich nicht auf den Linien befand, hatte die Verletzung dieser Richtlinien beinahe zur Zerstörung von Organisationen geführt. "Auf die Schnelle gemachte Grade" schlichen sich ein, und dadurch wurde Zehntausenden von Fällen Fallgewinn vorenthalten. Deshalb sind Handlungen, die diesen Policy Letter ignorieren oder verletzen, **Schwerverbrechen**, die Komitees der Beweisaufnahme für **Verwaltungspersonal** und **Führungskräfte** zur Folge haben. Es ist nicht "lediglich eine Tech-Angelegenheit", denn die Missachtung dieser Richtlinien zerstört Organisationen und verursachte eine zwei Jahre andauernde Krise. **Es ist die Aufgabe eines jeden Mitarbeiters**, ihre Befolgung durchzusetzen.

#### **Spezielle Botschaft**

**Mit dem folgenden Policy Letter ist das gemeint, was darin steht.** 

**Es war im Jahre 1965 wahr, als ich es schrieb. Es war 1970 wahr, als ich es wieder herausgeben liess. Ich gebe ihn jetzt, im Jahre 1980, wieder heraus, um zu verhindern, dass wir wieder in eine Periode zurücksinken, wo bei Fällen grundlegende Aktionen der Gradierungstabelle ausgelassen oder auf die Schnelle gemacht werden und dadurch Gewinne vorenthalten und die Lebensfähigkeit der Scientology und der Organisationen gefährdet werden. Die Funktionsfähigkeit der Scientology wird nur solange erhalten bleiben, wie** *Sie* **Ihren Teil dazu beitragen, diese Funktionsfähigkeit zu erhalten, indem Sie dieses Policy Letter anwenden.** 

**Was ich auf diesen Seiten schreibe, war immer wahr, ist heute wahr, wird im Jahre 2000 immer noch wahr sein und wird von da an stets wahr bleiben.** 

**Egal, wo Sie in der Scientology sind, ob Mitarbeiter oder nicht, dieses Policy Letter hat etwas mit Ihnen zu tun.** 

### *Alle Stufen*

### **DIE FUNKTIONSFÄHIGKEIT DER SCIENTOLOGY ERHALTEN**

Der HCO-Sekretär oder sein Kommunikator muss bei allen Mitarbeitern und neuen Mitarbeitern bei ihrer Einstellung eine Hutüberprüfung auf diesen Policy Letter durchführen.

Vor einiger Zeit haben wir den Punkt erreicht, eine einheitlich funktionierende Technologie zu besitzen.

Jetzt müssen wir lediglich dafür sorgen, dass die Technologie angewendet wird.

Wenn Sie es nicht erreichen, dass die Technologie angewendet wird, dann können Sie nicht liefern, was versprochen wurde. So einfach ist das. Wenn Sie erreichen, dass die Technologie angewendet wird, dann *können* Sie liefern, was versprochen wurde.

"Keine Resultate" ist das einzige, was Ihnen Studenten oder Preclears zum Vorwurf machen können. Schwierigkeiten treten nur dort auf, wo es "keine Resultate" gibt. Angriffe von Regierungen oder Monopolinhabern treten nur dort auf, wo es "keine Ergebnisse" oder "schlechte Resultate" gibt.

Daher ist der Weg, der vor Scientology liegt, frei, und ihr letztlicher Erfolg ist sichergestellt, *wenn* die Technologie angewendet wird.

Es ist also die Aufgabe des Assoziations- oder Organisations-Sekretärs, des HCO-Sekretärs, des Fallüberwachers, des DofP, des DofT sowie sämtlicher Mitarbeiter, dafür zu sorgen, dass die korrekte Technologie angewendet wird.

Dafür zu sorgen, dass die korrekte Technologie angewendet wird, besteht aus folgenden Schritten:

Eins: Die korrekte Technologie haben.

Zwei: Die Technologie kennen.

Drei: Wissen, dass sie korrekt ist.

Vier: Die korrekte Technologie korrekt lehren.

Fünf: Die Technologie anwenden.

Sechs: Dafür sorgen, dass die Technologie korrekt angewendet wird.

Sieben: Inkorrekte Technologie ausmerzen.

Acht: Inkorrekte Anwendungen ausmerzen.

Neun: Jeder Möglichkeit inkorrekter Technologie die Tür verschliessen.

Zehn: Inkorrekter Anwendung die Tür verschliessen.

Eins ist getan worden.

Zwei ist von vielen erreicht worden.

Drei wird von demjenigen erreicht, der die korrekte Technologie ordnungsgemäss anwendet und beobachtet, dass sie auf diese Weise funktioniert.

Vier wird jeden Tag in den meisten Teilen der Welt erfolgreich getan.

Fünf wird beständig jeden Tag erreicht.

Sechs wird von Ausbildern und Kursüberwachern beständig erreicht.

Sieben wird von einigen getan, ist aber ein schwacher Punkt.

An Acht wird nicht hart genug gearbeitet.

Neun wird durch die "vernünftige" Einstellung der nicht ganz so hellen Köpfe behindert.

Zehn wird selten mit genügend wilder Entschlossenheit getan.

Sieben, Acht, Neun und Zehn sind die einzigen Stellen, an denen sich die Scientology in irgendeinem Bereich festfahren kann.

Die Gründe dafür sind nicht schwer zu finden: a) Eine schwache Gewissheit darüber, dass die Technologie funktioniert (obiger Punkt Drei), kann zu einer Schwäche in Sieben, Acht, Neun und Zehn führen. b) Ferner haben die nicht allzu Intelligenten einen schwachen Punkt in Bezug auf den Knopf Eigenwichtigkeit. c) Je niedriger der IQ, desto unzugänglicher sind einer Person die Früchte der Beobachtung. d) Die Service-Faksimiles der Leute verursachen, dass sie sich gegen alles verteidigen, dem sie sich gegenüber sehen – sei es gut oder schlecht – , und es ins Unrecht zu setzen suchen. e) Die Bank versucht, das Gute zu zerstören und das Schlechte fortbestehen zu lassen.

Daher müssen wir als Scientologen und als eine Organisation gegenüber Sieben, Acht, Neun und Zehn sehr wachsam sein.

In allen Jahren, in denen ich mit Forschung beschäftigt war, habe ich meine Kommunikationslinien für Forschungsdaten weit offengehalten. Ich war einmal der Auffassung, dass eine Gruppe Wahrheit entwickeln könnte. Ein Drittel eines Jahrhunderts hat mich gründlich eines Besseren belehrt. Bereitwillig wie ich war, Vorschläge und Informationen anzunehmen, hatten doch nur eine Handvoll Vorschläge (weniger als zwanzig) langfristigen Wert, und *keiner* war von grösserer oder von grundlegender Bedeutung; und als ich grössere oder grundlegende Vorschläge annahm und verwendete, kamen wir vom Weg ab, und ich bereute es und musste schliesslich klein beigeben.

Andererseits gab es Tausende und Abertausende von Vorschlägen und Schreiben, die, wären sie angenommen und in die Tat umgesetzt worden, zu der totalen Zerstörung all unserer Arbeit und der geistigen Gesundheit der PCs geführt hätten. Ich weiss also, was eine Gruppe von Leuten tun wird und wie geisteskrank sie bei der Annahme unbrauchbarer "Technologie" werden wird. Den tatsächlichen Unterlagen zufolge liegt die Wahrscheinlichkeit 100 000 zu 20, dass eine Gruppe von Menschen sich schlechte Technologie ausdenken wird, um gute Technologie zu vernichten. Da wir damals auch ohne Vorschläge vorwärts kommen konnten, tun wir also besser daran, uns dafür zu wappnen, dies jetzt, da wir es geschafft haben, auch weiterhin zu tun. Dieser Punkt wird natürlich als "unpopulär", "selbstgefällig" und "undemokratisch" angegriffen werden. Das mag durchaus stimmen. Aber es ist auch eine Überlebensfrage. Und ich sehe nicht, dass populäre Massnahmen, Selbstverleugnung und Demokratie dem Menschen irgendetwas gebracht haben, ausser ihn weiter in den Schlamm zu stossen. Heutzutage erfreuen sich Schundromane allgemeiner Beliebtheit; Selbstverleugnung hat die Dschungel Südostasiens mit steinernen Götzen und Leichen angefüllt, und die Demokratie hat uns Inflation und Einkommenssteuer gebracht.

Unsere Technologie ist nicht von einer Gruppe entdeckt worden. Es stimmt zwar, dass ich sie auch nicht hätte entdecken können, wenn mich die Gruppe nicht in vielerlei Hinsicht unterstützt hätte. Aber die Tatsache bleibt bestehen, dass, wenn sie in ihrer Entwicklungsphase nicht von einer Gruppe entdeckt worden ist, man ruhig annehmen kann, dass Gruppenanstrengungen ihr in der Zukunft auch nichts hinzufügen oder sie erfolgreich verändern werden. Ich kann dies erst jetzt sagen, da wir es geschafft haben. Was natürlich noch bleibt, ist die Aufstellung und Koordination dessen, was getan worden ist, durch die Gruppe, was wertvoll sein wird – jedoch nur solange, wie sie nicht danach trachtet, Grundprinzipien und erfolgreiche Anwendungen abzuändern.

Die Beiträge, die während dieser Entwicklungszeit der Technologie wertvoll waren, bestanden aus Unterstützung in Form von Freundschaft, Verteidigung, Organisation, Verbreitung, Anwendung, Mitteilungen über Ergebnisse und aus finanzieller Unterstützung. Dies waren grossartige Beiträge, und sie wurden (und werden) geschätzt. Viele Tausende haben auf diese Weise beigetragen und uns zu dem gemacht, was wir sind. Beiträge zur Entdeckung waren jedoch nicht Bestandteil des allgemeinen Bildes.

Wir werden hier keine Spekulationen darüber anstellen, warum dies so war oder wie ich dazu kam, mich über die Bank zu erheben. Wir beschäftigen uns nur mit Tatsachen, und das Obige ist eine Tatsache – die Gruppe, sich selbst überlassen, hätte die Scientology nicht entwickelt, sondern hätte sie mit wilden Dramatisationen der Bank, genannt "neue Ideen", ausgelöscht. Diese Tatsache wird dadurch erhärtet, dass der Mensch niemals zuvor eine brauchbare geistige Technologie entwickelt hat, und sie wird unterstrichen durch die schädlichen Technologien, die er tatsächlich entwickelt hat – Psychiatrie, Psychologie, Chirurgie, Schockbehandlung, Peitsche, Zwang, Bestrafung usw. ohne Ende.

Erkennen Sie also, dass wir aus dem Schlamm herausgeklettert sind – durch welch gutes Glück und gesunden Menschenverstand auch immer – und *weigern* Sie sich, wieder in ihn zurückzusinken. Sorgen Sie dafür, dass die obigen Punkte Sieben, Acht, Neun und Zehn erbarmungslos befolgt werden, und wir werden niemals gestoppt werden. Werden Sie in dieser Sache nachsichtig, und wir werden untergehen.

Bis jetzt habe ich, obschon ich selbst mit allen Vorschlägen in vollkommener Kommunikation geblieben bin, Sieben, Acht, Neun und Zehn in Bereichen, die ich aus nächster Nähe überwachen konnte, nie vernachlässigt. Aber es reicht nicht aus, dass nur ich selbst und einige wenige andere daran arbeiten.

Jedesmal, wenn diese Kontrolle gemäss den Punkten Sieben, Acht, Neun und Zehn gelockert wurde, ist der gesamte Organisationsbereich gescheitert. Beweis dafür sind Elizabeth N.J., Wichita, die ersten Organisationen und Gruppen. Sie brachen nur zusammen, weil ich Sieben, Acht, Neun und Zehn nicht mehr durchsetzte. Dann, als sie sich bereits in einem sehr schlimmen Zustand befanden, sah man die offensichtlichen "Gründe" für das Scheitern. Aber zuvor hatten sie aufgehört zu liefern, und *das* verwickelte sie in andere Gründe.

Der gemeinsame Nenner einer Gruppe ist die reaktive Bank. Thetans ohne Banken zeigen unterschiedliche Reaktionen. Sie haben nur ihre Bank gemeinsam. Sie stimmen also nur über Bankprinzipien überein. Von Person zu Person ist die Bank identisch. Daher sind konstruktive Ideen *individuell* und erhalten nur selten breite Zustimmung in einer Gruppe von Menschen. Ein Individuum muss sich *über* ein begieriges Verlangen nach Zustimmung durch eine humanoide Gruppe erheben, um irgendetwas Anständiges fertigzubringen. Die Bankübereinstimmung war es, die die Erde zur Hölle gemacht hat – und wenn Sie die Hölle suchten und die Erde fänden, so würde sie zweifellos dafür genügen. Krieg, Hungersnot, Todesqualen und Krankheit sind das Schicksal des Menschen gewesen. Eben jetzt haben die grossen Regierungen der Welt die Mittel entwickelt, um jeden Mann, jede Frau und jedes Kind auf diesem Planeten zu braten. Das ist Bank. Das ist das Ergebnis von kollektiver Gedankenübereinstimmung. Die anständigen und angenehmen Dinge auf diesem Planeten stammen von *individuellen* Aktionen und Ideen, die es irgendwie geschafft haben, die Gruppenidee zu umgehen. Was das anbetrifft, schauen Sie sich einmal an, wie wir selbst von den Medien der "öffentlichen Meinung" angegriffen werden. Und doch gibt es keine ethischere Gruppe auf diesem Planeten als uns.

Somit kann sich jeder Einzelne von uns über die Herrschaft der Bank erheben, und dann können wir als eine Gruppe befreiter Wesen Freiheit und Vernunft erreichen. Nur die aberrierte Gruppe, der Mob, ist destruktiv.

Wenn Sie Sieben, Acht, Neun und Zehn nicht aktiv durchsetzen, arbeiten Sie für den von der Bank beherrschten Mob. Denn er wird ganz gewiss a) inkorrekte Technologie einführen und darauf schwören, b) Technologie so inkorrekt wie möglich anwenden, c) jeglicher destruktiven Idee die Tür öffnen und d) inkorrekte Anwendung fördern.

Es ist die Bank, die sagt, die Gruppe sei alles und das Individuum nichts. Es ist die Bank, die sagt, dass wir fehlschlagen müssen.

Also spielen Sie dieses Spiel einfach nicht mit. Setzen Sie Sieben, Acht, Neun und Zehn durch, und Sie werden Ihren Weg von allen Dornen, die dort in Zukunft auftauchen könnten, freiräumen.

Hier ist ein Beispiel aus der Wirklichkeit, in dem eine höhere Führungskraft wegen einem völligen Durcheinander bei einem PC eingreifen musste: Ein Fallüberwacher wies den Ausbilder A an, er solle den Auditor B am Preclear C den Prozess X auditieren lassen. Auditor B erzählte hinterher dem Ausbilder A, "es hat nicht funktioniert". Ausbilder A war

schwach in obigem Punkt Drei und glaubte nicht wirklich an Sieben, Acht, Neun und Zehn. Ausbilder A teilte also dem Fallüberwacher mit: "Der Prozess X hat beim Preclear C nicht funktioniert." *Das* ist nun ein direkter Schlag gegen jeden der obigen Punkte Eins bis Sechs beim Preclear C, Auditor B, Ausbilder A *und* beim Fallüberwacher. Es öffnet der Einführung "neuer Technologie" und dem Fehlschlag die Tür.

Was ist hier geschehen? Der Ausbilder A ist dem Auditor B nicht an die Kehle gesprungen, das ist alles, was geschehen ist. Folgendes *hätte* er tun sollen: sich den Auditorenbericht schnappen und ihn durchsehen. Als eine höhere Führungskraft dies bei diesem Fall tat, entdeckte sie, was der Fallüberwacher und die anderen übersehen hatten: dass der Prozess X die Tonarmaktion des Preclears C in dieser Sitzung auf 25 Tonarmabschnitte erhöht hatte, dass aber nahe dem Ende der Sitzung Auditor B mit einer Erkenntnis des PCs Q und A gemacht hatte und den Prozess X, obwohl er immer noch viel Tonarmaktion erzielte, fallengelassen hatte und dazu übergegangen war, einen selbst ausgedachten Prozess zu auditieren, wodurch der Preclear C nahezu zum Durchdrehen gebracht worden war. Bei einer Untersuchung des IQs von Auditor B stellte sich heraus, dass er bei ca. 75 lag. Es stellte sich heraus, dass Ausbilder A grossartige Ideen darüber hatte, dass man niemals irgendjemanden abwerten dürfte, nicht einmal einen Wahnsinnigen. Der Fallüberwacher erwies sich als "mit Verwaltungsarbeit zu beschäftigt, um irgendwelche Zeit für tatsächliche Fälle zu haben".

Nun, das ist ein nur allzu typisches Beispiel. Der *Ausbilder* hätte Sieben, Acht, Neun und Zehn durchsetzen sollen. Dies hätte so begonnen: "Dieser Prozess X hat nicht funktioniert." Ausbilder A: "Was genau hast *du* falsch gemacht?" Sofortiger Angriff. "Wo ist dein Auditorenbericht von dieser Sitzung? Gut. Schau her, du bekamst eine Menge Tonarmbewegung, als du mit dem Prozess X aufgehört hast. Was hast du gemacht?" Dann wäre es dem Preclear nicht so schlecht gegangen, dass er fast zusammengebrochen wäre, und alle vier hätten Gewissheit behalten.

Innerhalb eines Jahres hatte ich in *einer* kleinen Gruppe vier Fälle, wo berichtet wurde, der jeweils empfohlene, korrekte Prozess hätte nicht funktioniert. Bei der Überprüfung fand ich jedoch heraus, dass jeder dieser Prozesse a) die Tonarmaktion erhöht hatte, b) fallengelassen worden war und c) zu Unrecht im Bericht als unbrauchbar bezeichnet worden war. Und ausserdem knackte in allen vier Fällen der empfohlene, korrekte Prozess trotz dieses Missbrauchs den Fall. Dennoch war berichtet worden, *sie hätten nicht funktioniert!*

Ähnliche Beispiele gibt es in der Ausbildung, und diese sind um so tödlicher, denn jedesmal, wenn die Ausbildung in der korrekten Technologie verpfuscht wird, wird der daraus resultierende Fehler, der beim Auditor nicht korrigiert wird, sich bei jedem Preclear, den dieser Auditor danach auditiert, fortsetzen. Daher sind Sieben, Acht, Neun und Zehn in einem Kurs sogar noch wichtiger als bei der Fallüberwachung.

Hier ist ein Beispiel: Einem Studenten wird beim Kursabschluss eine in den höchsten Tönen schwelgende Empfehlung ausgesprochen, "weil er mehr Tonarmbewegung bei den PCs erzielt als jeder andere Student auf dem Kurs!" Zahlen von 435 Tonarmabschnitten in einer Sitzung werden berichtet. "Seine Modell-Sitzung ist natürlich dürftig, aber er hat einfach den Dreh raus" – auch das wird in der Empfehlung erwähnt. Eine sorgfältige Überprüfung wird durchgeführt, weil *niemand* auf den Graden 0-IV eine so hohe Tonarmbewegung bei PCs erreichen wird. Und es wird festgestellt, dass diesem Studenten niemals beigebracht worden ist, die TA-Skala am E-Meter abzulesen! Und kein Ausbilder hatte seine E-Meter-Handhabung beobachtet, und es war nicht entdeckt worden, dass er nervös "überkompensierte", indem er den Tonarm 2 oder 3 Abschnitte über die Stelle hinaus schwenkte, an der er hätte sein müssen, um die Nadel auf "Set" zu bringen. Jedermann war also im Begriff, Standardprozesse und die Modell-Sitzung über Bord zu werfen, weil dieser eine Student "eine so bemerkenswerte Tonarmbewegung erzielte". Sie lasen nur die Berichte und hörten den Prahlereien zu, aber sie *schauten* sich diesen Studenten niemals *an*. Die PCs hatten in Wirklichkeit etwas unter dem Durchschnitt liegende Gewinne, da sie durch eine holprige Modell-Sitzung und falsch formulierte Prozesse behindert wurden. Das, was den Gewinn der PCs bewirkte (wirkliche Scientology), war also unter einer Menge von Abweichungen und Fehlern verborgen.

Ich erinnere mich an einen Studenten, der auf einem Akademie-Kurs squirrelte und nach den Kursstunden eine Menge nicht standardgemässer Gesamtzeitspur-Prozesse an Studenten auditierte. Die Akademie-Studenten waren von all diesen neuen Erfahrungen wie elektrisiert und wurden nicht schnell unter Kontrolle gebracht, und der Student selbst wurde niemals bezüglich der Punkte Sieben, Acht, Neun und Zehn in die Mangel genommen, so dass er sie wirklich kapiert hätte. Anschliessend verhinderte dieser Student, dass ein anderer Squirrel in Ordnung gebracht wurde, und seine Frau starb infolge körperlichen Missbrauchs an Krebs. Ein harter, eiserner Ausbilder hätte in diesem Moment zwei Squirrels und das Leben eines Mädchens retten können. Aber nein, Studenten hatten ein Recht, zu tun, was immer ihnen beliebte.

Squirreln (das Abweichen zu merkwürdigen Praktiken oder das Abändern von Scientology) kommt allein von Nichtbegreifen. Gewöhnlich bezieht sich das Nichtbegreifen nicht auf die Scientology, sondern auf einen früheren Kontakt mit einer ausgefallenen humanoiden Praktik, welche ihrerseits nicht verstanden wurde.

Wenn jemand mit dem, *was er für* Standardverfahren *hält*, keine Ergebnisse erzielen kann, kann man damit rechnen, dass er in einem gewissen Masse squirrelt. Die meisten Schwierigkeiten in den letzten zwei Jahren kamen von Organisationen, wo jeweils eine Führungskraft *nicht in der Lage war,* sich reine Scientology anzueignen. Während der Ausbildung in der Scientology waren sie unfähig, Fachbegriffe zu definieren oder Beispiele von Prinzipien zu demonstrieren. Und die Organisationen, in denen sie sich befanden, gerieten in eine Menge Schwierigkeiten. Und schlimmer noch, es liess sich nicht leicht wieder in Ordnung bringen, weil keiner dieser Leute Instruktionen duplizieren konnte oder wollte. Dadurch kam es an zwei Orten zu einer Katastrophe, was direkt auf Mängel in der früheren Ausbildung zurückzuführen war. Also ist ordnungsgemässe Ausbildung äusserst wichtig. Der DofT und seine Ausbilder und alle Ausbilder in der Scientology müssen erbarmungslos darin sein, Vier, Sieben, Acht, Neun und Zehn wirksam durchzuführen. Jener eine Student, wie schwer von Begriff und unmöglich er auch scheinen mag – und so ohne Nutzen für irgendjemand – , könnte dennoch eines Tages die Ursache von unsagbarem Durcheinander sein, weil niemand genügend interessiert daran war, *sicherzustellen*, dass er Scientology wirklich kapierte.

Mit dem, was wir heute wissen, gibt es keinen bei uns eingeschriebenen Studenten, der nicht ordnungsgemäss ausgebildet werden kann. Als Ausbilder sollte man gegenüber langsamem Vorankommen sehr wachsam sein und den Faulpelzen persönlich das Innere nach aussen kehren. Kein *System* wird dies tun, nur Sie oder ich – mit aufgekrempelten Hemdsärmeln – können dem schlechten Studieren das Rückgrat brechen; und wir können es nur beim einzelnen Studenten tun, niemals bei einer ganzen Klasse auf einmal. Er ist langsam = etwas läuft fürchterlich falsch. Unternehmen Sie *schnell* etwas, um es zu korrigieren. Warten Sie nicht bis zur nächsten Woche. Bis dahin ist er in weiteren Schlamassel hineingeraten. Wenn Sie Studenten nicht zum Abschluss bringen können, indem Sie an ihren gesunden Menschenverstand appellieren, und sie nicht mit strahlender Weisheit graduieren können, graduieren Sie sie in einem solchen Schockzustand, dass sie Alpträume kriegen, wenn sie auch nur an Squirreln denken. Dann wird die Erfahrung allmählich Punkt Drei bei ihnen hervorbringen, und sie werden so viel Verstand haben zu *wissen*, dass sie keine Schmetterlinge fangen sollten, wenn sie auditieren sollen.

Wenn sich jemand für einen Kurs einschreibt, dann betrachten Sie ihn als Mitglied für die Dauer dieses Universums – lassen Sie niemals eine "aufgeschlossene" Einstellung zu. Wenn jemand fortgehen will, lassen Sie ihn schnell fortgehen. Wenn sich jemand eingeschrieben hat, so ist er an Bord, und wenn er an Bord ist, dann ist er zu denselben Bedingungen hier wie alle anderen von uns – gewinnen oder beim Versuch sterben. Lassen Sie ihn niemals ein halbherziger Scientologe sein. Die besten Organisationen der Geschichte waren harte, hingebungsvolle Organisationen. Kein einziger weichlicher Haufen Windelhöschen tragender Dilettanten hat jemals etwas zustande gebracht. Es ist ein hartes Universum. Der soziale Anstrich lässt es mild erscheinen. Aber nur die Tiger überleben – und selbst *sie* haben es schwer. Wir werden überleben, weil wir zäh und hingebungsvoll sind. Wenn wir jemanden *wirklich* ordnungsgemäss ausbilden, wird er mehr und mehr Tiger. Wenn wir halbherzig ausbilden, uns davor fürchten, jemandem zu nahe zu treten, und Angst davor haben, etwas durchzusetzen, dann machen wir Studenten nicht zu guten Scientologen – und damit werden alle im Stich gelassen.

Wenn Frau Schmusekuchen zu uns kommt, um ausgebildet zu werden, verwandeln Sie jenen schweifenden Zweifel in ihren Augen in einen festen, wild entschlossenen Blick, und sie wird gewinnen, und wir alle werden gewinnen. Passen Sie sich ihr an, und wir alle werden ein wenig sterben. Die richtige Ausbildungseinstellung ist "Du bist hier, also bist du ein Scientologe. Jetzt werden wir dich zu einem fachmännischen Auditor machen, was auch immer geschieht. Wir haben dich lieber tot als unfähig".

Bringen Sie das mit dem wirtschaftlichen Aspekt der Situation und dem Mangel an ausreichender Zeit in Zusammenhang, und Sie sehen das Kreuz, das wir zu tragen haben.

Aber wir werden es nicht für immer tragen müssen. Je grösser wir werden, umso mehr wirtschaftliche Mittel und umso mehr Zeit werden wir haben, um unsere Aufgabe zu erfüllen. Und die einzigen Dinge, die uns daran hindern können, schnell so gross zu werden, sind Bereiche unter Eins bis Zehn. Behalten Sie diese im Auge, und wir werden wachsen können – schnell. Und während wir wachsen, werden unsere Fesseln weniger und weniger werden. Unterlassen wir es, Eins bis Zehn einzuhalten, so werden *wir* weniger wachsen.

Daher ist das Ungeheuer, das uns auffressen könnte, nicht die Regierung oder die Hohepriester. Es ist unser mögliches Versagen, unsere Technologie beizubehalten und auszuüben.

Ein Ausbilder oder Überwacher oder eine Führungskraft *muss* Fälle von "Nichtfunktionieren" mit wilder Entschlossenheit in Frage stellen. Sie müssen aufdecken, was tatsächlich vorgefallen ist, was tatsächlich auditiert wurde und was tatsächlich getan oder nicht getan wurde.

Wenn Sie Eins und Zwei haben, können Sie Drei für alle nur dadurch erreichen, dass Sie die Befolgung aller anderen Punkte sicherstellen.

Wir spielen nicht irgendein unbedeutendes Spiel in der Scientology. Es ist nicht nett oder etwas, was man in Ermangelung eines Besseren tut.

Die gesamte qualvolle Zukunft dieses Planeten – jedes Mannes, jeder Frau und jedes Kindes darauf – und Ihr eigenes Schicksal für die nächsten endlosen Billionen Jahre hängen davon ab, was Sie hier und jetzt mit und in der Scientology tun.

Dies ist eine tödlich ernste Tätigkeit. Und wenn wir es versäumen, jetzt aus der Falle herauszukommen, dann haben wir vielleicht niemals wieder eine weitere Chance.

Denken Sie daran, in all den endlosen Billionen Jahren der Vergangenheit ist dies unsere erste Chance, es zu schaffen. Verpfuschen Sie es jetzt nicht, weil es Ihnen unangenehm oder unsozial vorkommt, Sieben, Acht, Neun und Zehn durchzuführen.

Führen Sie sie durch, und wir werden gewinnen.

L. RON HUBBARD Gründer

LRH:jw:rr:nt:ka:mes:rd:bk

### HUBBARD KOMMUNIKATIONSBÜRO Saint Hill Manor, East Grinstead, Sussex HCO RICHTLINIENBRIEF VOM 17. JUNI 1970R REVIDIERT AM 9. APRIL 1977

Wiedervervielfältigen Betrifft alle SHs, Akademien, HGCs und Franchises

(Revisionen in dieser Schriftart)

Wiederherausgegeben am 30. August 1980 (als Teil der Serie "Die Funktionsfähigkeit der Scientology erhalten")

### *DRINGEND UND WICHTIG*

*Nr. 5 der Serie "Die Funktionsfähigkeit der Scientology erhalten"* 

### **HERABSETZUNGEN DER TECHNOLOGIE**

 (Dieses Policy Letter und das HCO PL vom 7 Feb. 1965 müssen als erste Punkte zum Bestandteil eines jeden Studier-Packs gemacht und auf den Checksheets aufgeführt werden.)

Jedes in Gebrauch befindliche oder vorrätige Checksheet, das irgendeine herabsetzende Aussage enthält, muss vernichtet und ohne einschränkende Aussagen herausgegeben werden.

Beispiel: Die Checksheets der Stufen 0 bis IV von Saint Hill enthalten: "A. Hintergrundmaterial – Dieser Abschnitt ist als ein geschichtlicher Hintergrund eingefügt, ist aber von grossem Interesse und Wert für den Studenten. Die meisten der Prozesse werden nicht länger verwendet, da sie durch modernere Technologie ersetzt worden sind. Der Student braucht dieses Material nur zu lesen und sicherzustellen, dass er kein missverstandenes Wort zurücklässt." Unter dieser Überschrift finden sich solch höchst wichtige Dinge wie TRs und Op Pro by Dup! Diese Aussage ist eine Unwahrheit.

Diese Checksheets wurden nicht von mir selbst genehmigt; das gesamte Material der Akademie- und Saint-Hill-Kurse **ist** in Verwendung.

Solche Aktionen wie diese gaben uns "Auf die Schnelle gemachte Grade", führten zu ARK-Brüchen im Feld und minderten den Wert der Akademie- und Saint-Hill-Kurse.

Die Zuweisung des Ethikzustandes *Verrat* oder die Aufhebung von Zertifikaten oder Entlassung und eine vollständige Untersuchung des Hintergrundes einer jeden für schuldig befundenen Person wird veranlasst werden, falls irgend jemand folgende *Schwerverbrechen* begeht:

1. Einen offiziellen Kurs in Dianetik und Scientology so abzukürzen, dass die vollständige Theorie, die Prozesse und die Wirksamkeit der Fachgebiete verlorengehen.

- 2. Zu Checksheets Instruktionen oder Kommentare hinzuzufügen, die irgendwelches Material mit "Hintergrund" oder "zum gegenwärtigen Zeitpunkt nicht in Verwendung" oder "alt" bezeichnen, oder irgendeine ähnliche Aktion, die dazu führen wird, dass der Student die Daten, in denen er ausgebildet wird, nicht kennt, verwendet und anwendet.
- 3. Nach dem 1. September 1970 irgendein Checksheet für irgendeinen Kurs zu verwenden, das nicht von mir selbst und dem SO-Organisierungsbüro auf Flag genehmigt worden ist.
- 4. Es zu unterlassen, von irgendeinem bis dahin noch in Gebrauch bleibenden Checksheet jegliche Kommentare wie "historisch", "Hintergrund", "nicht in Verwendung", "alt" usw. zu streichen, oder Studenten solche Kommentare mündlich zu geben.
- 5. Einem PC zu gestatten, (ohne Hinweis oder Bewertung, aus eigener freier Entscheidung) mehr als einen Grad auf einmal zu attestieren.
- 6. Nur einen Prozess für einen der unteren Grade von 0 bis IV zu auditieren, wenn das Endphänomen des Grades nicht erreicht worden ist.
- 7. Es zu unterlassen, alle Prozesse für eine Stufe zu verwenden, wenn das Endphänomen nicht erreicht worden ist.
- 8. Hinsichtlich der Geschwindigkeit der Lieferung in einer Sitzung zu prahlen, wie z.B.: "Ich bringe Grad Null in 3 Minuten in" usw.
- 9. Die Zeit der Anwendung von Auditing aus finanziellen Gründen oder aus Gründen der Arbeitsersparnis zu kürzen.
- 10. Auf irgendeine Art zu handeln, die darauf abzielt, dass der Gebrauch der Technologie der Dianetik und der Scientology verlorengeht oder ihre Verwendung behindert wird oder ihre Materialien oder ihre Anwendung verkürzt werden.

*Grund:* In Orgs dachte man, dass das Bemühen, Studenten durch Kurse hindurchzubringen und PCs zu auditieren, am besten dadurch gelöst würde, dass Materialien reduziert oder Prozesse von Graden gestrichen würden. Der Druck, der ausgeübt wurde, um Studentenund Auditing-Abschlüsse zu beschleunigen, wurde fälschlicherweise dadurch beantwortet, dass man einfach nicht lieferte.

Die richtige Art, den Fortschritt eines Studenten zu beschleunigen, besteht darin, 2WC zu verwenden und bei Studenten die Materialien über das Studieren anzuwenden.

Die beste Art, PCs wirklich zu handhaben, besteht darin, sicherzustellen, dass sie jede Stufe vollständig schaffen, bevor sie zur nächsten weitergehen, und eine Reparaturaktion an ihnen vorzunehmen, wenn das nicht der Fall ist.

Das Rätsel des Niederganges des gesamten Scientology-Netzes Ende der 60er Jahre erklärt sich vollständig durch die Aktionen, die unternommen wurden, um Studier- und Auditing-Zeit durch Auslassung von Materialien und Aktionen zu verkürzen.

Das Wiedereinsetzen der vollständigen Verwendung und Lieferung der Dianetik und der Scientology ist die Lösung, um einen Wiederaufschwung zu erreichen.

Das Produkt einer Org sind gut ausgebildete Studenten und gründlich auditierte PCs. Wenn das Produkt verschwindet, verschwindet auch die Org. Die Orgs müssen um dieses Planeten willen überleben.

> L. RON HUBBARD Gründer Revidiert vom CS-4/5 Genehmigt von L. RON HUBBARD Gründer

LRH:JE:nt:rd:lf

HUBBARD KOMMUNIKATIONSBÜRO Saint Hill Manor, East Grinstead, Sussex HCO BULLETIN VOM 26. März 1979RB Revidiert am 2. September 1979

(Revisionen in dieser Schriftart)

Wiedervervielfältigen

(Ebenfalls unter demselben Datum und Titel als HCO Policy Letter herausgegeben.)

*Esto-Serie 35RB* 

*Wortklärungs-Serie 60 RB* 

*Produkt-Debug-Serie 7R* 

### **MISSVERSTANDENE WÖRTER UND AKTIONSZYKLEN**

### **MISSVERSTANDENE WÖRTER UND KEIN PRODUKT**

Ein mißverstandenes Wort kann verhindern, daß jemand den Rest dessen, was er hört oder was geschrieben ist, versteht.

Ich habe jetzt folgendes entdeckt: **Ein Mißverständnis** auf einem bestimmten Gebiet **kann das Abschließen eines Aktionszyklus,** der mit diesem Gebiet zusammenhängt, **verhindern**.

Diejenigen Leute, die auf bestimmten Gebieten Aktionszyklen nicht abschließen, haben also dort ein mißverstandenes Wort.

Dies führt dann zu Situationen, in denen es kein Produkt gibt.

Wenn Sie kein Produkt bekommen, suchen Sie deshalb nach dem mißverstandenen Wort in dem Gebiet, egal wie lange es dauert und wie mühsam es ist. Es gibt eines. Und wenn es gefunden worden ist, kann die Person weitermachen, einen Aktionszyklus abschließen und ein Produkt bekommen.

*Achtung: Bevor* Sie beginnen, jemanden zu korrigieren, stellen Sie sicher, daß er tatsächlich unfähig ist, einen Aktionszyklus abzuschließen. Sie korrigieren nicht jemanden, der tatsächlich Aktionszyklen abschließt, die Produktion zur Folge haben.

### **MISSVERSTÄNDNISSE UND WAHRNEHMUNG**

Mißverständnisse können auch als Wahrnehmungsabsperrungen wirken. Sie können die Wahrnehmung einer Person tatsächlich unterbrechen.

Es ist recht erstaunlich, daß Sinneswahrnehmungen wie Sehen, Hören und sogar Fühlen durch mißverstandene Wörter abgesperrt werden können.

Dies erklärt die Tatsache, daß Leute Dinge, die nicht in Ordnung sind, anscheinend nicht sehen, hören, bemerken oder in Ordnung bringen, wenn sie Mißverständnisse in Bezug darauf haben.

Dies könnte ebenso eine Erklärung für Leute liefern, die Wahrnehmungsabsperrungen wie schwache Sehkraft, Taubheit oder andere Wahrnehmungsschwierigkeiten haben.

### **MISSVERSTÄNDNISSE UND KOMPLEXITÄT**

Mißverständnisse führen zu Komplexität. Leute, die Mißverständnisse in einem Bereich haben, neigen dazu, riesige Komplexitäten zu entwickeln. Sie können unglaubliche Verwirrungen und Komplexitäten hervorbringen.

Leute tun dies, da sie aufgrund ihrer Mißverständnisse in dem Bereich nicht konfrontieren und duplizieren und somit in eine Menge Herumgrübeln und unnötige Bedeutung hineingeraten. Als ein Ergebnis davon nimmt ihre Fähigkeit, Dinge in diesem Bereich zu erledigen, immer mehr ab. Und all dem liegen nur mißverstandene Wörter zugrunde.

### **MISSVERSTÄNDNISSE UND TOTALES ORGANISIEREN**

Wenn Sie einen Bereich sehen, in dem ausschließlich organisiert wird, dann wissen Sie, daß dieser Bereich voller Mißverständnisse ist.

Wenn Leute aufgrund von Mißverständnissen unabgeschlossene Zyklen haben, sacken sie ins Organisieren hinab und bleiben dort stecken.

Sie können es erkennen, wenn Leute Mißverständnisse haben – sie sind vollkommen mit Organisieren, Organisieren, Organisieren beschäftigt. Sie wissen nicht, was sie tun.

Es gibt eine Stufe darunter – dort haben die Leute Overts und Withholds, die sogar das Organisieren verhindern.

Unterhalb dieser Stufe sind Leute PTS.

Ein mangelnder Sinn für Organisieren liegt tatsächlich noch darunter. Er liegt unterhalb der Stufe von Mißverständnissen, Overts und Withholds und PTS, und Sie müßten nach Norden gehen, durch PTSness, Overts und Withholds hindurch, um auch nur zu den Mißverständnissen zu gelangen.

### **MISSVERSTÄNDNISSE UND KEIN ORGANISIEREN**

Es kann auch einen Zustand geben, wo jemand kein Stückchen seines Bereiches, seiner Arbeit, seiner Organisation oder seiner Linien organisiert. Dies zeigt sich in unsinnigen Forderungen, ausschließlich zu produzieren und jegliches Organisieren, damit es Produktion geben kann, zu verhindern. Auf dem Grunde dieser Sache werden Sie sehr wahrscheinlich mißverstandene Wörter finden, insbesondere solche, die mit dem Zweck der Produktion und mit dem Grund, warum man produziert, zusammenhängen. Dies ist der Bereich, in dem Sie am häufigsten Overt-Produkte bekommen.

### **KORREKTUR**

Das genaue Verfahren, um solche Mißverständnisse zu beseitigen, ist im HCOB vom 17. Juni 1979, "Zerschmetternde Mißverständnisse: Der Schlüssel zu abgeschlossenen Aktionszyklen und Produkten", angegeben. Das Finden von Zerschmetternden Mißverständnissen wird als Teil des HCO PL vom 23. August 1979 I, "Debug-Tech", gemacht. Zusätzliche Daten über das Ausfindigmachen von Zerschmetternden Mißverständnissen findet man im HCOB vom 14. August 1979, "Zerschmetternde Mißverständnisse, Hindernisse beim Aufspüren", und im HCOB vom 16. Juli 1979, "Das , schwer zu findende' Mißverständnis oder das Zerschmetternde Mißverständnis".

Mit diesem Wissen können wir nun all die Faktoren in den Griff bekommen, die das Abschließen von Aktionszyklen und Produkte verhindern.

 L. RON HUBBARD Gründer

LRH:gal:dr

### HUBBARD KOMMUNIKATIONSBÜRO Saint Hill Manor, East Grinstead, Sussex HCO BULLETIN VOM 4. SEPTEMBER 1971 Ausgabe II

Remimeo

### *Wortklärungsserie 19*

### **ABÄNDERUNGEN**

Es gibt ein grundlegendes Gesetz beim Wortklären:

### **Allen Abänderungen von Bedeutung oder Aktion liegt ein missverstandenes Wort zugrunde.**

Dieses Gesetz erklärt sofort, warum Kommunikation, Vorstellungen oder Anwendung verfälscht, verdreht und entstellt werden.

Dieses Gesetz ist beim Wortklären von grossem Nutzen.

- A. Es weist darauf hin, wer **schnell**, sofort und **jetzt** Wortklären bekommen muss, bevor Pflichten und Aufgaben noch weiter ausser Kontrolle geraten.
- B. Es deckt den Bereich auf, der unmittelbar auf ein missverstandenes Wort folgt.

A ist nützlich für den Administrator. Wenn er es kennt und wenn er Wortklären kennt und es durchführen kann oder es durchgeführt bekommen kann, kann er Massenentlassungen, wilde Versetzungen, allgemeine mangelnde Effektivität und organisatorische Belastung verhindern.

B ist sehr nützlich für den Wortklärer.

Ein Beispiel für B: Eine Person kann von einer Order alles ausführen ausser "Ordne die Akten ein"; sie besteht darauf, sie in einen verkehrten Raum zu bringen. Schauen Sie sich die Order an und finden Sie die Stelle, an der etwas über das Einordnen von Akten steht. Kurz davor oder am Anfang der Stelle wird es ein missverstandenes Wort geben. Machen Sie es ausfindig, sorgen Sie dafür, das sie es als ein solches erkennt, eine Definition dafür bekommt und es in Sätzen verwendet. Mit einem Mal kann die Person Akten einordnen.

Kurz **davor** oder **an dem Punkt**, wo jemand abzuändern beginnt, wird man ein missverstandenes Wort finden. Daher:

- 1. Stellen Sie fest, was jemand abändert.
- 2. Finden Sie heraus, was kurz davor kam.
- 3. Finden Sie dass missverstandene Wort.
- 4. Sorgen Sie dafür, dass es nachgeschlagen wird.
- 5. Sorgen Sie dafür, dass es so lange in Sätzen verwendet wird, wie es Tonarmbewegung am E-Meter ergibt.
- 6. Hören Sie mit F/N, VGIs auf.

Die Fähigkeit, es richtig zu tun, wird zurückgekehrt sein. Es ist reine Magie.

L. RON HUBBARD Gründer

LRH:sb.rd

### HUBBARD KOMMUNIKATIONSBÜRO Saint Hill Manor, East Grinstead, Sussex HCO BULLETIN VOM 13. OKTOBER 1979

Wiedervervielfältigen

#### *Wortklärungs-Serie 66*

### **BEGRIFFLICHES VERSTEHEN**

Leute, die keine Vorstellung von Begriffen haben, bleiben in Ausdrücken und im mechanischen Aspekt von Dingen stecken. Sie können nicht auf der Stufe von Begriffen arbeiten und nehmen Dinge extrem wörtlich.

Falls irgend jemand dies täte, würde er sich unweigerlich in einem Wirrwarr wiederfinden. Es bringt eine Menge, seinen Wirrwarr und die Bedeutungen von Wörtern zu klären, aber wenn er dadurch nicht hinauf zu begrifflichem Denken gebracht wird, wird er einfach weiter in immer mehr Wirrwarr hineingeraten.

Verstehen ist begrifflich. Man könnte sich endlos mit Dingen, Gegenständen und Symbolen beschäftigen, ohne Verstehen oder wirkliche Kommunikation zu erreichen, wenn man nicht schliesslich in die Lage käme, hinauf auf die Stufe des begrifflichen Verstehens zu gelangen.

Leute, die eher am Buchstaben kleben als dass sie gebildet sind, haben einfach kein begriffliches Verstehen erreicht.

> L. RON HUBBARD Gründer

LRH:gal

HUBBARD-KOMMUNIKATIONSBÜRO Saint Hill Manor, East Grinstead, Sussex HCO-RICHTLINIENBRIEF VOM 15. AUGUST 1974 (Hebt den HCO PL vom 30. Mai 73, Ausgabe I, auf)

Wiedervervielfältigen AOs

### **CHECKOUTS AUF DEM SOLOKURS UND DEN FORTGESCHRITTENEN KURSEN**

Studenten auf dem Solokurs und auf Fortgeschrittenen Kursen müssen auf alle *schriftlichen* Materialien der Studiermaterialien auf jedem Fortgeschrittenen Kurs Wortklären Methode 4 und sternrangige Checkouts erhalten; ausgenommen sind nur die Platens.

Dies schliesst Tonbänder und Filmmaterial nicht mit ein.

Superliteraten sind von dieser Regelung ausgenommen, es sei denn, sie zeigen Erscheinungen von Missverständnissen.

> L. RON HUBBARD GRÜNDER

LKH:nt

### HUBBARD KOMMUNIKATIONSBÜRO Saint Hill Manor, East Grinstead, Sussex HCO RICHTLINIENBRIEF VOM 15. DEZEMBER 1965

Wiedervervielfältigen Akademiestudenten ausser St. Hill

*Tech-Abteilung – Qual-Abteilung* 

## **RICHTSCHNUR FÜR STUDENTEN FÜR ANGEMESSENES VERHALTEN**

### *ALLGEMEINES:*

- 1. Halten Sie sich während der Dauer des Kurses vollständig an den Kodex eines Scientologen, und verhalten Sie sich zu allen Zeiten so, wie es sich einem Scientologen geziemt.
- 2. Essen und schlafen Sie genug. Essen Sie in allen Fällen Frühstück, bevor Sie zum Unterricht und in die Morgensitzungen gehen.
- 3. Wenn Sie ein Preclear sind, so seien Sie einer, nicht ein Student oder Auditor. Wenn Sie ein Auditor sind, so seien Sie ein Auditor, nicht ein Student oder ein Preclear. Wenn Sie im Kursraum und bei Vorträgen sind, so seien Sie ein Student, nicht ein Auditor oder ein Preclear.
- 4. Sprechen Sie sich all Ihre Withholds, die Ihnen bewusst sind, vom Herzen. Seien Sie sich eindeutig darüber klar, dass für Sie absolut keine Hoffnung auf Fallverbesserung besteht, wenn Sie diese Ihnen bewussten Withholds Ihrem Auditor gegenüber nicht aussprechen. Jede Verletzung von Regeln muss der Auditor auf dem Auditingbericht für den Preclear berichten, damit sie keine Withholds vor L. Ron Hubbard, Mary Sue Hubbard oder den Überwachern mehr sind.
- 5. Wenn Sie etwas nicht wissen oder in Bezug auf Kursdaten verwirrt sind, so fragen Sie einen Überwacher oder schicken einen Mitteilungszettel. Fragen Sie keine anderen Studenten, weil damit Fehler in den Daten geschaffen werden, die sich fortschreitend verschlimmern. Auch werden Mitteilungen, die Sie an L. Ron Hubbard richten, weitergeleitet werden, wenn Sie sie in den Korb legen, der mit "Studenten Out" gekennzeichnet ist.
- 6. Die Studenten dürfen das Münztelefon nur während der Zeiten ausserhalb des Unterrichts verwenden.

7. Bevor Ihnen erlaubt wird, den Kurs zu verlassen, müssen Sie die Genehmigung des Büros von L. Ron Hubbard dafür einholen. Sie werden nicht freigestellt werden, falls irgendein Zweifel in bezug auf technische Mängel bei Ihnen besteht oder der Zustand Ihres Falles für bedenklich gehalten wird. Geben Sie im Voraus einen klaren Hinweis darüber, wann Sie fortgehen.

### *AUDITING:*

- 8. Geniessen Sie von sechs Uhr morgens am Sonntag bis nach der Unterrichtszeit am Freitag keinerlei alkoholische Getränke.
- 9. Nehmen Sie während der Dauer des Kurses keinerlei Drogen, Antibiotika, Aspirin, Barbitursäurepräparate, Opiate, Beruhigungsmittel, Schlafmittel oder medizinische Anregungsmittel, und lassen Sie weder sich selbst noch irgendeinem anderen Studenten dergleichen verabreichen, ausser Sie haben die Genehmigung des D of T (Direktor der Ausbildung).
- 10. Geben Sie unter keinen Umständen irgend jemandem irgendwelches Auditing, wenn Sie nicht die direkte Genehmigung des D of T haben (ausgenommen von dieser Regel sind Notbeistände).
- 11. Empfangen Sie von niemandem und unter keinen Umständen irgendwelches Auditing, wenn nicht die ausdrückliche Genehmigung des D of T vorliegt.
- 12. Unternehmen Sie zu keiner Zeit und unter keinen Umständen während des Kurses irgendwelches "Selbstauditing".
- 13. Nehmen Sie keinerlei Behandlung, Anleitung oder Hilfe von irgend jemandem in den Heilwissenschaften entgegen, d.h. von einem Arzt, Zahnarzt usw., wenn Sie nicht die Zustimmung des D of T bzw. Ethikbeauftragten haben. (Ausgenommen von dieser Regel sind Notbehandlungen, wenn der D of T nicht erreichbar ist.)
- 14. Unternehmen Sie, während Sie auf dem Kurs sind, keinerlei Riten, Zeremonien, Praktiken, Übungen, Meditationen, Diäten, Ernährungstherapien oder irgendwelche ähnlichen okkulten, mystischen, religiösen, naturheilkundlichen, homöopathischen oder chiropraktischen Behandlungen oder irgendwelche anderen Heilungs- oder geistigen Therapien, wenn Sie nicht die ausdrückliche Genehmigung des D of T bzw. Ethikbeauftragten dafür haben.
- 15. Besprechen Sie Ihren Fall, Ihren Auditor, Ihre Überwacher, Ihre Klassenkameraden, L. Ron Hubbard, das Personal von HCO Weltweit oder HCO Weltweit mit niemandem. Sparen Sie sich Ihre unfreundlichen oder kritischen Gedanken für Ihre Auditingsitzungen auf, oder wenden Sie sich mit Beschwerden an einen der Überwacher.
- 16. Lassen Sie sich mit keinem Klassenkameraden, mit dem Sie nicht gesetzlich getraut sind, auf irgendwelche irgendwie gearteten sexuellen Beziehungen ein, und lassen Sie sich nicht emotional verstricken.
- 17. Folgen Sie, wenn Sie der Auditor sind, in allen Sitzungen dem Auditorenkodex.
- 18. Befolgen Sie die technische Verfahrensweise, wie sie auf dem Kurs beschrieben wird, exakt und präzise.
- 19. Machen Sie auf Ihren Auditing-Berichtsformularen zu allen Zeiten nur ehrliche Angaben. Schreiben Sie jeden Prozess auf, der auditiert wird, die Veränderungen des Tonarms zusammen mit der Zeit, die Empfindlichkeitseinstellung, die Erkenntnisse Ihres Preclears und jegliche Veränderungen des körperlichen Erscheinungsbildes, die Reaktionen und das Kommunikationsniveau sowie alle anderen Dinge, die Sie bei Ihrem Preclear beobachten.
- 20. Legen Sie nach jeder Sitzung sämtliche Berichte in den Folder Ihres Preclears und geben Sie sie zur Einstufung an den Examiner weiter.
- 21. Ein Student darf seinen eigenen Berichts-Folder oder den eines anderen Studenten nicht lesen, ausser er auditiert diesen Studenten.

### *GRUNDSTÜCK UND GEBÄUDE***:**

- 22. Machen Sie keinerlei unangemessenen Lärm, weder im Haus, noch wenn Sie den Unterricht verlassen.
- 23. Benutzen Sie zum Betreten und Verlassen des Grundstückes oder Gebäudes die dafür vorgesehenen Eingänge.

### *RÄUMLICHKEITEN:*

- 24. Machen Sie Ihre Zigaretten nicht in den Plastikpapierkörben oder auf dem Fussboden aus.
- 25. Bewahren Sie alle Ihre Bulletins, Ihr ganzes Material und Ihren persönlichen Besitz an dem Platz auf, der Ihnen zugeteilt worden ist, und halten Sie diesen sauber und ordentlich.
- 26. Das Rauchen ist den Studenten nur während der Pausen erlaubt, und dann nur ausserhalb aller Studier- und Auditingräume.
- 27. Der Korb mit der Aufschrift "Studenten In" ist der Korb, in den alle Kommunikationen, Bulletins oder Post an Studenten kommen werden. Überprüfen Sie diesen Korb jeden Tag, um festzustellen, ob Sie irgendwelche Kommunikation erhalten haben.
- 28. Berichten Sie alle Beschädigungen an Einrichtung oder Gegenständen, die auf dem Kurs verwendet werden, und geben Sie sie ab. Hüten Sie Grundstück und Gebäude und halten Sie sie in gutem Zustand.
- 29. In den Kursräumen dürfen zu keiner Zeit irgendwelche Nahrungsmittel aufbewahrt oder gegessen werden.

### *STUNDENPLÄNE:*

- 30. Seien Sie zum Unterricht und zu allen Vereinbarungen pünktlich.
- 31. Kaufen Sie alle Bücher, die Sie brauchen, zu den festgesetzten Zeiten vom Fakturisten (Invoice Clerk).
- 32. Halten Sie alle Stundenpläne genau ein.
- 33. Studieren und arbeiten Sie während Ihrer Unterrichtszeiten und an den Wochenenden. Es gibt eine Menge, worauf Sie ausgecheckt werden müssen, damit Sie den Kursabschluss erreichen. Sie können es sich nicht leisten, Zeit zu verlieren.

 L. RON HUBBARD Gründer

LRH:emp.cden

### HUBBARD KOMMUNIKATIONSBÜRO Saint Hill Manor, East Grinstead, Sussex HCO BULLETIN VOM 23. DEZEMBER 1971

Wiedervervielfältigen

#### *Solo-C/S-Serie 10*

*C/S-Serie 73* 

### **DER NICHTEINMISCHUNGSBEREICH**

Von R6 Solo bis OT III macht man nichts, als den PC von R6 Solo zu OT III gelangen zu lassen.

Dies ist der kritische Bereich der Gradierungstabelle.

Auf Flag wurde es auf die harte Tour gelernt, dass man zwischen diesen zwei Punkten keine anderen größeren Auditingaktionen macht.

Beispiel: Aktion – R6, Clear und OT I abgeschlossen, dann wurde ein Dianetik-Abschluss versucht. Ergebnis – Fehlschlag. Richtige Aktion – Dianetik vor R6 abschließen. Richtige Aktion – liegenlassen bis OT III gut gestartet, dann Dianetik abschließen.

Beispiel: Pre-OT macht OT II. Ein neuer PTS-RD wird gemacht. Fehlschlag. Richtige Aktion – es vor R6 oder nach OT III machen.

Beispiel: R6 gemacht. Drogen-RD gegeben. Ergebnis – armselig. Richtige Aktion – Drogen-RD vor R6 machen.

#### **AUSNAHME**

Es wird sich ein PC finden, der es nicht konfrontieren kann, die Solo-Grade zu machen. Der Grund wird sich als Drogen herausstellen. Alle PCs, die "Engramme nicht laufen können", **können** Drogenengramme laufen. Sie haben Angst, weil sie heftig in die Bank geraten, wenn sie auf Drogen sind. *Nur* Drogen können gelaufen werden.

Ein PC, der "R6 und den Clearing Course gemacht hat, es aber nicht geschafft hat", wird sich also als ein hasenfüßiger (ängstlicher und weglaufender) Druggie herausstellen. Er kann und wird Drogenengramme laufen.

Folglich ist die richtige Aktion, die man machen muss, ein vollständiger Drogen-Rundown, und dann startet man den PC ganz von Neuem auf R6.

Es ist nur deswegen eine Ausnahme, weil er sein Solo sowieso nicht gemacht hat.

#### **REPARATUREN**

Da, wo ein Pre-OT eine Solo-Stufe nicht geschafft hat (oder hinterher krank wird), muss eine vollständige Reparatur gemacht werden, und der nicht geschaffte Grad muss abgeschlossen werden, bevor er weiter nach oben geht.

Es ist möglich, einen Pre-OT zwischen R6 und OT III zu reparieren, solange wie man nicht versucht, seinen ganzen Fall zu handhaben, sondern nur den Grad repariert, den er ausgelassen hat.

#### **TRS**

Ordnen Sie nie TRs an nach dem Studium der Solo-Materialien und bevor OT III attestiert ist.

TRs sollten vor oder während des Studiums von Solo-Auditing gemacht werden, aber nicht, nachdem die Materialien ausgegeben worden sind. Und der TR-Kurs darf von da an bis OT III nicht gemacht werden.

Ein teilweise abgeschlossener früherer TR-Kurs, von dem sich herausstellt, dass er einen PC auf den Solo-Graden aufhält, kann bis zum Abschluss gehandhabt werden und sollte das auch. Das bedeutet nicht lange, zusätzliche Stunden TR 0. Es bedeutet normalerweise Wortklären auf die TR-Materialien und rehabilitieren.

### **HAUPTAKTIONEN**

Einen größeren Rundown zwischen R6 und OT III einzuschieben ist ein sehr verlustreiches Spiel. Zum Beispiel L10 zwischen dem Clearing und OT I. Das Resultat ist ein Schlamassel.

Man bringt einen solchen groben Schnitzer so wieder in Ordnung zu bringen, dass man den PC rehabilitieren lässt oder bis zu einem Ruhepunkt bringt und dann die Solo-Grade bis zum OT III-Attest abzuschließt und danach den Rundown komplettiert.

#### **BEREITMACHUNG**

Daher ist es **sehr** wichtig, dass ein PC vollständig bereitgemacht wird, einschließlich Dianetik, bevor er auf das Studium der R6-Solomaterialien gelassen wird.

### **AUDITING-FERTIGKEIT**

Nichts von all dem besagt, dass man die Auditingfertigkeit eines PCs zwischen R6 und OT III nicht verbessern kann (ausgenommen nur TRs).

Indem man das macht, kann man **große** Gewinne bekommen.

### **Der Hauptgrund für Versagen auf den Solo-Graden ist die Unfähigkeit zu auditieren.**

Man kann einen Pre-OT, der Clear oder OT I nicht wirklich geschafft hat, nehmen und ihn zurück auf das Studium von R6 setzen und ihn als Auditor runderneuern und ihn dann die Linie wieder hinaufgehen lassen, und er wird gewinnen.

Die Ursachen für Versagen auf Solo sind:

- 1. Kein Drogen-RD.
- 2. Dianetik nicht abgeschlossen.
- 3. Fall nicht bereitgemacht.
- 4. Unfähigkeit zu auditieren.

#### **ZUSAMMENFASSUNG**

Machen Sie sich klar, dass man von R6 bis OT III einen Bereich hat, der für andere Hauptaktionen gesperrt ist.

Lassen Sie also keine Leute auf R6-Auditing, bei denen die Punkte 1-4 out sind.

Wenn es passiert ist, flicken Sie es so gut Sie können zusammen und lassen Sie den Pre-OT damit weitermachen.

Nach dem ersten OT III-Attest können Sie dann machen, was Sie wollen, oder was gemacht werden muss, bevor Sie ihn auf OT IV schicken.

> L. RON HUBBARD Gründer

LRH:nt.rd
### HUBBARD KOMMUNIKATIONSBÜRO Saint Hill Manor, East Grinstead, Sussex HCO POLICY LETTER VOM 11. AUGUST 1971 AUSGABE V

Wiedervervielfältigen AOs SHs Tech-Hüte Qual-Hüte Ethik R6EW-, Clearingund OT-Kurs-Packs

(Dem HCO PL vom 10.11.1966 entnommen, welches durch dieses HCO PL ersetzt wird)

(Bearbeitet und wiederherausgegeben am 28.3.1974)

### **SICHERHEIT VON DATEN**

Nachdem ihnen im Jahre 1964 eine kleine Menge an R6-Daten gegeben worden waren, verwendeten drei oder vier Leute sie prompt an PCs, obwohl sie sehr wohl wußten, daß es verboten war. Die PCs wurden krank oder uns gegenüber mißemotional. Und gerade an dem Tag, an dem ich dies schreibe (ursprünglich am 4. Oktober 1965 geschrieben), stieß ich auf einen sehr kranken PC, an der einige ursprüngliche R6-Daten mißbräuchlich angewendet worden waren und die keine Ahnung hatte, warum ihr Fall und ihre Gesundheit sich verschlechtert hatten. Sie war überhaupt nicht für die Daten bereit.

Die frühere Herausgabe der Daten war in einem gewissen Sinn ein Versuchsballon. Ich stellte fest, daß bestimmte Leute (eine kleine Minderheit) noch nicht auf der Stufe waren, um für die Materialien vom April 1964 Verantwortung zu übernehmen.

Daher wird in dem Moment, wo wir feststellen, daß Material des Clearingkurses oder eines OT-Kurses verschwunden ist oder mißbraucht worden ist, unsere unabänderliche Handlungsweise sein, die Person, die die Sicherheitsvorschriften nicht eingehalten hat, sofort aufzuspüren, ihr keine weiteren Clearing- oder OT-Daten zugänglich zu machen und ihr auch in der Zukunft jeglichen Zugang dazu zu verwehren. Es hat sich gezeigt, daß die Wahrscheinlichkeit einer unabhängigen Entdeckung, selbst wenn jemand Anhaltspunkte hat, gleich Null ist; dies wurde bei einer tatsächlichen Überprüfung von Auditoren ersichtlich, die versuchten, Teile dieser Materialien herauszufinden, nachdem sie bereits über die Hälfte der Antworten hatten.

Sie müssen sich klarmachen, daß wir alle darunter leiden, daß Wissen über den Verstand zu einem sehr frühen Zeitpunkt mißbraucht worden ist. Diese Daten in die Nähe von Leuten wie Psychiatern oder sogar Regierungen zu bringen, bringt diese Leute in eine Position, wo sie Menschen versklaven oder die ursprüngliche Aktion wiederholen und Leute in einen Cave-In treiben können. Eine sehr kleine Minderheit von Leuten, die inkorrekte Daten erhielten, verwendeten diese nach April 1964 tatsächlich in schädlicher Weise an anderen.

Bis zu dem Zeitpunkt, wo wir selbst vollständig aus der Falle herausgeklettert sind, müssen wir die Materialien schützen. Unser Fallgewinn hängt davon ab. Und andere könnten verhindern, daß wir Leute retten.

Wir schützen diese Materialien nicht aufgrund irgendwelcher kommerzieller Überlegungen. Unsere Zukunft - die eines jeden von uns und die aller Scientologen - hängt davon ab, daß wir dieses Material unter Verschluß und vor Mißbrauch geschützt halten, bis wir als Gruppe gut vorangekommen sind und sowohl als Individuen als auch als Gruppe Dinge besser bewältigen können.

Der Weg, die Grade hinaufzugehen und diese Materialien zu erhalten, steht jedem weit offen. Aber er ist jedem verschlossen, der diese Materialien mißbraucht oder ihre Sicherheit verletzt.

Studenten der Fortgeschrittenen Kurse, der C/S und der Kursüberwacher für die Fortgeschrittenen Kurse, Ethikbeauftragte und alle Mitarbeiter von HCO und der gesamten Org haben ein persönliches Interesse daran, die Sicherheit von Materialien bis zum Äußersten durchzusetzen.

Diese Beschränkungen gelten nicht für Daten unterhalb von Grad V.

Vom Power-Prozessing an aufwärts sind die Daten vertraulich. Bis zu dieser Stufe können Sie Scientology-Daten frei und an jeden herausgeben, so wie Sie es immer getan haben. Aber dieses letzte Stückchen ist gefährlich, wenn es in ungeschickten, unausgebildeten oder skrupellosen Händen ist, und es gehört ausschließlich uns. Es gehört den Scientologen, die die Dinge am Laufen halten und muß ihnen zugänglich sein, wenn sie dafür bereit sind.

> L. RON HUBBARD Gründer

LRH:sb:ntm

HUBBARD KOMMUNIKATIONSBÜRO Saint Hill Manor, East Grinstead, Sussex HCO POLICY LETTER VOM 7. DEZEMBER 1971

Wiedervervielfältigen Fortgeschrittene Organisationen AOSHs SHs

# **VERSTÖSSE GEGEN DIE REGELUNGEN DER FORTGESCHRITTENEN KURSE**

Von jetzt ab werden die folgenden Dinge, wenn sie in einer Fortgeschrittenen Organisation, einer AOSH oder SH vorkommen, als **schwere Verstöße** betrachtet werden:

- Die vollständige Solo-Linie befindet sich nicht unter einer dafür verantwortlichen Person.
- Im Rahmen des Aufbaus für Solo auf den Fortgeschrittenen Kursen keinen Review-Auditor oder keine Auditoren zu haben, sondern PCs zu "Review" zu schicken und sie zwischen die Arbeitsrückstände des HGCs zu quetschen.
- Einen Studenten auf Solo-Auditing zu lassen, der nicht auditieren kann und nicht ausgebildet wurde, dies zu tun.
- Einem Solo-Studenten seine Materialien zu geben, während er noch grundlegendes Auditing studiert.
- Akten oder Materialien irgendwie in Unordnung geraten zu lassen.
- Zuzulassen, daß die Sicherheitsvorschriften auf der Linie der Solo-Materialien verletzt werden.
- Es zu unterlassen, Sitzungen zu fallüberwachen.
- Keine Solo-Einheit zu haben.
- Die C/S-Serie nicht anzuwenden.
- Die Studenten nicht dazu zu bringen, das EP einer Stufe zu erreichen, bevor sie zur nächsten weitergehen.
- Darauffolgende Stufen zu verwenden, um das in Ordnung zu bringen, was mit einem Fall verkehrt ist.
- Nicht dafür zu sorgen, daß der Solo-Kurs und die Fortgeschrittenen Kurse gut besucht sind, daß für sie geworben wird und daß sie verkauft werden.
- Es zu versäumen, Studenten, die geblowt sind oder etwas unabgeschlossen gelassen haben, wieder hereinzuholen und in Ordnung zu bringen.

#### VERSTÖSSE GEGEN DIE REGELUNGEN 2 HCO PL 7.12.71 DER FORTGESCHRITTENEN KURSE

- Einen Studenten aus den Augen zu verlieren, nachdem man ihn losgeschickt hat, um ein Intensive zu auditieren, und nicht jederzeit Bescheid zu wissen, wer sich auf Solo-Linien befindet.
- Studenten mit EPs zu "füttern".
- Zu Solo-Studenten nicht höflich, freundlich und hilfsbereit zu sein.

Dies sind die hauptsächlichen Fehler, die die Flußlinien von Solo-Kurs, R6EW und der AO verlangsamen oder zum Stillstand bringen, Gewinne und Einkommen kosten und die Orgs, die AO-Linien haben, davon abhalten, erfolgreich zu sein.

\_\_\_\_\_\_\_\_\_\_\_\_\_\_\_\_\_\_\_\_

Wenn Sie das Obige als Checkliste nehmen und die Solo-Linien sorgfältig daraufhin untersuchen würden, würde jede gefundene Verletzung eines Punktes ein größeres **Warum** für niedriges Einkommens und Verstimmungen sein.

Zum Beispiel ist der Solo-Überwacher nicht nur für den Solo-Kurs verantwortlich. Er ist für **alle** Checkouts auf **allen** Solo- und Fortgeschrittenen Kursen **einschließlich R6EW**  verantwortlich.

Wenn es nicht jemanden gibt, der für die gesamte Linie von Solo, R6EW und Clear bis OT VII und darüber **verantwortlich** ist, dann gibt es niemanden, der diesen Fluß reguliert und koordiniert, und somit fließt er nicht.

Wenn es keinen Solo-Review-Auditor gibt, kann eine Reparatur nur gemacht werden, indem man die Person zum HGC schickt, wo ein unvermeidlicher Arbeitsrückstand die Person für Tage, Wochen oder für immer vom Solo-Auditing fernhält und alle zukünftigen Gewinne auf dem Kurs und alle zukünftigen Verkäufe zunichte macht. Ein Review für einen Solo-Studenten muß sofort erfolgen. Natürlich muß es bezahlt werden.

Ein Solo-Student kommt von dieser speziellen Linie nur herunter, wenn er zum Cramming geschickt wird. Das sollte eine Aktion sein, die höchstens einen Tag dauert.

Falls Solo-Studenten Mini-Kurse machen müssen, werden sie unter der Überwachung des Solo-Überwachers gemacht.

Dies bedeutet nicht, daß der Solo-Kursüberwacher keine Person für die Verwaltung oder keine anderen Kursüberwacher unter sich haben kann.

Was Werbung anbetrifft: Wenn eine AO beginnt, sich auf Intensive, untere Grade und Klasse-IV-Aktionen zu spezialisieren, nimmt sie Klasse-IV-Orgs und SHs ihre Aufgaben weg und trägt nicht ihren eigenen Hut. Daher **muß** für Solo-Kurse geworben werden.

Nichts in diesem Policy Letter darf dahingehend interpretiert werden, daß jemand, der sich für Solo eingeschrieben hat, auf nichts anderem als auf schnellen Reviews auditiert werden kann. Es ist durchaus möglich, daß bei jemandem, der sich für Solo-R6EW eingeschrieben hat, festgestellt wird, daß er mehrere Intensive braucht, und daß ihm diese gegeben werden - vorausgesetzt, der Student ist 1. für Solo eingeschrieben **worden** und 2. nicht in den HGC-Arbeitsrückstand abgeschoben worden, sondern erhält wirklich Auditing auf tatsächlichen Intensives, die in rascher Abfolge von einem oder zwei 12½-Stunden-Intensives pro Woche gegeben werden. Wenn diese Bedingungen nicht erfüllt werden können, ist es gerechtfertigt, daß die Solo-Linie ihre eigenen Review-Funktionen ausweitet.

Auf Solo-Linien können alle Arten von Regelwidrigkeiten auftreten, wie zum Beispiel einen "Solo-Kurs in 10 Tagen" auf der Stufe R6 zu geben und dann den Studenten, der natürlich niemals in 10 Tagen zu auditieren gelernt hat, von da an auf die Nase fallen zu lassen.

Der Aufbau wird in Solo-C/S-Serie Nr. 5 und in Solo-C/S-Serie Nr. 5, Zusatz, angegeben.

Solo-Kurse können die großartigsten Gewinne und Fallgewinne hervorbringen und tun es auch.

Es liegt an denen, die damit betraut sind, dafür zu sorgen, daß es so ist.

L. RON HUBBARD Gründer

LRH:nt

## HUBBARD KOMMUNIKATIONSBÜRO Saint Hill Manor, East Grinstead, Sussex HCO POLICY LETTER VOM 8. JANUAR 1981

Wiedervervielfältigen Nur an AOs und A-OSHs Ethik **Oual** Personal für Fortgeschrittene Kurse Studenten auf Fortge schrittenen Kursen

(Hebt das BPL von 12. Aug. 1971R, "Regelungen für Fortgeschrittene Kurse, Sicherheit der Fortgeschrittenen Kurse", und das BPL vom23. Jan. 1969R, "Sicherheit auf Fortgeschrittenen Kursen", auf, da diese BPLs in Form dieses HCO PLs auf den neusten Stand gebracht und zusammengefaßt wurden.)

# **REGELUNGEN UND SICHERHEITSVORSCHRIFTEN FÜR FORTGESCHRITTENE KURSE**

Die Technologie der Fortgeschrittenen Kurse ist eine sehr präzise Technologie. Es gibt darin keinen Platz für irgendwelche Willkürlichkeiten, und aufgrund der vertraulichen Natur des Materials ist in dem Bereich ein sehr strenger Ethik-Kodex erforderlich. Es gibt keine andere Quelle von Daten als die Materialien selbst. Die folgenden Regelungen haben sich über viele Jahre hinweg als erfolgreich erwiesen und sind jetzt sehr strikte Policy.

- 1. In Fällen von Studenten auf den Fortgeschrittenen Kursen dürfen keine off-line Ratschläge eingeholt werden.
- 2. Jede "ungewöhnliche Lösung", nach der verlangt wird, und jede Frage, die gestellt wird, darf nur durch den Verweis auf die einschlägigen Materialien der Fortgeschrittenen Kurse und durch Anwendung standardgemäßer Wortkläungs-Tech durch die Überwacher beantwortet werden.
- 3. Die Überprüfung von Fallzuständen muß vom Qual-Examiner gemacht werden, *und* einem solchen Examiner muß zum Zeitpung der Überprüfung der vollständige Folder des Studenten vorgelegt werden, damit der Examiner ihn untersuchen kann.
- 4. Jede Person, die Überprüfungen für erreichte Fallzustände macht, muß Checkouts auf alle technischen Materialien der Fortgeschrittenen Kurse erhalten haben.
- 5. Jeder Examiner, der in Qual Überprüfungen von Fallzuständen vornimmt, muß auf OT III oder darüber sein.
- 6. Alles Personal der Fortgeschrittenen Kurse muß auf OT III oder darüber sein.
- 7. Niemand, der eine schlechte Ethik-Vergangenheit hat, in diesem Leben einmal zum SP erklärt wurde oder ein Vorstrafenregister hat, darf zu den Fortgeschrittenen Kursen zugelassen werden, ohne daß vom HCO-Gebietssekretär ein spezieller Untersuchungsausschuß (Board of Investigation) einberufen wird.
- 8. Niemand, von dem erwiesen ist, daß er R6EW- oder Clearing-Kurs-Materialien auf unterdrückerische Weise verwendet hat, darf zu den Kursen zugelassen werden.
- 9. Leute, die beim Umgang mit R6EW- oder Clearing-Kurs-Materialien auf grobe Weise gegen die Sicherheitsvorschriften verstoßen haben oder diese Materialien illegalerweise einem anderen zugänglich gemacht haben, dürfen zu den Kursen nicht zugelassen werden -ungeachtet der Maßnahmen, die zu jenem Zeitpunkt ergriffen wurden.
- 10. Die Folder der Studenten werden nach jeder Sitzung fallüberwacht. Der Student geht nach jeder Sitzung zum Examiner.
- 11. Nachdem der Student beim Examiner gewesen ist, bringt er seinen Folder zur Solo-Tech-Rezeption.
- 12. Wenn ein Student der Fortgeschrittenen Kurse dem Fallüberwacher etwas über seinen Fall oder sein Auditing mitteilen möchte, so muß er dies entweder schriftlich über seinen Folder tun oder in Form einer Origination, die dem Examiner am E-Meter gegeben wird.
- 13. Falls der Student die Anweisungen eines C/S klarstellen muß oder irgendwelche Fragen oder Unsicherheiten über seine Auditing-Tech hat, sollte er dies immer aufschreiben und zusammen mit seinem Folder zum Kursüberwacher schicken; der Kursüberwacher wird es dann zusammen mit dem Studenten durchgehen, wobei er ihm Bezugsmaterialien gibt und Übungen mit ihm macht, soweit es nötig ist.
- 14. Innerhalb eines Zeitraumes von 24 Stunden vor einer Sitzung darf kein Alkohol konsumiert werden, und Studenten dürfen ohne eine schriftliche Genehmigung vom Kursüberwacher und C/S keine Drogen, Antibiotika, kein Aspirin, keine Barbituratsäurepräparate, Opiate, Beruhigungsmittel, Schlafmittel oder medizinische Anregungsmittel nehmen oder sich verabreichen lassen. Die einzige Ausnahme wäre eine medizinische Notlage, und dann muß der C/S unverzüglich informiert werden.
- 15. Es muß täglich auditiert werden, es sei denn, der C/S hat wegen eines großen Gewinns eine Pause angeordnet. Es müssen die AO-1-Formulare über den täglichen Fortschritt ausgefüllt und an dem dafür vorgesehenen Platz im Bereich der Solo-Tech-Rezeption abgegeben werden.
- 16. Studenten der Fortgeschrittenen Kurse ist es nicht erlaubt, ihren Fall mit **irgend jemanden** zu besprechen, außer: 1) mit dem Fallüberwacher (und dann in Form von schriftlicher Kommunikation, die in den Audting-Folder gelegt wird), 2) mit dem Examiner in Form einer Origination am E-Meter, 3) mit einem Review-Auditor in einer Sitzung oder 4) mit dem Solo-Fall-Berater.
- 17. Studenten auf Fortgeschrittenen Kursen, die sich in Fallschwierigkeiten befinden oder aufgehört haben, zu auditieren, sollen zum Solo-Fall-Berater oder zu Review geschickt werden.
- 18. Die Sitzungs-Admin der Studenten der Fortgeschrittenen Kurse muß leserlich sein. Wenn sie nicht leserlich ist, wird sie als "unterlassener Bericht" betrachtet.
- 19. Studenten auf Fortgeschrittenen Kursen sollten die Stadt nicht verlassen, wenn sie keine schriftliche Genehmigung dafür vom Fallüberwacher bekommen haben.
- 20. Ein Student, der nicht gemäß dem HCO PL vom 25. September 1979, "Erfolgreicher Aufbau der Ausbildung", ein Fast-Flow-Student ist und der daher in Qual eine Prüfung über die Materialien des Kurses macht, darf sein Prüfungs- oder Antwortblatt nicht aus dem für vertrauliche Prüfungen vorgesehenen Bereich der Qualifikationsabteilung mit hinausnehmen. Nach der Benotung wird dem Studenten das Prüfungsblatt zu seiner Information zurückgegeben, es muß aber vom Studenten immer sofort wieder abgegeben werden, nachdem er es in Hinblick auf seine Fehler nochmals durchgegangen ist. Der Examiner trägt die Verantwortung, dafür zu sorgen, daß dies gemacht wird.
- 21. **Von den Materialien der höheren Stufen dürfen keine unerlaubten Kopien gemacht werden.** Dies bedeutet: keine Notizen, keine Fotokopien, keine "kleinen Vereinfachungen", **keine** verschlüsselten kleinen Aufzeichnungen, um sie schnell zur Hand zu haben. Keine der Materialien dürfen in irgendeiner Weise kopiert oder abgeschrieben werden, nicht einmal teilweise oder in abgeänderter Form. Sie dürfen nicht auf Tonband aufgenommen werden. Jeder Student, der zu irgendwelchen Ausgaben oder Filmen der Fortgeschrittenen Kurse "Notizen" oder "Studierhilfen", Merkkarten, Abschriften von Anweisungen oder irgendwelche Kopien dieser Art besitzt, muß diese sofort vollständig vernichten.
- 22. Alle schriftlichen Bezugsmaterialien, die dem Studenten vom Crammingbeauftragten während eines Cramming-Zyklus gegeben werden, müssen am Ende jeder Cramming-Periode wieder beim Crammingbeauftragten abgegeben werden.
- 23. **Es darf nichts in die Materialien der Fortgeschrittenen Kurse geschrieben werden, und sie dürfen in absolut keinerlei Weise verändert werden**.

Eine Verletzung der obigen Punkte 21, 22 oder 23 wird eine schwere Ethik-Aktion nach sich ziehen, die einen Ausschluß von zukünftigen Fortgeschrittenen Kursen beinhalten kann (jedoch nicht darauf beschränkt ist).

> L. RON HUBBARD Gründer

LRH:kjm

### HUBBARD KOMMUNIKATIONSBÜRO Saint Hill Manor, East Grinstead, Sussex HCO RICHTLINIENBRIEF VOM 14. OKTOBER 1968R REVIDIERT AM 1. JANUAR 1976

Wiedervervielfältigen Klasse VIIIer Alle Auditoren

#### *Auditor 43*

## **DER AUDITORENKODEX**

Zur Würdigung der hundertprozentigen Erfolge, die mit Hilfe der Standardtechnologie erreichbar sind, verspreche ich hiermit, als Auditor den Auditorenkodex zu befolgen.

- 1. Ich verspreche, in der Sitzung nicht für den Preclear zu bewerten, oder ihm zu sagen, was er über seinen Fall denken soll.
- 2. Ich verspreche, den Fall des Preclears oder seine Gewinne weder innerhalb noch ausserhalb der Sitzung abzuwerten.
- 3. Ich verspreche, bei einem Preclear nur Standardtechnologie auf die standardgemässe Weise zur Anwendung zu bringen.
- 4. Ich verspreche, alle einmal getroffenen Auditingtermine einzuhalten.
- 5. Ich verspreche, einen Preclear, der nicht genügend geschlafen hat und der körperlich müde ist, nicht zu auditieren.
- 6. Ich verspreche, einen Preclear, der unzureichend ernährt oder hungrig ist, nicht zu auditieren.
- 7. Ich verspreche, keinen häufigen Wechsel von Auditoren zuzulassen.
- 8. Ich verspreche, kein Mitleid mit einem Preclear zu haben, sondern wirksam zu sein.
- 9. Ich verspreche, den Preclear eine Sitzung nicht aus seinem eigenen Entschluss heraus beenden zu lassen, sondern alle Zyklen vollständig abzuschliessen, die ich begonnen habe.
- 10. Ich verspreche, in der Sitzung niemals von einen Preclear wegzugehen.
- 11. Ich verspreche, in der Sitzung niemals mit einem Preclear böse zu werden.
- 12. Ich verspreche, jede grössere Fallaktion bis zu einer F/N zu auditieren.
- 13. Ich verspreche, keine Aktion jemals über ihre F/N hinaus zu auditieren.
- 14. Ich verspreche, dem Preclear in der Sitzung Beingness zu gewähren.
- 15. Ich verspreche, die Prozesse der Scientology nicht mit anderen Praktiken zu vermischen, es sei denn, der Preclear ist körperlich krank und nur medizinische Mittel helfen.
- 16. Ich verspreche, mit dem Preclear in der Sitzung Kommunikation aufrechtzuerhalten, seine Kommunikation nicht abzuschneiden und ihm nicht zu gestatten zu überlaufen.
- 17. Ich verspreche, in eine Sitzung keine Kommentare, Äusserungen oder Störungen hineinzubringen, die den Preclear von seinem Fall ablenken.
- 18. Ich verspreche, damit fortzufahren, dem Preclear die Prozess- oder Auditinganweisung zu geben, wenn dies in der Sitzung nötig ist.
- 19. Ich verspreche, einen Preclear keine falsch verstandene Anweisung ausführen zu lassen.
- 20. Ich verspreche, in der Sitzung keine Erklärungen, Rechtfertigungen oder Entschuldigungen für irgendwelche Auditingfehler abzugeben, ob es nun tatsächliche oder eingebildete sind.
- 21. Ich verspreche, den gegenwärtigen Fallzustand eines Preclears nur anhand von standardgemässen Fallüberwachungsdaten einzuschätzen und davon nicht wegen irgendwelcher eingebildeten Unterschiede im Fall abzuweichen.
- 22. Ich verspreche, die Geheimnisse eines Preclears, die in der Sitzung enthüllt wurden, niemals für Bestrafung oder persönlichen Gewinn zu verwenden.
- 23. Ich verspreche, dafür zu sorgen, dass jede für Auditing erhaltene Gebühr gemäss den Richtlinien des Anspruchsprüfungsausschusses zurückerstattet wird, wenn der Preclear unzufrieden ist und das Geld innerhalb von drei Monaten nach dem Auditing zurück verlangt, wobei die einzige Bedingung ist, dass er nicht wieder auditiert oder ausgebildet werden darf.
- 24. Ich verspreche, Scientology nicht nur zur Heilung von Krankheiten oder nur zur Behandlung der Geisteskranken zu empfehlen, da ich mir vollständig bewusst bin, dass sie für geistige Gewinne bestimmt sind.
- 25. Ich verspreche, vollständig mit den rechtmässigen Organisationen der Dianetik und Scientology, wie sie von L. Ron Hubbard entwickelt wurden, zusammenzuarbeiten, wie sie von L. Ron Hubbard für den Schutz der ethischen Verwendung und Ausübung des Fachgebietes entsprechend den Grundlagen der Standardtechnologie entwickelt worden sind.
- 26. Ich verspreche, mich zu weigern zuzulassen, dass irgendein Wesen im Namen "Geistiger Behandlung" körperlich verletzt, gewaltsam geschädigt, operiert oder getötet wird.
- 27. Ich verspreche, keine sexuellen Freiheiten oder Vergewaltigungen an Geisteskranken zuzulassen.
- 28. Ich verspreche, es nicht zuzulassen, dass ein geisteskrankes Wesen in die Reihen der Praktizierenden aufgenommen wird.

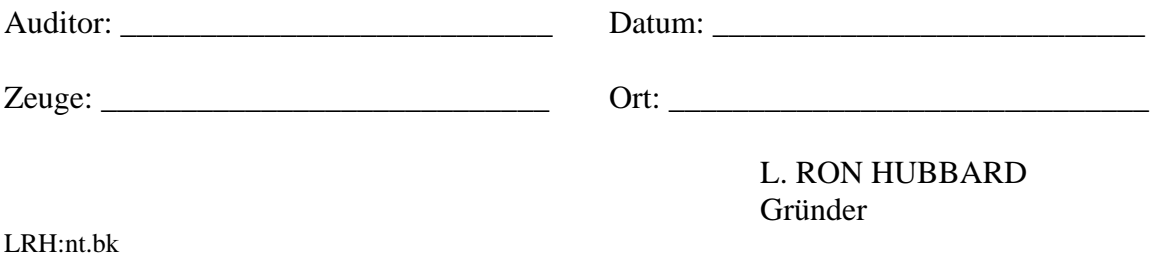

## HUBBARD KOMMUNIKATIONSBÜRO Saint Hill Manor, East Grinstead, Sussex HCO POLICY LETTER VOM 27. MAI 1965

Wiedervervielfältigen Studenten des St. Hill-Klasse-VII-Kurses Mitarbeiter von St. Hill Ethik-Hüte Sternrangiges Checkout

*Alle Hüte der Qual-& Tech-Abteilung* 

*Alle Hüte der HCO-Abteilung* 

#### **PROZESSING**

Seit dem Jahre 1950 hatten wir eine eiserne Regel, nämlich daß wir PCs nicht in Schwierigkeiten ließen, nur um eine Sitzung zu beenden.

Fünfzehn Jahre lang haben wir eine Sitzung, bei der der PC in Schwierigkeiten war, stets fortgesetzt, und ich selbst habe einen PC neun *zusätzliche Stunden* auditiert, tatsächlich die ganze Nacht lang, nur um den PC durchzubringen.

Neuere Auditoren, die nicht die harte Schule des Engramm-Auditierens durchlaufen haben, müssen dies ganz von vorne lernen.

Es spielt keine Rolle, ob der Auditor eine Richtlinie darüber hatte oder nicht - man sollte denken, daß schon der gewöhnliche Anstand einem klarmachen sollte, daß es ziemlich grausam ist, den PC in der Mitte eines Secondaries oder Engramms zu lassen und einfach ungerührt die Sitzung zu beenden.

Einige tun dies, weil sie erschrocken sind oder Angst haben und "das Hasenpanier ergreifen" (davonlaufen, indem Sie die Sitzung beenden).

Auditoren, die mit einem Prozeß aufhören oder ihn abändern, wenn er ein schweres Somatik angestellt hat, sind gleichermaßen unwissend.

#### **Was es anstellt, wird es abstellen.**

Dies ist die älteste Regel im Auditing.

Selbstverständlich geraten die Leute in Secondaries und Engramme hinein und gehen durch Mißemotion und schwere Somatiken hindurch. Dies passiert, weil Dinge *aus*laufen. Einen Prozeß oder eine Sitzung wegen der Uhrzeit zu beenden heißt, den wirklichen Zweck von Auditing zu ignorieren.

Die ältesten Regeln, die wir haben, sind:

- **a) Bringen sie den PC hindurch.**
- **b) Was es anstellt, wird es abstellen.**
- **c) Der Weg hinaus ist der Weg hindurch.**

Diese Regeln sind nun als **Policy** formuliert.

Auch ein verfälschter Auditorenbericht wird mit einem Ethik-Gericht (Court of Ethics) geahndet.

Jede Verletzung dieses Policy Letters durch einen Auditor zieht unmittelbar ein Ethik-Gericht nach sich, das innerhalb von 24 Stunden nach dem Verstoß oder so schnell wie irgend möglich einberufen wird.

Auditing funktioniert auf allen Stufen *gut*, wenn es durchgeführt wird, wie es im Buch steht.

Der Zweck von Ethik ist, den Weg für die Technologie freizumachen und diese in zu bekommen.

Dann können wir unsere Aufgabe erfüllen.

**Es gibt keinen modernen Prozess, der nicht funktioniert, wenn er exakt angewendet wird.** 

Deshalb sind in den Augen von Ethik alle Fehlschläge im Auditing Fehlschläge in der Ethik - PTS, unterdrückerische Personen als PCs oder Nichtbefolgung der Technologie von seiten der Auditoren.

Und das schlimmste Vergehen, das ein Auditor begehen kann, ist mit dem Auditieren aufzuhören, wenn er von seinem PC am meisten gebraucht wird.

Daher ist die allerwichtigste Erwägung von Ethik, das Vorkommen solcher Dinge zu verhindern.

Dann werden wir glückliche PCs, Releases und Clears hervorbringen.

L. RON HUBBARD

LRH:wmc.pm.cden

## HUBBARD KOMMUNIKATIONSBÜRO Saint Hill Manor, East Grinstead, Sussex HCO BULLETIN VOM 7. APRIL 1964

Cen-O-Con

### *ALLE STUFEN*

## **Q & A**

Sehr viele Auditoren machen Q & A.

Sie machen es deshalb, weil sie nicht verstanden haben, was es ist.

Nahezu all ihre Fehlschläge im Auditing stammen nicht daher, dass sie falsche Prozesse verwenden, sondern von Q & A.

Ich habe daher diese Sache untersucht und Q & A neu definiert.

Der Ursprung des Ausdruckes kommt von "verändern, wenn der PC sich verändert". Die grundlegende Antwort auf eine Frage ist offensichtlich eine Frage, wenn man der Duplikation der Kommunikationsformel vollständig folgt. Siehe hierzu die Tonbänder des Philadelphia-Kongresses von 1953, wo dies sehr vollständig behandelt wurde. Eine spätere Definition war: "Die Antwort des PCs befragen." Eine andere Anstrengung, es zu überwinden und Q & A zu erklären, war der Anti-Q & A-Drill. Aber keine dieser Definitionen erzielte den gewünschten Effekt.

Die neue Definition lautet:

#### **Q & A ist ein Versagen, einen Aktionszyklus bei einem Preclear abzuschliessen.**

#### **Ein Aktionszyklus wird neu definiert als Starten-Fortfahren-Abschliessen.**

Ein Auditing-Kommunikationszyklus ist also ein Aktionszyklus. Er beginnt damit, dass der Auditor eine Frage stellt, die der PC verstehen kann, er den PC dazu bringt, die Frage zu beantworten, und diese Antwort bestätigt.

Ein Prozesszyklus besteht daraus, einen Prozess auszuwählen, der beim PC auditiert werden soll, dafür zu sorgen (falls nötig), dass dieser Prozess Tonarmaktion hervorbringt, und diesen Prozess so lange zu auditieren, bis er keine Tonarmaktion mehr hervorbringt.

Ein Programmzyklus besteht daraus, eine Aktion auszuwählen, die durchgeführt werden soll, die Aktion durchzuführen und sie abzuschliessen.

Sie sehen also, dass ein Auditor, der einen Auditing-Kommunikationszyklus unterbricht oder verändert, bevor er abgeschlossen ist, Q & A macht. Dies könnte gemacht werden, indem man irgendeinen Teil des Auditingzyklus verletzt, verhindert oder nicht ausführt, dass man beispielsweise dem PC eine Frage stellt, eine Antwort auf eine andere Idee bekommt, nach der anderen Idee fragt und auf diese Weise die ursprüngliche Frage verlässt.

Ein Auditor, der mit einem Prozess beginnt, ihn gerade zum Laufen bringt, wegen einer Erkenntnis des PCs eine neue Idee bekommt, die Erkenntnis aufgreift und den ursprünglichen Prozess verlässt, macht Q & A.

Wenn ein Programm wie "Mache einen Prepcheck auf die Familie des PCs" begonnen und aus irgendeinem Grund unvollständig gelassen wird, um irgendeiner neuen Idee nachzujagen, auf die man einen Prepcheck machen kann, ist das *Q & A.* 

Nur unabgeschlossene Aktionszyklen vermurksen Fälle.

Da Zeit ein Kontinuum ist, lässt ein Versagen, einen Aktionszyklus (ein Kontinuum) auszuführen, den PC an genau diesem Punkt festhängen.

Falls Sie das nicht glauben, machen Sie einen Prepcheck auf "Unvollständige Aktionen" bei einem PC! Welche unvollständige Aktion wurde unterdrückt? usw., wobei Sie jeden Knopf am E-Meter wirklich säubern. Und dann hätten Sie einen Clear – oder einen PC, der am E-Meter ein entsprechendes Verhalten zeigen würde.

\_\_\_\_\_\_\_\_\_\_\_\_

Verstehen Sie dies, und Sie werden als Auditor ungefähr neunzigmal so effektiv sein.

"Mache kein Q & A!" bedeutet: "Lass bei einem PC keine Aktionszyklen unvollständig."

Die Gewinne, die Sie bei einem PC zu erreichen versuchen, sind verloren, wenn Sie Q & A machen.

> L. RON HUBBARD Gründer

LRH:dr.rd.cden

HUBBARD KOMMUNIKATIONSBÜRO Saint Hill Manor, East Grinstead, Sussex HCO BULLETIN VOM 5. DEZEMBER 1973

Wiedervervielfältigen Alle Auditoren Alle Stufen Praktikanten auf Flag LRH-Kommunikatoren

# **DER GRUND FÜR Q & A**

Q & A bedeutet "Frage und Antwort" (engl. *Question and Answer*).

Wenn der Ausdruck Q & A verwendet wird, bedeutet es, daß man **keine** Antwort auf seine Frage bekommen hat. Es bedeutet auch, keine Befolgung einer Anordnung zu erreichen, sondern etwas anderes zu akzeptieren.

Beispiel: Auditor: "Fliegen Vögel?" PC: "Ich mag Vögel nicht." Auditor: "Was magst du an Vögeln nicht?" **Flunk**. Das ist Q & A. Die richtige Erwiderung wäre eine Antwort auf die gestellte Frage, und die richtige Aktion wäre, eine Antwort auf die ursprüngliche Frage zu bekommen. TR 4 (Handhaben von Originationen) kann hier Anwendung finden. In dem Moment, wo gegen TR 4 verstoßen wird (bestätigen und den PC zur ursprünglichen Frage zurückbringen) und die ursprüngliche, nicht beantwortete Frage nicht erneut gestellt wird, treibt der Auditor einfach ziellos mit dem PC umher. Dinge werden restimuliert, nichts wird wirklich in Ordnung gebracht oder auditiert.

Im Bereich der Verwaltung kann dasselbe passieren. Die Führungskraft gibt eine Anweisung, der untergeordnete Mitarbeiter sagt oder tut etwas anderes, die Führungskraft macht nicht einfach TR 4 und läßt die ursprüngliche Anordnung ausführen, und das Ergebnis ist **Chaos**.

Führungskraft: "Rufen Sie Herrn Schultz an und sagen Sie ihm, daß unser Druckauftrag heute nachmittag dort sein wird." Untergeordneter Mitarbeiter: "Ich kenne seine Telefonnummer nicht." Führungskraft: "Haben Sie kein Telefonbuch?" Untergeordneter Mitarbeiter: "Die Telefongesellschaft hat uns dieses Jahr keines geschickt, da unsere Rechnung überfällig war." Die Führungskraft (der Narr) geht in die Buchhaltung, um zu sehen, was mit der Telefonrechnung los ist. Herr Schultz erhält nie seinen Anruf. Der Druckauftrag kommt an, aber Herr Schultz weiß es nicht...

Beispiel: Führungskraft: "Macht jetzt das Planziel 21." Untergeordneter Mitarbeiter: "Ich habe die Ordner mit den Materialien nicht." Führungskraft: "Was ist mit ihnen passiert?" Untergeordneter Mitarbeiter: "Die Mimeo-Sektion hat gepatzt." Führungskraft: "Ich werde mal zur Mimeo-Sektion gehen..."

#### **ZERSTREUUNG**

Q & A ist einfach *Aberration von Postulaten*.

Gemäß Definition ist Aberration eine Linie, die nicht gerade verläuft.

Ein kranker Thetan, der ganz caved-in ist, ist nicht in der Lage, ein Postulat *auf* irgend etwas zu richten. Wenn er es versucht, läßt er es herumschwanken und woanders hingehen.

Der Unterschied zwischen einem Degradierten Wesen und einem OT ist einfach der, daß das Degradierte Wesen nicht fähig ist, ein Postulat oder eine Absicht auf einer direkten Linie oder auf direktem Weg hinzusetzen und dafür zu sorgen, daß es gültig bleibt.

Die Geisteskranken sind ein großartiges Beispiel dafür. Sie sind geisteskrank, weil sie böse Absichten haben. Aber sie können nicht einmal diese aufrechterhalten. Sie könnten die *Absicht haben*, das Haus niederzubrennen, aber normalerweise begießen sie am Ende den Bettvorleger oder machen irgendeine andere nicht folgerichtige Sache. Nicht, daß sie Dinge nicht durcheinanderbringen. Aber die einzige Sache, um die es hier geht, ist, daß sie nicht einmal das richtig zerstören können, was sie zu zerstören beabsichtigen. Sogar ihre bösen Absichten schwanken - arme Dinger.

Aber nicht alle Leute, die Q & A machen, sind geisteskrank.

Wenn jemand auf der *Wirkungsseite* lebt, macht er Q & A.

Er wird *vom* Leben konfrontiert, er konfrontiert es nicht.

Er ist Dingen gegenüber normalerweise etwas blind, denn seine Fähigkeit, AUF etwas zu schauen, wird auf ihn zurückgelenkt, da er nicht die Kraft hat, einen Strahl auszusenden. Daher erscheint es so, als ob er nicht bewußt ist.

Emotional gesehen fühlt er sich überwältigt.

Sein geistiger Zustand ist Verwirrung.

Er beginnt, nach B zu gehen, und landet bei – A.

Andere Leute, die nicht allzu gute Absichten haben, können Leuten, die Q & A machen, Streiche spielen. Wenn sie nicht antworten oder Folge leisten wollen, bringen sie auf kunstvolle Weise Q & A hervor.

Beispiel: Bruno will die Mimeo-Ausgaben nicht heften. Er weiß, daß sein Vorgesetzter Q & A macht. Wir bekommen also folgendes: Vorgesetzter: "Hefte diese Ausgabe mit der großen Heftmaschine." Bruno: "Ich habe meinen Daumen verletzt." Q & A-Vorgesetzter: "Bist du beim Medizinischen Beauftragten gewesen?" Bruno: "Er wollte ihn nicht untersuchen." Q & A-Vorgesetzter: "Ich werde zu ihm gehen und mit ihm sprechen." (Er geht.) Bruno macht sich daran, in seinem Buch "Zorro kehrt zurück" weiterzulesen und summt leise vor sich hin. Denn **seine** Schwierigkeit ist, daß er Q & A mit dem MEST-Universum macht!

## **Q & A MIT DEM KÖRPER**

Manche Leute machen Q & A mit ihrem Körper. Der Körper besteht schließlich aus MEST. Er folgt den Gesetzen von MEST.

Eines dieser Gesetze ist Newtons erstes Bewegungsgesetz: **Trägheit**. Dies ist die Neigung eines MEST-Gegenstandes, so lange bewegungslos zu verharren (oder in gleichförmiger Bewegung zu bleiben), bis eine äußere Kraft auf ihn einwirkt.

Nun, die Hauptkraft in seiner Nähe, die ununterbrochen auf einen menschlichen Körper einwirkt, ist ein Thetan, das Wesen selbst.

Der Körper wird im Ruhezustand bleiben (da er ein MEST-Gegenstand ist), bis der Thetan, der ihn lenken soll, auf ihn einwirkt.

Falls dieses Wesen ein aberriertes Wesen ist, das nicht auf geraden Linien operiert, **hat der Körper auf das Wesen mehr Wirkung als das Wesen Wirkung auf den Körper hat.** Daher bleibt er bewegungslos oder sehr langsam. Wenn der Körper sich in einer unerwünschten Bewegung befindet, hält ihn das Wesen nicht von dieser Bewegung ab, da der Körper weitaus mehr auf das Wesen einwirkt als das Wesen Wirkung auf den Körper ausübt.

Als Folge davon ist eine der Erscheinungen Q & A. Er will ein Stück Papier aufheben. Um dies zu tun, muß die Trägheit des Körpers überwunden werden. Er langt also nicht nach dem Stück Papier, sondern läßt die Hand einfach, wo sie ist. Dies hieße überhaupt keine Aktion. Wenn er dann die Bewegung mit wenig Nachdruck durchsetzt, wird er feststellen, daß er etwas anderes aufhebt, wie z.B. eine Büroklammer, und er beschließt, daß er das sowieso wollte, und gibt sich damit zufrieden. Jetzt muß er sich ausdenken, warum er eine Büroklammer in der Hand hat. Seine ursprüngliche Absicht wird niemals ausgeführt.

Manche Leute, die sich in medizinischer Behandlung befinden, sind nicht dort, weil sie wirklich krank sind, sondern einfach, weil sie Q & A mit ihrem Körper machen.

Leute machen auch Q & A mit sich selbst. Sie wollen mit dem Trinken aufhören und können es nicht. Sie wollen etwas an sich selbst oder ihrem Körper stoppen oder verändern und lassen sich dann auf etwas anderes hin ablenken.

Freud las in einfaches Q & A alle möglichen schrecklichen und entsetzlichen Dinge hinein. Er erfand Absichten, die jemand haben muß, welche ihn dazu bringen, zu "sublimieren". Das einzige, worin Freund Erfolg hatte, war, daß er die Person veranlaßte, nach innen gerichtet nach falschen Warums zu suchen.

Das richtige Warum war einfach: Die Person konnte nicht auf einer geraden Linie auf ein Ziel zugehen und/oder konnte nicht aufhören, etwas zu machen, was sie zwanghaft machte.

Das Wort **Aberration** selbst enthält die Idee davon - keine gerade Linie, sondern eine gebogene.

#### **Die Heilung dieser Sache** (Q & A mit dem Körper) **sind Objektive Prozesse.**

Und ein sehr bereitwilliger und aufgeweckter Thetan **kann** es einfach als das erkennen, was es ist - nicht genug Energie!

Und anstatt wegen eines kleinen Wehwehchens zum Medizinischen Beauftragten zu gehen, macht er einfach weiter und setzt sich durch.

Da der Schmerz in vielen Fällen eine Reaktion auf Q & A mit dem Körper ist, verschwindet der Schmerz selbst, sobald man sich einfach durchsetzt.

Maler und Künstler gehen der Idee auf den Leim, daß ihnen Aberration hilft. "Sei froh, daß du neurotisch bist" war ein Streich, den die ausgestorbenen und unbeweinten Psychiater Künstlern spielten.

Jemand malt, weil er das, wovon er sich eine Vorstellung macht, zur Darstellung bringen kann. Die besten Maler waren die am wenigsten aberrierten.

Wenn Künstler in Greenwich Village oder am linken Seineufer *nicht* malen, vermuten sie niemals, daß dies so ist, weil sie einfach die Trägheit ihrer Hand nicht überwinden können, um einen Pinsel zu bewegen!

Leute leben Q & A-Leben. Sie werden niemals das, was sie werden wollen, weil sie in Bezug darauf mit dem Leben Q & A machen.

Schopenhauer, der deutsche Untergangsphilosoph, machte sogar eine gemeine Bemerkung über die Fähigkeit, Dinge zu tun: "Eigensinnigkeit ist der Wille, der an die Stelle des Intellektes tritt." Demnach ist jemand "intellektuell", wenn er Q & A macht.

#### **ZUSAMMENFASSUNG**

Leute, die Dinge nicht erledigen können, machen einfach Q & A mit Leuten und dem Leben.

Leute, die Dinge erledigen **können**, machen einfach kein Q & A.

Alle großen Wahrheiten sind einfach.

Diese ist eine der größeren.

 L. RON HUBBARD Gründer

LRH:nt.jh;

## HUBBARD KOMMUNIKATIONSBÜRO Saint Hill Manor, East Grinstead, Sussex HCO BULLETIN VOM 5. APRIL 1980

TR-Kurse

# **Q & A - DIE WIRKLICHE DEFINITION**

Für den Ausdruck "Q & A" gibt es mehrere Definitionen.

Scientologen verwenden ihn oft in der Bedeutung, daß jemand unentschlossen ist oder sich nicht entscheidet.

Q steht für "Frage" (engl. question). A steht für Antwort (engl. answer). Bei "perfekter Duplikation" wäre die Antwort auf eine Frage die Frage.

Die wirkliche Definition, wie sie auf TRs Anwendung findet, ist: "die Frage, die sich aus der letzten Antwort ergibt".

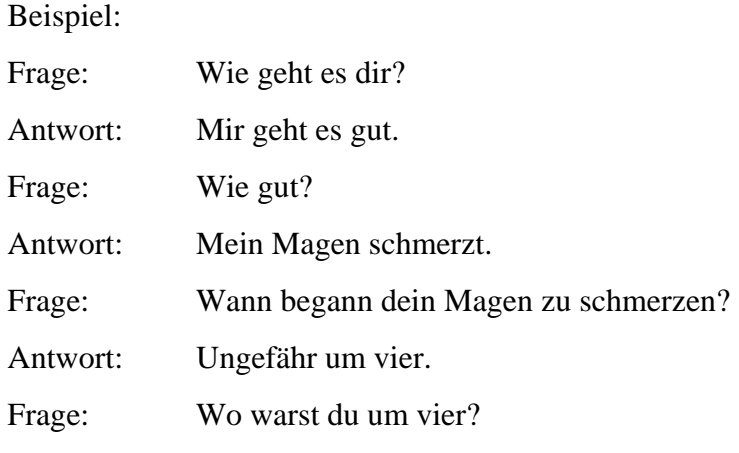

usw., usw.

Das obige Beispiel ist ein schlimmer Auditingfehler. Da jede Frage auf der letzten Antwort basiert, wird es "Q & A" genannt. Es könnte auch "Q, das auf dem letzten A basiert" genannt werden.

Damit wird niemals irgendein Zyklus abgeschlossen. Es bringt PCs in Verwirrung. Es ist ein Verstoß gegen TR 3. Machen Sie es nicht.

Ich denke, daß das Obige jegliche Verwirrung zu diesem Thema beseitigt.

 L. RON HUBBARD Gründer

BDCS:LRH:dr

HUBBARD KOMMUNIKATIONSBÜRO Saint Hill Manor, East Grinstead, Sussex HCO RICHTLINIENBRIEF VOM 17. APRIL 1970 AUSGABE II

Wiedervervielfältigen Alle Auditoren Alle Studenten Stufe-0-Checksheet

# **EIN AUDITOR UND DER "SCHUTZMECHANISMUS DES VERSTANDES"**

Kein Auditor sollte beim Auditieren Angst davor haben, daß er irgendeinen irreparablen Schaden anrichtet, wenn er einen Fehler macht.

"Dianetik: Die Moderne Wissenschaft der Geistigen Gesundheit" gibt die Antwort auf die Frage: "Was passiert, wenn ich einen Fehler mache?"

Die folgenden Auszüge stammen aus "Dianetik: Die Moderne Wissenschaft der Geistigen Gesundheit", Buch 3, Kapitel 1, "Der Schutzmechanismus des Verstandes":

"Der Verstand ist ein Mechanismus, der sich selber beschützt. Wenn der Auditor keine Drogen verwendet, wie in der Narkosynthese, keine Schocks verabreicht, keine Hypnose und keine chirurgische Behandlung vornimmt, kann er keinen Fehler machen, der nicht entweder von ihm selbst oder von einem anderen Auditor wieder in Ordnung gebracht werden kann."

"Für jeden Fall, egal, wie ernst es um ihn steht, egal, wie unerfahren der Auditor ist, gilt, daß es besser ist, ihn anzugehen, als ihn unberührt zu lassen."

L. RON HUBBARD

LRH:nt.ei.rd

HUBBARD KOMMUNIKATIONSBÜRO Saint Hill Manor, East Grinstead, Sussex HCO BULLETIN VOM 26. APRIL 1971 AUSGABE I

Wiedervervielfältigen Dn-Checksheet Scn-Grade-Checksheets Qual Cramming HGC-Auditoren

### **TRS UND ERKENNTNISSE**

In der Gegenwart von holprigen TRs treten keine Erkenntnisse auf.

Erkenntnisse sind die Meilensteine des Fallgewinns.

Holprige TRs, ungeschickte E-Meter-Handhabung, Kodex-Brüche und ein Auditor, der auf seinen PC ablenkend wirkt, haben also zur Folge, daß kein Fallgewinn auftritt.

Wenn ein Auditor reibungslose, normale TRs hat, wenn er sein E-Meter fachmännisch bedient, ohne die Aufmerksamkeit des PCs darauf zu lenken, wenn er den Auditoren-Kodex befolgt (besonders was Bewertung und Abwertung betrifft) und wenn er als Auditor interessIERT, nicht interessANT ist, hat der PC Erkenntnisse und macht Fallgewinne.

Ferner wird eine Bank gemäß den Axiomen dadurch in Ordnung gebracht, daß man ihren Inhalt AS-ISED. Wenn die Aufmerksamkeit des PCs zum Auditor und zum E-Meter hin abgelenkt wird, ist sie nicht auf seine Bank gerichtet, und deshalb kann kein AS-ISEN erfolgen.

Die Definition von In Sitzung ist: INTERESSIERT AM EIGENEN FALL UND BE-REIT, ZUM AUDITOR ZU SPRECHEN. Wenn diese Definition die Sitzung beschreibt, die im Gang ist, dann wird der PC natürlich fähig sein zu AS-ISEN und wird Erkenntnisse haben.

Nach dem Buch "Die ursprüngliche These" sind Auditor plus PC stärker als die Bank des PCs. Wenn der Auditor plus die Bank gemeinsam den PC überwältigen, dann scheint die Bank stärker zu sein als der PC. Es ist diese Situation, die beim PC einen niedrigen Tonarm verursacht.

Ein Auditor, der nicht gehört werden kann, der nicht bestätigt, der dem PC die nächste Anweisung nicht gibt, der es unterläßt, Originationen zu handhaben, hat einfach OUT TRs.

Der Auditor, der versucht, für den PC interessANT zu sein, der überbestätigt oder laut lacht, lenkt die Aufmerksamkeit des PCs auf sich selbst. Da die Aufmerksamkeit des PCs nicht auf seine Bank gerichtet ist, kann er nicht as-isen oder Erkenntnisse haben.

Der Auditor, der in seiner E-Meter-Handhabung F/Ns übergeht oder F/Ns an falschen Stellen anzeigt, der dem PC sagt: "Das hat angezeigt", "Das hat einen Blowdown ergeben" usw. oder der auf irgendeine andere Weise den PC mit dem E-Meter ablenkt (der PC weiß, wann etwas nicht lange genug oder zu lange auditiert worden ist, und er weiß, wann er mit schlechter E-Meter-Handhabung auditiert wird), verstößt natürlich gegen die Definition von IN SITZUNG. Die Aufmerksamkeit des PCs richtet sich auf das E-Meter, nicht auf seine Bank; er AS-ISED also nicht und hat keine Erkenntnisse.

Abwertung und Bewertung durch den Auditor ist einfach niederträchtig. Es steht den Erkenntnissen des PCs im Wege. Andere Kodex-Brüche wirken ähnlich ablenkend.

#### **EINE PERFEKTE SITZUNG**

Wenn Sie die exakte Definition von IN SITZUNG verstehen, wenn Sie verstehen, daß es für den PC notwendig ist, seine Aufmerksamkeit auf seine Bank gerichtet zu haben, um sie zu AS-ISEN, und wenn Sie für sich ausarbeiten, was in einer Sitzung wirklich vor sich geht, so daß eine Erkenntnis auftritt, (as-isen von Aberration mit einem Sich-klar-Werden über das Leben), dann werden Sie in der Lage sein, all die Dinge bei TRs, E-Meter-Handhabung und Kodex zu finden, die Fallgewinn verhindern würden.

Sobald Sie erkennen, welche Out TRs, welche Fehler bei der E-Meter-Handhabung und welche Kodex-Brüche die Definition von IN SITZUNG VERHINDERN würden, werden Sie sehen, was einen PC am AS-ISEN und an Erkenntnissen hindern würde.

Wenn Sie das verstanden haben, dann werden Sie in der Lage sein, klar zu erkennen, was IN TRs, KORREKTE E-METER-HANDHABUNG und KORREKTE ANWENDUNG DES KODEX sind.

Es gibt unzählige Möglichkeiten, wie man es falsch machen kann. Es gibt nur ein paar Wege, wie man es richtig macht.

Das Erkennen von richtigen TRs, richtiger E-Meter-Handhabung und richtiger Kodex-Anwendung hängt nur davon ab, ob man:

- a) die Grundsätze in diesem HCOB versteht und
- b) sie so praktiziert, daß sie einem in Fleisch und Blut übergehen.

Wenn man dies geschafft hat, werden die PCs Erkenntnisse und Fallgewinn bekommen und auf "ihren Auditor" schwören!"

 L. RON HUBBARD Gründer

LRH:mes.rd

HUBBARD KOMMUNIKATIONSBÜRO Saint Hill Manor, East Grinstead, Sussex HCO BULLETIN VOM 18. MÄRZ 1974R Revidiert am 22. Februar 1979

Wiedervervielfältigen Alle Auditoren

Tech (Revisionen in dieser Schriftart) Qual (.... bedeutet Streichung)

## **E-METER**

#### **FEHLER BEI DER EMPFINDLICHKEIT**

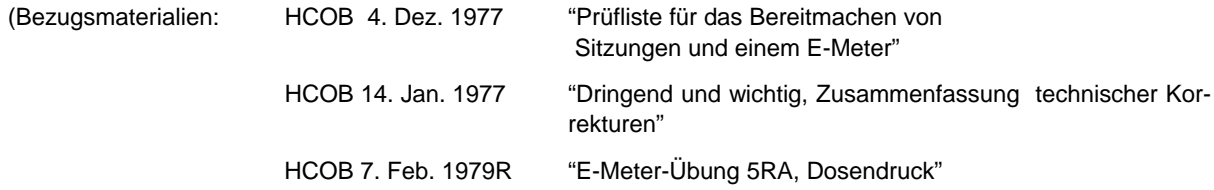

Ein Auditor muß die Empfindlichkeit eines E-Meters für *jeden* PC und jede Sitzung ganz genau einstellen.

Die Einstellung ist nahezu für jeden PC verschieden und kann sich von Sitzung zu Sitzung sogar bei ein und demselben PC verändern.

#### **ZU NIEDRIG**

Bei manchen PCs wird eine zu niedrige Empfindlichkeit (wie Sens 1) Anzeigen verdecken und sie wie Ticks erscheinen lassen. Sie wird F/Ns verdecken, während eine Empfindlichkeit von 16-128 Anzeigen und F/Ns zeigen wird.

Ein PC kann durch den Auditor, der die Empfindlichkeit nicht hoch genug einstellt, damit Anzeigen und F/Ns zu sehen sind, aufgehalten werden. Items und auch F/Ns werden übersehen.

Bei fast jedem PC kann ein krampfartiger oder inkorrekter Dosendruck die Nadel über die ganze Skala schießen lassen und den Auditor veranlassen, seine Empfindlichkeit immer weiter herunterzuregeln bis er sie schließlich auf einen Wert einstellt, wo Long Falls zu Ticks werden und F/Ns nicht existieren. E-Meter-Übung 5RA lehrt, wie man einen richtigen Dosendruck ausführt.

#### **ZU HOCH**

Wenn man einen fliegenden PC oder einen Clear oder OT auditiert, dann wird der Auditor, der die Empfindlichkeit zu hoch einstellt, einen merkwürdigen Eindruck von diesem Fall bekommen.

"Latente Anzeigen" sind bei einem solchen Fall häufig. Sie sind ganz und gar nicht latent. Was hier geschieht ist, daß bei hoher Empfindlichkeit die F/N größer als die ganze Skala ist und eine beginnende F/N wie eine Anzeige aussieht, da ihr Schwung durch den Stift auf der rechten Seite der Skala angehalten wird.

Der PC kann auch beim Dosendruck unkorrekterweise die Dosen nur mit seinen Daumen und Zeigefingern leicht drücken und so den Auditor veranlassen, die Empfindlichkeit immer höher einzustellen. Und dann wird er mit zu hoch eingestellter Empfindlichkeit nicht in der Lage sein, die Nadel auf der Skala zu halten und deshalb Anzeigen übersehen oder etwas für eine Anzeige halten, was keine ist. E-Meter-Übung 5RA lehrt nun, wie man dies korrekt durchführt.

Auf diese Weise greift man ungeladene Items auf, der Fall wird in seinem Vorankommen gebremst, überlaufen und allgemeine Verstimmungen, die einer Reparatur bedürfen, treten auf.

Ein OT VII hat mit einer Einhandelektrode manchmal bei Sens 2 eine F/N, die über 1/3 der Skala geht!

Dies würde mit zwei Dosen eine F/N . . . über 3/4 der Skala bedeuten.

Ein Clear hat bei Sens 5 oder 10 manchmal einen schwebenden TA anstelle einer F/N. Möglicherweise muß er bei Sens 1 mit zwei Dosen auditiert werden, um ihn auf der Skala zu behalten oder um F/Ns zu entdecken.

Dies ist eine *sehr* wichtige Angelegenheit, da der Auditor F/Ns übersehen, beginnende F/Ns für Anzeigen halten und Anzeigen übersehen wird, wenn die Nadel des Pre-OTs nicht mehr auf der Skala zu sehen ist.

Auf diese Weise werden ungeladene Gebiete gelaufen und geladene werden übersehen.

Das Ergebnis zu reparieren ist sehr chaotisch.

Viele PCs auf unteren Stufen brauchen ebenfalls eine niedrigere Empfindlichkeits-Einstellung.

#### **ZUSAMMENFASSUNG**

Manchmal sieht ein leichter PC sehr schwierig aus, nur weil die Empfindlichkeit falsch eingestellt wurde, und das auf Grund falscher Ausführung des Dosendrucks.

Stellen Sie die Empfindlichkeit für den PC so ein, daß bei einem korrekten Dosendruck gemäß E-Meter-Übung 5RA die Nadel über 1/3 der Skala fällt. (Vgl.: HCOB vom 7. Februar 1979R, "E-Meter-Übung 5RA, Dosendruck"). Und machen Sie die Übungen. Sie werden erstaunt sein.

Erzielen Sie keine Reparaturen.

Erzielen Sie Gewinne.

L. RON HUBBARD Gründer

LRH:ntm.dr

## HUBBARD KOMMUNIKATIONSBÜRO Saint Hill Manor, East Grinstead, Sussex HCO BULLETIN VOM 10. DEZEMBER 1965

Wiedervervielfältigen Akademie Studenten

# *Tech-Abteilung*

# **DAS TRAINIEREN VON E-METER-ÜBUNGEN**

Folgendes wurde von Malcolm Cheminais, Überwacher auf dem Saint Hill Speziellen Unterweisungskurs, vorgelegt.

Hier sind ein paar Beobachtungen, die ich beim Trainieren von E-Meter-Übungen gemacht habe, von denen ich glaube, dass sie nützlich sein könnten:

- 1. Der Trainer hat eine Schmutzige Nadel. Der mangelhafte Kommunikationszyklus des Studenten hat seine Kommunikation irgendwie abgeschnitten, aber der Trainer hat schon **vorher** versäumt, für den Teil des Kommunikationszyklus, der out ging, einen Flunk zu geben. Korrekte Flunks durch die Trainer ist gleichbedeutend mit Studenten ohne Schmutzige Nadel.
- 2. Wenn der Tonarm eines Trainers bei einer Übung zu steigen beginnt und die Nadel klebrig wird, bedeutet das, dass der Kommunikationszyklus des Studenten den Trainer zerstreut und ihn aus der Gegenwart herausgebracht hat. Der Trainer gibt entweder (1) überhaupt keine Flunks oder (2) Flunks für die falsche Sache.
- 3. Wenn der Trainer einen korrekten Flunk für einen mangelhaften Kommunikationszyklus gibt, der ihn zerstreut hat und seinen Tonarm in die Höhe getrieben hat, wird das immer zu einem Tonarm-Blowdown führen. Wenn es keinen Blowdown gibt, hat der Trainer einen Flunk für die falsche Sache gegeben.
- 4. Die Nadel spricht bei Assessment-Übungen nicht gut an und reagiert nicht empfindlich genug, obwohl die Nadel sauber ist. Der Trainer hat versäumt, für TR1 (oder TR 0) einen Flunk zu geben, weil es zu wenig einwirkte und nicht ankam.
- 5. Wenn sich der Trainer nach vorn lehnt und auf den Tisch stützt, bedeutet das, dass das TR 1 des Studenten out ist.
- 6. Der Student fragt den Trainer nach Betrachtungen, um den TA herunterzubringen, aber der TA steigt bei den Betrachtungen – der Trainer säubert etwas Sauberes anstatt den Kommunikationszyklus zu flunken, der zuvor out war und seinen TA in die Höhe treibt.
- 7. Der Student lässt sich die Betrachtungen des Trainers sagen, um die Nadel zu säubern, aber die Nadel bleibt schmutzig – der Student schneidet die Kommunikation des Trai-

ners ab, während er sich die Betrachtungen sagen lässt, und der Trainer greift dies nicht auf.

8. Der Student schreit oder spricht bei Assessment-Übungen sehr laut und versucht so, das E-Meter durch Überwältigung zum Anzeigen zu bringen. Der Grund dafür ist ausnahmslos, dass er die Vorstellung hat: "Aber ich assessiere doch die Bank!" Es ist ihm noch nicht klar geworden, dass *Banken* nicht anzeigen, sondern nur Thetans, auf die die Bank einwirkt – deshalb muss das TR1 an den Thetan gerichtet werden. Das E-Meter reagiert proportional zur Menge an ARK in der Sitzung.

> L. RON HUBBARD Gründer

LRH:emp.kjm.rd

[Für den Gebrauch auf dem HDG ist dieses HCOB vom HCOB vom 27. Januar 1970, "Das Trainieren von E-Meter-Übungen", revidiert worden.]

### HUBBARD KOMMUNIKATIONSBÜRO Saint Hill Manor, East Grinstead, Sussex HCO BULLETIN VOM 21. JANUAR 1977RB ERNEUT REVIDIERT AM 25. MAI 1980

Wiedervervielfältigen Tech & Qual Alle Auditoren Alle Tech-Checksheets

Alle Stufen (Erneute Revisionen in dieser Schriftart)

(Dieses HCOB wurde revidiert, um zusätzliche Daten über falschen TA und die vollständige Liste von Bezugsmaterialien über falschen TA einzuschließen. Die Anleitungen zur Handhabung eines Punktes der Liste wurden so angeordnet, daß sie auf den jeweiligen Punkt, den man überprüft, direkt folgen, und jeglicher Hinweis auf eine bestimmte Marke von Handcreme wurde gestrichen.)

# **CHECKLISTE FÜR FALSCHEN TONARM**

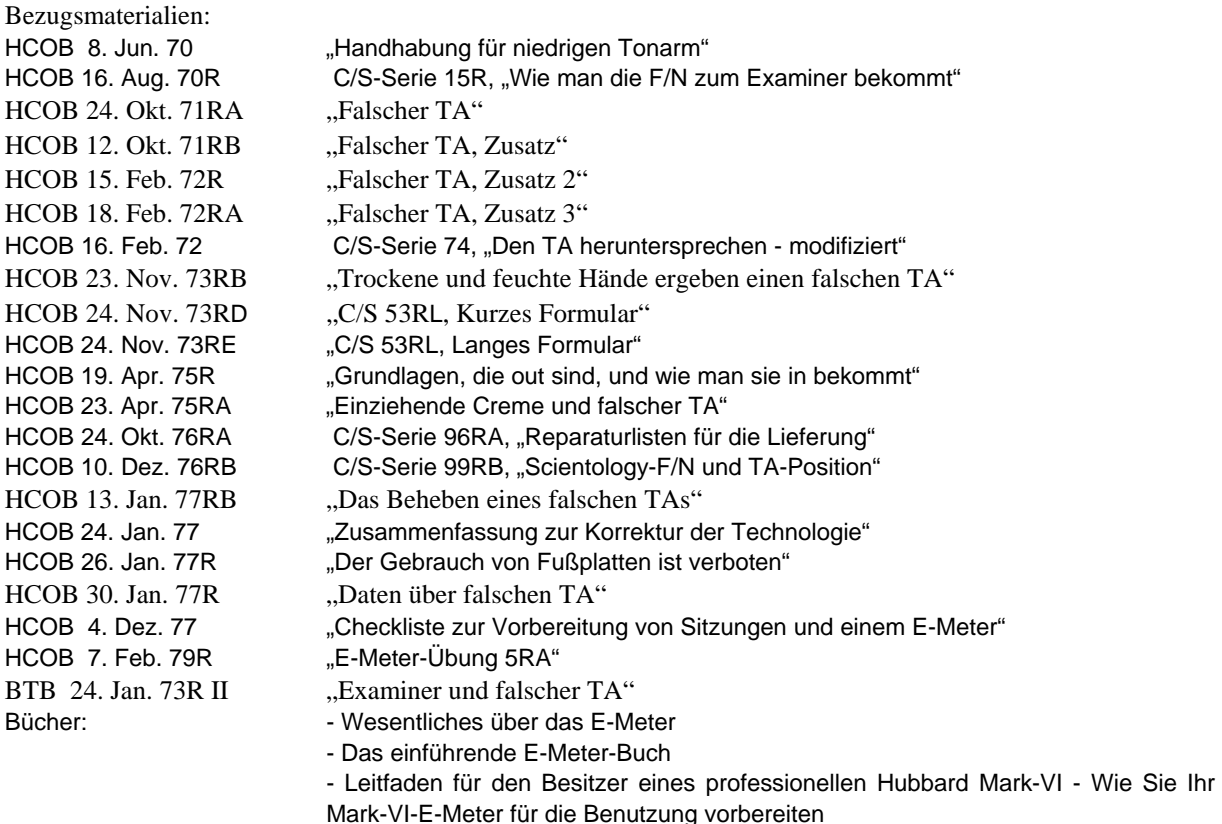

"Dieses Bulletin hebt das HCOB vom 29. Februar 1972RA, revidiert am 23. April 1975, auf, da es irreführend ist und dazu geführt hat, daß manche Auditoren mit dem PC am E-Meter ein Assessment durchführten, um die Ursache für falschen TA zu finden, anstatt dies direkt mit dem PC zu überprüfen."

Mit diesem Bulletin wird die Checkliste für falschen TA mit spezifischen Angaben für die Handhabung wieder eingesetzt, die direkt aus den Ausgaben stammen, die ich über falschen TA geschrieben habe.

"Folgende Punkte sind von einem Auditor bei jedem PC zu überprüfen. Es braucht nur einmal gemacht zu werden, außer es wird vermutet, daß die Überprüfung selbst falsch ist, oder der Zustand der Hände des PCs usw. verändert sich.

Die Checkliste wird im PC-Folder aufbewahrt und wird auf der Folder-Übersicht als eine durchgeführte Aktion eingetragen.

Der Wert das Arbeitens mit der richtigen Dosengröße sollte nicht unterschätzt werden; in den Bezugs-HCOBs wird gesagt, warum."

Der Auditor zeichnet die folgenden Punkte auf der Checkliste ab und beantwortet sie. Der Auditor muß Informationen erlangen, indem er die Hände des PCs selbst überprüft, um festzustellen, ob die Hände trocken oder feucht sind. Die Ursache für falschen TA befindet sich im physikalischen Universum, und dort wird die Überprüfung gemacht. Sie wird nicht gemacht, indem man den PC fragt oder die Fragen beim PC am E-Meter auf Anzeigen hin überprüft. Der Auditor würde also die Hände des PCs befühlen, um festzustellen, ob sie trocken oder feucht sind, er würde die Hände des PCs nach dem Eincremen befühlen, um zu sehen, ob die Creme ausgetrocknet ist, er würde überprüfen, ob die Hände des PCs einen Hohlraum bilden, so daß ein bestimmter Bereich der Hände nicht mit den Dosen in Kontakt ist, und so weiter. Falscher TA ist nicht Denken oder geistige Masse. Er befindet sich im physikalischen Universum, und dort muß man etwas unternehmen, damit er behoben wird. Die Handhabung folgt auf jeden Punkt der Liste, den Sie überprüfen. Dies wurde der Einfachheit halber so gemacht, da die Checkliste auf diese Weise durchgeführt wird und jeder Punkt in der Reihenfolge des Voranschreitens in Ordnung gebracht wird.

R-Faktor an den PC: "Ich werde die Dosen, deine Hände und verschiedene ande**re Dinge überprüfen, um alles für größtmögliche Genauigkeit anzupassen."**

# **CHECKLISTE FÜR FALSCHEN TA UND HANDHABUNGSBLATT**

#### **1. IST DAS E-METER GELADEN?**

#### Handhabung:

"Laden Sie ein E-Meter bei einem Ladestrom von 220 Volt mindestens 1 Stunde lang für jeweils 10 Stunden Auditing, oder zwei Stunden lang für je 10 Stunden Auditing, wenn Sie einen Ladestrom von 110 Volt benutzen (Das Mark-VI E-Meter kann für jede Stunde, die es geladen wird, 6 Stunden benutzt werden.)

Schalten Sie vor jeder Sitzung den Knopf auf TEST hinüber. Die Nadel sollte heftig an der rechten Seite der Skala anschlagen. Sie kann sogar zurückprallen. Wenn die Nadel bei TEST nicht hart an der rechten Seite anschlägt oder wenn sie nicht ganz dort hinkommt, dann wird dieses E-Meter mitten in der Sitzung einen Spannungsabfall aufweisen, es wird falschen TA anzeigen, und es wird keine Anzeigen und keine TA-Aktion auf "heiße" Themen zeigen." LRH (HCOB vom 24. Oktober 1971RA "Falscher TA")

**Anmerkung:** Um eine genaue Überprüfung sicherzustellen, sollte das E-Meter, bevor Sie es auf Test stellen, ein oder zwei Minuten lang eingeschaltet sein.

## 2. **IST DAS E-METER KORREKT GETRIMMT?**

Handhabung:

"Ein E-Meter kann falsch getrimmt (nicht mit dem Trimmknopf auf 2,0 eingestellt) sein und daher eine falsche TA-Position angeben. Wenn ein E-Meter vor dem Trimmen nicht ein oder zwei Minuten lang eingeschaltet ist, so kann es sich in der Sitzung etwas verstellen und einen leicht falschen TA zeigen.

Die Trimmung kann in der Sitzung leise überprüft werden, indem man den Elektrodenstecker aus der Buchse herauszieht, den TA auf 2,0 stellt und nachprüft, ob die Nadel jetzt auf SET ist. Wenn nicht, kann der Trimmknopf bewegt werden, um sie einzustellen. Der Stecker wird leise wieder eingesteckt. All dies wird durchgeführt, ohne den PC abzulenken." LRH (HCOB vom 24. Oktober 71RA "Falscher TA")

## **3. SIND DIE KABEL AM E-METER UND DEN DOSEN**

# **ANGESCHLOSSEN?**................................................................................**\_\_\_\_\_\_\_\_\_\_**

Handhabung:

"Ein ordnungsgemäß bereitgemachtes E-Meter, dessen Dosen (Elektroden) dem PC angepaßt sind und von ihm richtig gehalten werden, **ist immer korrekt.**" LRH (HCOB vom 24. Oktober 1971RA) Wie man ein E-Meter bereitmacht, ist im Buch der E-Meter-Übungen, E- Meter-Übung 4, und (falls Sie ein MARK VI benutzen) im Leitfaden für den Besitzer des Mark VI-E-Meters beschrieben.

### **4. SIND DIE DOSEN ROSTIG? \_\_\_\_\_\_\_\_\_\_**

Handhabung: "Rostige Dosen können den TA verfälschen. Beschaffen Sie sich ab und zu neue." LRH (HCOB vom 24. Oktober 1971RA)

# **5. SIND DIE HÄNDE DES PCS ÜBERMÄSSIG TROCKEN, SO DASS**

### **SIE HANDCREME BENÖTIGEN?** ........................................................**\_\_\_\_\_\_\_\_\_\_**

Handhabung:

"Ein schneller Test ist es, den PC die Dosen unter seine Achselhöhlen stecken zu lassen, und Sie werden sehen, ob seine schwieligen oder chemisch ausgetrockneten Hände die Ursache für den falschen TA sind. Die übermäßig trockene Hand sieht glänzend oder poliert aus. Sie fühlt sich sehr trocken an. Die richtige Behandlung ist, eine Handcreme zu verwenden, jedoch keine fettige Handcreme oder eine Creme, die einzieht und verschwindet. Eine gute Handcreme läßt sich vollständig in die Hand einreiben und hinterläßt kein überschüssiges Fett. Handcreme wird gewöhnlich aufgetragen, eingerieben und kann dann gründlich abgewischt werden. Die Hände werden dann gewöhnlich einen normalen TA und eine normale Reaktion am E-Meter ergeben" LRH (HCOB vom 23. November 1973RB, erneut revidiert am 25. Mai 1980, "Trockene und feuchte Hände ergeben einen falschen TA")

# **6. SIND DIE HÄNDE DES PCS ÜBERMÄSSIG FEUCHT, SO DASS**

 **SIE PUDER BENÖTIGEN?** .....................................................................**\_\_\_\_\_\_\_\_\_\_**

Handhabung:

"Wenn der TA niedrig ist, so überprüfen Sie, ob die Hände des PCs feucht sind. Ist dies der Fall, so lassen Sie ihn die Hände abwischen und überprüfen Sie den TA erneut. Gewöhnlich wird festgestellt, daß die 1,6 in Wirklichkeit 2,0 war... Lassen Sie den PC die Hände abwischen." LRH (HCOB vom 24. Oktober 1971RA)

"Bei zu feuchten Händen können Antitranspirante angewandt werden. Es gibt viele Marken davon, häufig als Puder oder Spray. Es kann nach der Anwendung abgewischt werden und sollte für zwei bis drei Stunden vorhalten. LRH (HCOB vom 23. April 1975RA)

## **7. DER PC WIRD NICHT ANDAUERND AUFGEFORDERT,**

## **SEINE HÄNDE ABZUWISCHEN?**.........................................................**\_\_\_\_\_\_\_\_\_\_**

Handhabung:

So wie obenstehend für feuchte Hände.

# **8. DER GRIFF DES PCS UM DIE DOSEN WIRD VOM AUDITOR NICHT ANDAUERND IN EINER WEISE ÜBERPRÜFT, DIE DEN PC UNTERBRICHT?**......................................................................**\_\_\_\_\_\_\_\_\_\_**

Handhabung:

"Behalten Sie die Hände des PCs in Sicht, überprüfen Sie den Griff des PCs. Besorgen Sie sich kleinere Dosen." LRH (HCOB vom 24. Oktober 1971RA)

## 8A. VERWENDET DER PC DIE FALSCHE DOSENART?

a) geriffelt \_\_\_\_\_\_

b) zellophanüberzogenes Metall \_\_\_\_\_\_\_\_\_

c) falsches Metall \_\_\_\_\_\_\_\_

Das richtige Metall ist verzinnter Stahl, ohne Zellophan- oder Farbüberzug.

Handhabung:

Ersetzen Sie sie durch korrekte Dosen. "Die Dosen sollten natürlich aus Stahl mit dünnem Zinnüberzug sein." LRH (HCOB 24. Oktober 1971RA)

## **8B. SIND DIE DOSEN ZU KURZ, UM FÜR DIE HÄNDE DES**

 **PCs AUSREICHENDE KONTAKTFLÄCHE ZU BIETEN?** .......................**\_\_\_\_\_\_\_\_\_\_**

#### Handhabung:

Ersetzen Sie sie durch Dosen mit richtiger Länge, so daß die ganze Hand Kontakt mit den Dosen hat. (Vgl. HCOB vom 24. Oktober 1971RA)

#### 9. TA-POSITION BEI GROSSEN DOSEN?

Größe etwa 11 x 8 cm

Handhabung:

"Bei einem PC mit normalen oder großen Händen ist die Dosengröße etwa 12,5 cm x 7 cm. Dies kann abgeändert werden auf eine Größe von bis zu 11 cm x 8 cm Durchmesser. Das ist standardgemäß." LRH (HCOB vom 24. Oktober 1971RA)

#### 10. TA-POSITION BEI MITTELGROSSEN DOSEN?

Größe ungefähr 12,5 cm x 7 cm

Handhabung:

Im Obigen enthalten.

### 11. TA-POSITION BEI KLEINEN DOSEN?

Größe ungefähr 9 cm x 5 cm

Handhabung:

"Diese Dose sollte 9 cm x 5 cm Durchmesser oder eine ähnliche Größe haben. Ein kleines Kind wäre selbst mit dieser Dose verloren. Es könnte also eine kleine 35 mm Filmdose verwendet werden. Diese sind 5 cm lang und haben 3 cm Durchmesser. Das funktioniert, aber passen Sie auf, denn diese Dosen sind aus Aluminium. Es läßt sich damit arbeiten, aber überprüfen Sie die wirkliche Anzeige mit einer etwas größeren Dose, und nehmen Sie dann eine Trimmung vor, um die Einstellung an das Aluminium anzupassen, falls irgendein Unterschied besteht.

Die Dosen sollten natürlich aus Stahl sein, mit einem dünnen Zinnüberzug - gewöhnliche Konservendosen. Ist die Dosengröße dem PC angepaßt, so vermeidet man einen schlaffen Griff um die Dosen oder eine Ermüdung der Hände, wodurch der Griff schlaff wird und der Auditor F/Ns bei 3,2 und Schwierigkeiten bekommt." LRH (HCOB vom 24. Oktober 1971RA)

## **11A. IST DIE DOSENGRÖSSE FÜR EIN KIND NICHT RICHTIG? \_\_\_\_\_\_\_\_\_\_**

Handhabung:

Die Dosengröße kann für ein Kind bis auf 35mm Filmdosen aus Aluminium reduziert werden (Größe ca. 5 cm x 3cm). Notieren Sie die TA-Position.

# **11B. WENN DIE OBEN ERWÄHNTEN DOSENGRÖSSEN FÜR DIE HÄNDE DES PCs NICHT RICHTIG SIND, KÖNNEN ANDERE**

### **GRÖSSEN AUSPROBIERT WERDEN**..................................................**\_\_\_\_\_\_\_\_\_\_**

Handhabung:

Röhren von 3 cm oder 4,5 cm Durchmesser sowie andere Dosengrößen werden überprüft, um zu sehen, welche für die Hand des PCs passend ist. Notieren Sie die TA-Position.

#### 12. SIND DIE DOSEN ZU GROSS FÜR DEN PC?

#### Handhabung:

"Ist die Dosengröße dem PC angepaßt, so vermeidet man einen schlaffen Griff um die Dosen oder eine Ermüdung der Hände, wodurch der Griff schlaff wird." LRH (HCOB vom 24. Oktober 1971RA) Überprüfen Sie den Griff des PCs und schauen Sie nach, ob die Hand die Dose rundum berührt und ob die Dose bequem ist. (Vgl. HCOB v. 13. Jan. 77RB, "Das Beheben eines falschen Tonarms")

#### 13. SIND DIE DOSEN ZU KLEIN FÜR DEN PC?

Handhabung:

Gemäß Obigem. Überprüfen Sie, wie der PC die Dosen hält und ob die ganze Hand an den Dosen anliegt und ob sie bequem sind und nehmen Sie gemäß Obigem entsprechende Anpassungen vor.

## 14. SIND DIE DOSEN GENAU RICHTIG FÜR DEN PC?

Handhabung:

Überprüfen Sie den Griff und vergewissern Sie sich, ob die Dosengröße für den PC richtig ist. Passen die Dosen bequem in die Hände des PCs hinein, und berühren die Dosen die Hände in einer solchen Weise, daß das E-Meter genau anzeigt? Wenn die Dosengröße richtig ist, dann müssen Sie sich vergewissern, daß der Griff um die Dosen ebenfalls richtig ist.

#### 15. SIND DIE DOSEN KALT?

Handhabung:

"Unabhängig von der Dosengröße haben kalte E-Meter-Elektroden die Tendenz, insbesondere bei einigen PCs, eine weitaus höhere TA-Anzeige zu ergeben.

Bis die Dosen sich aufwärmen, ist die Anzeige im allgemeinen falsch, und die Verfälschung liegt in Richtung auf eine höhere Anzeige. Manche PCs haben 'kaltes Blut' und der Schock eiskalter Dosen kann den TA in die Höhe treiben und es dauert eine Weile, bis er wieder herunterkommt.

Man kommt mit einer bestimmten Methode darum herum, und zwar, indem der Auditor oder Examiner die Dosen kurz hält, bis sie warm sind, und sie dann dem PC gibt. Eine Art ist, daß der Auditor oder Examiner die Dosen unter seine Achselhöhlen steckt, während er alles bereitmacht. Dadurch werden sie warm. Wahrscheinlich gibt es noch viele andere Arten, um Dosen auf Körpertemperatur aufzuwärmen." LRH (HCOB vom 12. November 1971RB)
### **15A. HAT SICH DER PC GERADE VOR DER SITZUNG DIE**

# **HÄNDE GEWASCHEN?** ...........................................................................**\_\_\_\_\_\_\_\_\_\_**

Handhabung:

Verwenden Sie ein wenig Handcreme, um den normalen Feuchtigkeitsgrad wieder herzustellen.

#### 16. SIND DIE HÄNDE DES PC TROCKEN ODER SCHWIELIG?

Handhabung:

Im obigen Abschnitt über übermäßig trockene Hände des PCs, für die Handcreme erforderlich ist, enthalten.

Es gibt Methoden, die Handcreme so aufzutragen, daß es für diesen ganz bestimmten PC richtig ist und den falschen TA in Ordnung bringt. Sie können sie reichlich auftragen, dann abwischen und dann etwas mehr davon einreiben, wobei Sie sicherstellen, daß die Daumen mit erfaßt werden (Vgl. HCOB vom 13. Januar 77RB).

Der wesentliche Punkt ist, die Hände mit der Creme darauf zu befühlen, um sich zu vergewissern, daß die übermäßig trockene Hand, die man an ihrem glänzenden oder polierten Aussehen erkennt, dadurch in Ordnung gebracht worden ist.

Und jetzt sollte sie sich nicht länger trocken anfühlen. (HCOB vom 23. November 1973RB, erneut revidiert am 25. Mai 1980) Die richtige Behandlung ist, eine Handcreme zu verwenden, aber keine fettige Handcreme oder eine, die einzieht und verschwindet.

Eine gute Handcreme läßt sich vollständig in die Haut einreiben und hinterläßt kein überschüssiges Fett. Auf diese Weise wird der normale elektrische Kontakt wiederhergestellt. Eine solche Handcreme braucht nur einmal pro Sitzung aufgetragen zu werden - am Beginn der Sitzung - weil sie eine lange Zeit vorhält.

Wenn eine Creme Schmierflecken auf einer Dose hinterläßt, so wurde sie zu reichlich aufgetragen oder zu wenig von der Haut absorbiert. (HCOB vom 23. April 1975RA, erneut revidiert am 25. Mai 1980)

### 17. HAT DER PC ARTHRITISCHE HÄNDE?

Handhabung:

"Selten ist ein PC so durch Arthritis verkrüppelt, daß er keinen vollständigen Kontakt mit den Dosen schaffen kann. Auf diese Weise bekommt man hohen TA. Verwenden Sie breite Streifen um die Handgelenke, und Sie werden eine richtige Anzeige bekommen. LRH (HCOB vom 24. Oktober 1971RA, erneut revidiert am 25. Mai 1980).

### 18. LOCKERT DER PC SEINEN GRIFF UM DIE DOSEN?

Handhabung:

Überprüfen Sie den Griff. Sind die Dosen in dem Winkel, in dem sie gehalten werden, in Kontakt mit den Handflächen des PC? Reicht die natürliche Krümmung der Finger aus, um

die Dosen an der Stelle zu halten, und werden die Dosen in einem solchen Winkel gehalten, daß eine möglichst große Hautfläche die Dosen berührt? (Vgl.: "Das Buch der E-Meter-Übungen") Überprüfen Sie, ob die Handflächen die Dosen berühren und nicht von ihnen abgehoben sind. (Vgl.: HCOB vom 13. Januar 1977RB).

### **19. ÜBERPRÜFEN SIE DEN GRIFF DES PCS, HÄLT ER DIE**

 **DOSEN RICHTIG?**...................................................................................**\_\_\_\_\_\_\_\_\_\_**

Handhabung:

Im obigen Abschnitt enthalten. Prüfen Sie auch nach, ob der PC die Dosen so angespannt hält, daß die Hände dadurch schwitzen und eine fälschlich tiefe Anzeige bewirken. (Vgl.: HCOB vom 13. Januar 1977RB und HCOB vom 7. Februar 1979R, "E-Meter-Übung 5RA").

#### 20. **IST DEM PC HEISS?**

Handhabung:

Bringen Sie einen Ventilator ins Zimmer oder sorgen Sie dafür, daß es im Zimmer kühler ist und der PC sich wohl fühlt.

#### 21. **IST DER PC AUSGESCHLAFEN?**

Handhabung:

Auditieren Sie keinen PC, der nicht genug Schlaf hatte oder der körperlich müde ist. (Vgl.: HCO PL vom 14. Oktober 1968RA, "Der Auditorenkodex").

#### 22. **IST DEM PC KALT?**

Handhabung:

"Ein PC, dem zu kalt ist, hat manchmal einen fälschlich hohen TA. Wickeln Sie ihn in eine Decke ein, oder besorgen Sie ein wärmeres Auditingzimmer. Die Auditingumgebung obliegt der Verantwortung des Auditors." LRH (HCOB vom 24. Oktober 1971RA).

#### 23. **IST DER PC HUNGRIG?**

Handhabung:

Sorgen Sie dafür, daß der PC etwas zu essen bekommt, und auditieren Sie keinen PC, der nicht genug gegessen hat oder hungrig ist. (Vgl.: HCO PL vom 14. Oktober 1968RA "Der Auditoren-Kodex")

### 24. **IST ES ZU SPÄT AM ABEND?**

Handhabung:

"Zwischen 2 und 3 Uhr morgens oder spät am Abend kann der TA eines PCs sehr hoch sein. Diese Zeit hängt davon ab, wann der PC normalerweise schläft. Zu normalen Stunden wird man feststellen, daß der TA eines solchen PCs normal ist." LRH (HCOB vom 24. Oktober 1971RA).

# **25. WIRD DAS AUDITING NICHT IN EINER ZEIT DURCH- GEFÜHRT, ZU DER DER PC NORMALERWEISE**

 **REGELMÄSSIG AUF IST?** .....................................................................**\_\_\_\_\_\_\_\_\_\_**

Handhabung:

Im Obigen enthalten.

### 26. **HAT DER PC RINGE AN DEN HÄNDEN?**

Handhabung:

"Ringe an den Händen des PCs müssen stets entfernt werden. Sie beeinflussen zwar den TA nicht, aber sie erzeugen einen falschen Rock-Slam." LRH (HCOB vom 24. Oktober 1971RA)

Wenn der Ring nicht abgeht, verwenden Sie einen kleinen Papierstreifen um ihn herum, um zu verhindern, daß der Ring die Dose berührt.

### 27. TRÄGT DER PC ENGE SCHUHE?

Handhabung:

Lassen Sie den PC die Schuhe ausziehen. (Vgl.: HCOB vom 24. Oktober 1971RA und HCOB vom 13. Januar 1977RB).

## 28. TRÄGT DER PC ENGE KLEIDUNG?

Handhabung:

Wenn sich herausstellt, daß der TA durch enge Kleidung beeinflußt ist, stellen Sie sicher, daß der PC in zukünftigen Sitzungen keine enge Kleidung trägt. Wenn möglich, lassen Sie den PC das enge Kleidungsstück ausziehen, stellen Sie fest, welche Wirkung es auf den TA hatte und sorgen Sie dafür, daß der PC in zukünftigen Sitzungen kein enges Kleidungsstück mehr trägt.

## 29. BENUTZT DER PC DIE FALSCHE HANDCREME?

Handhabung:

Finden Sie unter Verwendung der Bezugsmaterialien die richtige Handcreme und probieren Sie sie beim PC aus. Notieren Sie die TA-Position.

## **30. IST DIE HANDCREME RICHTIG AUFGETRAGEN UND**

## **BEDECKT SIE DIE GANZE HAND?** ....................................................**\_\_\_\_\_\_\_\_\_\_**

Handhabung:

Beobachten Sie, wie der PC die Handcreme aufträgt, und prüfen Sie nach, ob sie die ganze Hand einschließlich des Daumens bedeckt. Wenn nicht, dann lassen Sie den PC die Handcreme so auftragen, daß sie die ganze Hand bedeckt; lassen Sie ihn dann die Dosen in die Hand nehmen, und notieren Sie die TA-Position. Bei manchen PCs mag es notwendig sein, daß sie die Creme auftragen, dann abwischen und dann erneut auftragen. (Vgl.: HCOB vom 13. Januar 1977RB).

### 31. IST DER STUHL, AUF DEM DER PC SITZT, BEQUEM?

Handhabung:

Besorgen Sie einen neuen Stuhl, der für den PC bequem ist.

### **32. IST ES WIRKLICH EIN FALLZUSTAND VON CHRONISCH**

 **HOHEM ODER NIEDRIGEM TA?**........................................................**\_\_\_\_\_\_\_\_\_\_**

Handhabung:

Assessment der C/S-Serie 53 oder Hoher-Niedriger-TA-Assessment. Wird bis zu einem F/Nenden Assessment gemacht.

Standard-Tech behebt also den hohen und niedrigen TA. Die C/S-Serie gibt weitere Informationen zu diesem Thema.

#### **33. IST DER PC ÜBER SEINEN TA IN VERZWEIFLUNG GERATEN? \_\_\_\_\_\_\_\_\_\_**

Handhabung:

Bringen Sie den falschen TA unter Verwendung dieser Liste als Richtschnur in Ordnung, so daß die Ursache des falschen TAs gefunden wird und beim PC durch die verschiedenen oben beschriebenen Handhabungen vollständig in Ordnung gebracht wird. Wenn der falsche TA behoben ist, überprüfen Sie "Sorgen wegen des Tonarms" und "Belästigungen wegen des Tonarms", und machen Sie eine L1C auf das von beiden, was die beste Anzeige ergibt.

\_\_\_\_\_\_\_\_\_\_\_\_\_\_\_

Dieses Handhabungsblatt wird in Verbindung mit den Punkten, die überprüft werden, verwendet. Es gibt ihnen an, wie Sie sie in Ordnung bringen.

Um weitere Daten über das Beheben eines falschen TAs zu bekommen, schauen Sie in dem Material nach, das vorne in dem Abschnitt über Bezugsmaterialien angegeben ist.

> L. RON HUBBARD Gründer

LRH:bk

HUBBARD KOMMUNIKATIONSBÜRO Saint Hill Manor, East Grinstead, Sussex HCO BULLETIN VOM 3. SEPTEMBER 1978 (Hebt das HCOB vom 5. Dezember AD 12, "Modernes Assessment für 2-12, 3GAXX, 3-21 und Routine 2-10", das HCOB vom 13. August AD 12 und das HCOB vom 1. August AD 12 auf.)

Wiedervervielfältigen

HCOs

Tech-Personal Qual-Personal Confessional-Kurse Alle Auditoren C/Se und Überwacher

*DRINGEND - DRINGEND - DRINGEND* 

### **DEFINITION EINES ROCK-SLAMS**

Das folgende ist die einzige gültige Definition eines Rock-Slams (R/S):

**Rock-Slam: Die verrückte, unregelmäßige, nach** *links und rechts* **peitschende Bewegung der Nadel auf der E-Meter-Skala. Rock-Slams wiederholen Schläge nach links und rechts, unregelmäßig und wild, schneller als daß das Auge leicht folgen kann. Die Nadel spielt verrückt. Die Breite eines Rock-Slams hängt im Wesentlichen von der Empfindlichkeitseinstellung ab. Sie reicht von einem Viertel Zoll bis über die gesamte Skala. Aber er schmettert** *hin und her.* 

**Ein Rock-Slam (R/S) bedeutet eine verborgene böse Absicht in bezug auf das Thema oder die Frage, das bzw. die auditiert oder besprochen wird.** 

**Gültige R/Ses sind nicht immer unmittelbare Anzeigen. Ein R/S kann vorzeitig oder latent anzeigen.** 

Das HCOB vom 5. Dezember AD12, "Modernes Assessment für 2-12, 3GAXX, 3-21 und Routine 2-10", ist ein HCOB, das von anderen inkorrekt zusammengestellt wurde, und es ist *aufgehoben,* da es einen R/S fälschlich als einen einzigen Ausschlag nach links oder rechts definiert. Es enthält die Aussagen: "Ein oder zwei Ausschläge bedeuten einen R/S. ...Wenn die Nadel einmal nach oben oder unten ausschlägt, nennen Sie es einen R/S."

Dieses Datum ist vollkommen verkehrt. Durch diese *falsche* Definition könnte eine Rakentenanzeige mit einem R/S verwechselt werden, oder jedes plötzliche Ansteigen könnte mit einem R/S verwechselt werden. **Ein einzelner Ausschlag ist kein** *beginnender* **R/S, und auch zwei oder drei Ausschläge sind es nicht. Die korrekte Definition eines Rock-Slams schließt ein, daß die Nadel wild nach** *links und rechts* **schlägt.** 

#### **DEFINITION EINER SCHMUTZIGEN NADEL**

Das folgende ist die einzige gültige Definition einer Schmutzigen Nadel:

**Schmutzige Nadel: Eine unregelmäßige Bewegung der Nadel, die holperig, rukkend, tickend, nicht schweifend ist und dazu neigt, bestehenzubleiben; sie ist in ihrer Größe nicht beschränkt.** 

**Eine Schmutzige Nadel wird durch einen der folgenden drei Punkte verursacht:** 

- **1. Die TRs des Auditors sind schlecht.**
- **2. Der Auditor bricht den Auditorenkodex.**
- **3. Der PC hat Withholds, von denen er nicht möchte, daß sie bekannt werden.**

Die Definitionen einer Schmutzigen Nadel als "ein kleiner Rock-Slam" und "eine kleinere Ausführung des Rock-Slams" im HCOB vom 13. August AD12, "Rock-Slams und Schmutzige Nadeln", sind **aufgehoben**. Die Definition einer Schmutzigen Nadel als "ein sehr kleiner Rock-Slam" im HCOB vom 1. August AD12, "Routine 3GA, Ziele, Nullen durch Mittelrudimente" ist **aufgehoben**.

Alle Definitionen, die die Größe einer Schmutzigen Nadel auf "1/4 Zoll" oder "weniger als 1/4 Zoll" begrenzen, sind **aufgehoben**.

\_\_\_\_\_\_\_\_\_\_\_\_\_\_\_

Eine Schmutzige Nadel **darf nicht** mit einem R/S **verwechselt** werden. Sie sind zwei vollkommen verschiedene Nadelanzeigen. Wenn Sie jemals einen Rock-Slam gesehen haben, verwechseln Sie ihn nie mehr mit einer anderen Nadelreaktion. Eine Schmutzige Nadel verhält sich weitaus weniger verrückt.

### **Der Unterschied zwischen einem Rock-Slam und einer Schmutzigen Nadel liegt im** *Charakter der Anzeige***, nicht in der Größe.**

Der ständige Gebrauch von "Fischen und Fummeln" kann eine Schmutzige Nadel manchmal in einen Rock-Slam verwandeln. Bis dies jedoch geschieht, ist sie einfach eine Schmutzige Nadel.

**Auditoren, C/Se und Überwacher müssen, müssen, müssen den Unterschied zwischen diesen beiden Arten von Anzeigen aus dem Effeff beherrschen.** 

> L. RON HUBBARD Gründer

LRH:nc

#### BOARD TECHNICAL BULLETIN 14. JANUAR 1963

Wiedervervielfältigen

Alle Auditoren Wiederherausgegeben am 25. Juli 1974 als BTB Hebt das HCOB vom 14. Januar 1963 auf

## **DURCH RINGE VERURSACHTE "ROCK-SLAMS"**

*ANMERKUNG:* Dieses Datum über Ringe war mir bereits bekannt, doch dies ist der schwerwiegendste Fall, von dem ich gehört habe.

#### L. RON HUBBARD

Der folgende Mitteilungszettel, der von Terry Milner und Joe Fortner, Mitarbeitern der Org in Los Angeles, geschickt wurde, beschreibt ein Phänomen, das dadurch verursacht werden kann, daß ein PC Ringe trägt:

"Eine Mitteilung zu einer Sache, die ich als ziemlich dringend betrachte. Seit ich auditiert werde, wurde bei mir eine beträchtliche Anzahl von Rock-Slams beobachtet – bei den Rudimenten, auf Listen, bei Kommunikationsverzögerungen, bei der Überprüfung von Knöpfen, tatsächlich bei jeder Auditingmethode, die den Gebrauch eines E-Meters erfordert. Als dann R2-12 herauskam, hatte ich viele Listen, die alle gerammelt voll mit Items waren, die irgendwann einen Rock-Slam ergeben hatten. Dieser geisterhafte, vermeintliche Rock-Slam ließ viele Sitzungen steckenbleiben, und das Auditing wurde zu einer recht schleppenden Angelegenheit, obwohl trotz der Rock-Slams, die immerzu auftraten, ein wirkliches Paket gefunden wurde.

Kürzlich wurde ich zum HGC-Auditing geschickt, und die Rock-Slams waren wie eh und je vorhanden, bis mein Auditor Joe Fortner ein wenig mißtrauisch wurde und mich die beiden Ringe, von denen ich an jeder Hand einen trug, abnehmen ließ.

Die Rock-Slams verschwanden. Hunderte von Dingen, die Rock-Slams ergeben hatten, ergaben jetzt keine mehr. Hunderte von fast, aber nicht ganz Zuverlässigen Items sind jetzt tot, und ehrlich gesagt haben die meisten von ihnen für mich sowieso keine Bedeutung.

Vielleicht wissen Sie von diesem Zustand, der dadurch verursacht wird, daß der PC Ringe trägt... Die Sache ist die, daß die meisten Auditoren und auch die meisten PCs es nicht wissen."

> Herausgegeben von Peter Hemery Wiederherausgegeben als BTB von der Flag-Mission 1234 Verantwortliche: CPO Andrea Lewis Stellvertredende: Molly Harlow Autorisiert von der AVU

für den VERWALTUNGSRAT der SCIENTOLOGY-KIRCHEN

BDCS:SW:AL:TN:PH:mh

## HUBBARD KOMMUNIKATIONSBÜRO Saint Hill Manor, East Grinstead HCO BULLETIN VOM 21. JULI 1978

Wiedervervielfältigen Alle Auditoren Alle Fallüberwacher Alle Wortklärer Alle Tech-Checksheets

# **WAS IST EINE SCHWEBENDE NADEL?**

Eine schwebende Nadel ist ein rhythmisches Schweifen der Nadel über die Skala mit einer langsamen, gleichmäßigen Geschwindigkeit.

Das ist eine F/N. Keine andere Definition ist korrekt.

L. RON HUBBARD Gründer für den VORSTAND der SCIENTOLOGY-KIRCHEN

BDCS:LRH:pb:lfg

### HUBBARD KOMMUNIKATIONSBÜRO Saint Hill Manor, East Grinstead, Sussex HCO BULLETIN VOM 20. FEBRUAR 1970

Wiedervervielfältigen Dn-Checksheet Klasse-VIII-Checksheet

## **SCHWEBENDE NADELN UND ENDPHÄNOMENE**

Hin und wieder werden Sie bei Preclears einen Protest gegen "Schwebende Nadeln" erleben.

Der Preclear hat das Gefühl, es müsste noch mehr getan werden, aber der Auditor sagt: "Deine Nadel schwebt."

Manchmal ist dies so schlimm, dass man in Scientology-Reviews das Thema "Schwebende Nadeln" prepchecken muss.

Es kann eine Menge übergangener Ladung aufgewühlt werden, die den Preclear ARKbricht (verstimmt).

Der Grund dafür, dass man mit dem Thema Schwebende Nadeln in Schwierigkeiten gerät, liegt darin, dass der Auditor ein Gebiet namens **Endphänomene** nicht verstanden hat.

ENDPHÄNOMENE sind definiert als "diejenigen Indikatoren beim PC und auf dem Meter, die anzeigen, dass eine Kette oder ein Prozess abgeschlossen ist." In der Dianetik zeigen sie, dass das Basik auf dieser Kette und diesem Flow ausgelöscht worden ist, und in der Scientology, dass der PC in bezug auf diesen Prozess, der gelaufen wurde, Release gegangen ist. Natürlich kann man in einen neuen Flow oder einen neuen Prozess einsteigen, wenn die ENDPHÄNOMENE des vorigen Prozesses erreicht worden sind.

#### **DIANETIK**

Schwebende Nadeln sind bei jedem Dianetik-Auditing nur **ein Viertel der Endphänomene.** 

Bei jeglichem Dianetik-Auditing unterhalb von Power gibt es **vier eindeutige Reaktionen beim PC, die anzeigen, dass der Prozess abgeschlossen ist.** 

- 1. Schwebende Nadel.
- 2. Erkenntnis.
- 3. Sehr gute Indikatoren (PC glücklich).
- 4. Auslöschung des letzten Bildes, das auditiert worden ist.

Auditoren werden wegen Überlaufen überängstlich. Wenn man über die Endphänomene hinausgeht, wird die F/N ersterben (aufhören), und der TA wird steigen.

*Aber* dies gilt, wenn man über alle vier Teile der Endphänomene hinausgeht, nicht nur über eine Schwebende Nadel.

Wenn man eine Nadel sorgfältig beobachtet und nichts sagt, ausser die R3R-Anweisungen zu geben, wird man folgendes feststellen, wenn sie anfängt zu schweben:

- 1. Sie fängt an, auf engem Raum zu schweben.
- 2. Der PC hat eine Erkenntnis ("Weisst du was, das ist es also…"), und das Schweben wird weiter.
- 3. Sehr gute Indikatoren zeigen sich. Und das Schweben geht fast über die volle Skala, und
- 4. Wenn sie nach dem Bild fragen würden, ist es ausgelöscht, und die Nadel geht über die ganze Skala.

Das sind die vollständigen Endphänomene der Dianetik.

Wenn der Auditor sieht, wie ein Schweben wie bei Punkt 1 beginnt, und sagt: "Ich möchte dir anzeigen, dass deine Nadel schwebt", dann kann er die Bank des PCs durcheinanderbringen.

Es gibt immer noch Ladung. Dem PC ist nicht gestattet worden, eine Erkenntnis zu haben. VGIs werden sich sicher nicht zeigen, und ein Teil des Bildes bleibt bestehen.

Wenn man zu hastig ist und Angst vor einem Überlaufen hat, oder wenn man es einfach eilig hat, unterdrückt der Auditor mit seinem vorzeitigen Anzeigen drei Viertel der Endphänomene des PCs.

### **SCIENTOLOGY**

All dies trifft auch für Scientology-Auditing zu.

Und *alle* Scientology-Prozesse unterhalb von Power haben dieselben Endphänomene.

Die Endphänomene für die Scientology-Grade 0 bis IV sind:

- A. Schwebende Nadel
- B. Erkenntnis
- C. Sehr gute Indikatoren
- D. Release.

Der PC geht ganz gewiss durch diese vier Schritte, **wenn man zulässt, dass er dies tut.** 

Da Scientology-Auditing heikler ist als Dianetik-Auditing, kann ein Überlaufen (die F/N verschwindet und der TA steigt, wodurch ein "Rehab" erforderlich wird) schneller passieren. Daher muss der Auditor wachsamer sein. Aber das ist keine Entschuldigung dafür, drei der Schritte von Endphänomenen abzuschneiden.

Der gleiche F/N-Zyklus wird auftreten, wenn man den PC lässt. Bei A bekommt man eine beginnende F/N, bei B etwas weiter, bei C noch weiter, und bei D schwebt die Nadel *wirklich*, und zwar weit.

"Ich möchte dir anzeigen, dass deine Nadel schwebt" kann ein Abschneiden bewirken. Es ist ausserdem ein falscher Bericht, wenn die Nadel nicht weit schwebt und nicht fortfahren wird zu schweben.

PCs, die die Sitzung mit einer F/N verlassen und beim Examiner ohne F/N ankommen oder die am Ende nicht mit einer F/N zur Sitzung kommen, sind falsch auditiert worden. Die am wenigsten sichtbare Art ist es, wenn in dieser Sitzung die F/N wie beschrieben abgeschnitten wurde. Die offensichtlichste Art ist es, den Prozess zu überlaufen. (Wenn man einen PC auditiert, nachdem er exteriorisiert ist, wird dies auch einen hohen TA beim Examiner nach sich ziehen.)

In der Dianetik ist oft noch ein weiterer Durchgang erforderlich, um 1, 2, 3, 4 der obigen Endphänomene zu erhalten.

Ich weiss, dass im Auditorenkodex steht, dass man keine F/N übergehen soll. Vielleicht sollte der Wortlaut zu "eine wirklich weite F/N" abgeändert werden. Die Frage ist dann, wie weit ist eine F/N? Das Problem ist jedoch NICHT schwierig.

Ich befolge diese Regel: Ich reisse einen PC, der noch nach innen schaut, nie heraus oder unterbreche ihn. Anders ausgedrückt, ich zerre seine Aufmerksamkeit niemals zum Auditor herüber. Schliesslich ist es *sein* Fall, den wir handhaben, nicht meine Aktionen als Auditor.

Wenn ich eine beginnende F/N sehe, dann horche ich auf die Erkenntnis des PCs. Wenn sie nicht erfolgt, dann gebe ich die nächste Anweisung, die an der Reihe ist. Wenn sie immer noch nicht erfolgt, gebe ich die zweite Anweisung usw. Dann bekomme ich die Erkenntnis und halte meinen Mund. Die Nadel schwebt weiter, VGIs stellen sich ein, die F/N wird skalenweit. Die wirkliche Kunst liegt darin zu wissen, wann man nichts mehr sagen darf.

Wenn dann der PC über und über strahlt, alle Endphänomene sichtbar sind (F/N, Cog, VGIs, Auslöschung oder Release, je nachdem, ob es Dn oder Scn ist), dann sage ich, als ob es eine *Übereinstimmung* mit dem PC ist: "Deine Nadel schwebt."

# **MERKWÜRDIGKEIT BEI DIANETIK**

Wussten Sie, dass man ein halbes Dutzend Mal durch ein Bild gehen kann, und die F/N wird immer weiter, ohne dass der PC eine Erkenntnis äussert? Dies ist selten, aber es kann in einem von hundert Fällen geschehen. Das Bild ist noch nicht ausgelöscht worden. Es scheint so, als ob laufend weiter Stückchen davon plötzlich auftauchen. Dann verlöscht es ganz, und wow! 2, 3 und 4 treten auf. Dies ist kein Zermahlen. Es ist das Warten darauf, dass die F/N sich bis zu einer Erkenntnis vergrössert.

Der PC, der sich über F/Ns beschwert, redet in Wirklichkeit über das falsche Problem. Das wirkliche Problem lag darin, dass der Auditor den PC von der Erkenntnis abgelenkt hat, indem er die Aufmerksamkeit einen Moment zu früh auf sich und das Meter gezogen hat.

Der PC, der noch nach innen schaut, wird verstimmt, wenn seine Aufmerksamkeit plötzlich nach aussen gezerrt wird. Es wird dann Ladung in diesem Bereich zurückgelassen. Ein PC, dem seine vollständigen Endphänomene zu oft verweigert worden sind, wird anfangen, Auditing zurückzuweisen.

Trotz alledem darf man nicht überlaufen und den TA nach oben bringen. Aber bei Dianetik bleibt bei einer *Auslöschung* nichts zurück, womit man den TA nach oben bringen kann!

Der Scientology-Auditor hat ein grösseres Problem damit, weil er leichter überlaufen kann. Es besteht die Möglichkeit, dass die Bank wieder hereingezogen wird. Dieses Problem betrifft als Problem also mehr Scientology als Dianetik.

Aber ALLE Auditoren müssen sich klarwerden, dass die ENDPHÄNOMENE von erfolgreichem Auditing nicht nur in einer F/N bestehen, sondern dass es drei weitere Voraussetzungen gibt. Und dass ein Auditor diese abschneiden kann.

Das Markenzeichen des wirklichen VIRTUOSEN (Meister) im Auditing ist sein geschickter Umgang mit der Schwebenden Nadel.

### L. RON HUBBARD Gründer

LRH:jz.ei.rd

[Auf dieses HCOB wird im HCOB vom 21. März 1974, "Endphänomene", Bezug genommen.]

HUBBARD KOMMUNIKATIONSBÜRO Saint Hill Manor, East Grinstead, Sussex HCO BULLETIN VOM 21. SEPTEMBER 1966

Wiedervervielfältigen

### **ARK-BRUCH-NADEL**

Die Nadel eines Preclears mit einem ARK-Bruch kann schmutzig, fest oder klebrig sein, aber sie kann *auch* den Anschein erwecken, dass sie **schwebt**. Dies ist jedoch *kein* Befreiungspunkt, denn der PC wird zur selben Zeit verstimmt und nicht in Kommunikation sein. Der Auditor muss den Preclear beobachten und entscheiden, was es ist.

> L. RON HUBBARD Gründer

LRH:lb-r.cden

### HUBBARD KOMMUNIKATIONSBÜRO Saint Hill Manor, East Grinstead, Sussex HCO BULLETIN VOM 10. DEZEMBER 1976RB Erneut revidiert am 25. Mai 1980

Wiedervervielfältigen Alle Auditoren Alle Praktikums- Überwacher Alle C/Se

Diese Ausgabe wurde erneut revidiert, um die Bezugs-HCOBs über "Falschen TA" auf den neuesten Stand zu bringen.

#### **DRINGEND-WICHTIG**

#### *C/S-Serie 99RB*

### **SCIENTOLOGY-F/N UND TA-POSITION**

Es wurde kürzlich herausgefunden, dass einige Auditoren mittels mündlicher Technologie angewiesen worden waren, alle F/Ns zu ignorieren, bei denen der TA des E-Meters oberhalb von 3,0 oder unterhalb von 2,0 stand.

Auch haben Auditoren F/Ns angezeigt, die ARK-Bruch-Nadeln waren, und haben so dem PC etwas Falsches angezeigt.

Diese beiden Aktionen – Ignorieren wirklicher F/Ns, weil der TA nicht zwischen 2,0 und 3,0 war, und das Anzeigen von "F/Ns", die in Wirklichkeit ARK-Bruch-Nadeln waren – haben viele PCs verstimmt.

Die Fehler hierbei sind: A. Die Indikatoren des PCs nicht als vorrangig zu betrachten; B. die Indikatoren des PCs beim Anzeigen einer F/N nicht bemerken; und C. die Technologie, die es über falschen TA gibt, zu ignorieren und ihr untergeordnete Bedeutung zuzuschreiben. (Siehe die Liste der Bezugsmaterialien am Ende dieses HCOBs oder das Sachregister der HCOB-Bände).

Auditoren wurden sogar dazu gebracht, Arbeitsblätter zu verfälschen (sie gaben einen Bereich für den TA an, in dem er in Wirklichkeit nicht war, als sie eine F/N anzeigten), weil sie "in Schwierigkeiten geraten" könnten, wenn sie eine F/N im falschen Bereich anzeigen würden, z.B. bei 1,8 oder 3,2.

Das **richtige** Verfahren für F/Ns, die außerhalb des richtigen TA-Bereiches liegen, ist:

- 1. Schauen Sie sich die Indikatoren des PCs an.
- 2. Zeigen Sie die F/N an, ungeachtet ihres Bereiches.
- 3. Notieren Sie die **tatsächliche** TA-Position.
- 4. Handhaben Sie den falschen TA bei der nächsten Gelegenheit, wenn der laufende Zyklus, auf dem der PC gerade auditiert wird, dadurch nicht gestört wird (Man unter-

bricht z.B. kein Quad-R3RA, um einen falschen TA in Ordnung zu bringen; man schließt es ab, und dann, wenn es vom C/S angewiesen wird, handhabt man den falschen TA).

5. Schreiben Sie für jeden PC, bei dem Sie den Verdacht haben, dass seine F/Ns wegen falscher TAs ignoriert worden sind, ein C/S für eine Reparatur und Rehabilitierung dieses Fehlers und sorgen Sie dafür, dass es ausgeführt wird.

E-Meter-Dosen können die TA-Position bestimmen oder verändern, wenn die Handflächen zu trocken oder zu feucht sind, wenn die Dosen zu groß oder zu klein sind oder wenn die falsche Handcreme benutzt wird. Das E-Meter reagiert nicht nur auf Handfeuchtigkeit, wie es lange von Leuten geglaubt wurde, die sich mit Elektronik beschäftigten. Sondern der TA hängt sowohl vom elektrischen Widerstand der Handflächen, des Kabels und des E-Meters ab als auch von seinem Hauptwiderstand, der nun einmal durch die An- oder Abwesenheit von geistigen Massen bestimmt wird.

Einem Praktikanten einfach zu sagen: "Ignoriere jede F/N, die nicht im korrekten Bereich ist", bedeutet, ihn auf Verluste und den PC auf Zusammenbrüche zusteuern zu lassen. Die korrekte Information ist, dass eine F/N, die nicht im richtigen Bereich ist, von Indikatoren des PCs begleitet wird, die anzeigen, ob es eine F/N ist oder nicht; **und** dass diese Situation ein Zeichen dafür ist, dass Sie den TA lieber schnell in Ordnung bringen sollten, so dass der laufende Zyklus dadurch nicht unterbrochen wird; **und** dass Sie stets notieren sollten, bei welchem TA die F/N auftrat, damit der C/S ein C/S für eine Handhabung eines Falschen TA schreiben kann.

Wo eine ARK-Bruch-Nadel (die wie eine F/N aussieht) beobachtet wird, ob nun innerhalb oder außerhalb des richtigen Bereichs (2,0 bis 3,0 oder unterhalb von 2,0 oder oberhalb von 3,0), **schaut** man auf den PC und stellt seine Indikatoren fest, bevor man fälschlicherweise eine F/N anzeigt. Ein PC, der beinahe weint, ist **kein** F/Nender PC, und wenn Sie diesem PC eine F/N anzeigen, werden Sie nur den ARK-Bruch fördern und die emotionelle Ladung unterdrücken, die im Begriff war, frei zu werden.

#### **REPARATUR**

Dort, wo die oben aufgeführten Dinge nicht voll verstanden wurden und Fehler bei PCs vorgekommen sind, muss angenommen werden, dass:

- 1. Auditoren ihre Arbeitsblätter in Bezug auf die TA-Position gefälscht haben und somit Withholds und eine Tendenz zum Blowen aufgebaut haben;
- 2. bei jedem PC, der je Schwierigkeiten mit hohem oder niedrigem TA hatte, F/Ns ignoriert worden sind und ARK-Bruch-F/Ns fälschlicherweise anzeigt worden sind;
- 3. eine Unterweisung und Drillen aller Praktikanten und Auditoren auf dieses HCOB stattfinden muss;
- 4. bei jedem PC ein kurzes Programm zum Säubern aller ignorierten F/Ns und fälschlicherweise angezeigten ARK-Bruch-F/Ns durchgeführt werden soll;
- 5. ein jeder solcher PC als ein PC betrachtet werden muss, der Schwierigkeiten mit einem falschen TA hat, und dass eine entsprechende C/S-Anweisung geschrieben und der falsche TA korrigiert werden muss;
- 6. alle Auditoren und Praktikanten auf alle HCOBs gedrillt werden sollen, die sich auf PC-Indikatoren beziehen.

### **MUSTER EINER C/S-ANWEISUNG FÜR DIE BEREINIGUNG EINER SOLCHEN SITUATION**

Ignoriere die TA-Position, verwende F/Ns und PC-Indikatoren, während du diese C/S-Anweisung ausführst.

- 1. Es wurde herausgefunden, dass einige deiner F/Ns (Release-Punkte) von früheren oder gegenwärtigen Auditoren möglicherweise nicht beachtet wurden.
- 2. Hattest du jemals das Gefühl, dass bei deinem Fall eine F/N (ein Release-Punkt oder das Ende einer Aktion) übergangen worden ist?
- 3. Finde und rehabilitiere den Overrun des Release-Punktes bis zur F/N. Prüfe, ob irgendwelche anderen F/Ns übergangen worden sind und rehabilitiere sie.
- 4. Hattest du jemals das Gefühl, dass eine F/N von einem Auditor nicht hätte angezeigt werden sollen, als sie angezeigt wurde?
- 5. Finde den Punkt, bringe in Bezug darauf "unterdrückt" in, vervollständige die Aktion. Prüfe: "Gibt es irgendwelche anderen F/Ns, die vom Auditor nicht hätten angezeigt werden sollen, als sie angezeigt wurden?", und handhabe wie oben.
- 6. Finde und auditiere die übergangenen ARK-Brüche mit ARK-Bruch-Handhabung.
- 7. Finde die Ursache(n) für den falschen TA und bringe ihn vollständig in Ordnung.

#### **DIANETIK - F/NS**

Eine F/N, die der Auditor beim Auditieren von R3RA sieht, wird nicht angezeigt, bis das vollständige Dianetik-EP erreicht worden ist.

Beim Auditieren von R3RA hält der Auditor **nicht** nach F/Ns Ausschau. Er sucht nach dem Postulat, das am Grunde der Kette sitzt, die er läuft.

Das EP einer Dianetik-Kette ist immer, immer, immer das Freiwerden des Postulates. Es ist immer das Postulat, das die Kette an ihrem Platz hält. Befreien Sie das Postulat und die Kette blowt. Das ist alles.

Der Auditor muss das Postulat erkennen, wenn der PC es äußert, er muss die VGIs bemerken, die F/N anzeigen und das Auditieren dieser Kette beenden.

Eine F/N, die erscheint, während das Geschehnis am Auslöschen ist, wird nicht angezeigt.

Der PC braucht nicht zu sagen, dass das Geschehnis ausgelöscht ist. Sobald er das Postulat geäußert hat, ist die Auslöschung eingetreten. Der Auditor wird eine F/N und VGIs sehen. **Jetzt** wird die F/N angezeigt. F/Ns werden nicht eher angezeigt, als bis das EP, bestehend aus Postulat frei, F/N und VGIs, erreicht worden ist.

Es ist das Postulat, nicht die F/N, wofür wir uns in der New Era Dianetik interessieren.

#### **POWER-F/NS**

F/Ns werden bei Power nicht berücksichtigt.

Jeder Power-Prozess hat sein eigenes Endphänomen und wird erst dann beendet, wenn dieses erreicht worden ist.

#### **BEZUGS-HCOBS FÜR FALSCHEN TA**

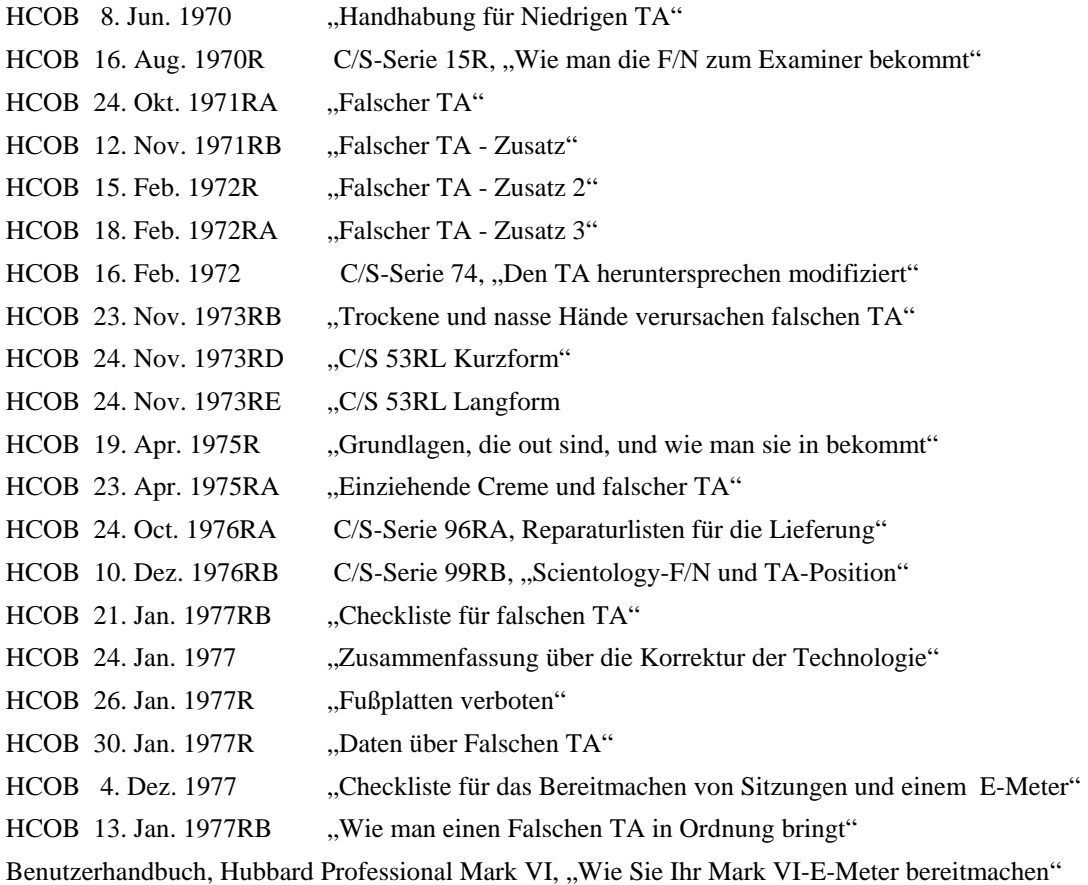

### **HCOBS ÜBER PC INDIKATOREN**

#### Bezugsmaterialien:

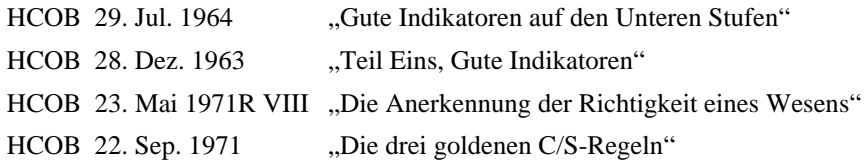

HCOB 21. Okt. 1968R "Schwebende Nadel"

 L. RON HUBBARD Gründer Revision unterstützt von der LRH Technical Compilations Unit

LRH:RTCU:djm

### HUBBARD KOMMUNIKATIONSBÜRO Saint Hill Manor, East Grinstead, Sussex HCO BULLETIN VOM 2. DEZEMBER 1980

Wiedervervielfältigen Tech & Qual Alle Stufen Alle Auditoren Alle Kursüberwacher Alle Praktika Alle Fallüberwacher Technische Checksheets Examiner Ethik-Beauftragte

# **SCHWEBENDE NADEL UND TA-POSITION MODIFIZIERT**

Dieses Bulletin erweitert die Daten, die im HCOB vom 10. Dezember 1976RB, erneut revidiert am 25. Mai 1980, "DRINGEND - WICHTIG, C/S-Serie Nr. 99RB, Scientology-F/N und TA-Position" gegeben wurden, und modifiziert alle HCOBs, die erwähnen, dass der TA zwischen 2.0 und 3.0 sein muss, bevor die F/N als gültig erachtet werden kann, hebt sie aber nicht auf. Dies schliesst ein:

HCOB 21. Oktober 1968R, rev. am 15. Juli 1977, "Schwebende Nadel" HCOB 7. Mai 1969R, Ausgabe V, rev. am 15. Juli 1977, "Schwebende Nadel" HCOB 21. April 1971RC, rev. am 25. Juli 1978, C/S-Serie Nr. 36RC, "Dianetik" HCOB 24. Oktober 1971RA, erneut rev. am 25. Mai 1980, "Falscher TA" HCOB 15. Februar 1972R, rev. am 26. Januar 1977, "Falscher TA, Zusatz 2" HCOB 23. November 1973RB, erneut rev. am 25. Mai 1980, "Trockene und feuchte Hände ergeben einen falschen Tonarm" HCOB 8. Juni 1970, "Handhabung für Niedrigen Tonarm" HCOB 13. Juni 1970, Ausgabe II, "Studierstress-Analyse zur Verwendung durch den Hubbard-Berater"

Einige von mir vor kurzem durchgeführte Tests zeigten, dass eine Schwebende Nadel ungeachtet der Position des Tonarms eine Schwebende Nadel ist.

Dies ändert eine frühere Annahme, dass der Tonarm zwischen 2.0 und 3.0 liegen muss, damit sie eine Schwebende Nadel genannt und als solche als gültig angesehen werden kann.

Ich überprüfte sorgfältig Dutzende von F/Ns, die auftraten, als der TA ein gutes Stück über 3.0 lag, und hielt danach Ausschau, ob es irgendwelche Schwierigkeiten mit dem Fall gegeben hatte, nachdem die F/N als F/N angezeigt worden war, und ich fand heraus, dass dies keine nachteiligen Folgen hatte.

Deshalb kann man ohne Gefahr annehmen, dass eine Schwebende Nadel eine Schwebende Nadel ist, ungeachtet der Tonarmposition. Sie sollte so genannt, angezeigt und als F/N aufgeschrieben werden, wobei der TA notiert wird.

Die Feuchtigkeit der Hände, der Griff des PCs und andere Faktoren verändern die TA-Position, nicht aber die F/N. Der Auditor muss auch darauf vorbereitet sein, einen falschen TA in Ordnung zu bringen, und er muss ihn in Ordnung bringen; und nichts an dieser Entdeckung ändert etwas an der Handhabung.

Die Tonarmposition zeigt die relative Masse des Falles an, und nichts an dieser Entdeckung ändert etwas daran. Es gibt Fälle mit niedrigem TA und Fälle mit hohem TA, und der Zustand des TAs bleibt weiterhin wichtig, und alle Daten über TA-Positionen sind gültig.

Eine ARK-Bruch-Nadel (eine F/N, die von schlechten Indikatoren begleitet wird) bleibt eine ARK-Bruch-Nadel, und nichts an dieser Entdeckung verändert dies. Sie muss gehandhabt werden. (Man überprüft in diesem Fall normalerweise, ob es einen ARK-Bruch gibt.)

Diese Entdeckung hinsichtlich TA-Position und F/Ns wurde bereits früher korrigiert. Diese neue Ausgabe beruht auf kürzlich durchgeführten, sehr gründlichen Überprüfungen und bekräftigt die Ergebnisse noch. Offenbar gibt es keine Risiken jeglicher Art, wenn F/Ns bei hohem oder niedrigem TA F/Ns genannt werden.

> L. RON HUBBARD Gründer

LRH:nc

### HUBBARD KOMMUNIKATIONSBÜRO Saint Hill Manor, East Grinstead, Sussex HCO BULLETIN VOM 25. MAI 1962

Zentrale Orgs Franchise

# **UNMITTELBARE ANZEIGEN AM E-METER**

Eine unmittelbare Anzeige ist definiert als diejenige Nadelreaktion, die genau am Ende eines vom Auditor ausgesprochenen Hauptgedankens auftritt.

Die Nadelreaktion kann jede beliebige Reaktion sein außer "Null". Eine unmittelbare Anzeige kann jeder Wechsel des Charakteristikums sein, vorausgesetzt, er erfolgt unmittelbar. Das Fehlen einer Anzeige am Ende des Hauptgedankens zeigt, daß er Null ist.

Alle *vorzeitigen* und *latenten* Anzeigen werden ignoriert. Sie sind das Ergebnis von Teilgedanken, die durch die Frage restimuliert werden können oder auch nicht.

Nur die unmittelbare Anzeige wird vom Auditor verwendet. Nur die unmittelbare Anzeige wird bei den Rudimenten, Was-Fragen usw. gesäubert.

Die unmittelbare Anzeige kann jede Nadelreaktion sein: Anstieg, Fall, beschleunigter Anstieg, beschleunigter Fall, Doppel-Tick (schmutzige Nadel), Theta-Bop oder jede andere Aktion, solange sie genau am Ende des vom Auditor geäußerten Hauptgedankens auftritt. Wenn an genau diesem Punkt (dem Ende des Hauptgedankens) keine Reaktion auftritt, ist die Frage Null.

Mit *"Hauptgedanken"* ist der vollständige Gedanke gemeint, der vom Auditor in Worten ausgedrückt wird. Anzeigen, die vor Beendigung des Hauptgedankens auftreten, sind "Vorzeitige Anzeigen"; Anzeigen, die nach Beendigung des Hauptgedankens auftreten, sind "latente Anzeigen".

Mit "Teilgedanken" sind untergeordnete Gedanken gemeint, die durch die Wörter innerhalb des Hauptgedankens ausgedrückt werden. Sie werden durch die Reaktivität einzelner Wörter innerhalb der Gesamtheit der Worte verursacht. Sie werden ignoriert.

Beispiel: "Verletztest du jemals schmutzige Schweine?"

Für den PC sind die Wörter "verletztest", "du" und "schmutzige" alle reaktiv. Daher ergeben die durch diese Wörter ausgedrückten Teilgedanken am E-Meter ebenfalls eine Anzeige.

Der Hauptgedanke ist hier der ganze Satz. Innerhalb dieses Gedankens gibt es die Teilgedanken "verletztest", "du" und "schmutzige".

Daher könnte die E-Meter-Nadel folgendermaßen reagieren: "Verletztest (Fall) du (beschleunigter Fall) jemals schmutzige (Fall) Schweine? (FALL)"

Nur der Hauptgedanke ergibt die unmittelbare Anzeige, und nur der letzte *Fall* (im obigen Satz fett gedruckt) zeigt irgend etwas an. Wenn diese letzte Reaktion fehlt, ist der ganze Satz Null, trotz der vorzeitigen Falls.

Sie können die Reaktionen auf jeden dieser Teilgedanken zum Verschwinden bringen (würden es aber normalerweise nicht tun). Das Erforschen dieser vorzeitigen Anzeigen wird "Unterteilen der Frage" genannt.

Die Anzeigen auf Teilgedanken zu beachten führt zu lächerlichen Situationen, wie in dem 1960 beschriebenen Fall, in dem jemand "von einer Katze mit Schmerz-Drogen-Hypnose behandelt" wurde. Wenn man diese vorzeitigen Anzeigen akzeptiert, kann man alles beweisen. Warum? Weil *Schmerz*, *Drogen* und *Hypnose* Teilgedanken innerhalb des Hauptgedankens "Wurdest du jemals von einer Katze mit Schmerz-Drogen-Hypnose behandelt?" sind. Der unerfahrene Auditor würde glauben, daß so eine alberne Sache passiert wäre. Aber beachten Sie, daß, wenn jeder Teilgedanke aus dem Hauptgedanken gesäubert wird, der Hauptgedanke als Ganzes keine Reaktion mehr ergibt. Wenn die Person am E-Meter wirklich von einer Katze mit Schmerz-Drogen-Hypnose behandelt worden wäre, dann würde nur die Entdeckung des Ursprungs des ganzen Gedankens den ganzen Gedanken säubern.

PCs denken auch an andere Dinge, wenn ihnen Fragen gestellt werden, und diese zufälligen persönlichen Restimulationen zeigen ebenso vor oder nach einer unmittelbaren Anzeige an und werden ignoriert. Sehr selten nur reagiert dieses Denken des PCs genau am Ende eines Hauptgedankens und bringt dann das ganze durcheinander, aber das kommt nicht oft vor.

Wir wollen die Anzeige, die unmittelbar nach der letzten Silbe des Hauptgedankens ohne Verzögerung auftritt. Das ist die einzige Anzeige, die wir beachten, wenn wir prüfen, ob ein Rudiment in oder out ist, oder herausfinden, ob ein Ziel reagiert, usw. Das ist eine sogenannte "unmittelbare Anzeige".

Es gibt eine Paket-Rudiment-Frage über Halbwahrheit usw. Wir erledigen vier Rudimente in einem und haben daher vier Hauptgedanken in einem Satz. Dieses Zusammenfassen zu einem Paket ist die einzige scheinbare Ausnahme, aber in Wirklichkeit ist es keine Ausnahme. Es ist lediglich eine schnelle Art, vier Rudimente in einem Satz zu prüfen.

Eine ungeschickte Frage, bei der "in dieser Sitzung" an das Ende des Hauptgedankens gesetzt wird, kann dem Auditor einen schlechten Dienst erweisen. Solche modifizierenden Zusätze sollten vor dem Satz stehen: "In dieser Sitzung, hast du....?"

Sie geben den Hauptgedanken direkt an den reaktiven Verstand. Daher wird kein analytischer Gedanke eine unmittelbare Anzeige ergeben.

Der reaktive Verstand besteht aus:

- 1. Zeitlosigkeit
- 2. Unbekanntsein
- 3. Überleben

Das E-Meter reagiert auf den reaktiven Verstand, niemals auf den analytischen Verstand. Das E-Meter reagiert unmittelbar auf jeden Gedanken, der im reaktiven Verstand restimuliert wird.

Wenn das E-Meter auf irgend etwas reagiert, dann ist jenes Datum dem Preclear teilweise oder völlig unbekannt.

Die Fragen eines Auditors restimulieren den reaktiven Verstand. Dies reagiert am E-Meter.

Nur reaktive Gedanken reagieren unmittelbar.

Sie können einen Hauptgedanken "hineintreiben", indem Sie ihn zweimal sagen. Beim zweiten Mal (oder dritten Mal, wenn er länger ist) werden Sie nur die unmittelbare Anzeige genau am Ende sehen. Wenn Sie dies tun, fallen die vorzeitigen Anzeigen heraus und lassen nur den ganzen Gedanken zurück.

Wenn Sie in Rudimenten oder Zielen herumstolpern, indem Sie versuchen, die Teilgedanken zu säubern, werden Sie sich verirren. Beim Sec-Checken können Sie durch "Unterteilen der Frage" Material aufdecken, aber das wird heute selten gemacht. Bei Rudimenten, Was-Fragen und anderem wollen Sie nur die unmittelbare Anzeige. Sie tritt genau am Ende des ganzen Gedankens auf. Er ist alles, woran Sie beim Säubern eines Rudiments oder einer Was-Frage interessiert sind. Sie ignorieren alle vorzeitigen und latenten Nadelreaktionen.

Die Ausnahmen zu dieser Regel sind:

- 1. "Unterteilen der Frage": Dabei verwenden Sie vorzeitige Anzeigen, die genau am Ende der Teilgedanken auftreten (wie im obigen Satz mit den Schweinen), um andere Daten auszugraben, die nicht in Beziehung zu dem ganzen Gedanken stehen.
- 2. "Lenken des PCs": Dies ist die einzige Verwendung von latenten oder zufälligen Anzeigen. Nachdem Sie herausgefunden haben, daß ein ganzer Gedanke reagiert hat, sehen Sie, wenn Sie nicht mehr sprechen, eine Anzeige, die genauso aussieht, wie die unmittelbare Anzeige. Sie sagen "da" oder "das", und der PC, der erkennt, worauf er schaut, wenn Sie es sagen, gewinnt das Wissen aus der reaktiven Bank wieder und gibt die Daten, und der ganze Gedanke klärt sich oder muß weiter bearbeitet und geklärt werden.

Sie können sich bei dem Versuch, sich mit E-Meter-Anzeigen auseinanderzusetzen, leicht halb zu Tode grübeln, wenn Sie nicht eine gute Realität über die unmittelbare Anzeige bekommen, die am Ende des vollständig ausgedrückten Gedankens auftritt und alle vorzeitigen und latenten Anzeigen vernachlässigen, außer beim Lenken des PCs, wenn er nach der Antwort auf die von Ihnen gestellte Frage tastet.

Das ist alles zum Ablesen einer E-Meter-Nadel.

(Zwei Saint-Hill-Vorträge vom 24. Mai 1962 behandeln dies vollständig.)

LRH:jw.bp.rd

L. RON HUBBARD

[Das HCOB 21.Juli 1962, "Unmittelbare Anzeigen", ergänzt dieses HCOB.]

HUBBARD KOMMUNIKATIONSBÜRO Saint Hill Manor, East Grinstead, Sussex HCO BULLETIN VOM 8. JUNI 1961R REVIDIERT AM 22. FEBRUAR 1979

Wiedervervielfältigen **Tech** Qual

(Revisionen in dieser Schriftart)

# **DEM E-METER ZUSCHAUEN WARTEN SIE DARAUF, DASS DAS E-METER DIXIE SPIELT?**

Ich war etwas überrascht darüber, wie lange die Leute brauchen, um Assessments auf der Prehavingness-Skala, bei Sicherheitsüberprüfungen und bei Zielen durchzuführen.

Eine diesbezügliche Nachforschung, die vielleicht noch mehr ans Licht bringen wird, hat ergeben, daß die Studenten geduldig darauf warten, daß das E-Meter reagiert. Mary Sue hat das bemerkt.

Mir wird langsam klar, daß die Auditoren glauben, sie würden bei der Prehavingness-Skala usw. ein *analytisches* Assessment durchführen. *Dies ist falsch.*

Die Prehavingness-Skala ist nicht ein Abbild des analytischen Denkens. Ihre Reihenfolge ist so, wie sie ist, weil sie ein Abbild des reaktiven Denkens ist. Es ist die Art, in der der reaktive Verstand aufgeschichtet ist. (Siehe das Kapitel über den reaktiven Verstand in "Dianetik: Die Moderne Wissenschaft der geistigen Gesundheit".)

Ein E-Meter reagiert nun ausschließlich auf den reaktiven Verstand. Ein Clear reagiert nicht, weil er in der Lage ist, bewußt zu sein. Ein Aberrierter reagiert, weil er nicht denken kann, ohne daß das Denken die Reaktivität des reaktiven Verstandes aktiviert. Da dieser aus Materie, Energie, Raum, Zeit und Denken besteht, reagiert er auf winzige elektrische Impulse.

Wenn Ihr Auditing nicht auf das Reaktive zielen würde, würde es auf einem E-Meter keine Anzeige ergeben. Daher auditieren Sie das, was eine Reaktion ergibt, weil es eine Reaktion ergibt und daher Teil des reaktiven Verstandes ist.

Der reaktive Verstand reagiert unmittelbar auf Daten, die eine Milliarde Jahre zurückliegen. Wie kommt das? Die Zeit im reaktiven Verstand ist gestört. Dasselbe gilt für den Raum. Und für die Materie, und für die Energie. Stecken Sie ein Schild auf den reaktiven Verstand: "Gestört". Er stellt falsche Verbindungen her. Daher benutzen wir das E-Meter.

Was mit dem PC verkehrt ist, ist dem PC nicht bekannt. Wenn also ein PC alles über eine Sache weiß, ist sie nicht etwas, was mit ihm verkehrt ist.

Das ist der Grund dafür, warum Sie niemals das auditieren, was der PC sagt. Sie auditieren *nur* das, was das E-Meter sagt. Beispiel: Der PC ist sich *sicher*, daß seine gegenwärtige allgemeine Prehavingness-Stufe, die jetzt auditiert werden sollte, "Befehlen oder Kommandieren" ist. "Befehlen" verschwindet schnell. Ebenso geht es mit "Kommandieren". Die Anzeige auf **Erobern** bleibt bestehen. Dies ist ein tatsächliches Beispiel. Ich habe dieses Assessment gerade vor ein paar Minuten bei einem PC gemacht, der in ziemlich guter Verfassung ist. Er mochte **Erobern** nicht. Er sagte, es gäbe eine Menge zu "Befehlen" und zu "Kommandieren". Jemand, der bei seinem Assessment Q & A macht, hätte sich vielleicht gesagt: "Der PC weiß es am besten, also auditieren wir "Befehlen"." Auch wenn es keinen Fall ergibt. Als ich aber sagte, daß wir **Erobern** auditieren würden, weil *es* jetzt als einziges einen Fall ergab, seufzte der PC und gab nach. Das Finden der Fragen für die Stufe "Erobern" bewirkte, daß die E-Meter-Nadel sehr gut reagierte. Es war mit dem PC verkehrt, weil er darüber nicht Bescheid wußte. Es war Teil seines reaktiven Verstandes. "Befehlen" und "Kommandieren" waren analytische Antworten, die durch eine gänzlich andere Sache, nämlich ER-OBERN, veranlaßt worden waren. Wenn "Befehlen" oder "Kommandieren" auditiert worden wäre, wäre bei diesem PC eine Menge Auditingzeit verschwendet worden.

Warum sind nun Assessments manchmal falsch? Weil der Auditor sich vom PC überzeugen läßt, nicht vom E-Meter. *Falls* der PC und das E-Meter übereinstimmen, na gut. Sie können es immer noch auditieren. Aber nur, wenn das E-Meter es sagt, denn nur dann ist es reaktiv.

Was ist nun mit *langsamen* Assessments? Nun, der Auditor glaubt, daß der PC über Dinge nachdenken muß, bevor er antwortet, und er wartet darauf, daß der PC antwortet, und wartet darauf, daß die Frage einsickert, damit das E-Meter reagieren wird.

Dies ist völlig falsch und beruht auf einem Mißverstehen dessen, was ein Assessment, das E-Meter und der reaktive Verstand sind.

- 1. Man braucht dem PC keine Gelegenheit zum Nachdenken zu geben, bevor die Nadel reagiert.
- 2. Der PC braucht nicht zu antworten oder auch nur ein einziges Wort zu sagen, um die Nadel zum Reagieren zu bringen.
- 3. Jede Nadelreaktion ist reaktiv.
- 4. Im reaktiven Verstand gibt es keine Zeit.
- 5. Wenn der PC wüßte, was mit ihm verkehrt ist, wäre es mit ihm nicht verkehrt.
- 6. Nur das E-Meter weiß.
- 7. Der Auditor hat mehr Kontrolle über den reaktiven Verstand des PCs, als der PC, denn der PC wird von den Reaktionen des reaktiven Verstandes beeinflußt, der Auditor hingegen nicht.

Das E-Meter reagiert unmittelbar. Die Reaktion der Nadel, die Sie erhalten werden, beginnt sich unmittelbar zu zeigen, nachdem Sie das Wort bzw. den Gedanken ausgesprochen haben.

\_\_\_\_\_\_\_\_\_\_\_\_\_\_\_\_\_\_\_

Es gibt keinen Grund, anschließend dazusitzen und darauf zu warten, daß die Nadel wieder reagiert, denn sie wird dies nicht tun, bis *Sie* diesen Knopf noch einmal drücken.

Die einzige Wartezeit entsteht dadurch, daß man die Nadel nach einem Fall wieder in die Ausgangsposition zurückkommen läßt. Das mag eine Sekunde dauern.

#### Daher gilt: **Länger als eine Sekunde zu warten, bevor man das nächste Wort auf der Liste ausspricht, ist zur Gänze eine Verschwendung von Auditingzeit.**

Jede Reaktion, an der Sie interessiert sind, wird unmittelbar beginnen, nachdem Sie ein Ziel, ein Terminal, eine Stufe oder eine Sicherheitsüberprüfungs-Frage ausgesprochen haben. Daher ist die maximale Zeitspanne zwischen Fragen auf der Prehavingness-Stufe höchstens drei Sekunden Schweigen, während Sie die Daten verdauen.

Außerdem sagen Sie jetzt bei einem Assessment von Prehavingness, das auf der Allgemeinen Skala durchgeführt wird (wie bei Routine 2, HCOB vom 5. Juni 1961) nicht: "Hast du ...", "Betreibst du..." oder irgendwelche Füllwörter. Sie sagen einfach die Stufe selbst, bemerken die Reaktion, machen mit dem Bleistift einen Punkt bei der Stufe, wenn sie reagiert, sagen das nächste Wort, usw. usw. Es dauert ungefähr 5 Minuten, um die Primärskala hinauf und hinunter zu gehen, um die Stufe auf ihr zu finden. Sie beginnen am unteren Ende. Sagen Sie einfach das Wort. Wenn es reagiert, machen Sie einen Punkt auf das Blatt (Sie verwenden verschiedene Symbole, um die Reaktionen auseinanderzuhalten, wie z.B. Punkte, Kreuze, Striche). Dann gehen Sie die Skala wieder hinunter, wobei Sie nur noch diejenigen Stufen nehmen, die Sie beim Hinaufgehen gekennzeichnet haben. Machen Sie einen weiteren Punkt, wenn sie immer noch einen Fall oder eine Reaktion ergeben. Dann spielen Sie die verbliebenen Stufen gegeneinander aus, indem Sie jedesmal jede Stufe nur einmal sagen. Die übrigbleibende Stufe ist nun die einzige, die reagiert. Also stellen Sie sich Ihre 5-Wege-Klammer zusammen und fahren mit dem Auditieren fort.

Der PC braucht während des ganzen Assessments kein einziges Wort zu sagen. Sie können ihn sogar höflich bitten, nicht zu sprechen, weil das Ein- und Ausatmen beim Sprechen die Nadel in Schwingungen versetzen kann.

Wenn Sie zum Assessment der Sekundärskala der Stufe übergehen, die Sie gefunden haben, machen Sie genau das gleiche wie oben. Sie lesen sie alle einmal ab, dann nur noch die, die reagiert haben, dann eliminieren Sie sie, und Sie haben es geschafft. (Und übrigens gilt, daß Sie, wenn Sie über die Sekundärskala gehen, nicht nur für alle Ewigkeit Stufen auf dieser Sekundärskala auditieren; bei jedem neuen Assessment benutzen Sie wieder die Primärskala, um eine neue Stufe für das Assessment der Sekundärskala zu finden.)

Dies gilt auch für eine Joburg. Wenn Sie eine Nadelreaktion erhalten werden, wird sie schnell auftreten. Kein Warten. Wenn Sie eine Reaktion bekommen, dann säubern Sie diese Reaktion, nicht das ganze Leben des Preclears. In dem Augenblick, wo die Nadel null ist, gehen Sie zur nächsten Frage weiter. Natürlich spricht der PC bei einer Joburg. Er sollte es lieber tun!

Alle Auditingaktionen außer den CCHs werden jetzt in Form der Modellsitzung gemacht.

Und alle Auditingaktionen und -Fragen werden effektiv durchgeführt, weder in rasender Eile noch langsam.

Es läuft also darauf hinaus. Sie können Joburgs und Assessments um Wochen verlängern, wenn Sie glauben, Sie müßten auf eine Nadelreaktion warten.

Worauf warten Sie? Die ganze Aktion dauert nur eine Sekunde.

Warten Sie nicht darauf, daß das E-Meter Dixie spielt. Es wurde im Norden hergestellt.

> L. RON HUBBARD Gründer

LRH:imj:rd:jk

### HUBBARD KOMMUNIKATIONSBÜRO Saint Hill Manor, East Grinstead, Sussex HCO BULLETIN VOM 5. AUGUST 1978

Wiedervervielfältigen

# **UNMITTELBARE ANZEIGEN**

#### Bezugsmaterialien:

HCOB 28. Feb. 1971 C/S-Serie 24, "E-Meter-Handhabung hinsichtlich Anzeigender Items" HCOB 20. Sep. 1978 "Eine unmittelbare F/N ist eine Anzeige" HCOB 18. Jun. 1978R NED-Serie 4R, "Assessment und wie man das Item bekommt" Wesentliches über das E-Meter, Abschnitte F 35 bis F 39 (modifiziert durch das HCO PL vom 21.2.79)

#### Die korrekte Definition von **unmittelbarer Anzeige ist: Diejenige Nadelreaktion, die genau am Ende eines vom Auditor ausgesprochenen Hauptgedankens auftritt.**

Alle Definitionen, die besagen, dass sie Bruchteile von Sekunden nach der gestellten Frage auftritt, sind aufgehoben.

Folglich ist eine unmittelbare Anzeige, die auftritt, wenn der Auditor ein Item assessiert oder eine Frage ausspricht, gültig und würde aufgenommen werden; latente Anzeigen, die Bruchteile von Sekunden nach dem Hauptgedanken auftreten, werden ignoriert.

Zusätzlich darf der Auditor, wenn er nach Anzeigen Ausschau hält, während Anweisungen geklärt werden oder der PC Items originiert, nur jene Anzeigen notieren, die genau dann auftreten, wenn der PC seine Formulierung des Items oder der Anweisung beendet.

> L. RON HUBBARD Gründer

LRH:dr

HUBBARD KOMMUNIKATIONSBÜRO Saint Hill Manor, East Grinstead, Sussex HCO BULLETIN VOM 18. APRIL 1968

Wiedervervielfältigen Qual-Abteilungen, Unterabteilung für Review AOs OT-Studiermaterialien

## **NADELREAKTIONEN OBERHALB VON GRAD IV**

Wenn man bei Clears oder bei den meisten Fällen oberhalb von Grad V und einigen Fällen unterhalb davon Grüne Formulare oder Analyselisten durchführt (aber nicht beim Nullen), gibt es zwei verschiedene Nadelphänomene am E-Meter, die zu beachten sind:

1. Da die Postulate eines Clears am E-Meter eine Woge ergeben, die normalerweise recht lang ist (mehr als 1 Zoll), kann "Nein" eine Anzeige ergeben, wenn der PC es zu sich selbst als Antwort auf eine gestellte Frage sagt.

Es stimmt daher nicht, dass eine Anzeige immer "Ja" bedeutet oder bedeutet, dass die Frage geladen ist. Es bedeutet nur, dass das E-Meter angezeigt hat.

Der Auditor muss jetzt herausfinden, was die Anzeige war, bevor er beschliesst, dass er hinsichtlich dieses Teils des Grünen Formulares oder der Liste etwas machen sollte. Man nimmt nicht einfach an, dass die Anzeige "Ja" bedeutet hat.

Als allgemeine Regel fragt man nach der Anzeige und nimmt nicht sofort an, dass die Sache, nach der man gefragt hat, geladen ist.

*Beispiel:* 

Auditor: ... Hast du einen Missed Withhold?"

Auf dem E-Meter gibt es eine Woge.

- Auditor: Was war das?"
- Pre-OT: "Ich habe gedacht: "Nein, habe ich nicht."
- Auditor: "Okay. *Hast* du einen Missed Withhold?"
- Pre-OT: "Nein." Das E-Meter zeigt nicht an.
- Auditor: "Wurde irgend etwas unterdrückt irgend etwas behauptet gegen irgend etwas protestiert – irgend etwas abgewertet? Okay, das ist sauber."

Ticks (1/8 Zoll) bedeuten oft, dass etwas da ist. Die Wogen bei Postulaten eines Pre-OTs sind länger.

Es ist nicht wichtig, wie Sie dieses Phänomen von Postulaten oder Kommentaren zu sich selbst bei einem Fall von hoher Stufe behandeln. Es *ist* wichtig, dass der Auditor dem Fall keine falsche Beurteilung darüber, was verkehrt ist, anhängt, indem er denkt, dass jede *Woge* "Ja" bedeutet, oder dass die Frage geladen ist, weil sie eine Woge hervorruft. Eine Frage ist nur geladen, wenn sie sich nicht mit Knöpfen allein säubern lässt, ohne dass die Frage selbst aufgegriffen wird.

Ein Pre-OT – im Gegensatz zu PCs unterhalb von Grad I oder II – erkennt normalerweise, was verkehrt ist, sobald es erwähnt wird. Er oder sie ist bewusster.

2. Eine Reaktion ähnlich einer kurzen Schmutzigen Nadel bedeutet bei einem Pre-OT immer "Nein".

Man *kann* also bei einem Pre-OT ein sicheres und zuverlässiges "Nein" erhalten.

Eine echte Schmutzige Nadel ist beständig und dauert an. Dieselbe kleine, ruckartige Nadelbewegung bedeutet bei jemandem, der Grad V oder darüber ist, "Nein!" oder eine negative Antwort auf die Frage.

Bei PCs unterhalb von Grad V bedeutet sie einen Withhold oder einen ARK-Bruch oder alles mögliche, und sie dauert natürlich an.

> L. RON HUBBARD Gründer

LRH:jc.rd
### HUBBARD KOMMUNIKATIONSBÜRO Saint Hill Manor, East Grinstead, Sussex HCO BULLETIN VOM 29. APRIL 1969

Wiedervervielfältigen Dianetik-Checksheet

### **ASSESSMENT UND INTERESSE**

Ein Assessment besteht einfach daraus, daß der Auditor die Items, die der PC angegeben hat, laut vorliest und die Anzeigen notiert, die auf dem E-Meter erscheinen. Es ist nicht erforderlich, daß der PC während dieser Aktion spricht, und es ist besser, wenn er es nicht tut.

Diese Aktion wird "Assessment nach größter Anzeige" genannt. Sie wird hauptsächlich in der Dianetik benutzt.

Es gibt zwei Scientology-Assessments, die anders durchgeführt werden. Es sind: "Assessment durch Eliminieren" und "Listing und Nulling". Sie werden in der Dianetik nicht benutzt. Diese drei Arten dürfen nicht vermischt werden.

Im Dianetik-Assessment nach größter Anzeige verwendet man folgende Symbole:

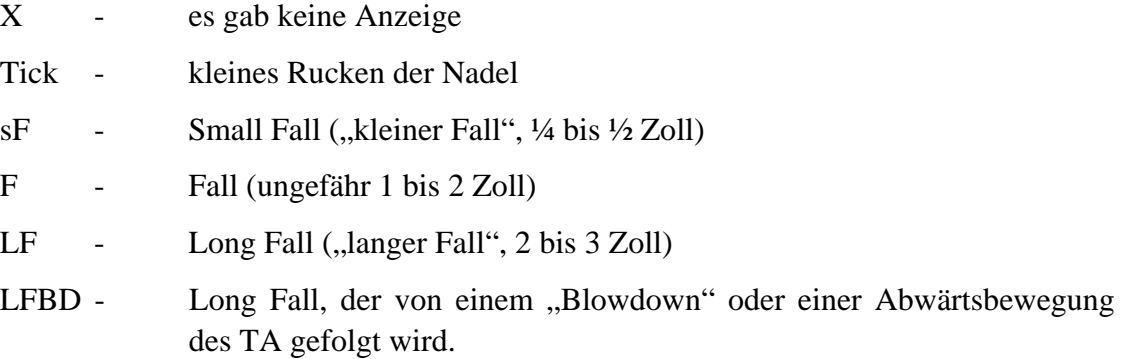

Alle Falls gehen nach rechts. Ein "BD" ist eine Tonarmbewegung nach links, die gemacht wird, um die Nadel auf der Skala zu halten.

Am besten sollte ein Item einen LFBD ergeben, und wenn es ein solches Item auf der Liste gibt, nimmt man es ohne jedes weitere Assessment.

Der Grund, aus dem man assessiert, liegt darin, daß **ein Item unterhalb des Bewusstseinsniveaus des PCs liegt, wenn es beim Assessieren auf dem E-Meter keine Anzeige ergibt.** 

Es ist sehr unklug und unsicher, zu versuchen, ein Somatik zu auditieren, das auf der Liste keine Anzeige ergeben hat. Es liegt außerhalb der Realität des PCs und unterhalb seines Bewußtseinsniveaus und wird dazu führen, daß er überwältigt wird.

Die Tatsache, daß ein Item eine Anzeige ergibt, garantiert, daß der PC in der Lage sein wird, die Kette zu konfrontieren und auszulöschen. Daher ist die Tatsache, daß ein Item gut

anzeigt, eine Garantie dafür, daß der PC mit ihm fertig werden wird und nicht zu tief hineingeraten wird.

Die Ausnahme hierzu ist eine **Protest**anzeige. Man sieht, wie ein (möglicherweise schon auditiertes) Item eine Anzeige ergibt. Der PC runzelt die Stirn. Er protestiert, und das Meter registriert den Protest und nicht das Item. Man auditiert einen PC niemals gegen seinen Protest. Wenn man das tut, wird man ihn überwältigen und ein schlechtes Resultat erzielen. Ein Protest ergibt fast niemals einen TA-Blowdown.

Um *sicher* zu sein, daß das Item richtig ist, fragt man den PC gewöhnlich, ob er an dem ausgewählten Item interessiert ist.

Wenn der PC "Nein" sagt und es nicht auditiert haben möchte, dann war es eine Protestanzeige.

Dann nimmt man das Item, das bei dem bereits durchgeführten Assessment die zweitbeste Anzeige ergeben hat, und prüft mit dem PC, ob er daran interessiert ist.

Gewöhnlich wird der PC daran interessiert sein.

Man kann fast immer davon ausgehen, daß der PC an jedem Item interessiert sein wird, das einen LFBD ergeben hat.

Man "assessiert" *niemals*, indem man den PC einfach fragt, an welchem Item auf der Liste er interessiert sei, denn der PC wird einfach zufällig auswählen, und es kann sein, daß er ein Item aussucht, das null ist. Das Resultat kann eine sehr erfolglose Sitzung sein.

Der Auditor mag manchmal erstaunt sein, worauf eine Anzeige erfolgt. Der PC mag z.B. offensichtlich ein gebrochenes Bein haben, aber was anzeigt, sind Ohrenschmerzen. Man auditiert das, was anzeigt, und nicht das, wovon der Auditor weiß, das es auditiert werden sollte. Ein "Besserwissen" eines Auditors kann ein fataler Fehler sein.

Bei einem zweiten oder dritten Assessment werden Items "lebendig werden" und gut anzeigen, die zuerst null gewesen sind oder schlecht angezeigt haben. Der PC hat dadurch, daß er auditiert wurde, seine Fähigkeit zu konfrontieren vergrößert, und wenn das Auditing standardgemäß erfolgt ist, hat er ebenfalls größeres Vertrauen. Dies führt dazu, daß Items, die vorher außerhalb seiner Reichweite waren (und nicht gut angezeigt haben), jetzt zugänglich sind und leicht auditiert werden können.

Das E-Meter mißt die Bewußtseinstiefe des PCs. Bei Dingen, die beim Assessment nicht anzeigen, würde sich herausstellen, daß die Realität des PCs über sie schlecht ist. Bei Dingen, die beim Assessment gut anzeigen, wird sich zeigen, daß der PC über sie eine große Realität hat und an ihnen sehr interessiert ist.

Nur wenn ein Auditor gezwungenermaßen ohne E-Meter auditieren muß, darf er lediglich nach Interesse assessieren. Wenn man ein E-Meter hat, gibt es keine Entschuldigung für ein solches Tun.

Auditing ohne E-Meter ist ein gewagtes Unterfangen.

Gutes Assessment nach größter Anzeige ist der beste Ausgangspunkt für eine erfolgreiche Sitzung.

Man kann dieselbe Liste verwenden, um das nächste Item auszuwählen, das auditiert werden soll; es ist besser, dies zu tun, als einfach den PC zu fragen.

 L. RON HUBBARD Gründer

LRH:cs.ei.rd

### HUBBARD KOMMUNIKATIONSBÜRO Saint Hill Manor, East Grinstead, Sussex HCO BULLETIN VOM 22. JULI 1978

Wiedervervielfältigen Alle Auditoren

### **ASSESSMENT-TRS**

Die richtige Art, ein Assessment zu machen, besteht darin, dem PC die Frage in einem *fragenden* Tonfall zu stellen.

Manche Auditoren haben Assessment-Fragen beim Assessieren zu Aussagen über Tatsachen gemacht, was natürlich einer Bewertung nahekommt.

Eine abfallende Kurve am Ende einer Assessment-Frage trägt dazu bei, sie zu einer Aussage zu machen. Fragen sollten am Ende nach oben gehen.

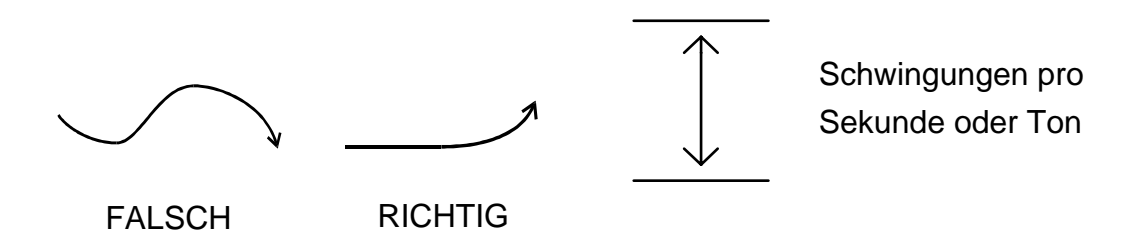

Eine Abhilfe dafür ist, eine Tonbandaufzeichnung eines normalen Gesprächs zu machen. Stellen Sie ein paar normale Fragen, und machen Sie ein paar normale Aussagen, dann werden Sie sehen, daß die Satzmelodie bei einer Frage ansteigt und bei einer Aussage nach unten geht.

Assessiert man mit dem Tonfall einer Aussage anstatt mit einem fragenden Tonfall, so führt dies zur Bewertung für den PC. Der PC hat eher das Gefühl, angeklagt oder bewertet zu werden, als assessiert zu werden, und der Auditor kann viele falsche Anzeigen und Protest-Anzeigen bekommen.

Es ist alles eine Sache des Tonfalls. Auditoren müssen im Stellen von Fragen trainiert werden. Assessment-Fragen gehen am Ende nach oben.

Verstehen Sie das?

Dann üben Sie es.

 L. RON HUBBARD Gründer

LRH:lfs

# RELEASES UND CLEARS

## 16. August 1966 Vortrag von L. Ron Hubbard

Nun, die ist –was ist das Datum?

*Publikum: Es ist der 16. August AD 16* 

 Nun, alles bewegt sich nach oben. Wissen Sie, ich glauben man hat mir gesagt, es wären ungefähr 240 Studenten auf dem Clearing Course? Da gibt es 240 Clears, die sich alle auf direktem Wege aufwärts begeben. Und ich bin – ich habe da ein kleines Problem. Ich habe ein kleines Problem mit meinem eigenen Clearing. Ich hatte 24 Clears, die nach ihren OT-Kursen schrien und ich musste den ersten Teil dieses OT-Kurses zusammenstellen und bin dabei ausgerutscht. Und in der Mitte einer Sitzung und so weiter, nun, ging mein TA auf 3 und die Nadel wurde locker und ich fing natürlich an, voranzuschreiten und die Bank zu checken, um herauszufinden, ob dort etwas war, so dass ich mit den OT-Kursen beginnen konnte und was man mit der Bank tat und wohin das führte. Aber ich will versuchen, diesen Zustand zu beheben, so dass ich zu Qual gehen kann und zurückgehe und überprüft werde.

Danke.

Ich führe tatsächlich ein schreckliches Leben. Ich war an einem Abend vor zwei, drei Jahren Release im soundsovielten Stadium da oben, mit einer völlig schwebenden Nadel so etwa im Grad VI – oder so was. Ich hatte gerade Zeit, um meine Coca-Cola zu trinken, bis Mary Sue zurückkam und den Overrun begann. Ich war für den Zeitraum einer Coca-Cola ein Release des VI. Stadiums – Six-Stage-Release – was für ein schreckliches Leben ! Aber es erhebt sich eben die Situation, dass einem Leute unmittelbar auf den Fersen sitzen, nicht wahr, und man kämpft sich eben weiter voran.

Jedenfalls – ich will Ihnen heute einen Vortrag über Releases und Clears halten, denn wahrscheinlich stehen die Dinge so, dass dies vielleicht noch niemand gehört hat. Sehen Sie – denn wir fanden heraus, dass es im HGC Leute gab, die das nicht wussten. Wenn es also im HGC Leute gab, die es nicht wussten – ja, dann kann ich mir gut vorstellen, dass es auch 1 oder 2 Leute auf dem Saint Hill-Kurs gibt, die es nicht wissen. Ich halte das für eine Wahrscheinlichkeit. Und angesichts der Tatsache, dass diese Daten hochmoderne Daten sind, sehr, sehr modernisiert als Daten, sind es wahrscheinlich in einem bestimmten Ausmass auch neue Daten.

Wir haben ein sehr arges Problem mit dem Thema des 'Release-machens', und es ist ein Problem des Overruns. Dies ist praktisch lange Jahre so weitergegangen, dass es praktisch alle Ergebnisse von Dianetik und Scientology zunichte gemacht hat, und die direkte Ursache davon ist, dass Leute umherlaufen und sagen, dass Dianetik und Scientology nicht funktionieren würden – folgen Sie mir! Es ist ein derart ernster Fehler; es hat uns einfach endlos aufgehalten, und es gab bestimmte Phänomene, mit denen man nicht ganz und gar vertraut war. Nun, ich war nicht ganz und gar damit vertraut. Denn ich war nicht mit dem ganzen Ausmass der Bank vertraut. Wieviel von dieser Bank tatsächlich vorhanden war, wie gross diese Bank ist, usw. Und ich weiss, dass der Berater der Königin unten in Melbourne, wo sie gerade einen schlimmen Brand hatten – und ich kann mir nicht vorstellen, dass dies ihr letzter Brand war.

Der Berater der Königin dort unten sagte, er könne die Vorstellung von früheren Leben nicht akzeptieren, denn die würde bedeuten er käme nicht in den Himmel. Ich habe Neuigkeiten für alle – jeder so unehrliche Mann, der nur an den Himmel denkt, macht einen Fehler.

 Also gut, man stösst auf solche Phänomene – wir wussten davon – aber wie weit zurück reichte es? Was war das gesamte Ausmass von dem Ding? In den frühen Tagen wussten wir nichts über Sachen wie Implantierung. Es gab solche Mengen von Daten, die unbekannt waren, und es war sehr leicht, diesen Fehler zu machen.

Wir befinden uns dabei nicht in schlechter Gesellschaft, diesen Fehler zu machen, denn vor etwa 2500 Jahren – genau in dem gleichen Forschungsbereich – wurde genau derselbe Fehler gemacht. Genau der gleiche Fehler wurde von Gautama Siddharta Buddha gemacht, keinem Geringeren. Und er war sich der Existenz der Bank eigentlich überhaupt nicht bewußt. Und in seinen Werken wird nicht berücksichtigt, dass es so etwas wie den Mind oder die Bank gibt. Dies ist es, was in diesem kleinen Bereich, diesem Werke, fehlt.

Nun gab es noch einen anderen Patzer, der vor 10 000 Jahren im Bereich der philosophischen Forschung gemacht wurde. Es gab dort einen Burschen namens Dharma, und das war ein Mönch, ein legendärer Mönch usw. Und eigentümlicherweise bedeutet sein Name heute 'Schicksal'. Das ist die heutige Bedeutung seines Namens in den esoterischeren, östlicheren Philosophien. Die sprechen von jemandes 'Dharma', und es wird entstellt zu 'Karma', usw. Aber er ist so legendär, dass sein Name jetzt etwas anderes bedeutet. Doch ich denke, Sie können ihn immer noch aufgezeichnet finden. Der Fehler dort war zu glauben, man müsse – und jetzt wissen Sie nicht, wie es kommt, dass ich so viel darüber weiss… na ja, ich werde es Ihnen eines Tages mal noch erzählen. Der Fehler dort war, zu glauben, man bräuchte nichts anderes zu tun, als 'weise' zu werden. Man bräuchte nichts weiter zu tun, als 'weise' zu werden, und dann würde man sofort 3 Meter gross werden. Sehen Sie?

 Na ja, und von Dharma kommt die Tradition her, an die sich die meisten Philosophen halten. Nämlich wenn man 'weise' würde, würde man frei werden. Nun ist beinahe jeder, der hier so rumläuft, auf diese grundlegende Philosophie eingestellt. Das ist Teil des Grundgerüstes der ganzen Kultur, dass man – wenn man weise wird, frei wird. Und das geht auf diesem Planeten nun schon 10 000 Jahre lang vor sich, und wurde gestartet von Dharma.

Dieses Werk wurde vollständig aufgenommen. Dass man exteriorisieren kann, und dass Exteriorisation Freiheit hervorruft, ist der Grundsatz von Gautama Siddharta Buddha, und das ist erst 2 500 Jahre her. Die Leute brauchen noch mal 7 500 Jahre, bevor sie das so in die Kultur aufnehmen, wie die Philosophie von Dharma in die Kultur aufgenommen wurde.

Das bedeutet, Sie arme Kerle, dass Sie noch etwa 10 000 minus 16 Jahre vor sich haben, die erst noch verstreichen müssen, bevor die Scientology total aufgenommen ist als die grundlegende Sache namens Philosophie oder Kultur. Also glauben Sie nicht, dass Sie dieses schnell aufholen werden, wenn Dharma dafür 10 000 Jahre gebraucht hat, um die Mitteilung rüberzubringen, dass man, wenn man weise würde, dann frei würde. Und wenn die Menschen 2 500 Jahre nach der populärsten und zahlenmässig stärksten Religion auf der Erde – dem Buddhismus – noch immer nichts von Exteriorisation wissen,… … dann wird es noch mal 7500 Jahre dauern. Also warten Sie's geduldig ab, nicht wahr! Wir sind unserer Zeit ein kleines bisschen voraus.

In anderen Zonen des Universums war die Existenz des Minds bekannt. Und in den … – ja, es ist mir höchst unangenehm, diese Daten hier vordringen zu lassen, denn wenn Rechtsanwälte sich diese Tonbänder anhören um uns zu verdammen, dann sagen sie natürlich: 'Das ist ja schrecklich, solche Dinge zu sagen'. Aber es ist mir einfach zuwider, die ganze zeitlang mit einem Withhold herumzulaufen.

Jedenfalls – in anderen Teilen des Universums, in der galaktischen Konföderation hat man eine Psychotherapie, die daraus besteht, dass die Tatsache anerkannt wird, dass in einem Augenblick eines katastrophalen Unfalles für einen Thetan, ein Bild gemacht wurde. Die wissen, dass das der Fall ist, aber sie denken nicht wirklich, dass es ein Bild ist. Sie denken, es sei ein Ort. Und sie nehmen ein Bild von dem Ort, wo er verletzt wurde, und kommunizieren zu ihm, während er sich in seinem bewusstlosen Zustand befindet, indem sie ein Ding zusammenklappen, welches so aussieht wie eine Klappe beim Film. Verstehen Sie, die nehmen dieses Bild von einem Orte, und dann klappen sie diese Filmklappe davor zusammen, und der Thetan soll dann, aufgrund von Schock oder so, mit seiner Vorstellung von diesem Ort etwas machen. Mit seiner Vorstellung von diesem Ort als einem schädlichen Ort soll er etwas machen, und so auf irgendeine Weise die Folgen seiner Verletzung zum Verschwinden bringen.

Das ist eine - das ist nebenbei bemerkt eine Therapie, die an den Releases in dieser Gesellschaft zur Anwendung gebracht wird, die als OTs , OT-Releases laufen. Und das ist nun deren Psychotherapie. Und das kommt noch von allem, was ich in diesem Universum kenne, am nächsten an das heran , was wir machen. Natürlich gibt es viele Dinge, die im Universum vor sich gehen könnten und von denen ich nichts weiss. Es gibt naturgemäss viele Dinge, die vor sich gehen könnten, von denen man keinen Schimmer hätte.

Aber Wissen hat ja die Tendenz, sich umherzuverbreiten, und man stellt fest, dass wenn ein Wesen in einer Ecke des Universums auf der Grundlage irgendeiner bestimmten Grundannahme voranschreitet, dann wird man feststellen, dass die Tendenz besteht, dass dies auch in anderen Teilen des Universums voranschreitet. Ich weiss nicht – aber ich glaube nicht, dass die Scientology sehr lange auf diesen Planeten beschränkt sein wird. Ich glaube nicht, dass die Scientology auch nur für dieses Jahrzehnt auf diesen Planeten beschränkt sein wird, verstehen Sie? Sie wird sich echt schnell darüber hinaus verbreiten.

Na ja, wie dem auch sei, dies waren neue Gedanken insbesondere für diesen sehr rückständigen und barbarischen Planeten. Wenn Sie nicht glauben, dass dort eine Barbarei geherrscht hat, dann hätten Sie mal mit dem Indien von vor 10 000 Jahren was zu tun haben sollen. Und vielleicht hatten Sie ja was damit zu tun. Da gab es nicht die geringste Spur von Zivilisation. Das war echt ein wilder, heulender Zustand unter den Wogs, wie die da auf- und ab hüpften, und – eine Mitteilung hinüberzubringen, dass man, wenn man weise würde, irgendwie ein bisschen überlegen werden würde – war eine schwierige Sache. Das war also ein ungeheuerer Fortschritt. Sehen Sie, es ist beinahe so, als wenn man versuchen würde, Tieren etwas beizubringen, wissen Sie? Sie können nicht mal ihre Sprache sprechen.

Das war also ein grosser Sprung. Na ja, und schliesslich ist es dahin gekommen, dass praktisch jeder auf diesem Planeten damit übereinstimmt. Wir haben jetzt die Situation, dass irgendein phantastischer Prozentsatz der Steuergelder, die auf diesem Planeten zusammengebracht werden – d.h. das, was noch übrig bleibt, nachdem das Militär seinen Happen bewilligt bekommen hat – der Bildung gewidmet wird. Die Knappheit an Universitäten hier in England sieht man jetzt am Beispiel der Tatsache, dass eine Universität, die im nächsten Semester 850 Studenten aufnehmen kann, 10 000 Bewerbungen bekommen hat. Und es ist ein College, von dem ich nie gehört habe. Sie können sich also vorstellen, wie viele Bewerbungen einfach zahlenmässig einige von den Populäreren bekommen.

Nun, da besteht diese ungeheuere Nachfrage nach Bildung oder Selbstverbesserung. Nun, das ist eine Sache, auf die Sie vielleicht zuerst einmal nicht schauen würden, denn es kommt ihnen so banal, so gewöhnlich vor. Aber die Tatsache, dass der Mensch zur heutigen Zeit tatsächlich bereit ist, Zeit, Anstrengung und Geld in den Bereich hineinzuinvestieren, Leute weiser oder klüger zu machen, mit der Zielsetzung, sie freier zu machen – das bezeugt in grossartiger Weise diesen Burschen Dharma. Er hat 10 000 Jahre dazu gebraucht, einen Punkt rüberzukriegen, nicht wahr!

 Ok, das war nahezu die Gesamtheit davon. Es gab noch andere Verästelungen, wie z.B. 'Man könnte frei genug werden, um zu einer sehr übergeordneten Stellung hin aufzusteigen, wie z.B. in den Himmel' oder so etwas. Nebenbei – es gab da eine Weihbedeutung, die das betraf, aber das war nicht direkt auf Dharma zurückzuführen, sondern kam von Leuten, die ihn danach interpretierten. Er wusste, man wusste, dass man zu einem freien Individuum werden konnte. Mit anderen Worten, es gab eine Freiheit, die erreichbar wäre, aber überhaupt keine Technologie.

7 500 Jahre später entdeckte Gautama Siddharta Buddha die Exteriorisation und natürlich kommt das Wort 'Buddha' von dem Wort 'Bodhi-Baum' her, denn es geschah unter einem Bodhi-Baum, dass er das erste Mal exteriorisierte. Er dachte, man exteriorisierte dadurch, dass man weise würde, in Übereinstimmung mit dem von Dharma aufgestellten Schema. Diese Religion nun hat in dem grösseren Teil der Gebiete von Asien Einzug gehalten, und hat selbst tatsächlich dreiviertel von Asien zivilisiert.

Nun, dies war keine umfangreiche Information, aber er hat damit zusammen mehrere Ideen eingeführt, und eine davon war, dass man 'zivilisiert' sein sollte. Das war ein Schocker. Niemand hatte davon je zuvor gehört – verstehen Sie – einfach höflich zu sein usw. Sehr neuartige Ideen.

Nun, der Mensch hat noch nicht die Idee akzeptiert, dass er höflich sein sollte, aber er ist auf dem Wege dahin. Einige Gebiete der Welt haben es ein bisschen übertrieben. So dass sie – wenn sie einander gegenseitig die Leber herausschneiden, sagen: 'Ich halte meinen faulenden Atem vor deinem Gesicht zurück', verstehen Sie?

Diese Aktion der Exteriorisation war also tatsächlich nicht in irgendeinem nennenswerten Ausmasse durchführbar. Der Lama - die Lamaisten kamen lange danach und versuchten, irgendeine Art von Telemagie zu entwickeln oder eine Erklärung für all dies usw., und so kam es zum 'Squirrel-Buddhismus' – das ist der Lamaismus. Ganz richtig, das ist alles, was es ist. Und was Buddha nicht zusammenbraute, dachten diese Leute auf die Beine stellen zu können. Natürlich bewegten sie sich da in eine Zone hinein, wo es mengenweise Sachen gab, die herauszufinden waren. Aber der grösste Fund war von Buddha gemacht worden, nämlich das eine Person exteriorisieren kann.

Nun sind wir freilich Gewinner aufgrund der Tatsache, dass die Idee der Seele einige Langlebigkeit hat; die Idee, dass es so etwas wie eine Seele gibt. Viele Menschen akzeptieren dies. Wohin die Seele geht, was sie tut, woraus sie besteht – davon haben die Leute keine Ahnung. Aber – das es etwas gibt, was Seele genannt, irgendwo hingeht, dies hat tatsächlich das griechische und römische Denken jetzt schon wieder einen sehr langen Zeitraum beherrscht. Das sind etwa 2 000 Jahre oder so. Diese Idee beherrscht auch viele Teile von Afrika und vom Nahen Osten unter dem Namen eines anderen Propheten usw. Aber es ist die gleiche Denkrichtung, dass es so eine Sache gibt, die die Seele genannt wird.

Sokrates ist die ursprüngliche Quelle in dem Sinne, dass er der primäre Weiterleiter dieser Idee in unserer gegenwärtigen philosophischen Geschichte ist. Er sagte, es gäbe so etwas wie einen Dämon usw. Sehen Sie, wenn Sie nicht in Griechenland sind, dann erfahren Sie meistens nichts von Sokrates. Die Story von Sokrates wird einem nur in Griechenland erzählt. Man liest sie nicht in philosophischen Lehrbüchern. Das ist ganz interessant, denn es gibt eine Art mündliche Überlieferung in Griechenland über Sokrates, die niemals in die philosophischen Lehrbücher reinkommt. So dass natürlich die Sache, die ich hinzugefügt habe, der Punkt ist, dass ein Philosoph etwas über das Leben wissen sollte. Dies ist so neuartig, dass es praktisch nie zuvor gemacht worden ist.

Und so vertrat Sokrates die Existenz eines persönlichen Wesens – oder wie wir sagen würden – eines Thetans. Und die religiösen eh Eiferer, eh Penner, eh Landstreicher - eh die religiöse Hierarchie, entschuldigen Sie, nach diesem Wort hatte ich gesucht. Eine schreckliche Zeit damit habend, stimmten Sie damit nicht überein. Und sie waren so gründlich damit nicht einverstanden, dass sie ihm den Schierling vor die Nase setzten. Zuhause wurde er derart von seiner Xanthippe geplagt, dass man ihn nicht einmal dazu bringen konnte, aus dem Gefängnis abzuhauen. Er setzte sich einfach hin und trank den Schierling aus – einfach um die andern so richtig schön schuldig zu machen. Und das hat er auch geschafft, sie schuldig zu machen, mein lieber Mann. Sie bewahren ihm noch heute sein Gefängnis.

Dann aber geschah es einige Zeit später, dass das Nizäische Glaubensbekenntnis entwickelt wurde, welches uns jetzt in Form der Schriftrollen vom Toten Meer vorliegt, und welches dann ungefähr 100 Jahre nach seiner ursprünglichen Entwicklung von Jesus von Nazareth präsentiert wurde. Nun er - diese Kirche gerät in ganz fürchterliche Verlegenheit darüber, aber ich sehe nicht, warum diese Leute darüber in Verlegenheit geraten sollten. Na schön, dieser Typ war ein machtvolles Wesen und er hatte eine Philosophie die in der Gegend dort bereits in Gang gewesen war, und das war ziemlich gut.

Aber sie müssen nun die Existenz der Schriftrollen vom Toten Meer anerkennen, sehen Sie? Und diese stammen von einem Zeitpunkt 100 Jahre vor Christus, und sie enthalten das Neue Testament. Ach, das haben Sie nicht gewusst? Es sind einige Taschenbücher darüber herausgekommen. Die sollten Sie mal lesen. Das ist ganz ulkig. Die Araber schnappen sich diese Dinge, es gibt mengenweise von diesen, man findet sie da in der ganzen Gegend jetzt noch, wenn man weiss, wo man zu suchen hat. Und die Araber schnappen sich diese Dinge, weil sie für einen kleinen Quadratzentimeter Fetzen von einer dieser Schriftrollen einen Preis von so was wie 5 Pfund kassieren können. Sie reissen die Dinger ganz in Fetzen !

Und dann hat irgend so ein dicker Obermacker, irgend so ein Super-Sultan-Potentat, Gott steh uns bei - sich zusammengereimt, dass er sich daran ein echt goldene Nase verdienen wird. Also hat er auf dem Wege der Gewalt und mit anderen Mitteln es fertig gebracht, sich ein ungeheuere Sammlung von diesen einzelnen Schriften und Teilchen zusammenzubringen. Und er hat es unglücklicherweise zugelassen, dass diese Schriften fotographisch kopiert wurden. Daher war er nie imstande, seine Sammlung zu verkaufen. Er hat sie immer noch.

 Aber diese Schriftrollen vom Toten Meer sind gegenwärtig eine ungeheure Peinlichkeit für die christliche Kirche. Ich sehe nicht ein, warum das so sein sollte, aber sie sind es. Und all dies ist ein sachtes Voranschreiten des Buddhismus als Idee in die westliche Kultur hinein. Und das lässt sich leicht zurückverfolgen. Es gibt sogar eine Überlieferung, dass Christus im Osten studiert habe, verstehen Sie? Nun ja, wo ist er 30 oder wieviele Jahre auch immer hinverschwunden? Wissen Sie, es gibt eine Menge dieser Überlieferungen. Das mindert ja gar nicht einen Mann herab, der durch all das durchgegangen ist, wissen Sie? Aber es war Wissen in den Westen hineintragen. Und es war sehr schwer, Wissen in den Westen zu tragen.

Die frühen Mönche des Christentums versuchten, Weisheit in diese Gebiete hier oben reinzubringen. Und dort drüben in Skandahovien – Skandinavien – ich hatte nicht beabsichtigt, es als Verb zu benutzen – und nach Irland – in diese frösteligen, nördlichen Regionen. Und einheitlich werden sie auf Pfählen aufgespiesst und kleingeschnetzelt usw. Die Mönche kamen rein und sagten, sie würden die Menschen mit einer Reliquie heilen usw. Sie sind im Grunde Heiler. Und sie kamen da an und wollten der Gemeinde helfen. Und die Antwort darauf war, dass man ihnen bei lebendigem Leibe die Haut abzog oder sie irgendeinem anderen delikaten Prozess unterzog.

Der Versuch also, Weisheit da reinzubringen – na ja … die Art und Weise wie das Heidentum gegen die Grundideen des Christentums gekämpft hat, ist ein sehr blutrünstiges Kapitel. Und die Art und Weise, wie die Christen später gegen die Nichtchristen gekämpft haben, während der Tage der spanischen Inquisition, das war ebenfalls eine blutrünstige Geschichte. Zu dieser Zeit hatten sie den grössten Teil der Philosophie verloren. Der Mensch hatte nun eine Seele, sie befindet sich da drüben, und sie gehört Gott, und er ist nichts und nun - diese Leute hatten die Dinge so ziemlich durcheinandergeworfen. Als der Buddhismus also transportiert worden war von Indien durch den vorderasiatischen Bereich nach Griechenland hin, Spanien, Skandinavien, Irland oder zum Nordpol oder was auch immer, war er zu einer fast nicht wiedererkennbaren Idee geworden.

Nun, damit gebe ich Ihnen einfach mal die ausgekundschaftete Hintergrundgeschichte von dieser Sache. Das höchste, was je von einer dieser Unternehmungen erreicht wurde, war eine Art Release. Und seit dem Anfang des Universums hat es, soweit wir wissen, niemals etwas anderes als einen Release gegeben. Es hat niemals einen Clear gegeben. Es hat niemals ein geklärtes Irgendwas gegeben. Somit sind dies also alles Formen von Release.

Dharma ist Release durch Weisheit, Buddhismus, das war Release durch Exteriorisation. Christentum: Release durch Reue und gut sein. Und damit haben Sie tatsächlich die gesamte Hintergrundgeschichte. Wenn sie über diese Leute mehr wissen und etwas lesen wollen, dann könnte dies durchaus Spass machen. Aber diese Dinge sind es, die – im Lichte dessen, was wir heute tun – verstanden werden sollten.

Es gibt keine weiteren komplexen Aspekte oder Verkomplizierungen als diese Punkte, die es in Bezug auf diese Sachen zu verstehen gilt. Zwar würde ein jeder Gelehrte, der sich mit diesen Werken befasst, mich einer beträchtlichen, übermässigen Vereinfachung beschuldigen, aber ich könnte von der sehr interessanten Höhe des Sagens herab antworten: Jawohl, es hat 20 Jahre erfordert, um einen Bodhi zu machen, aber wir können in etwa 20 Sekunden einen machen. Und wir können es bei einem viel höheren Prozentsatz machen.

Das lässt sich so leicht machen, dass es total ausser acht gelassen wird. Wir tun es nicht einmal. Es gibt irgendwo einen Punkt auf dieser Graduierungsskala, der 'Thetan Exterior' oder Bodhi enthalten sollte. Das könnte fast an jeder beliebigen Stelle sein. Aber die nüchterne Tatsache dazu ist, dass wir es einfach geschehen lassen. Wenn es eine Sache ist, die sich ereignen wird, dann lassen wir sie eben geschehen. Es könnte bei 0, 1, 3, 4, 5, 6 geschehen. Es könnte in irgendeinem dieser Bereiche geschehen. Und durch die Tatsache, dass das Ereignis sich fast sofort rückgängig macht, ist es nicht als ein stabiler Release qualifiziert. Es ist kein Zustand von guter Dauerhaftigkeit.

Tatsache ist, nachdem Sie das zwei oder drei Mal mit jemandem gemacht haben, wird er sehr besorgt. Er denkt, Sie werden ihn um seinen Körper bringen, oder so was von der Art. Sie könnten ihn aus seinem Kopf hinausknallen, und nachdem Sie es zwei oder drei Mal gemacht haben, beginnt er, Ihnen zu sagen, dass er nicht draussen ist, und er will eigentlich nichts mehr damit zu tun haben, denn er denkt, dass Sie ihn verkorksen werden. Und er wird ängstlich in Bezug darauf, einen Körper festzuhalten. Leute haben schlechte Erlebnisse, nachdem man jemanden zu einem Theta-Release gemacht hat. Man knallt einfach jemanden aus seinem Kopf hinaus. Er befindet sich nicht mehr in seinem Körper. Das ist alles.

Aber ein Psychiater betrachtet dies mit dem grössten Misstrauen, denn er findet dies gelegentlich in Anstalten als eine umgekehrte, invertierte Exteriorisation: Eine Person, die nicht in ihren Körper hinein kann und in einen fieberhaften Zustand gerät. Und daher denkt der Psychiater, alles, was in Verbindung mit Exteriorisation stehen würde, ist Geisteskrankheit, aber dann brandmarkt er natürlich dreiviertel von Asien als geisteskrank. Aber er ist natürlich unzureichend kultiviert, um irgend etwas über Asien zu wissen. Das wird es sein.

Nun, dieser Zustand des Thetan exterior tritt auf; er tritt einfach auf, und er kann nahezu jederzeit auftreten. Und jeder, der sich dem Prozessing irgendeiner anderen Person widmet, wird früher oder später einen Thetan exterior vor sich haben. Und was Sie dagegen machen, ist, den Mund zu halten. Sie sagen: 'Gut, das war's', und Sie hören damit auf. Es ist

dasselbe wie bei einer schwebenden Nadel. Es ist eine sichtbare Manifestation, die anders ist als das, was bei einer schwebenden Nadel geschieht, es ist überhaupt nicht die gleiche Sache, aber es ist eine Sache, über die Sie nicht hinausgehen. Sie gehen nicht über eine schwebende Nadel, bei einem PC am E-Meter hinaus, und Sie gehen nicht über einen Exteriorzustand hinaus. Wagen Sie nicht eine weitere Anweisung oder einen weiteren Befehl von dieser Stufe, auf der Sie da arbeiten oder woran auch immer Sie arbeiten. Halten Sie's Maul, denn wenn Sie überhaupt noch irgendeine kleine Strecke weitermachen, dann werden Sie die Person geradewegs wieder zurück in die Bank führen und sie wird sehr ärgerlich sein, und das zu Recht, denn Sie haben die Person von dem Release-Zustand wieder weggebracht.

Nachdem Sie nun einen von den Burschen gemacht haben, werden Sie feststellen, dass er innerhalb derselben Stunde noch oder innerhalb von 3 Tagen oder im Laufe einer Woche sich mit mehr Realität verheddert haben wird, als er in seinem zittrigen, etwas ungeklärten Zustand zu konfrontieren imstande ist. Er ist lediglich ein Release, Sie verstehen. Und er ist aufgefordert worden, in dieser grossen weiten Welt barfuss umherzugehen, und er hat noch immer die Ängstlichkeit und die Probleme, die damit verbunden sind, an seinem Körper festzuhalten. Er weiss nicht recht, was er in der Hinsicht machen soll. Er fürchtet sich, er würde seinen Körper vergessen. Auf der vergangenen Zeitspur ist ihm das schon oft geschehen. Denn, sehen Sie, es passiert ihm jedes Mal wenn er stirbt und es ist in seiner Vorstellung mit dem Tod verknüpft. Und er hat unglückliche Erlebnisse gehabt, als er dies nach Belieben machen konnte, irdendwo weit hinten auf dem Track, wo er imstande war, nach Belieben seinen Körper einfach im Gasthaus zurückzulassen, um eben mal schnell davonzugehen und irgendwas zu machen, und dann kam er zurück und musste feststellen, dass man den Körper begraben hatte. Und er hat seinen Körper und seine Besitztümer verloren usw., und das hat er nicht gemocht.

Es sind also sehr saure Assoziationen damit verbunden, denn er ist überhaupt nicht kompetent genug, um mit dem Zustand fertigzuwerden. Er ist sich selber damit weit vorausgeschritten. Er befindet sich tatsächlich auf einer Harmonik zu OT. Ein OT könnte sich effektiv um diese Angelegenheiten kümmern. Er kann sich hier unten nicht um diese Dinge kümmern, wenn er ein Dianetik Release ist. Und vielleicht nicht einmal das, verstehen Sie?

Und ich werde nun tatsächliche typische Erlebnisse angeben. Ich spiele hier nicht Buddha herunter. Dort hat es sich tatsächlich um einen beträchtlichen Fortschritt gehandelt. Dies war in der Tat etwas sehr bemerkenswertes. Und es muss bemerkenswert gewesen sein, wenn Sokrates es kopierte, und danach wurde es zu einer Überlieferung – was tatsächlich der Fall war. Übrigens werden Sie bemerken, dass es hier und da einige primitive Völker oder Volksstämme gibt, die glauben, dass der Mensch eine Seele hat. Aber das sind so verstreute Einzelheiten. Es ist eine Wahrheit, die nicht leicht verdeckt wird. Aber dass tatsächlich daran gearbeitet wird oder es eingestanden oder in der Hinsicht etwas unternommen wird – oder etwas derartiges in einer Kultur – das war etwas ganz Neues.

Buddha also war es, der die Leute exteriorisierte und als er Exteriorisation zustande brachte, brachte er es durch Weisheit zustande, damit der Typ zumindest eine Art Philosophie als Unterstützung hatte. Aber so wie es bei uns in der Scientology läuft, da gibt es eine kleine Reihe von Wörtern, wo man fast jeden beliebigen Menschen hier da draussen, ganz gleich wo, nehmen und an einem ruhigen Ort auf einen Stuhl setzen könnte, und diese kleine Reihe

von Wörtern zu ihm sagen könnte, und – es wird geschehen. Bei einem grossen Prozentsatz wird es geschehen. Bei 60, 70, 80% irgendeine solche Prozentzahl. Er wird exteriorisieren, Mann!

Und eine bestimmte Anzahl von den Leuten wird exteriorisieren und es wird sich für sie um eine totale Realität handeln, wenn sie sich umschauen, wissen Sie? Und eine bestimmte Anzahl von ihnen wird mit völliger Realität draussen sein, und – klapp – im gleichen Augenblick, wo sie wieder reinkommen, sagen sie, es sei unwirklich und es sei nicht geschehen. Angst gekriegt, nicht wahr? Ein bestimmter Prozentsatz von den Leuten wird rausgehen und wieder reingehen, ohne zu wissen, dass überhaupt irgendetwas geschehen ist. Nur dass sonderbarerweise vor Ihren Augen eine totale Veränderung der Persönlichkeit stattfindet. Und man stösst auf dieses Phänomen unter den Geisteskranken.

Es gab so viele Dinge hinsichtlich der Geisteskranken, die der Psychiater hätte wissen können, und von denen er heute wissen könnte, wenn er nur zuhören würde. Ich habe - ich hatte eine geisteskranke Person – nicht notwendigerweise ein Psychiater- ich hatte ein geisteskranke Person vor mir sitzen und ich sagte die Zauberworte. Lies die Person total geistig gesund werden, rückte nach dort hinten um mehrere Fuss hinter ihrem Kopf. Total geistig gesund, fähig, vernünftige Überlegungen anzustellen, ihre Probleme zu lösen, sich alles zurechtzulegen, sehr glücklich, mit mir darüber zu sprechen, total rational, und dann wieder rein: Geisteskrank. Aber nicht ganz so verrückt. Dies ist bemerkenswert.

Es gibt einen herausragenden Scientologen in New York, der diesen Satz einmal zu mehreren Millionen Leuten über den Äther sagte. Ich habe mich häufig gefragt, was da wirklich geschehen ist, als er das tat. Dieses Programm ist seit jener Zeit gegenüber Scientology sehr freundlich gewesen – es ist ein Programm, das durch die ganze Nacht geht- 'Long John' (Anmerkung des Übersetzers: Slang 'Ein langer, dünner, schlacksiger Mann', und ist in diesem Fall die Bezeichnung für den Moderator des Programms) .

 Aber hier ist ein Stück Technologie, welches das forciert, was früher oder später naturgemäss geschehen wird. Und Sie brauchen keine Trickmethoden zu kennen, um jemanden zu exteriorisieren, nicht wahr. Ich will Ihnen die Zauberworte sagen und Sie können sie genau so gut auch auf Tonband packen, packen Sie es irgendwo auf eine Platte. Der Satz heisst: 'Versuche, nicht einen Meter hinter deinen Kopf zu sein.' Der Mensch befindet sich in der Hinsicht in einer solchen Inversion, dass er *klöng* macht!

Die Strasse der Philosophie ist sehr sehr schwierig gewesen, und es hat eine lange Zeit gebraucht, damit eine grundlegende philosophische Idee sich in der Gesellschaft, in welcher sie zum Ausdruck gebracht wurde, manifestierte. Was besonders bemerkenswert beim Buddhismus ist, dass es sich um eine derart klar umrissene Wahrheit handelte, die er hervorbrachte, dass sie sich noch während seines Lebens wie ein Lauffeuer verbreitete. Und innerhalb der wenigen folgenden Lebenszeiten, einer sehr kurzen Zeitspanne, hatte er nahezu – nun, er hatte auf der Stelle dreiviertel von Asien – peng!

Zum Beispiel brachten seine Leute Japan die erste Zivilisation, und diese Leute operierten noch innerhalb der Zeitspanne nach Buddha, wo Menschen sich noch direkt aus dem jetzigen Leben an Buddha erinnern konnten. Und das ist ein ungeheuer weiter Weg angesichts

der Reisemethoden jener Zeit von Nordindien aus nach Japan – das ist ein sehr grosser Sprung.

Zum Beispiel brachte er die erste Zivil- seine Leute brachten die erste Kultur nach Japan. Und diese waren in lebendiger Erinnerung an Buddha. Und das ist ein furchtbar langer Weg für dies – die Fortbewegungsmöglichkeiten von Nord-Indien aus zu dieser Zeit. Japan ist ganz schön weit weg. Sie brachten die ersten Bruchstücke von Kultur nach Japan. Sie brachten Schrift, und bis auf den heutigen Tag benutzen die Japaner chinesische Schrift ausgesprochen mit einem japanischen Vokabular.

Die Schrift wurde ihnen durch die ersten buddhistischen Mönche gebracht, die dort hinkamen. Aber die Knaben waren sehr fleissig und kriegten es schnell mit. Aber sie hatten sich vom Zustand "der Mensch ist Fleisch" zu der Ebene "der Mensch ist ein geistiges Wesen" bewegt und sie hatten Manifestationen davon, einen ziemlich machtvollen Führer, und so entwickelte es sich rasch.

Dies ist eine Art Releasezustand durch Weisheit, und kann auch nur als solcher betrachtet werden, denn die Leute hatten keine Anweisung, um irgendjemandem zu sagen, er solle nach hinten aus seinem Kopf rausgehen. Der Typ wurde einfach weise, und dann stellten sie fest, dass er, wenn er weise genug würde, exteriorisieren würde; das hofften sie. Sie hatten ein Menge Fehlschläge in dieser Richtung. Es ist sehr schwierig, dies zu machen, denn durch die Bank ist es mit Fallen voll gestellt.

Nun haben wir mit einem Schlage, ohne eine Atempause, aus der Idee Kapital geschlagen, dass ein Mensch, der verbessert wird, frei wird. Wir haben es fertig gebracht, eine sich über 20 Jahre ziehende Anstrengung zu exteriorisieren, bis an einen Punkt hinabzureduzieren, wo es in etwa 20 Sekunden vollbracht werden kann. Wir haben herausgefunden was es war, welches die Anstrengungen von Dharma daran hinderte, perfekt zu sein. Wir haben die Gesamtheit dessen gefunden, was dem Buddhismus als Barriere im Weg stand. Und hier stehen wir in einer Gesellschaft, deren Kultur tatsächlich nur durch Dharma und Buddha abgestützt wird, damit hätten wir das Problem zusammengefasst.

Seien Sie nun nicht erstaunt, dass Sie Schwierigkeiten damit haben, die Botschaft zu verbreiten. Seien Sie darüber gar nicht erstaunt. Denn das Schicksal von Missionaren, die die Botschaft verbreiten, dass der Mensch ein geistiges Wesen ist, ist ziemlich schauderhaft gewesen. Aber da muss man auch beachten, dass der Missionar viele Vias von der Wahrheit abwich. Beachten Sie diesen Punkt. Beachten Sie dies. Beachten Sie, dass mit seinen Aktionen etwas Bank in Verbindung stand und zwar ganz gründlich. Es war nicht ganz saubere Wahrheit. Dies soll nicht das Christentum verdammen. Jeder, der Clear ist, weiss, wovon ich spreche. Die sind umhergegangen – Sie sind herumgegangen und haben den Leuten gesagt, sie müssten dieses tun und jenes tun usw. und sie benutzten Bankwörter.

Die Leute hatten keine genügend reine Version davon, um mehr zu erreichen, als die Gesellschaft zu übernehmen. Das ist so etwa die Grenze davon. Sie haben sie eben so in einem sehr ausgeprägten Masse zivilisiert. Sie haben eine sagenhafte Arbeit geleistet, was das betrifft. Aber eine Gesellschaft hochzubringen, die auf keiner höheren Kulturstufe steht als diese hier, und was die Behandlung des Menschen durch den Menschen betrifft, so steht diese

Kultur etwa so hoch wie eine Katzenschlacht. Es ist eine wissenschaftliche Barbarei, das kann ich Ihnen versichern.

Nun, der Grund, warum sie nicht weitergekommen sind, liegt darin, dass sie ein klein bisschen zu weit von der Wahrheit entfernt waren. Es gibt da zu viele Via's, sehen Sie. Es gab da das Via vom Buddhismus zu Sokrates, zum Christentum, zum organisierten Christentum hin zu den verschiedenen Auseinandersetzungen des Christentums, hin zu … ja, sehen Sie… Und in dem Grade waren sie schwach. Vergleichen Sie dies nun mit der buddhistischen Ausbreitung seit Menschengedenken über Dreiviertel von Asien. Sehr schnell. Doch er war ziemlich nah dran, was Dharma betrifft. Er schlug Kapital aus Dharma – dass Weisheit einen frei machen würde.

Dies bringt einige interessante Andeutungen mit sich. Es wird damit angedeutet, dass eine Möglichkeit besteht, frei zu sein. Das in sich selbst ist eine Sache, die man Menschen fürchterlich schwer beibringen kann. Aber Asien hat es gewusst. Asien hatte bereits eine spirituelle Orientierung und einen religiösen Hintergrund. Und er schlug daraus Kapital, und Dreiviertel davon machten – wusch peng! Dreiviertel von Asien. Dies zu Exteriorisation, welche ein Zufall, aber das endgültige Ergebnis von Scientology.

 Nun, vielleicht war die Rede, in der all dies vermittelt wurde, ein bisschen blumiger, vielleicht gab es da Weisheit, vielleicht eine Menge Dinge. Aber die Wahrheit hinsichtlich der allgemeinen Situation ist die, dass – ganz gleich wie die Information vermittelt wird, wenn sie überhaupt vermittelt wird, und Wahrheit ist – sie Wurzeln schlagen wird.

Ich erwarte also nicht, dass Sie die nächsten 10 000 Jahre brauchen werden, bevor Scientology effektiv rüberkommt. Ich erwarte nicht, dass Sie derart lange werden warten müssen. Ich will sagen, dass der grösstmögliche Rahmen, den man sich für diese Gesellschaft vorstellen könnte – wenn ich das auf andere Dinge gründe, und ohne irgendjemandem zu schmeicheln, auch nicht mir selbst – da wird der absolut äusserste Rahmen auf einer Ebene von etwa einem halben Jahrhundert liegen.

Wenn der Buddhismus in dieser Spanne derart weit kommen konnte; eine kurze Zeitspanne bei dem begrenzten Ergebnis, das der Buddhismus produzieren konnte, und bei der ziemlich barbarischen Atmosphäre, in der er verbreitet wurde – sie war tatsächlich etwas mehr barbarbarisch als die Atmosphäre, in der wir heute existieren. Und ich würde sagen, dass, wenn Sie ein halbes Jahrhundert dazu brauchen, Scientology zu verbreiten, dass Sie wirklich langsam sind, Mann. Beachten Sie wohl: Ich sagte 'Sie'!

Nun, was versuchen Sie also, und was erreichen Sie mit einem Wesen? Sie machen sich, wenn Sie das erste Mal an dieses Wesen herangehen, zuerst die bisherige Schulung und Überzeugung des Wesens zunutze. Es ist wichtig, dass Sie das erkennen. Denn Sie werden sehr häufig einen schrecklichen Schock kriegen, so dass Sie in Ihrer Unfähigkeit, Scientology zu kommunizieren, erkennen, wogegen Sie kommunizieren müssen.

 Dazu fällt mir ein Scientologe ein, den wir unten in Zentralafrika hatten. Die Regierung befasste sich gerade mit einem Erdnussprogramm oder so etwas von der Sorte- das ist – eine ihrer Weisheiten. Aber was man machte, war, den Afrikanern etwas über Bodenerosion beizubringen. Dieser Scientologe kam zu dem Projekt dazu. Diese Leute waren verzweifelt. Sie konnten den Afrikanern, wissen Sie, nicht beibringen, Bodenerosion zu verhindern. Sie hielten das für - schrecklich. Der Scientologe stieg da ein und fand heraus, was sie den Afrikanern nicht beibrachten, sie brachten ihnen nicht die grundlegende Sache bei, dass der Boden erhalten werden sollte.

Und sobald man anfing, dies als eine Idee zu benutzen, von dem Punkt an hat das Programm offenbar einige Fortschritte gemacht. Nun, Sie werden auf Leute stossen, die die Lehre von Dharma nicht gehört haben. Selbstverständlich werden Sie bei jedem, den sie treffen darauf stossen, dass die Person von Dharma nie gehört hat. Aber irgendwie ist die Weisheit von Dharma da nicht durchgekommen. Sie stossen ab und zu auf solche Leute.

'Wozu wollen Sie denn den Leuten was beibringen? ',Es gibt ein Gebiet, wo jetzt gegenwärtig gerade eine scheussliche Revolution vor sich geht; es ist keine Schlacht, es ist bloss so eine Katzenschlacht im Untergrund, die mitten in Südamerika vor sich geht. Wo die 'Ricos', die es gewohnt waren, die Bauern für gar nichts für sich arbeiten und wie die Schweine leben und sterben zu lassen, an der Flanke von der Philosophie Dharmas angegriffen worden waren. Und dies kam von irgendwoher, und die Bauern hatten ganz plötzlich die Idee, dass sie Bildung erlangen sollten, damit sie frei werden können.

Und die ganze Hölle bricht los, denn die Reichen versuchen, die Bauern davon abzuhalten, irgendwas zu lernen, und die dortige Wirtschaft geht ganz in den Eimer und die gehen durch die ganzen Krämpfe durch, die der alte Ja-und-Nein-Plantagenet (Anmerkung des Übersetzers: Eine Herrscherfamilie Englands, die England von 1154 – 1399 beherrschte, mit Nebenlinien bis 1485) durchgemacht hat, seinerzeit als die Mönche umhergingen und aus bestimmten Leuten Schreibstubenangestellte machten, was die Feudalbarone gar nicht so gut fanden.

Ja, weiss der Himmel, was passieren würde, wenn - und selbstverständlich passierte es auch, und zwar schnell. Die Philosophie Dharmas erreichte diese Leute, und da sass dann König Johann und unterschrieb die Magna Charta. (Anmerkung des Übersetzers: Das war 1215). Nun, das ist direkte Verbreitung dieser Information. Das ist direkt – direkte Verbreitung dieser Information. Das ist interessant, es ist - dieses eine Stückchen Philosophie: Wenn man Bildung erlangt, wird man frei. Die Kirche war hier hereingekommen. Sie hatte Leute ausgebildet, so dass sie lesen und schreiben konnten. Sie hatte Manuskripte eingeführt – man könnte sagen, sie hatten Bücher eingeführt - , und diese Leute hatten hier einige Zeit lang an den Rändern etwas weggeschnitzelt. Und ganz plötzlich waren nicht nur die Leute besser gebildet geworden, sondern sie wurden auch frei.

Wir haben ein weiteres Beispiel dafür. Eine schrecklich scharfe Reaktion dieser Art 1936 in der Spanischen Revolution. Nun die Spanischen Revolution wurde eigentlich durch die Philosophie von Dharma begonnen. Sie sagen: 'Ja um Himmels willen, wie kann man denn überhaupt diese zwei Dinge zusammenbringen?' Ganz einfach. Das Taschenbuch als eine Einrichtung wurde in dem Jahrzehnt, das dieser Revolution vorausging, zum ersten Mal nach Spanien hinein importiert. Und es war in Spanien billige Literatur, und die Übersetzungen der Werke all der grossen französischen und englischen Schriftstellern waren in Spanien aufgetaucht. Bis zu diesem Zeitpunkt hin gab es die 'Ricos' und die 'Povres' – die Reichen und die Armen – und es gab keine anderen Schichten der Gesellschaft.

Und sobald die einen damit anfingen, Bücher zu kaufen und in sich aufzunehmen – was sie niemals zuvor tun konnten, vor irgendeinem Zeitpunkt in den 20er Jahren. Und sie konnten tatsächlich Bücher kaufen. Und sie fingen an, Balzac und Spinoza zu lesen - und wo sind denn diese Typen gewesen, wissen Sie? Und Sie sagten: "Wir sollten jetzt frei werden." Und plötzlich – *bum*! Und das war hauptsächlich deshalb, weil es dort einen beträchtlichen Widerstand gegen ihre Freiheit gab. Nun, das ist die Philosophie von Dharma, sehen Sie? Das ist – das ist eine Tatsache. Bemerken sie diese Tatsache? Nun, das war Dharmas Entdeckung.

Scheitern werden Sie nun in dem Falle, wo jemand nicht weiss, dass der Boden erhalten werden sollte. Die Leute wissen nicht, dass Weisheit irgendjemanden frei macht, und wenn Sie es mit einer etwas faschistischen Regierungshierarchie zu tun haben, dann ist natürlich das letzte auf der Welt, was die sich wünschen, ein freies oder gebildetes Volk. Wenn man sieht, dass Bildung vernachlässigt und missbilligt wird, dann weiss man, mit was für einer Art von Regierung man es zu tun hat. Es ist eine Regierung, die noch nicht den Zustand erreicht hat, wo sie von Dharma gehört hätte, oder nachdem sie vielleicht davon gehört hat, ist sie argwöhnisch, dass das Phänomen auftreten wird, und die Menschen freier werden. Und damit wollen sie nichts zu tun haben. Sie sind unterdrückerisch gegen die Philosophie von Dharma, dass die Menschen weise werden sollten, und somit dann frei werden können.

Nun, Sie setzen einfach zu hoch an. Hier im Westen sprechen Sie in der Hauptsache zu einer christlichen Bevölkerung, die von der Seele gehört hat, aber leider handelt es sich dabei um jemandes Eigentum mit dem man nicht herumspielen sollte. Wenn sie von 'ihrer Seele' sprechen, sprechen sie nicht von sich selbst. Und somit gibt es also ein bisschen Gegenphilosophie zu dem Thema. Doch dies sind die Punkte, die Sie lösen müssen. Diese Leute sind ganz verdutzt angesichts der Idee, dass jemand exteriorisiern könnte, so sind sie also wirklich nicht bis zu Buddha gekommen. Sie sind an Dharma vorbei, aber nicht bei Buddha angekommen und diese Leute sind es, denen Sie Scientology beibringen.

Daher müssen Sie sehr gründlich darauf achten, dass Sie nicht auf eine Weise da einsteigen, die diesen Horizont übersteigt. Nun, glücklicherweise, glücklicherweise stimmen die Leute mit der Gradierungsskala von Release überein. Und wenn Sie mit ihnen über Exteriorisation sprechen, sprechen Sie mit ihnen über etwas, dass für sie keinen Sinn ergibt auf dem Gebiet von OT. Sie dürfen nicht zu ihnen über OT sprechen.

Aber Sie können über Clear zu den Leuten sprechen. Clear verstehen sie, obwohl sie nichts über Clear wissen. Das ist eine sehr eigentümliche Sache. Aber sie verstehen, dass ein Bursche keine Begrenzungen in seinem Denken hat. Sie verstehen das und denken, das wäre grossartig. Sie brauchen also nichts weiter zu tun, als ihnen beizubringen, dass der Mensch keine Barrieren in Form seines Minds haben sollte, die sich seiner Freiheit in den Weg stellen. und dass Technologie vorhanden ist, um ihn aus diesem Zustand heraus nach oben hin zu befördern.

Aber wissen Sie, dass es dazu so viele tiefer liegende Ansätze gibt, die Sie der Person beibringen könnten, viele tiefer liegende Ansätze. Aber der erste eigentlich, und tatsächlich ist Dianetik nicht der erste tiefere Ansatz, die Leute werden Dianetik akzeptieren, aber es ist ein relativ aufgeklärtes Publikum, das die Dianetik akzeptieren würden . Das Dianetik Prozessing gehört tatsächlich unterhalb von Null. Und die alte Einstufung vom Typ Dianetik-Co-

Auditor und dem Hubbard-Dianetik-Auditor befindet sich tatsächlich unterhalb von dem, was wir jetzt als 'Hubbard Anerkannter Scientologe' (Hubbard Recognized Scientologist / HRS) bezeichnen. Und nebenbei, diese Klassifizierung wird jetzt genau darum wieder eingeführt. Aber man spricht hierbei bereits auf einem sehr aufgeklärten Niveau.

Die Stufen von Scientology werden von der Öffentlichkeit im allgemeinen viel besser aufgenommen werden, wenn wir von Grad 0 als einem Erkenntnis-, eh entschuldigen Sie, einem Kommunikationsprozess sprechen, einer Kommunikation, einem Kommunikationsrelease. Um das noch ein kleines bisschen deutlicher zu sagen. Sie können die Idee verstehen, dass es in Ordnung wäre, jemand besser kommunizieren zu lassen. Nun, das ist einfach ausdrückt. Und er ist befreit von einer Unfähigkeit, zu kommunizieren.

Jetzt haben die Leute sofort den Wunsch, dass Sie dies an Stotterern und zurückgebliebenen Kindern oder an Leuten anwenden, die nicht sprechen können usw., und das bereitet Ihnen einige Schwierigkeiten, denn diese Leute stehen selber da, so verschlossen vor lauter Nichtkommunikation, wie man praktisch überhaupt nur werden kann, und erzählen Ihnen, dass dies eine schöne Sache für zurückgebliebene Kinder oder Stotterer oder so etwas wäre. Und dem sind Sie noch nicht ganz gewachsen, nicht wahr. Ein Mensch könnte freier kommunizieren.

Die nächste Stufe, Stufe 1, sie könnten verstehen, dass der Mensch besser zurechtkommt, wenn er keine Probleme hat, vielleicht könnten sie das verstehen. Vielleicht könnten sie das verstehen. Und in der Weise könnten Sie die Reihe weiter hinaufgehen, und es besteht dabei eine hohe Wahrscheinlichkeit, dass Sie damit eine Kommunikation schaffen oder eine Verknüpfung mit der Situation. Sie versuchen die Leute dazu zu bringen, zu begreifen wovon Sie sprechen. Aber ich betone Ihnen gegenüber wieder einmal die Tatsache, dass Weisheit zu Freiheit führt, die grundlegende Idee auf dieser Kette ist. Sehen Sie nun, worauf ich hier hinaus will? Das befreit einen Menschen von Gefangenschaft durch Unwissenheit. Das ist die erste Form von Release.

Sie bringen jemandem bei, dass, wenn er etwas lernen würde, freier sein würde. Wenn er das gelernt hat, ist er befreit/released von der Idee, dass er 'nicht wissen' könne.

Das ist also wirklich das 1. Releasestadium, welches Sie da erreichen. Und ich würde es Ihnen gründlich empfehlen, dass Sie versuchen, sich mit Leuten auf der Grundlage der 1. Prämisse auseinanderzusetzen, nämlich die von Dharma, welcher der direkte und unmittelbare Ahnherr von Scientology ist. Da haben Sie Ihr Grundelement.

Nun könnten Sie das natürlich nicht einem Typen namens 'Smitty' erzählen (Anmerkung d. Ü.: Ron bezieht sich auf Ian Smith, der 1964 – 79 rhodesischer Premierminister war), dass er all seinen Afrikanern irgendetwas beibringen sollte, denn er würde sofort denken, dass an all dem etwas sehr verkehrt wäre, und er würde anfangen, sich sehr gehetzt zu fühlen. Er würde - sich extrem gehetzt fühlen. Und somit stellen wir in diesem Lande fest, dass es nirgendwo irgendwelche kostenlose Ausbildung gibt – nirgendwo. Es ist alles sehr teuer. Es gibt eine einzige kleine Schule mit etwa 200 Kindern, von denen die meisten Afrikaner sind, und der Unterricht wird von einem Amerikaner namens Howitz abgehalten, und die haben den Mann sogar vor den hohen Gerichtshof gestellt, weil er es gewagt hat, Afrikaner unentgeltlich zu unterrichten, sehen Sie? Die haben also vage das Gefühl, dass es da so eine Idee geben

könnte, dass Weisheit einen frei macht. Aber wenn diese Idee existiert, dann sind diese Leute dagegen, verstehen Sie? Sie wollen nichts zu tun haben mit dieser Idee, noch nicht einmal mit der Idee davon.

Sie ist also die 1. Releasestufe, die für Sie von Bedeutung ist. Nun gibt es natürlich eine tiefer liegende Releasestufe, denn wenn Sie mit Tieren oder so arbeiten wollen, werden Sie feststellen, dass es eine tiefere Releasestufe gibt. Und zwar besteht sie einfach daraus, die Vorstellung zu bekommen – es ist eine Art untere Harmonik eines Kommunikationsrelease – dass ein Tier tatsächlich zu einem anderen Tier hin eine Idee ausdrücken könnte. Und ich würde schon sagen, dass Sie irgendwo irgendwann mal ein paar Rassen finden werden, die diese Idee noch nicht haben. Dies wäre also eine tiefere Releasestufe. Aber das ist jetzt nicht das Übliche, und daher lasse ich das ausser acht.

Nun, man muss wissen, dass man in irgendetwas ist, bevor man daraus herauskommen kann und das ist die Hauptschwierigkeit, wenn man Releasestufen kommuniziert. Das ist – das ist sehr interessant. Ich meine, man muss wirklich wissen, dass man in etwas ist, bevor man daraus herauskommen kann. Und die Leute sind sich des Minds nicht bewusst. Sie sehen einen anderen Typen; sie sehen keinen Mind. Der Psychiater kommt an, kratzt sich an den Rippen, und tritt an die Person ran und schneidet einen grossen Abschnitt von der Schädeldecke heraus, und er sieht ein Gehirn. Und so sagt er, dass es keinen Mind gibt. Er tut, er sagt das – peng! Denn das einzige, was er sehen kann, ist ein Gehirn. Nun, das Gehirn ist einfach ein Puffer, der nervliche Schocks absorbiert; es hat sehr wenig mit dem Denken zu tun. Die Anzahl an Übersichtsschaubildern, die ich gesehen habe von den verschiedenen Dingen, die an verschiedenen Teilen des Gehirns zu finden seien, sind nur interessant aufgrund ihrer grossen Anzahl, denn sie sind alle verschieden.

Die Art und Weise, wie die Forschung ursprünglich durchgeführt wurde, war albern. Man nahm verwundete Soldaten, die bestimmte Teile ihrer Fähigkeiten oder Ausdrucksmöglichkeiten verloren hatten, und fand heraus, wo sich die Kopfwunde befand, jede Sache einzeln, immer nur ein einziger Fall für jede Sache, sehen Sie? Wenn jemand eine Schussverletzung in der linken Seite des Kopfes hatte, und dann sagte man die Fähigkeit zu sprechen ist in der linken Seite des Gehirns enthalten, weil der Typ dort verwundet war, und er nicht sprechen konnte. Ich kenne eine Menge Typen, die einfach einen Tritt in den Hintern gekriegt haben und die nicht sprechen können.

Die grundlegende, umfassende Übereinstimmung ist also etwas, was die Gesellschaft bereits akzeptiert hat. Und das ist, dass jemand ein Release oder freier werden kann von einem Teil seiner Pein, und zwar auf der Grundlage der Idee, weiser zu werden. Nun darum werden Sie feststellen, dass die Philosophie eine Aussage darstellt, mit der Leute übereinstimmen, wenn Sie versuchen – wenn Sie versuchen, den Leuten von Scientology als einer Philosophie zu erzählen. Denn Sie erklären einfach die Philosophie von Dharma.

Die nächste Stufe von Release, die für die Welt im grossen und ganzen akzeptabel war – dass der Mensch ein geistiges Wesen ist. Nun diese ist am Verfallen. Diese Tatsache war bekannt und wurde unterdrückt, ist unterdrückt worden seit 1879, Professor Wundt, Deutschland. Ich erinnere mich immer gern an den Namen von dem Mann. Der Mensch sei ein Tier und nichts als ein Tier, daher war es dann in Ordnung, ihn zu töten, zu verstümmeln, zu erschiessen und was auch immer möglich ist, mit ihm anzustellen, denn er war "Nun ja, zu nichts nütze", sehen Sie? Dies ist so eine ähnliche Sache wie ein Teil der christlichen Philosophie wie sie im 2. oder 3. Jahrhundert nach Christus vorgebracht wurde, nämlich dass der Mensch in Sünde gezeugt und sündhaft sei, und somit war es vollkommen in Ordnung, ihn zu töten, ihn zu verstümmeln, ihn zu schädigen und alles mögliche anzustellen, was man nur wollte. Sehen Sie diese Sachen als Rechtfertigungen an? Rechtfertigungen für Overts, nichts mehr als das.

Damit haben Sie das ganze, das lachhafterweise als das ganze Feld der Philosophie bezeichnet wird, es ist auch durchaus ein Feld da draussen im Regen, Mann. Man hat die Situation, dass das, was lachhafterweise das Gebiet der Philosophie bezeichnet wird, sich die Idee zu eigen macht, dass man es mit Ratten oder so etwas zu tun habe. Diese Leute werden da nicht sehr viel Fortschritte machen, und sie könnten sich in eine verdammt blutige Revolution reinbringen. Ich benutze das hier nicht als Schimpfwort, ich meine eine Revolution mit Blutvergiessen. Sie könnten - sie könnten in den Strassen niedergemetzelt werden, Mann. Denn die Christen haben noch nicht herausgefunden, dass der Psychologe ein Atheist ist. Und dass da unmittelbar an unseren Hochschulen Atheismus gelehrt wird und eines Tages wird das ein Haufen fanatischer Christen herausfinden, und die werden wütend werden. Glücklicherweise denn Psych - denn die Psychologie ist so ein unartikuliertes Gebiet ist, dass sie sich selber nicht deutlich genug vermittelt hat, als das man hätte verstehen können, dass es sich um ein atheistisches Gebiet handelt.

Aber wenn der Psychologe jemals Erfolg haben sollte, dann müsste er näher an die Wahrheit herankommen als bloss bis zu der Behauptung, dass das Gehirn alles sei, was es gibt, und dass ein Mensch für immer tot sei. Denn das ist sehr unpopulär. Sehr unpopulär. Aber Unterdrücker würden es mögen und somit tendieren Psychologie, Psychiatrie und solche Sachen dazu, eher von Regierungen als von der Bevölkerung unterstützt zu werden. Die Bevölkerung glaubt, dass alles besser wäre als das. Sie hält die Psychologie für blödsinnig. Aber Regierungen setzen sie ein. Unterdrücker setzen also diese nicht wahrheitsgemässen Gebiete, oder Gebiete, die philosophische Fortschritte oder das Schaffen von Releases verhindern, ein.

 So Ihr eigentlicher - Sie würden staunen, wie weit Sie kommen könnten, indem Sie einfach das folgende machen - Sie könnten einfach in dieses Gebiet oder Thema einsteigen, indem Sie jemanden überzeugen, dass der Mensch ein geistiges Wesen ist. Sehe Sie, die Person stimmte bereits halb damit überein. "Sie sind doch Christ, nicht wahr?" "Oh, ja ja, ja". Sie wissen, dass er es besser weiss, als zu behaupten er sei kein Christ. Er kriegt sonst ein Autodafé.

Nun, sogar im Christentum - wissen Sie, dass ganze Thema der Reinkarnation wurde erst vor kurzem durch die römisch-katholische Kirche ausgeschlossen – vor sehr kurzer Zeit. Erst in den letzten paar hundert Jahren. Die haben Reinkarnation über die ganze geschichtliche Strecke mit sich geführt. Sie sagten, der Typ, der nicht gut genug gewesen war, müsste wiederkehren und das ganze Leben noch mal durchlaufen. Und irgendwie haben sie das fallen lassen, sie hatten ein Edikt von Scrantes? Oder irgend so etwas, ich weiss es nicht, irgendein dummes Edikt, womit sie die Weisheit abschafften.

Nun, dass der Mensch ein geistiges Wesen und nicht ein Tier ist - könnten Sie sich als Streitfrage sehr verstricken – aber wenn ihnen jemand diese Idee abnehmen würde, wenn jemand diese Idee abnehmen würde, dass er ein geistiges Wesen ist, dann haben sie da einen Releasezustand. Er ist befreit worden von einer Unwahrheit, die ihn gefangen setzen könnte. Es ist sehr gut möglich – sehr gut möglich, dass dies der Punkt ist, wo sie Exteriorisation benutzen könnten, aber ich empfehle es nicht. Was an diesem Punkt nützlich ist, ist Dianetik. Denn eine Person geht rasch zurück, aber es ist sich selbst ein wenig voraus, sehen Sie? Es gibt darauf keine perfekt Antwort.

Ein Typ geht zurück und er durchläuft gerade soundsoviele Engramme, und schon sitzt er da auf der Burg und beobachtet, wie die Feinde über die Ebene marschieren. Und er sagt sich: 'Was mache ich denn hier? Das bin doch offensichtlich ich!' Er reimt sich das dann selbständig zusammen, dass er ein unsterbliches Wesen sein muss, denn er hat ganz offensichtlich schon vorher gelebt. Die Dianetik wird Leute an diesen Punkt hinaufbringen. Aber dies ist eine Befreiung von diesem Leben. Eine Person wird befreit von dem sehr engen Spielraum eines einzigen Lebens. Und das ist eine sagenhafte Befreiung, denn der Tod und die schrecklichen Folgen des Todes fallen weg. Die Person steht da rum und lacht, während die Begräbnisse vorbeimarschieren.

Ich meine, ich erinnere mich vor langer Zeit war Ich – ich musste von der Straße runter- ich musste den Wagen an den Strassenrand rüberfahren, um eine Begräbnisprozession vorbeimarschieren zu lassen. Und mein lieber Mann – den Leuten strömten die Tränen aus den Augen, als ob Regen herniederfiel. Und Mann, alle Leute waren richtig traurig. Und ich saß da und beobachtete das, wissen Sie. Und war gerade damit fertig, einige Forschungen hinsichtlich der unsterblichen Natur des Menschen zu unternehmen, wissen Sie. Aber plötzlich sah das für mich so albern aus, dass ich da saß und für 10 Minuten wie verrückt lachte. Ich konnte den Wagen nicht wieder in Gang bringen; ich wagte es nicht, zu fahren. Es schien nur alles so lustig zu sein. Diese ganze grosse Aktion wegen dieser einen Sache, sehen Sie, welch ein Drama. Und natürlich handelte es sich um ein sehr grosses Begräbnis und ein sehr trauriges für einen Bankier. Und sie selbstverständlich - ich wusste, dass er niemals in den Himmel kommen würde. Er würde wieder dort sein, und Unruhe stiften.

Jedenfalls würden Sie Leute auf diese Weise aus der Idee herausbringen, dass man nur ein Leben hat. Das ist Ihr - ein ungeheurer Durchbruch, der Ihnen zur Verfügung steht, denn es ist eine Befreiung von der Idee, man habe nur ein Leben. Das ist ein Durchbruch, auf den man sich konzentrieren sollte, und der für die Gesellschaft, in der wir existieren, durchaus akzeptabel ist.

Nun wissen die Leute glücklicherweise, dass es so etwas wie einen Mind gibt. Es ist Ihnen gesagt worden, dass es einen menschlichen Geist gibt, und sie sind nur nicht gut genug unterrichtet worden, um zu wissen, dass der Psychologe das Gehirn als den Mind definiert. Sie fingen also die Philosophie auf, die diesen Leuten vermittelt worden ist, dass Menschen einen Mind haben, und damit Dinge verkehrt laufen und dass das Dasein mentale Faktoren hat, und sie definieren es einfach um, bevor es Wurzeln schlägt. Wenn Sie diese Philosophie vorlegen, meinen die, dass Leute ein Gehirn haben, in welchen Kurzschlüsse zwischen den Neuronen entstehen, und sie geben ihnen biochemische oder elektrische Reize oder chirurgischen Mittel, na ja, Sie können mit dieser Gehirnmasse etwas machen, sehen Sie.

Jetzt halten Sie da Einzug, halten kurz davor Einzug und sagen: 'Der Mind – ja natürlich, die sprechen von geistigen Eindrucksbildern.'

'Was?'

'Ja… Haben Sie schon einmal ein Bild gehabt?'

Sehen Sie, A die auf Person B schaut, sieht niemals den Mind von B. Somit wird ihr nicht klar , dass B einen Mind hat. Sehen Sie, wenn er sehr, sehr wogisch ist, na ja, dann denkt er, B hat nur ein Gehirn, sehen Sie, das ist schon ziemlich wogisch. Die einzige Sache, die Sie vermitteln müssen ist, dass da dieser Typ einen Mind hat, jener Typ auch einen Mind hat. Es ist einfach eine andere, neue Beobachtung. Unmittelbar im Anschluss daran wird folgen, dass er unsterblich ist. Mit ein wenig Dianetik-Auditing kann er gar nicht anders, als das herauszufinden. Verstehen Sie? Nun jetzt haben Sie ihn von der Idee befreit, dass der Mensch Materie ist. Sie haben ihn von der Idee befreit, dass er nur ein Leben hat, und dies sind Releasestadien.

Wenn Sie nun dabei sind, Leute zu unterrichten, so müssen Sie erkennen, dass Sie auf dem Gebiet arbeiten Leute zu releasen. Erkennen Sie dies. Dass Sie tatsächlich – indem Sie mit Leuten sprechen – diese befreien können. Aber wenn Sie beginnen, sehr weit nach oben zu krabbeln und Sie dann auf sehr viel mehr Masse stossen – geistige Masse - als dass Sie die Person da ohne weiteres durch Reden herausbringen könnten. Wenn Sie schliesslich bis hierhin gekommen sind, vergessen Sie es. Wenn Sie dann bis 6 gekommen sind, dann wäre es katastrophal zu versuchen, die Person durch Reden da herauszubringen, und wenn Sie versuchen, die Person durch Reden auf dieser Klasse herauszubringen – nun das ist, das ist nicht .... Das einzige, was man braucht, ist einen Mitteilungszettel mit Material von Klasse 7 durch die Linien zu schicken und Sie haben "Wo ist Lisbeth?" "Oh, sie ist im Krankenhaus". "Was ist denn mit ihr geschehen?" "Sie hat gestern eine Blinddarmentzündung bekommen". "Ja, was ist denn geschehen?" Ja, das stimmt, ich mache keine Scherze. Ich - da gibt es einfach zu viel – zu viel Kraft; zu viele Pferdestärken.

Die bemerkenswerte Sache dabei ist: Es gibt Technologie hier oben, die der Clear nicht bemerkt. Eine Menge Clears sagen plötzlich: "Was? Was ist das?" Interesse! Aber was Sie erkennen sollten ist, dass ein äusserster Grad von Befreiung eine Befreiung vom Universum wäre. Wirklich! Wird denn jemand mit den Faktoren rumspielen, die das Universum machen usw., wird jemand damit herumspielen? Sie werden froh sein zu erfahren, dass wir jetzt einen Policybrief herausgebracht haben, der es verbietet, destruktive Handlungen zu begehen – sehen Sie.

So sehen Sie nun, dass man sehr schnell außerhalb der Köpfe der Leute landen kann. Was sie dort unten in Melbourne während dieser Untersuchung – dieser Typ Peter Williams bestand nur daraus, Leute mit vergangen Leben verrückt zu machen. Er – alles worüber er reden würde war – war Grad V Zeug, sehen Sie, den ganzen Weg die Linie hinauf, und er ließ sie keine subjektive Realität dazu bekommen, und es machte sie verrückt. Das war, was die ganze Sache in Aufruhr versetzte. Er folgte keiner Anweisung, die ich ihm gab. Er hatte selber ein Ding an der Bimmel.

 Erkennen Sie also, dass wenn wir das Wort Release benutzen, Befreiung meinen. Wir können jemanden von einer Idee befreien, die ihn versklavt oder gefangen hält.

Werden Sie sich darüber klar, dass sämtliche Fallen im Grund Ideen sind. Wenn ein Mensch von einer bestimmten Idee abgebracht werden kann, dann haben Sie ihn in diesem Grade befreit. Das Wörtchen 'Release' versteht man also am besten auf der Grundlage, jemanden von etwas zu befreien.

Wenn wir nun voranschreiten von Grad 0 aufwärts, da haben Sie – nun, ich habe Ihnen bereits gezeigt, dass es viele Releasegrade unter 0 gibt. Wir werden hier jetzt *extrem* anspruchsvoll, wenn wir zu Grad 0 kommen. Dies ist eine ganz hochentwickelte Releasestufe. Wir fangen tatsächlich damit an, eine Person von der selbsterzeugten Falle namens Mind zu befreien. Und wir fangen an, die Person direkt und ganz persönlich als ein geistiges Wesen zu befreien. Und wir arbeiten gerade daran, mit genauso grosser Sicherheit, als würden wir einen Graben ausheben. Und wir befreien die Person von Ideen, dass sie nicht kommunizieren kann und wir schaffen einen Kommunikationsrelease.

Das Bemerkenswerte an der Sache ist, dass wir, um das zu machen, die Person tatsächlich aus einem kleinen bisschen Masse herausziehen müssen, in der sie sich befindet, die der Person sagt, dass sie nicht kommunizieren könne. Sehen Sie? Von diesem Punkt an ziehen wir die Person nicht nur aus Ideen heraus, sondern wir fangen auch an, die Person aus ihrer eigenen geistigen Masse herauszuziehen. Auf dieser Stufe, Klasse 7, da ziehen wir die Person nicht mehr aus irgendeiner weiteren geistigen Masse heraus. Wir wenden uns um und essen den Tiger auf. Wir merzen geistige Masse aus. Wir löschen sie aus. Das ist natürlich wieder eine Form von Release, die wir 'Clear' nennen; es bedeutet, dass er seinen reaktiven Verstand losgeworden ist.

Aber wir stellen fest, dass die Person sich noch immer im Universum befindet. Sie ist noch immer mit einem Körper verbunden, sie ist noch immer dies, und noch immer jenes. Mit anderen Worten: Es gibt einige Befreiungsgrade oberhalb davon. Aber, in der Tat ist es eine sehr triumphale Sache, wenn ein Mensch diese Stufe erreicht, so dass man feststellt, dass nicht viele Leute, die sich darunter befinden, in irgendeinem Grade noch höher hinaus schauen. Es ist völlig hinreichend, es ist gross. Es ist ziemlich uneingeschränkt – fast gänzlich uneingeschränkt.

Wenn Sie nun am E-Meter sehen, dass diese Nadel sich irgendwo zwischen 1,9 und 3,25 befindet – wir werden Rücksicht auf die Gründe Ihrer Eigentümlichkeiten Ihrer Einstellung des Trimmknopfes nehmen – und Sie sehen, dass die Nadel anfängt, umherzuschwenken, und sie ist ein kleines bisschen schwer, einen Augenblick lang dieses Ding einzustellen, DANN HALTEN SIE DAS MAUL! Denn Sie haben die Person von etwas befreit. Nun werden Sie natürlich wahrscheinlich wissen müssen, warum, wir die Person durch die Qualifikationsabteilung durchbringen. Das ist wirklich eine arge Geschichte.

Aber Sie werden das am besten anhand Ihrer Auditingnotizen machen, und nicht anhand von Informationen vom PC. Aber es kann sich beiläufig ereignen, irgendwo unterwegs, von dem Augenblick, wo der Typ von der Tatsache hört, dass Weisheit ihn frei machen werde, irgendwo auf der Strecke weiter hinauf bis zu einer gewissen Vorstellung davon, dass er ein geistiges Wesen ist weiter hinauf durch Grad 0 oder 1 oder im Bereich von Grad 2 oder

irgendwo auf dem Weg nach oben hinauf, kann es sich beiläufig ereignen, dass es geschieht, dass der Typ jederzeit aus seinem Schädel hinausgeht. Sie können sogar auf jemanden stossen, der nicht in einem Schädel drin ist. Er ist sehr überrascht, weshalb andere Leute denn in ihrem Kopf sind. Entsetzen! Ich bin tatsächlich auf ein, zwei solche Leute gestossen.

Sie werden wirklich auf diese Sache namens Exteriorisation stossen. Das ist eine relativ verfrühte Manifestation, die stets sehr instabil sein wird. Die meisten Releasezustände haben einen bestimmten Grad an Stabilität, und diejenigen, die wir auf der Liste aufgeführt haben, und diejenigen, über die ich hier zu Ihnen spreche, haben in gewissem Grade eine Stabilität. Im gewissem Grade. Die Ideen der Person werden abgewertet, sie wird abgewertet, dass sie ein geistiges Wesen ist, jemand staucht den Burschen irgendwie zusammen, er wird unterdrückt und dergleichen, und er wird die Idee wieder los usw. und er hört auf, sich als ein Release zu manifestieren. Aber warten Sie mal, er ist in Wirklichkeit in nicht so schlechter Verfassung wie vorher. Ein Releasezustand wird niemals in einem so hohen Grade wieder aufgehoben, als dass die Person in das gleiche Ausmass rabenschwarzer Finsternis zurückkehren würde, in welcher sie sich vor dem Releasezustand befunden hat.

Dies ist es, was wir mit Release meinen. Mit Clear meinen wir eine Auslöschung der geistigen Masse, welche das Denken und das Postulieren der Person usw. behindert. Sie sollten mal einen Clear an einem E-Meter postulieren sehen; das ist sehr interessant Ich habe gegenwärtig ein paar Clears, die ein kleines bisschen mit dem 1. Teil des OT-Kurses herumspielen und sie haben ein paar Schritte auf dem OT-Kurs übersprungen und jetzt finden sie verschiedene Banken. Es ist sehr interessant - es ist sehr interessant, denn sie haben nicht entdeckt, dass sie sehr gut imstande sind, eine Bank zu postulieren. Nachdem sie also das Ding postuliert haben, haben sie sich nicht die Mühe gemacht, es zu blowen. Das ist ganz albern.

Ich erhielt fast mit Gelächter zwei Berichte von zwei dieser Leute, und ich habe sie gehorsamst überprüft usw. Es war ganz offensichtlich, worum es sich da handelte. Sie haben nicht erkannt, dass sie sehr fähige Leute sind. Sie können eine Bank machen.

Nun, hiermit haben Sie das, was Sie mit Menschen machen. Dies sind die Zustände, die Sie mit einem menschlichen Wesen zu erreichen versuchen. Dies sind die Manifestationen davon, es erreicht zu haben. Das E-Meter, das ich in den frühen Tagen benutzte: "Ahoooo, na Donnerwetter, Heeeeey!" Und das pflegte dann ein Release zu sein. In den frühen Tagen war dies so gut, dass ein Dianetik Clear – wir machen jetzt übrigens wieder Dianetik Clears. Ich habe zwei oder drei Dankeschreiben bekommen. Wir machen Dianetik Clears. Aber natürlich ist ein Dianetik Clear tatsächlich bloss ein Release, aber merkwürdigerweise haben diese Leute ungefähr die gleichen Manifestationen, wie sie in Buch I beschrieben werden. Und die Art und Weise, wie wir wieder angefangen haben, solche Leute zu machen, ist, dass wir aufgehört haben, zu überauditieren. Der Mensch erreichte seine Releasezustände nur allzu leicht. Es ist etwa so: Man macht einen Release, und der Typ wird – na – ich will es mal auf einer tieferen Stufe beschreiben. Der Typ hat die Idee komplett mitgekriegt, er hat es jetzt erfasst: "He, Moment, Mensch ja klar! Stimmt ja! Wenn ich mehr wüsste, würde ich mehr Freiheit haben. Ja Donnerwetter! Das stimmt ja!", verstehen Sie? Und Sie fangen nun an ihm beizubringen, dass er, wenn er mehr wüsste, freier sein würde.

Wenn Sie, nun in dem Augenblick, als er zu dieser Erkenntnis gelangt ist, ihn am E-Meter gehabt hätten, dann hätten Sie gesehen dass seine Nadel geschwebt hätte. Und seine Nadel hätte recht schön geschwebt. Aber wenn Sie dann damit fortführen, ihm das beizubringen, dann hätte seine Nadel fast auf der Stelle aufgehört zu schweben. Nun die Sache, durch die Sie da an der Nase herumgeführt werden ist die, dass ein Release, ein Release von unterer Stufe – und jetzt lassen Sie mich mal von mir dieses Rätsel erklären: Ein Release von unterer Stufe ist released, befreit auf der Stufe, auf der er released ist. Und es gibt höhere Stufen von Release, die zu erreichen sind. Und sie fallen nicht so sehr zurück, als, was geschieht, ist vielmehr, dass sie in die kleistrigen Massen von der nächsten Stufe hineingeraten, die sie werden erklimmen müssen, um die ganze Strecke hinaus zu kommen. Verstehen Sie?

So haben sie tatsächlich im Auditing ganz rasch - ausser Sie unterdrücken sie einfach, indem Sie damit fortfahren, den gleichen Gewinn zu auditieren, den die Person bereits hat, was gewissermassen ein ARC Bruch ist, eine Nichtbestätigung usw. Aber wenn sie aus der Sitzung hinausgeht, am nächsten morgen wieder hereinkommt und keine schwebende Nadel hat, dann müssen Sie erkennen, dass diese Person sich einfach hinausbewegt hat, in die Masse der nächsten Schicht hinein, in welcher die Person Release gemacht werden sollte. Der Releasezustand ist nicht wieder weggegangen. Verstehen Sie das? Machen Sie mit den Leuten also keinen Overrun, und machen Sie sich keine Sorgen, wenn die Person fürchterlich schnell zusammenklappt. Tatsächlich ist meine Betrachtung dazu so ähnlich wie - wie die eines Indianers. Dieser hat verschiedene Arten von Ponys. Und Sie sehen alle diese Indianerpferde werden mit unterschiedlichen Knoten von immer grösserer Kompliziertheit an einem Gerüst mit einer Reihe von Pfosten festgemacht sein, bis man schliesslich zu einem Knoten kommt, der sehr kompliziert ist, und mit dem dieses eine Pony festgemacht ist. Nun, jenes am einen Ende – am einen Ende, sehen Sie, ist lediglich ein Dummkopf, denn es ist – es ist nicht einmal imstande, sich loszulösen, wenn man die Zügel einfach nur über das Gerüst wirft, sehen Sie? Aber dieses am anderen Ende ist so clever, dass es jede beliebige Art von Knoten lösen kann, die sich jemand ausdenkt. Deshalb muss man die Kompliziertesten Knoten knoten, von denen man je gehört hat, um zu erreichen, dass das Pony dort steht. Und sie nennen ihn ein unternehmungslustiges Pony.

Wenn Sie nun einen Release haben, der aus irgendeinem Grund, weiss der Geier, darauf besteht, mit einer schwebenden Nadel dazubleiben, Tage um Tage, Wochen um Wochen und monatelang, und wenn Sie ihn 1 Jahr später wieder aufgreifen würden, und noch immer feststellen würden, dass seine Nadel schwebt, dann würde ich Ihnen sagen, dass Sie da ein sehr wenig unternehmungslustiges Pony haben. Er ist gescheiter geworden, also sollte er an diesem Punkt zum Spekulieren neigen. Denn es ist eine ganz natürliche Abfolge – diese Abfolge von Releasezuständen. Wenn der Bursche überhaupt imstande wäre, zu denken, zu handeln oder sich umzuschauen, dann würde er natürlich ganz prompt in die nächste Stufe hineintauchen.

Macht Ihnen dies das ganze Thema bezüglich Release ein bisschen deutlicher? Ich hoffe es von Herzen, denn dem nächsten Publikum, dem ich erzählen muss "Wenn eine Nadel schwebt und frei wird, dann hören Sie mit dem Prozess auf, und das ist das angemessene Endphänomen für jegliche Unterhaltung oder jeglichen Prozess irgendwo bis hinauf zu Grad 6", von dem werde ich pro Nase einen Dollar einkassieren. Seien Sie - Passen Sie bloss auf!

Seien Sie nicht Teil dieses Publikums. Das ist es, was den Weg versperrt hat. Nicht aufzuhören und die Tatsache nicht zu bestätigen, dass solche Zustände existierten.

Nun, in diesem Vortrag könnten Sie wahrscheinlich auch Mittel und Wege finden, um Verbreitungsarbeit zu betreiben; sie könnten wahrscheinlich Ihre Fehler in der Verbreitungsarbeit entdecken. Ich sage nicht, dass es nicht zusätzliche Methoden von Verbreitungsarbeit geben würde, aber ich weise einfach auf jene hin, die verblüffend erfolgreich gewesen, und die in der Tat die dominierenden Punkte in unserer Gesellschaft heutzutage sind. Wo diese Punkte fehlen, ist die Gesellschaft barbarisch und wo sie vorhanden sind, ist die Gesellschaft fortgeschritten. Daher könnte man voll und ganz erwarten, dass eine Gesellschaft, die auf der Grundlage von Psychologie arbeitet, sehr barbarisch wird, denn sie hat noch nicht die Prinzipien des Buddhismus aufgenommen. Damit können Sie erkennen, wie zurückgeblieben irgendeine Rasse ist, anhand der Tatsache wie weit die Rasse auf diesem Wege vorangeschritten ist.

Die andere Sache, die zu bemerken noch von Interesse ist, bevor ich den Vortrag beende, ist die, dass Releases den Wunsch zu haben scheinen, dass andere Leute released werden und Clears wollen, dass andere Leute Clear gemacht werden. All dies ist sehr ermutigend. Die Tatsachen, die durchaus nicht vorhergesagt werden konnte – wenn diese Tatsache nicht vorhanden wäre, dann wäre die Gesamtheit der Rasse, die gesamte Menschheit hoffnungslos verloren. Und wenn der Mensch nicht im Grunde gut wäre, wäre es extrem gefährlich, ihn zu verbessern. Seine Fähigkeiten zu verbessern wäre sehr gefährlich. Aber ist nun einmal im Grunde gut. Jeder, der Ihnen erzählt, der Mensch sei im Grunde – im Grunde böse, versucht es natürlich so einzurichten, dass Sie dann Angst haben, jemanden gut zu machen.

Sie können eine grosse Anzahl von Bedenken in Bezug auf das Clearing haben, oder sogar auf das Releasemachen von jemandem, der ein geistesarmer Schurke ist. 'Sollte ich ihn Release machen?' Nun ja, machen Sie sich – machen Sie sich keine Sorgen wegen seiner Tätigkeiten, nachdem er Release gemacht ist, denn diese werden besser sein. Seine Fähigkeiten werden besser sein, und ebenso die Natur seiner Aktivitäten. Machen Sie sich deshalb keine Sorgen, machen Sie sich Sorgen darüber, auf der Grundlage, ob der Bursche eine Statistik hat, die gut genug ist, dass ich ihm einen so grossen Gefallen erweisen werde. Und machen Sie Leute nicht Release, nur um anderer Leute willen. Es ist eine Sache, die eine Belohnung ist, nicht etwas, was getan werden muss. Und das ist der Grund, warum ich immer Einwände dagegen habe, dass Dianetik und Scientology in Klassen nur an zurückgebliebenen Kindern verwendet werden. Denn meiner Ansicht nach sind die Genies in der Klasse wirklich diejenigen, die es brauchen.

Nun deshalb hoffe ich also, dass dies für Sie zu einem gewissen Grade von Nutzen sein wird, wenn Sie jemanden vor sich haben, und dieser jemand Ihnen gerade diese peinliche Frage gestellt hat: "Was ist Scientology?". Vielleicht, wenn Sie sich an diesen Vortrag erinnern, wird es Ihnen helfen zu wissen, wo Sie in welchem Augenblick anzusetzen haben, und worüber Sie ihm etwas erzählen sollten.

Herzlichen Dank.

Danke.

## DER WEG ZUR WAHRHEIT

### Ein Vortrag, gehalten am 1. November 1962

(6211C01 SHSBC 207)

Da wären wir also. Vortrag 2, Saint Hill Spezieller Unterweisungskurs, 1. November AD 12. Ich könnte Ihnen jetzt einen sehr meisterhaften Vortrag über den Gegenstand "Wahrheit" halten. Wahrheit – Verstehen Sie, ich fühle mich dieser Sache nicht wirklich gewachsen. Aber das ist eine von diesen theatralischen Aktivitäten, Vorträge über Wahrheit zu halten. Ich habe das zu anderen Zeiten und an anderen Stellen viel besser gemacht. Ich habe mir keine Notizen davon gemacht, was ich gesagt habe. Es ist sehr schwierig – Verstehen Sie, herumlaufen und sich an alles erinnern, dabei bleibt man stecken.

Es ist eine sehr anwendbare Sache, über Wahrheit zu sprechen. Wenn man irgend etwas über Verfehlte Withholds weiß oder wirklich die Idee verstanden hat, was Verfehlte Withholds sind, nun, dann muss man diese Sache namens Wahrheit ein Stück in den Griff bekommen.

Es gab einmal einen Knaben mit dem Namen Pontius Pilatus. Ich glaube, er lief die ganze Zeit herum und wusch sich immerzu die Hände. Er hatte eine Art Fixierung darauf, einen Freudschen Komplex. Na ja, das war vor Dianetik. Und er stellte diese gewichtige tiefsinnige Frage. "Was ist Wahrheit?" Und es war eine sehr gute Sache, dass er das zu dieser bestimmten Zeit fragte. Es löste alles. Aber warum es hier geht, ist das Wahrheit fast ein Äußerstes ist, es ist sehr nahe daran. Es liegt ziemlich nahe an einem Absoluten, wenn man es ganz streng interpretiert. Und wenn Sie sagen würden, dass etwas wahr *ist* und nicht zur gleichen Zeit das Axiom kennen, dass Absoluta unerreichbar sind, nun, dann würden Sie in den Irrtum verfallen, eindeutige Aussagen zu treffen, wo es nur Vielleichts gibt. Und das ist ein sehr, sehr schwerer Fehler.

Es hat auf der Zeitspur eine Menge Typen der einen oder anderen Art gegeben. Einige von ihnen trugen Kimonos, einige von ihnen trugen Togas und einige trugen Sandalen. Und ein paar von ihnen trugen überhaupt nichts. Und diese Burschen gingen die ganze Zeit umher und erzählten allen Leuten, was Wahrheit ist. Leute wie Plato, Sokrates und Knaben von verschiedenem Gewicht, Philosophen, religiöse Eiferer. Ungezählte Mengen von Leuten haben mit einer Ware namens Wahrheit gehandelt.

Nun, Wahrheit ist eine relative Sache, und die beste Annäherung an Wahrheit ist in einer Mathematik enthalten, von der Sie wahrscheinlich sehr wenig wissen werden. Und mit der ich sehr wenig vertraut bin. Es ist beinahe anmaßend von mir, diese Mathematik zu diskutieren. Aber zufällig ist es die Mathematik, die verwendet wird, um Ihre Telephonverbindungen auf den Telephonschalttafeln in den größeren Städten zu verbinden. Mit dieser Mathematik

wählt man Abonnenten aus und so weiter – man wählt Abonnenten nicht mit arithmetischer Wahrheit aus. Arithmetik ist eine theoretische Wahrheit, aber nur deshalb, weil es keinen wirklichen Gegenstand und keine eindeutige Sache gibt, die damit verbunden ist. Es ist eine Wahrheit von Symbolen, solange die Symbole Symbole bleiben. Und die einzigen Fehler darin tauchen auf, wenn die Leute sagen, dass die Symbole etwas bedeuten. Und dann geraten Sie in eine große Menge Schwierigkeiten.

Sie sagen: "2 minus 2 ist gleich nichts." Das ist nun eine sehr wahre Aussage, solange sie vollständig im abstrakten Bereich bleibt und nicht auf die Realität angewendet wird. Sobald wir sagen: "Zwei Äpfel minus zwei Äpfel ist gleich keine Äpfel" – Ich weiß nicht, ich glaube, das ist ein sehr guter Zaubertrick. Schauen Sie sich das einfach mal an. Ein "kein Apfel" ist eine relative Sache. Was geschah mit diesem Apfel? Die Chemikalien, aus denen der Apfel aufgebaut war, sind immer noch intakt. Es ist mir gleich ob er gegessen oder gekocht oder gebacken oder verbrannt oder vergraben wurde. Es ist immer noch etwas von einem Apfel da.

Sie sagen, da liegen nun zwei Äpfel auf dem Tisch. Also nehmen wir zwei Äpfel weg und wir haben keine Äpfel mehr auf dem Tisch. Ah, gut, das ist wahr. Das ist wahr, es sind da keine Äpfel auf dem Tisch. Vorausgesetzt, dass Zeit etwas Richtiges ist. Vorausgesetzt, dass wir Zeit als eine Wahrheit akzeptieren können, was ich auch für ziemlich abenteuerlich halte. Denn es *waren* zwei Äpfel auf dem Tisch. Wir müssen also sagen: "Wenn da zwei Äpfel auf dem Tisch sind und wir zwei Äpfel vom Tisch wegnehmen, dann sind da jetzt, in diesem Augenblick, von dem wir jetzt reden, der genau mit der Entfernung der Äpfel zusammen fällt, und ohne uns auf die Vergangenheit oder Zukunft zu beziehen und in dem wir uns nur auf diesen Tisch an dieser Stelle und zu dieser Zeit beziehen, keine Äpfel." Jetzt werden wir erheblich eindeutiger darüber, verstehen Sie? Und wiederum geht dies als eine Wahrheit durch. Nun sicherlich ist es eine, relativ gesehen.

Aber die Vorstellung zu sagen, "Zwei Äpfel weniger zwei Äpfel ist gleich keine Äpfel", das ist wirklich sehr, sehr abenteuerlich. Denn niemand, kein Thetan seit der Erschaffung des Universums, wenn jemals ein Apfel existierte, hat jemals einen Apfel vollständig ge-asist. Das setzt die vollständige As-is-ness von etwas voraus. Sehen Sie, es setzt voraus, dass ein Etwas vollkommen dupliziert wird. Es setzt alle Arten von Magie voraus. Und doch sind wir im Verlauf des Verdauens von Fakten, des Studiums, diesen ganzen Sachen über Jahrbillionen hinweg daran gewöhnt worden, solche Dinge als wahr zu akzeptieren.

Wie ist es nun damit, Ziffer zwei minus Ziffer zwei ist gleich das dicke Gänseei, also nichts. Nun, solange das ein abstraktes Denken ist, können wir sagen, dass es wahr ist. Aber dann ist es nur deshalb wahr, weil wir es als wahr hingestellt haben. Und im gleichen Augenblick, wo wir diese Sachen auf eine Tafel schreiben, haben wir jetzt Kreidestückchen, die die Symbole repräsentieren. Die Symbole sind für uns jetzt durch ein Symbol dargestellt worden. Hier ist ein Stoff in die Sache hereingekommen, und ein Etwas ist in die Sache hereingekommen, und das führt nirgendwo hin. Haben Sie jemals eine Tafel gewischt? Sie müssen sie ziemlich mühselig wischen, um die letzte Aufgabe in Arithmetik, die darauf geschrieben wurde, loszuwerden. Sehen Sie, Sie stehen vor all diesen relativen Tatsachen und relativen Wahrheiten.

Die Person, die sich also auf den Weg zur Wahrheit wagt, geht ein Wagnis mit großer Verzweiflung ein. Und ich möchte über diese spezielle Aussage jetzt gerne an einem langen, grauen Bart zupfen. Denn keine Aussage über Wahrheit war jemals relativ gesehen wahrer als diese. Die Person, die sich auf den Weg zur Wahrheit wagt, unternimmt wirklich einen schrecklich abenteuerlichen Schritt, einen sehr abenteuerlichen. Ein Philosoph, der danach strebt, Wahrheit zu lehren – zu entdecken und zu lehren, setzt sein Leben aufs Spiel. Und es wäre nicht sehr wichtig, dass er *sein* Leben aufs Spiel setzt. Was weit, weitaus wichtiger ist als das ist, dass er das Leben einer großen Anzahl anderer Leute aufs Spiel setzt. Darin liegt seine Verantwortung. Ich spreche nicht über mich, ich spreche lediglich über Philosophen.

Nun, was meine ich jetzt damit, dass es eine sehr abenteuerliche Sache ist? Was meine ich damit? Ich sage es deshalb, weil das der einzige Pfad ist, auf dem Sie bis zum Ende gehen müssen. Es gibt keinen Haltepunkt auf dem Weg zur Wahrheit. Das ist der einzige Pfad, auf dem Sie bis zum Ende gehen müssen. Wenn Sie einmal Ihre Füße auf diesen Weg gesetzt haben, dann müssen Sie ihn bis zu seinem Ende gehen. Sonst werden alle Arten von Schwierigkeiten und Verstimmungen Sie belagern.

Es gibt keine solche Sache wie eine relative philosophische Wahrheit, die sicher ist, wenn sie nicht der wirklichen Zusammensetzung des Themas, mit dem sie sich beschäftigt, nahekommt. Um nun ein bisschen weniger pedantisch in Bezug darauf zu sein – beschäftigen Sie sich mit dem Thema dieses Universums, in den Naturwissenschaften. Und Sie werden feststellen, dass Sie auf Ihrem Weg auf eine ungeheure Zahl merkwürdiger Dinge stoßen, während Sie ihn einfach auf die Weise angehen, dass Sie sich an die Gelehrten der verschiedenen, Anführungszeichen, Wissenschaften, Anführungszeichen, wenden. Hah! Die Unbekümmertheit dieser Leute, verstehen Sie, wirklich das Wort "exakte Wissenschaft" zu benutzen. Es ist eine unglaubliche Frechheit. Sie gehen in das Institut für Chemie, und Sie finden ein Modell eines Atoms. Da steht es. Es wird irgendwo dort im Institut oder im Laboratorium stehen. Und es wird Ihnen die genauen Beziehungen zwischen den Molekülen für jedes beliebige Element zeigen. Und da steht es in Form eines Modells, es ist aus Drähten zusammengebaut. Und die Studenten können da hingehen und sich das anschauen, und alles wird für sie in Ordnung sein. Und diesem Studenten wird es wunderbar gehen. Außer er geht hinüber ins Institut für Physik. Denn im Physikalischen Institut haben sie ein vollständig anderes Modell, und es ist das gleiche Molekül von genau dem gleichen Element.

Es ist phantastisch, wenn man das sieht. Denn diese Institute sind beides Institute der exakten Wissenschaft. Und liegen sogar sehr oft einander gegenüber im Hörsaalgebäude. Der Student wird sehr verwirrt. Er geht ins Institut für Chemie, und wenn er nicht sagt: "Die Atome sind auf diese und jene Weise zusammengesetzt", dann wird er durchfallen, Mensch! Und dann geht er auf die andere Seite, an den Hörsälen vorbei, und hier gibt es ein vollständig anderes Modell. Es hat keine Beziehung zu dem ersten Modell, und das ist das Atom des gleichen Elementes, das er gerade eben studiert hat. Und er wird in der Physik durchfallen, wenn er nicht sagt, dass es *so* ist. Ich halte das für faszinierend. Und das sind wirklich exakte Wissenschaften?

In der "Encyclopedia Britannica" findet man um die Jahrhundertwende einen Artikel über Zeit und Raum, der sehr informativ ist. Ein sehr weiser Mann schrieb diesen Artikel. Und er sagte, er glaube nicht, dass jemals viele Leute etwas über Zeit und Raum herausfinden würden, wenn sie nicht dass Gebiet des Geistes studierten und die zugrundeliegende Vorstellung verstünden, die Zeit und Raum vorangeht. Das findet sich in der "Encyclopedia Britannica", um die Jahrhundertwende. Man würde nun glauben, dass die exakten Wissenschaften, mit einer solchen Weisheit konfrontiert, ein gewisses Interesse daran verfolgt hätten, woher all dieses gekommen ist. Aber ihre Schlammtheorie kam ihnen in den Weg. Sie blieben vollständig darin stecken. Verstehen Sie? Und da war diese Schlammtheorie, und merkwürdigerweise es ist nicht einmal eine neue Theorie. Man findet sie, oh, ich glaube, vor etwa dreitausend Jahren in Indien. Da liegt der Ursprung unserer modernen Schlammtheorie der exakten Wissenschaft. Und ich glaube, es hieß da ursprünglich: "Und von da an war es immer Schlamm". Man wurde es müde, alles davon zu erklären.

Und heute haben wir diese Jungs mit ihren exakten Wissenschaften und ihren exakten Wahrheiten, und sie spielen mit dem Feuer. Sie sind die heutigen Vertreter. Für sie mag es wirklich exakte Wissenschaft genannt werden. Aber wenn sie jetzt anfangen, den Leuten zu erzählen, dass dies Wahrheiten sind, dass dies Absoluta sind, und dann ein Modell eines Atoms im Institut für Chemie machen und es auf die andere Art im Institut für Physik machen, dann glaube ich, dass es Zeit wird, dass jemand beschließt, dass sie nicht wissen, was sie tun.

In den meisten ihrer Schwierigkeiten steckt die heutige Welt auf Grund der, Anführungszeichen, Fortschritte, Anführungszeichen, auf dem Gebiet der Physik. Auf dem Gebiet der Physik weiß man, wie man etwas in die Luft jagt. Aber nicht, wie man verhindert, dass es in die Luft geht. Oder wie man aus einer Entfernung seine Explosion verzögert. Die Leute haben all die Overt-Waffen, aber keine einzige Vorbeugung gegen diese Waffen. Ich halte dies für äußerst faszinierend. Denn bevor man eine Atombombe bauen, sollte man einen geistig gesunden Menschen schaffen. Ein geistig gesunder Mensch geht der Struktur voraus.

Wir haben nun einen Gegenstand, der als funktionierende Wahrheit bekannt ist. Wenn Sie Klebstoff auf ein Stück Papier streichen, dann können Sie es an sich selbst oder ein anderes Stück Papier ankleben. Und das ist eine funktionierende Wahrheit. Sie können diese Wahrheit verwenden. Im Postamt verwendet man es, um Briefmarken auf Umschlägen festzuhalten, und es gibt dafür alle möglichen Arten von Anwendungen. Verstehen Sie? Wenn Sie einen Tunnel durch einen Berg hindurchgraben, dann können Sie den Boden des Tunnels bepflastern, und Autos brauchen nicht mehr über die Spitze des Berges zu fahren. Und eine ganze Reihe von funktionierenden Wahrheiten werden beim Bau dieses Tunnel und dieser Straße verwendet.

Das sind funktionierende Wahrheiten. Und daher nehmen die "exakten Wissenschaften" (in Anführungszeichen) sich ihre sehr aufgeblasene Einstellung über sich selbst. Denn sie haben es mit funktionierenden Wahrheiten zu tun.

Auf dem Bereich des Menschen ist nun die erste funktionierende Wahrheit, die jedermann ihnen zu geben versuchen wird, dass niemand etwas für ihn tun kann oder etwas an ihm machen kann, auf keinerlei Weise. Verstehen Sie? Es kann nichts daran gemacht werden. In diesem Bereich gibt es keine Wahrheiten. Der Mensch ist ein Tier, das auf Chemie beruht. Wo zum Teufel kommt das her? Es ist eine Art Animismus. Es ist irgendeine Art merkwürdiger Theorie oder Philosophie, die in einer heftigen Auflehnung gegen die Kontrolle, die die Religion über den Glauben des Menschen ausübte, herausgebildet worden ist. Psychologie – Psyche-ologie – ist eine Lehre, die im besonderen religiös ist, und bis 1879 ist sie dies auch ganz und gar. Und zu dieser Zeit beschloss ein Bursche namens Wundt in Leipzig in Deutschland, dass die Menschen Tiere sind und keine Psychen haben. Und er ist von diesem Punkt ausgegangen, dass es keine Psyche gib, sondern nur Schlamm, und das war seine Theorie. Und von da aus ist er weiter gegangen, und hier haben sie ihre moderne Psychologie. Aber lassen Sie sich von niemanden erzählen, dass die moderne Psychologie ein Produkt der Naturwissenschaften ist. Psychologie ist, allgemein gesagt, ist zur Gänze ein Produkt der gestrigen Religion des Menschen. Der einzige Ort, an der sie gelehrt wurde, sind Priesterseminare gewesen. 1515 wird Psychologie der Geisteskräfte<sup>1</sup> an religiösen Universitäten gelehrt. Um 1200 haben Sie St. Thomas von Aquin, der Lehrbücher über diesen Gegenstand schreibt und so weiter. Es war ganz und gar eine religiöse Angelegenheit.

Nun, niemand ist daran in vernünftiger Verfassung herangegangen; jemand hat sich in aufrührerischer Stimmung daran gemacht. Genau wie hier und da auf der Zeitspur, während die Jahre voranschritten, die Religion ab und zu in die Luft gesprengt worden ist, durch die Fortschritte der exakten Wissenschaft. Der sogenannten exakten Wissenschaften. Es hat einen schrecklichen Krieg um diese Dinge gegeben. Die exakten Wissenschaften haben sich also nun in einer vollständigen Falschheit im Gebiet des Geistes verschanzt, während sie zur gleichen Zeit eine vollständig unbrauchbare Psychologie entwickelt haben, um den exakten Wissenschaften einen Rückhalt dabei zu geben, den Planeten in die Luft zu sprengen. Ist das nicht ein interessanter Bereich, um dort in die Sackgasse zu geraten?

Nun, das zeigt Ihnen einige der Risiken, die damit verbunden sind, sich auf den Weg zur Wahrheit zu begeben und nicht in Richtung auf die Wahrheit zu gehen. Schauen wir uns nun Buddha an, Gautama Siddartha Buddha. Niemand sollte irgendwelche harten Worte über diesen Mann sagen. Denn er sagte jedermann, dass er einfach ein Mensch sei. Er versuchte, die Menschen zu befreien, und er versuchte, den Menschen herauszuhelfen und so weiter. Und all das war vollständig wahr. Und er entdeckte, wie man exteriorisiert, ohne aber in der Lage zu sein, stabil zu exteriorisieren und ohne irgendeine der Regeln oder Gesetze der Exteriorisation zu entdecken. Und ohne es für jemand anderen zu ermöglichen, willentlich zu exteriorisieren. Wie viele Hunderte von Millionen Menschen seit der Zeit von vor 2500 Jahren bis heute verdammte Gautama Siddartha vollständig zu äußerster und vollständiger Sklaverei, indem er diesen Weg nicht bis zum Ende gegangen ist? Denn das, diese Halbwahrheiten, sind benutzt worden und benutzt worden und falsch angewandt worden und missbraucht worden und mit Fallgruben versehen worden und es ist damit herumgepfuscht worden und so fort. Es liegt lediglich daran, dass er nicht den ganzen Weg bis zum Ende gegangen ist. Verstehen Sie?

Wenn man diese Art von Dingen nun kennt, dann muss man ein ziemlich tapferer Mensch sein, um in die Richtung der Wahrheit zu gehen. Denn man weiß ganz eindeutig, dass man auf dem Weg weitergehen muss. Wenn man überhaupt irgend etwas weiß, dann erkennt man, dass die Fallen des Daseins und die Verstimmungen des Dasein sich aus Halbwahrheiten zusammensetzen. Und dass alle Arbeit daran, die Menschen zu amüsieren oder aufzuklären oder irgend etwas damit zu machen, dem Risiko ausgesetzt ist, dass sie auf dem Gebiet der Versklavung verwendet wird. Die Sklavenmacher verwenden diese Sachen immer. Sie dienen als ein Mechanismus, um jemanden in die Falle zu bekommen. Nach dem Gesetzen des Zwei-

1

 $<sup>1</sup>$  Anm.d. Übs.: Im englischen: "faculty psychology"</sup>

Wege-Flows. Verstehen Sie? Jemand kommt daher und möchte jedermann befreien. Und natürlich besteht der umgekehrte Fluss darin, dass man jedermann in die Falle bringt. Man muss dies als eine Aktion erkennen.

Schauen wir uns zum Beispiel mal diesen Burschen Äsop an. Sie haben alles über Äsop gehört. Sie haben die Geschichte mit dem Fuchs und den Weintrauben gehört. Und Sie haben alle möglichen Arten von Fabeln von Äsop gelesen. Nun, ich bin mir sicher, dass Sie heute eine viel moralischere Person sind und daher ein viel besserer Mensch sind. Der einzige Haken dabei ist, dass die Original-Handschriften von Äsop kürzlich gefunden wurden, und dass in dem ganzen Haufen überhaupt keine Moral vorkommt. Es sind einfach amüsante Geschichten über Tiere, es gibt in keiner dieser Geschichten eine Moral von der Geschichte. Jede von diesen Moralischen Lehren wurde den Fabeln von Äsop hinzugefügt. Und wir haben uns heute daran gewöhnt, von der Moral zu denken, dass es eine Art Angelegenheit aus einer Fabel von Äsop ist, nicht wahr: Er erzählt uns eine Parabel, und die lehrt uns, gut zu sein. Und das war überhaupt nicht das, was Äsops Fabeln waren. Sie waren einfach etwas, was die Leute erheitern sollte und ihnen die öden Stunden leichter vergehen lassen sollte. Ich finde, das ist ganz wunderbar. Das ist sogar etwas, das in den Bereich der Märchen gehört.

All dies hat nun scheinbar nicht sehr viel damit zu tun, was Sie tun. Aber in Wirklichkeit hat es damit zu tun. Denn im Mikrokosmos des einzelnen menschlichen Wesen, der einzelnen Person, finden Sie das Muster des Makrokosmos des Universums. Und man könnte den Schluss ziehen, dass das Universum auf einer Reihe von Grundpostulaten beruht und dann auf einer Entwicklungslinie von diesen Postulaten aus fortschreitet. Sie könnten sogar das Ziel von Gold herausfinden, das Ziel von Blei. Sie könnten sogar die Methoden der Lebenserhaltung von Quarz, Schiefer und Hornblende herausfinden, um einige kombinierte Elemente zu nennen. Die Regeln dafür, was sie tun. Es ist nicht so, dass diese Dinge überhaupt lebendig sind. Es ist so, dass sie einem bestimmten, diktierten Verhaltensmuster folgen.

Ich saß heute Morgen am Frühstückstisch und schaute auf eine Fliege, und während ich so aß, beobachtete ich sie. Und sie wusch sich ihr Gesicht genau auf die gleiche Weise, wie alle Fliegen seit langer, langer Zeit ihr Gesicht gewaschen haben. Und sie richtete sich ihre Flügel genau wie Fliegen sich ihre Flügel richten. Und ich dachte bei mir: "Ich frage mich, wie viele hundert Billionen Krillionen Quadrillionen Fliegen ihr Gesicht auf diese Weise gewaschen haben." Und ich dachte mir: "Menschenskind, es ist wunderbar, wie manche Postulate fest sitzen."

Es gibt tote Materie. Die Welt der Insekten, Flechten, Moos den Menschen – ganz egal. Sie schauen immer auf die gleiche zusammengesetzte Struktur, die auf bestimmte Absichten und Bestimmungen gegründet ist. Die ganze Welt der Chemie könnte im Hinblick auf Postulate und Absichten neu analysiert werden. Die Welt der Physik könnte auf ähnliche Weise analysiert werden. Anstatt da zu sitzen und sich zu fragen, wie viele Mikrobolts<sup>2</sup> in das Ohm aufgeladen werden sollten, würde ein Elektroniker seine Zeit weit besser damit zubringen, wenn er wirklich einen Fortschritt machen wollte, einen Versuch zu unternehmen, das Muster der Absicht zu analysieren, die zusammengebaut wird und ein bestimmtes Energieverhalten erzeugt. Was ist das? Und wenn er das begreifen könnte, dann würde er Elektrizität begreifen, aber er drückt sich um seine Pflicht. Aus dem einfachem Grunde, dass die erste

1

<sup>2</sup> Anm.d.Übs.: erfundenes Wort

Aussage, die ihm gegenüber gemacht wird, wenn er in die Polytechnische Schule hineingeht oder als er damals in seine Pfadfinder Gruppe eingetreten ist – ganz egal, an welcher Stelle er mit diesem Zeug in Berührung kommt, das Elektrizität genannt wird, immer kommt er damit in Berührung. Und sein erstes Postulat in Bezug darauf ist: "Niemand weiß, was Elektrizität ist." Und das wird auf eine Weise zu ihm gesagt, als ob es irgend etwas bedeutete. Ich finde das phantastisch. Tatsächlich kennt jeder diese Aussage. Aber was genau haben die Leute da gesagt? Analysieren Sie mal, was sie gesagt haben. Sie haben einen Bemerkung gemacht, sie haben überhaupt nichts gesagt. Sie haben bloß eine Bemerkung gemacht. Sie haben nicht einmal irgend jemanden irgendeinen Grund dafür angegeben, warum niemand das sollte; sie haben nicht gesagt, niemand könnte es. Sie sagen einfach, dass niemand irgend etwas darüber weiß. Und natürlich ist jedermann bereit damit übereinzustimmen, dass jeder dumm ist. Also lassen sie die Sache weiterlaufen.

Das ist die verrückteste Sache, auf die ich jemals gestoßen bin: "Niemand weiß, was Elektrizität ist." Ich stelle mir vor, dass das auf diese Weise heute auf japanisch gelehrt wird. Ich stelle mir vor, dass es auf diese Weise auf schwedisch, auf deutsch, auf französisch, auf italienisch – nicht zu erwähnen auf englisch – gelehrt wird. Und bald wird es auch auf diese Weise auf afrikanisch, auf ghanaisch oder was immer sie da unten sprechen gelehrt werden. Ich kann es richtig hören: "Dieses Zeug hier, das knackt und knistert und knallt – ihr seht es hier, nicht war, es macht knack und knister und knall. Nun, das Erste, was du darüber wissen solltest" – und das sagen sie immer, nicht wahr? – "Das Erste, was du darüber wissen solltest, ist, dass niemand weiß, was es ist." Nun, das ist etwas, das jemanden effektiv davon abhält, irgend einen Weg zur Wahrheit zu betreten. Es setzt einen einfach auf eine Stufe, wo man einen Schlag bekommen kann, in die Luft gesprengt werden kann, explodieren kann, gebraten werden kann, oder man hat plötzlich keine Batterien mehr, man geht an einem kalten Morgen hinaus und fängt an, sein Auto anzulassen, und es rührt sich nichts. Diese direkten und unmittelbaren Folgen dieser Aussage sind heute überall um uns herum.

Nun, dies ist kein Weg, der nicht zu Ende gegangen worden ist. Das ist ein Weg, der auf wirksame Weise verrammelt worden ist. Jedermann sagt auf indirekte Weise, dass man nicht auf diesem Weg gehen kann. Das ist die verrückteste Sache, von der ich je gehört habe! Und doch haben Menschen anderen Menschen lange Zeit erklärt, dass sie über Wahrheit nichts herausfinden könnten.

Und der einzige Grund, aus dem ich wirklich über Immanuel Kant scherze, ist die Unerhörtheit seiner Grundannahme. Ich habe sogar einmal einen Abschnitt daraus benutzt, wie ich zu meiner Schande gestehen muss, aber ich habe ihn wirklich verwendet. Es ist ein ganz netter Stoff, um damit etwas zu erklären. Sie sagen zu jemanden: "Sie brauchen nicht – um mit diesem Gebiet anzufangen und einen Überblick zu bekommen und einige Ergebnisse damit zu erreichen, brauchen Sie nicht vollständig alles zu wissen, bevor Sie damit beginnen können." Verstehen Sie? Mit anderen Worten, Sie brauchen nicht den ganzen Weg schon gegangen zu sein, bevor Sie damit anfangen, den ganzen Weg zu gehen. Nun, in diesem Maße hat das Unwissbare einigen Gebrauchswert. Aber Immanuel Kant hat es nicht auf diese Weise verwendet. Er gebrauchte es ganz anders, er sagte, es gäbe das Wissbare und das Unwissbare. Und er sagte, dass das Unwissbare niemals von irgend jemand gewusst werden würde. Und was ich wissen möchte ist: Wie fand er denn das heraus?

Und doch sitzen in dieser Minute in den Universitäten der Welt Leute, die mit Ehrfurcht und Ehrerbietung diesen unerhörten Worten zuhören: Dass es ein Unwissbares gibt, von dem niemand jemals irgend etwas wissen wird. Das ist eine Sache, in der man sich wirklich verstricken kann, Mann! Es ist unerhört, selbst wenn man es einmal philosophisch untersucht. Wenn man es niemals empfinden kann oder erfahren kann oder zur gleichen Zeit wie es sein kann oder irgendeine Ahnung von seiner Existenz haben kann, wie soll man dann überhaupt wissen, dass es existiert, so dass man darüber nichts wissen kann?

Nun, ich glaube, Sie werden feststellen, dass es seitens des Menschen eine beträchtliche Bemühung gibt, wissentlich oder unwissentlich, aber auf jeden Fall aberriert, zu sagen, dass bestimmte Wege verschlossen sind und dass diese Wege niemals geöffnet werden dürfen. "Es ist sehr schlimm, etwas über den menschlichen Verstand zu wissen." Nun lassen Sie mich Ihnen etwas sagen. Wenn sie leben, dann wissen Sie etwas über den menschlichen Verstand. Und ich werde Ihnen sagen, was gefährlich ist. Gefährlich ist es, niemals mehr darüber herauszufinden. Das ist *gefährlich!* Und der Mensch sieht sich heute dieser Gefahr gegenüber.

Und gerade in den letzten paar Tagen – gerade in den letzten paar Tagen – war das Kobalt  $60^3$  sehr nahe daran, seinen Fallout weit und breit über den Steppen Russlands zu verbreiten, und das, was "made in Moscow"<sup>4</sup> (oder seinen Trabantenstädten) ist, war kurz davor, über ganz Amerika verstreut zu werden, auf Eisenstücken als Warenzeichen eingebrannt.<sup>5</sup> Und warum das? Weil es so gefährlich ist, irgend etwas über den menschlichen Verstand zu wissen zu beginnen.

Nun, die Leute erkennen, dass es in gewissem Maße gefährlich ist, aber sie erkennen nicht wirklich, was wirklich gefährlich ist. Weil sie von der Existenz von etwas wissen, ist es *gefährlich*, nicht alles über diese Sache zu wissen. Und sie haben die Vorstellung, dass sie überhaupt nichts über diese Sache wissen. Und ich möchte Ihnen dies als die idiotischste Grundannahme auf dem Gebiet des menschlichen Sinnes vorschlagen.

Hier haben wir den kleinen Joe Blow. Und Sie sagen zu ihm: "Verstehst du Frauen?" Und er sagt: "Zum Teufel, nein. Kein Mann wird jemals Frauen verstehen können." Er sagt: "Man kann sich einfach nicht zusammenreimen, was mit denen los ist. An einem Tag sind sie so und am anderen Tag sind sie so." Und dann fragen Sie seine Frau. Und Sie sagen: "Verstehst du irgend etwas an den Männern?" Und sie sagt: "Ja, ist ja kinderleicht mit denen. Man weiß, was sie machen, und man weiß, was mit denen los ist. Nur, dass man niemals seinen Willen kriegt." Nun, und worüber sprechen die beiden? Worüber sprechen sie? Sie sprechen darüber, etwas über den Verstand von jemanden zu wissen, nicht wahr? Über jemandes Verhaltensmuster, nicht wahr? Mit anderen Worten, sie sind sich der Existenz von Denken, Herausfinden, Kalkulieren, bei *anderen Wesen* bewusst. Das ist schon ein Beginn auf dem Weg zur Erforschung und zum Wissen über den menschlichen Verstand. Und es ist sehr gefährlich, nicht weiter zu gehen.

<u>.</u>

<sup>&</sup>lt;sup>3</sup> Anm.d.Übs.: ein Spaltprodukt

<sup>&</sup>lt;sup>4</sup> Anm.d.Übs.: engl. "made in...", Angabe auf Produkten über deren Herkunft, hier also scherzhaft: "Kobalt 60, hergestellt in Moskau"

<sup>&</sup>lt;sup>5</sup> Anm.d.Übs.: LRH bezieht sich auf die Kubakrise und die damals drohende Gefahr eines Atomkrieges zwischen den USA und der UdSSR.
Wie kommen wir also dazu, dass wenn man sich auf eine Route zur Wahrheit einlässt, dies eine ganz spezielle Aktion ist, die nur von einigen wenigen erwählten Individuen vorgeschlagen oder durchgeführt wird? Nein, es ist der Ladenbesitzer und der Busfahrer und jedermann sonst. Sie alle haben angefangen, etwas darüber zu wissen. Aber es wäre wirklich sehr gefährlich, und es wird tatsächlich ihren Tod verursachen, wenn sie nicht irgend etwas mehr darüber wissen werden als sie jetzt tun.

Nicht wahr, das ist eine solch akzeptable Tatsache für Sie, für Sie erscheint es nicht einmal als eine verblüffende Tatsache. Dass wenn man nichts mehr über den Verstand weiß als man jetzt weiß, dies den Untergang dieser Leute herbeiführen wird. Sie werden daran sterben! Jeder sagt: "Ja, natürlich." Sehen Sie, wie allgemein das akzeptiert ist? Und doch ist es eine ziemlich verblüffende Tatsache. Sie werden in einer absoluten Auslöschung landen, weil sie sich auf diese dämliche Route begeben.

Aber nehmen wir uns mal einen speziellen Fall vor, wo eine Gruppe von Individuen sich entscheidet, alles daran zu setzen, etwas über den Menschlichen Verstand zu wissen. Sie werden eine ganz klaren Schnitt machen. Sie werden durch diese Sache hindurchgehen. Und sie werden den ganzen Weg entlang gehen, und sie werden alles darüber wissen, und jemand unter ihnen wird den Weg entlang gehen und die Antworten links und rechts aufwühlen und die Lösungen hier und dort ausgraben. Und sie werden wirklich einen Fortschritt auf dieser Route erzielen. Hören Sie, je mehr sie wissen, um so weniger gefährlich ist es. Die wirklich gefährliche Schwelle überschreitet man, wenn man annimmt, dass Leute denken, und nichts mehr darüber weiß als das. Das ist gefährlich! Nicht über diesen Punkt hinaus weiter zu gehen in Richtung auf Wahrheit, das ist eine gefährliche Aktion.

Aber jeder Philosoph, der sich selbst dazu erwählt, oder jeder Ingenieur oder jeder Forscher, der sich selbst als die Person erwählt, auf die man als die Person zeigen wird, die diesen Weg geht – nun, das wird sehr, sehr gefährlich, wenn diese Person nicht den ganzen Weg geht. Sehen Sie, das ist ganz besonders gefährlich. Einiges von dieser Gefahr betrifft auch Sie.

Es sind so viele Fallgruben aufgestellt worden, dass alles, was gewusst wird, sofort sehr argwöhnisch betrachtet wird. Denn die Leute, die aufgesprungen sind und gesagt haben, etwas wäre gewusst, haben sehr oft gelogen. Wenn sie nun vorgetäuscht haben, mehr als andere Leute über diesen Gegenstand zu wissen, dann haben sie Overts begangen. Und wenn sie dann ein kleines Stückchen, eine kleine Kuriosität ausgegraben haben und niemals weiter als das gekommen sind und dann aber dieses Bruchstückchen in alle Winde als die wahre Weisheit verbreitet haben, dann haben sie den Overt begangen, vielleicht Millionen oder Milliarden von menschlichen Wesen der Sklaverei zu überantworten. Ich halte das für einen ganz beträchtlichen Overt.

Es gibt also keinen Ersatz dafür, den Weg zu gehen. Sie müssen den ganzen Weg gehen, insbesondere in einer Lage wie meiner. Sie müssen diese Sache bis zum guten Ende bringen, Mann. Meinerseits hat es niemals irgendeinen Zweifel darüber gegeben, dass ich dieses spezielle Studium zu Ende bringen sollte. Das ist nichts, in Bezug worauf ich mich jemals irgendwelchen Zweifel hingegeben hätte. Ich habe mich manchmal gefragt, ob der Zeitfaktor die Dinge nicht durcheinander bringen würde. Denn wir haben auch noch einen anderen Zeitfaktor hier, der damit zu tun hat, und das ist die Weltlage. Und ich benötigte ein paar klare Jahre, und manchmal hat mir das etwas Sorge bereitet. Aber das Fait accompli konnte man sich ziemlich leicht vorstellen, denn wir hatten schon die Siebenmeilenschritte gemacht, die erforderlich waren, um auf dem Weg ein ganzes Stück in Richtung auf sein Ende vorwärts gekommen zu sein.

Aber jetzt, wenn Sie einen Ruf dafür haben, etwas zu wissen, dann werden Sie mit einem Mechanismus zusammenkommen, der als der Verfehlter Withhold bekannt ist. Und während Sie nun diesen Weg entlang gehen, von Ihren Mitmenschen getrennt und abgehoben, als jemand, der auf diesem Gebiet des Wissens über den Verstand besonders begabt ist, dann sind sie in eine ganz bestimmte Gefahr geraten. Und dies hat nichts mit der Reaktion oder Gefahr zu tun, die damit verbunden ist, einfach den Weg zur Wahrheit zu begehen. Es hat damit nichts zu tun. Es ist eine Sache, die mit dem Ruf zu tun hat. Die Leute glauben, dass sie die Wahrheit wissen. Und für sie ist die einzige Wahrheit, die existiert, sie selber. Es ist eine erstdynamische Wahrheit. Ihre Vorstellung von Wahrheit ist ihre eigene Aberration, ihre Missetaten und Ihre Ideen über richtiges oder falsches Verhalten.

Jeder Philosoph hat sich nun mehr oder weniger damit befasst, Vorstellungen von richtigem Handeln und von falschem Handeln auszuwählen. Insbesondere der östliche Philosoph hat sich mit diesem Punkt befasst. Dem westlichen Philosophen fehlt dies ganz, und es ist bei ihm vollständig abwesend. Er spricht nicht viel über die Richtigkeit des Handelns. Er spricht über Verhaltensmuster und er spricht über Sozialwissenschaften und er spricht über andere Dinge. Er spricht nicht einmal über Ethnologie. Dies ist für ihn eine fast unbekannte Sache, außer dass er sie vielleicht auf irgendeine wilde Rasse da unten an den Ufern des Bongo-Bungo anwendet. Er macht sich nicht klar, dass Ethnologie genauso auf eine wilde Rasse anwendbar ist, die an den Ufern der 42. Straße<sup>6</sup> lebt. Er nähert sich diesem Fachgebiet eigentlich nicht sehr nahe an. Er spricht über Verhaltensmuster und er möchte davon wegkommen. Nun, einer der Gründe, warum er davon wegkommen will, ist dass er gegenüber der Möglichkeit, dass es ein genau bestimmtes richtiges Handeln geben könnte vollständig blind ist. Sehen Sie, er spricht von einem Verhaltensmuster, nicht von einer Richtigkeit des Handelns. Während der östliche Philosoph es wünscht, die Menschen auf bessere Wege des Lebens zu führen und solche Sachen. Insbesondere Lao-Tse und Konfuzius. Diese Burschen sind auf die Idee des richtigen Handelns fixiert. Das richtige Handeln und das falsche Handeln. Und das geht sogar so weit, dass man in Japan praktisch erledigt ist, wenn man an der falschen Seite der Teeschale trinkt, man wird gesellschaftlich ausgestoßen. Es gibt noch ein anderes Inselreich, und dort wird niemand mehr Sie jemals mehr zum Abendessen einladen, wenn Sie Ihr Messer und Ihre Gabel nicht genau in der vorgeschriebenen Weise auf der Mitte des Tellers hinlegen. Das ist Richtigkeit und Falschheit des Handelns, und es wird auf diese eigentümliche Weisen beurteilt.

Das Kreuz der Situation ist, dass alle Betrachtungen über Verhalten, alle Betrachtungen über den Overt/Withhold-Mechanismus im Grunde auf Vorstellungen von richtigem und falschen Handeln gegründet sind. Dem Overt/Withhold Mechnismus liegt die Vorstellung zugrunde, dass es richtiges Handeln geben kann. Das ist die einzige rettende Gnade für die menschliche Rasse, oder für jeder Rasse von Wesen. Es ist eine ziemlich ergreifende Sache, wenn Sie sich einmal hinsetzten um darüber nachdenken. Die Vorstellung, dass richtiges

1

<sup>6</sup> Anm.d.Übs.: 42. Straße – eine Straße in New York

Handeln existieren kann. Es ist ziemlich bemerkenswert. Die Frage ist natürlich, richtiges Handeln nach wessen Beurteilung? Es sind die Gruppensitten, auf dieser Grundlage werden die Überlebensfaktoren zusammengestellt. Der Polynesier mit seinen Tabus versuchte eine sehr zusammengedrängte Bevölkerung in einem Gebiet aufrechtzuerhalten, das sehr wenig Nahrung hergab und deswegen keine Überbevölkerung ernähren konnte und so weiter. Also erfand er ein System von Tabus. Und er stellte eine ganze Reihe von richtigen Verhaltensweisen auf. Tatsächlich ist Überleben der Faktor, der die Richtigkeit des Handelns bestimmt.

Aber es ist nicht so, dass eine Person für ihre Selbsterhaltung handelt und Overts begeht, weil sie sich selbst erhalten will. Das ist eine zu unvermittelte Blickweise. Die Person begeht Overts, weil sie nach Überleben strebt. Und das ist ihre Richtigkeit des Handelns. Verstehen Sie? Es ist eine ganz kleine, haarfeine Unterscheidung, die man hier machen muss. Können sie mir folgen?

Der Behaviorist würde versuchen Ihnen zu erzählen - es gibt da eine Schule einer Aktivität, die als Behaviorismus bekannt ist. Ich wollte da nicht weiter drauf eingehen. Jedenfalls versuchen sie zu sagen, dass es vollständig und ausschließlich und immer nur ein erstdynamisches Dasein gibt, und daher hat es nichts mit Überleben zu tun, es hat mit Selbsterhaltung zu tun. Und damit verpassen sie das Schiff komplett.<sup>7</sup> Sie setzen nicht einmal ihren Fuß auf den Laufsteg. Sie gehen sogar kaum zum richtigen Anlegeplatz, nicht wahr, und sie laufen einfach geradewegs in den Fluss, es ist überhaupt kein Schiff da. Es gab nicht einmal eines, das dort jemals anlegen wollte. Das nenne ich wirklich das Schiff verpassen. Denn richtiges Handeln ist *immer* eine Gruppenangelegenheit. Und *niemals* eine individuelle Angelegenheit. Ganz gleich, wieviel das Individuum über Integrität mit sich selbst spricht, am Ende lässt es sich auf eine Gruppenangelegenheit zurückführen, denn seine Vorstellungen von seiner eigenen Richtigkeit des Handelns beruhen auf der Gruppe, zu der es gehört.

Damit erkennen wir, dass die Aberration der dritten Dynamik in bezug auf richtiges Handeln allem O/W zugrunde liegt. Und sogar Verfehlten Withholds zugrunde liegt. Die einzige Sache, die noch darüber steht, ist der reine Mechanismus der Existenz: Es gibt einen Thetan, und ein Thetan tut diese Dinge. Verstehen Sie? Die sehr frühen Axiome fallen als Wahrheiten fast nicht mehr in den relativen Bereich. Sie sind so nahe dran an Wahrheiten, wie es irgend jemand jemals möglich sein wird, ihnen nahezukommen. Verstehen Sie, sie sind ganz da oben und drängen sich so dicht an das Axiom, dass Absoluta unerreichbar sind, dass kaum noch irgendeine Unterscheidung möglich ist.

Nun zu Aberration. Die Aberrationen, mit denen man sich beschäftigt, sind die Bemühungen, richtiges Handeln zu entdecken. Was ist richtiges Handeln für einen selbst, was ist richtiges Handel bei anderen, was ist falsches Handel bei einem selbst, was ist falsches Handel für andere? Und natürlich lebt man von Leben zu Leben in unterschiedlichen Gruppen, und der Sittenkodex, dem man ausgesetzt ist, verändert sich und verändert sich und verändert sich und verändert sich.

Es gibt also auf dem Gebiet des richtigen Handelns keinen Weg zur Wahrheit. Man macht einfach nichts außer zu studieren, was richtiges Handeln ist, und dann nimmt man das,

T<br>
T Anm.d.Übs.: Das amerikanische Idiom "to miss the boat" bedeutet, eine Sache nicht mitkriegen, nicht verstehen, nur Bahnhof verstehen; bildlich gesehen fährt das Schiff ohne einen ab. Um das im Text nachfolgende Spiel mit diesem Bild zu erhalten, wurde das Idiom nicht durch ein passendes deutsches ersetzt.

was die Gruppe sagt, dass es richtiges Handeln sei, und man wird am Ende keine Wahrheit in den Händen haben.

Wenn sie jetzt aber erkennen, dass das Ganze eine *Suche* nach richtigem Handeln ist und eine Bemühung, Kodizes richtigen Handelns zu folgen, und dass es das Brechen von Kodizes richtigen Handelns ist, wodurch dann der aberrierte Zustand herbeigeführt wird, dann gehen Sie auf einem Weg zur Wahrheit.

Versuchen wir einmal diesen ganz subtilen Unterschied zu verstehen. Er ist ziemlich wichtig für Sie wie für mich. Konfuzius, er sagen – Ich borge mir hier einmal ganz frei etwas aus dem Buch der Winde und dem Buch der Wandlungen unds so fort – Konfuzius, er sagen: "Junger Mann der unterstützen ältliche Eltern, er guter Mann." Nun, das ist vollkommen in Ordnung. Aber nur bis zu dem Augenblick, wo jemand sagt: "Das ist Wahrheit." Denn es ist nicht die Wahrheit, es ist nur eine Variante richtigen Handelns. Es ist nur eine glaubensmäßige Auffassung von richtigem Handeln. Mit anderen Worten, es ist eigentlich die Einführung von Willkürlichkeiten in das Handeln. Und daher, wenn die Einführung von Willkürlichkeiten als Wahrheit angesehen werden kann, dann glaube ich, ist es aus mit uns allen. Das würde ja heißen, dass all die Gesetze, die von der US Regierung, von der englischen Regierung, der chinesischen Regierung verabschiedet wurden, wahr sind. Gerade heute versucht die amerikanische Regierung immerzu, Wahrheit per Gesetz ins Dasein zu bringen. Ich finde, das ist die erstaunlichste Tätigkeit, ganz höflich gemeint. Ich meine, da sind Leute, die versuchen, Elefanten mit ihrem kleinen Finger hochzuheben, und natürlich sollte man immer hingehen und ihnen auf die Schulter klopfen und so fort. Aber ich glaube, man sollte ihnen auch sagen, dass diese Elefanten ein bisschen schwerer sind als die Struktur eines kleinen Fingers gemäß einer Belastungsanalyse aushalten kann.

Sie versuchen immer zu sagen, ihre Gesetze seien wahr. Sie schauen gar nicht mehr auf die Gebräuche des Volkes, um ihre verdammten Gesetze durchzubringen. Und verdammt noch Mal, wie verrückt kann man dabei noch werden? Was will man denn mit den Gesetzen überhaupt erreichen? Denn jeder Juraprofessor, den ich jemals hatte, der etwas taugte und der ein guter Bursche war, machte dies praktisch zu seinem Ausgangspunkt: Gesetze werden aus den Bräuchen des Volkes entwickelt, und schließlich verfestigen sie sich in der Form der Gesetzgebung und werden ein Gesetz des Landes. Und ein Gesetz, das sich nicht auf diese Weise entwickelt, wirkt entweder als vollständige Tyrannei oder ist vollständig undurchsetzbar. Wollen sie wissen, was ein tyrannisches Gesetz ist oder ein Gesetz, das man nicht durchsetzen kann? Es ist ein Gesetz das sich nicht aus den Bräuchen und Sitten des Volkes entwickelt hat. Das ist undurchsetzbar. Ich kann Ihnen zahlreiche Beispiele für diese Art Sache geben. Prohibition<sup>8</sup> – jemand kam daher und sagte: "Es ist böse zu trinken". Ich weiß nicht, wie groß die Bevölkerung der Vereinigten Staaten zu dieser Zeit war. Es müssen so bis zu 100 Millionen Leute gewesen sein. Und es gab nur ein paar von ihnen, die damit übereinstimmten. Man wartete einfach ab, bis 10 Millionen Männer in Uniformen steckten oder irgend etwas von der Art – oder vielleicht waren es auch nicht so viele – und zu dieser Zeit nicht wählen konnten. Und dann verabschiedete man dieses Gesetz und da war es. Und diese Burschen kamen nach

1

<sup>&</sup>lt;sup>8</sup> Anm.d.Übs.: Prohibition - 1917 wurde für die Dauer des Krieges in den USA Alkohol verboten. Nach dem Krieg hielten dies zunächst einige Bundesstaaten aufrecht, dann wurde die Prohibition 1919 zum Gesetz für das ganze Land erhoben und 1920 sogar in die Verfassung aufgenommen. 1933 wurde sie wieder aufgegeben, vor allem, weil sie sich praktisch nicht durchsetzen ließ.

Hause und fanden heraus, dass es verboten war zu trinken. Und sie stimmten damit nicht überein. Die Prohibition war also lächerlich. Ich weiß, nicht wie viele Leben sie gekostet hat und wie viele Staatseinnahmen verloren gingen. Und wieviel Eigentum zerstört wurde und so fort. Und schließlich musste sogar die große und mächtige Regierung das Handtuch werfen – sagte: "Wir schlucken's, wir können nichts dran ändern." Mit anderen Worten, nicht einmal die gesamte Armee, Marine, Küstenwache und alles sonst konnte diese Sache durch setzen, niemand. Es war einfach nicht aus den Gebräuchen des Volkes entstanden. Mit anderen Worten, es war ein Schlag mitten ins Gesicht dessen, was die Leute als richtiges Handeln betrachteten. In jenen Tagen war ein Mann ein Mann, wenn er seinen Schnaps in der Hand hielt. Was nun, wenn es keinen Schnaps gab, den er in der Hand halten konnte? Er hatte keine Definition für einen Mann mehr. Mit anderen Worten, man zog dem Mann einfach den Boden unter den Füßen weg.

Nun und, das betrifft Sie sehr stark. Ich spreche mit Ihnen selten auf einer sehr theoretischen Stufe. Aber es betrifft Sie wirklich in erheblichem Ausmaß. Denn überall um Sie herum bestimmen die Menschen Wahrheit danach, was die Menschen sagen, dass es richtiges Handeln ist. Verstehen Sie? Sie sagen: "Du solltest dies tun und du solltest das tun und du solltest und du solltest und du solltest. Und diese Sachen sind wahr."

Ich werde Ihnen eines dieser Daten geben, eines von diesen Daten, die sehr, sehr interessant sind. Ein Datum, das Kleptomanen betrifft, welches in dem Gebiet der Psychoanalyse entwickelt wurde. Es lautet: "Wenn ein Kleptomane nichts stehlen kann, dann brennt er immer das Haus nieder." Dies ist ein wissenschaftliches Datum in der Psychoanalyse. Sie glauben wohl dass ich scherzte? Ich lande niemals einen wirklichen Schlag in diese Richtung, bevor ich mir nicht diese Lehrbücher genommen und sie aufgeschlagen habe und wirklich angefangen habe, sie aufs Geratewohl zu lesen.

Wenn sie einmal wirklich einen Hauptspaß haben wollen, dann nehmen sich jemanden wie Karen Horney zur Hand, ein Lehrbuch, und setzen sich mit vier oder fünf, nun, sagen wir mal einigermaßen vernünftigen Typen der einen oder anderen Art zusammen, und fangen Sie einfach an, ihnen daraus vorzulesen. Mit einem ernsthaften Gesicht, von irgendeinem Punkt des Buches an. Alles, was ich jemals auf diesem Gebiet gesagt habe, verblasst dagegen. Ich bin in dieser Sache gemäßigt, ich mag es nicht zu übertreiben. Aber die Leute werden Ihnen nicht glauben. Wenn Sie dasitzen und ihnen ihr Gesicht zugewandt haben, und der Rücken des Buches zeigt zu den Leuten, und sie lesen einfach wirklich nur aus dem Lehrbuch vor, werden sie Ihnen nicht glauben, dass sie das neueste und beste aus der Schule der Psychoanalyse vorlesen. Sie werden glauben, dass da mit ihnen ein Scherz gemacht wird. Sie werden denken, dass es nichts weiter ist als ein faustgroßer Witz, von einem Absatz zum nächsten. Und schließlich erlebte ich eines Tages einen Ingenieur, aus einer Gruppe von Ingenieuren, mit denen auf diese Weise umgegangen wurde, und er wurde wirklich unheimlich wütend und stand auf und ging um den Burschen, der vorlas, herum und schlug ihm das Buch aus den Händen. Und er wollte es nicht einmal lesen. Und dieser Ingenieur, der dem anderen das Buch aus den Händen geschlagen hatte, musste wirklich mit Gewalt gegen eine Wand gehalten werden, und das Buch musste ihm gezeigt werden. Dass die Person in diesem Stuhl wirklich genau das vorgelesen hatte, was in diesem Lehrbuch über das Gebiet der Psychoanalyse stand. Und als er das las, in diesem Moment erkannte der Ingenieur zum ersten Mal in seinem Leben, dass es keine Wissenschaft über den menschlichen Verstand auf diesem Planeten gab.

Bis zu diesem Zeitpunkt schenkte er der Dianetik und der Scientology keine Aufmerksamkeit – er dachte, es *gäbe* eine Wissenschaft des Verstandes.

Nun, das ist eine der wesentlichen Sachen, mit denen Sie zusammenstoßen werden. Die Leute haben eine Menge von Daten angesammelt darüber, was von ihnen erwartet wird zu tun, und das ist richtiges Handeln – und für sie ist das Wahrheit – und was von ihnen erwartet wird, nicht zu tun.

Zum Beispiel definiert das Gesetz geistige Gesundheit als die Fähigkeit, richtig von falsch zu unterscheiden. Ich halte das für phantastisch! In welchem Land? Stellen Sie niemals einen Zulu vor ein englisches Gericht. Und versuchen Sie niemals, einen Engländer vor ein Zulu-Gericht zu stellen. Denn da werden einige Sachen durcheinandergebracht werden. Es werden einige Withholds verfehlt werden.

Nun, hier liegt die Gefahr – ihre Gefahrenperiode ist vorüber. Es ging einige Zeit lang darum, ob Sie als Individuum – wobei wir Sie als eine Einheit der Wahrheit betrachten – Ihren Zustand davon, sich selbst und die anderen Menschen um Sie herum zu verstehen, wesentlich durch Studieren und Prozessing verbessern könnten. Nun, wenn jemand lange genug still sitzt und wenn der Auditor die richtigen Sachen zum richtigen Zeitpunkt macht, dann wird dies heutzutage geschehen. Das wird geschehen.

Sie können es auch sehr nahe an ein Äußerstes heranbringen, sehr nahe daran. Und Sie können diesen Burschen bis zu einem Punkt zurückbringen, wo er vollständig erkennt und es ihm klar wird, was er gemacht hat und wo genau er hingegangen ist – mit anderen Worten, Sie klären ihn – und wie er es getan hat und wie sich alles zusammengesetzt hat. Und wenn Sie völlig grüne Leute nehmen würden und sie bis zu einem Drei- oder Vier-Ziele-Cleare<sup>9</sup> hinaufschieben, nun, vielleicht könnten sie das für Außenstehende nicht ausdrücken können, sie könnten es vielleicht nicht formulieren (was schließlich der Haupttrick ist), aber wenn Sie so jemandem ein Buch der Axiome geben, dann wird er sagen: "Ja, natürlich. Wozu zeigst du mir diese Dinger?" Oder: "Oh ja. Ja. Oh ja, natürlich, natürlich, aber klar, ach das, ja, natürlich, ja doch, richtig, richtig, ja, ziemlich gut." Und das, was sie meistens sagen, ist: "Ziemlich gut", sie sagen: "Das ist ziemlich gut ausgedrückt. Ja klar, würd' ich genau so sagen, wenn ich es könnte." Und was sie da eigentlich tun, ist dass sie eine Art von Übereinstimmung ausdrücken. Sie bringen ihnen gar nichts bei, denn die Leute haben inzwischen eine subjektive Realität darüber.

Wir haben jetzt einen Blick auf diese Sache aus der anderen Richtung. Und fangen an dem Punkt an, an dem man am schwersten starten kann, weil jedermann in Bezug auf dieses Gebiet höllisch blöde ist. Verstehen Sie? Und ursprünglich und grundsätzlich schloss das mich mit ein. Sie sehen also, wie weit wir inzwischen gekommen sind.

Nun, wir beschäftigen uns im wesentlichen mit Individuen, und das dürfen Sie niemals vergessen. Auf dem Weg zur Wahrheit beschäftigen Sie sich mit Individuen. Ich kann Ihnen einen langen Wortschwall von Vortrag über das Thema der dritten Dynamik geben und darüber, wie sie vermurkst wird. Aber ich glaube nicht, dass das irgend jemandem nützen würde. Lassen Sie mich lediglich en passant sagen, dass die meisten Organisationen, so wie sie heute

1

<sup>&</sup>lt;sup>9</sup> Anm.d.Übs.: vgl. "Erstes Ziel-Clear" in den Technischen Definitionen. Ein Drei-Ziele-Clear wäre also jemand, bei dem drei GPMs gelaufen worden sind – dies bezieht sich auf die in den frühen 1960er Jahren verwendete Auditingtechnik des Auditierens von GPMs.

auf der Erde existieren, in ihrem Ursprung auf der Tatsache beruhen, dass sie mit einem Individuum nicht umgehen konnten, einem einzelnen Individuum. Das Versagen, mit diesem einen Individuum umzugehen brachte dann nicht ihren Untergang hervor, sondern ihren Aufbau. Die Entwicklung aller Organisationen heute auf diesem Planeten kann man zurückführen auf den ersten Augenblick, in dem sie es nicht schafften, mit einem Individuum umzugehen. Sie konnten nicht mit ihm umgehen, sie konnten es nicht verstehen, sie konnten es nicht erreichen, sie konnten ihm nicht helfen, sie konnten seine Probleme nicht lösen, also bauten sie eine Organisation auf, um es zu tun. Diese Organisation entstand direkt und unmittelbar aus dem Versagen, mit diesem Individuum umzugehen. Das bedeutet nun nicht für Sie, dass das für alle Aktivitäten der dritten Dynamik wahr ist. Ich rede nur von der Erde und ich rede nur von aberrierten drittdynamischen Aktivitäten. Aber es ist eine Inversion, sie befinden sich auf einer nach unten zeigenden Skala. Sie sind weit unterhalb der ersten Dynamik. Sie konnten nicht mit der ersten Dynamik umgehen, also entwickelten sie eine Organisation, um es nicht zu tun.

In Ordnung, Ich werde Ihnen eine Vorstellung davon vermitteln. Sogar um mich herum neigt eine Organisation dazu, in diesem Maße zu wachsen. Denn noch sind wir die einzige Organisation oder die einzige Aktivität auf diesem Planeten und zu dieser Zeit, die dieser Regeln *nicht* folgt. Aber wir werden hin und wieder in diese Richtung gezogen, wie Sie – jeder von Ihnen – aus eigener Erfahrung weiß. Irgendwann einmal hat eine Organisation in der Scientology Ihnen keine Antort gegeben oder Ihnen ein Buch nicht geschickt oder etwas nicht getan oder sich nicht nach ihren Bedürfnissen oder Anliegen, die Sie in jenem bestimmten Augenblick hatten, gerichtet. Verstehen Sie, all das gründet sich eben auf diese Sache. Es lag einfach nur daran, nicht genug MEST oder nicht genug Zeit oder nicht genug Platz oder Geschwindigkeit zu haben, oder irgend etwas dieser Art, was notwendig gewesen wäre, um diese Dienstleistung zu erbringen. Aber wir sind hier die einzige Gruppe, die dazu fähig wäre, es zu schaffen, und die Erfolg damit hat. Wir handhaben das Individuum.

Und niemals in Ihrer gesamten Geschichte werden Sie mit mehr als einem Individuum umgehen. Es ist mir egal, womit Sie umzugehen versuchen, oder ob Sie eine Weltregierung für den Planeten aufstellen. Sie werden immer nur mit einem Individuum umgehen, nicht mit einem Individuum, das viele Male multipliziert wird. Russland erschießt Individuen und liebt die Massen. Ich glaube, dass das ziemlich phantastisch ist. Wie kamen sie da hin? Nun, es ist eine vollständige Aberration in Bezug auf dieses Thema. Können Sie dem folgen, was ich gerade sage?

Sie können diese Sache schaffen, wenn alles, was Sie tun, dem Individuum dient. Wenn es individuell und spezifisch auf seine Bedürfnisse zugeschnitten ist, so dass es in dem Vorgang nicht übersehen wird. Aber sie schaffen jedesmal eine Verwirbelung und eine Verstimmung, wenn Sie darin *versagen*, mit einem Individuum umzugehen. Sie bringen ein Individuum in Ordnung, und alles ist fein. Und es gelingt Ihnen nicht, ein Individuum in Ordnung zu bringen, und sie werden eine Organisation aufbauen, um es zu tun zu versuchen. Sie werden alle möglichen Arten von Sachen aufstellen, um es zu tun zu versuchen. Sie werden alle möglichen brutalen Gesetze und Rechtssysteme und alles Mögliche aufstellen, um es zu tun zu versuchen! Wo immer Sie darin versagt haben, mit einem Individuum umzugehen, werden Sie alle möglichen Arten von O/W aufbauen.

In der Scientology haben wir wahrscheinlich die einzige Organisation, die überhaupt irgendeine Fähigkeit dazu besitzt, in die Richtung einer geklärten dritten Dynamik zu gehen, und wir gehen in diese Richtung. Wir benutzen heute den Overt/Withhold-Prozess, um jemanden einigermaßen zur Ruhe zu bringen, bis wir ihn in Ordnung bringen können. Und wir vergessen niemals, dass wir mit einem Individuum umgehen. Und ich vergesse niemals, dass ich mit einem Individuum umgehe. Ich gehe nicht mit "Leuten" um, niemals. Ich handhabe Sie und Sie und Sie und Sie, denn Sie sind Wahrheit. Es ist mir gleich, was Sie am Anfang als Wahrheit ansehen oder was Sie am Ende des Weges als Wahrheit ansehen werden. Wenn es irgendeine Wahrheit gibt, die gefunden werden kann, dann sind Sie es. Wenn es Wahrheit gibt, die gewusst werden kann, dann werden Sie es sein, der sie wissen wird. Und darüber hinaus und außerhalb davon gibt es keine Wahrheit.

Verstehen Sie nun, was ich meine, wenn ich über den Weg zur Wahrheit spreche?

Sorgen Sie sich also nicht darüber, irgendwelche Withhold bei Hans und Peter und Willi zu verfehlen, wenn sie in den Kursraum kommen, um den Kurs für Persönlichen Effizienz anzufangen. Machen Sie sich keine Sorgen deswegen, Sie werden darunter nicht leiden. Die Leute werden Ihnen keine schlechen Dinge antun, weil Sie nicht sofort alles über sie wissen. Wie jemand gerade zu mir gesagt hat, Ihr Konfront ist sehr hoch. Der Konfront eines Scientologen ist ziemlich hoch. Und sehr oft, wenn Sie jemanden anschauen, dann überwältigen Sie ihn fast. Denn er sagt sich, "Was...was...was weiß der über mich?"

Nun, Ihr einziger Fehler an diesem Punkt ist, nach ihm nicht in Form von Wahrheit hinzulangen. Sie haben in diesem Augenblick einen Weg zur Wahrheit vor sich. Und Sie haben diesen Weg zu gehen, denn Sie haben schon damit angefangen, Sie haben ihn entlanggeschaut!

Und es gibt genügend PCs, die Sie zu auditieren beginnen werden, und genügend Menschen, denen Sie beginnen werden, etwas über Scientology zu erzählen, wo Sie sagen werden: "Warum bin ich heute morgen aufgestanden! Das musste ja so – ich meine, ich wusste ja, das irgend etwas passieren würde. Gleich als ich mir meinen linken Schuh angezogen habe, habe ich festgestellt, dass es der rechte Schuh gewesen ist. Und von diesem Augenblick hätte ich dies doch als Warnung nehmen können und einfach zurück ins Bett gehen können. Und hab's nicht gemacht, und hier stehe ich nun und diskutiere mit dieser Person in diesem PE-Kurs. Und er sagt, , Ich verstehe. Ron glaubt nicht an Gott." und Sie versuchen, irgendwie viel Wind darum zu machen, oder eine Unterhaltung daraus zu machen, oder sie versuchen, diese Anschuldigung abzubiegen, oder Sie versuchen, es in Ordnung zu bringen. Und sie werden sich in diesem Augenblick auf dem Weg zur Wahrheit finden. Nun, und ich sage Ihnen, das Falsche, was Sie da tun können, ist sich einfach von der Sache zu befreien, einfach in den Graben abzutauchen. Das wäre das Falsche. Ihr zukünftiger Erfolg hängt vollständig davon ab, dass Sie fähig sind, diesen Weg zu begehen, und nicht davon herunter zu springen. Denn all Ihre Niederlagen, egal wo, werden genau von diesem Augenblick herrühren, in dem Sie darin versagt haben, diesen Weg zu gehen, und sich umdrehten und etwas anderes taten. Und eine Organisation aufbauten, um mit diesem Schwachkopf zurechtzukommen. Verstehen Sie?

Da steht dieser Bursche, und er sagt: "Also, Ron glaubt nicht an Gott. Es ist mir völlig klar, ich habe das überall gehört. Also wie könnt Ihr hier behaupten, dass er ein Mann ist, der

die Wahrheit liebt?" Nun, dieser Bursche weiß, was Wahrheit ist. Man hat an den großen Thetan zu glauben. Verstehen Sie? Es ist eine Art "1984",<sup>10</sup> mit einem Kreuz darüber. Verstehen Sie? Und das ist Wahrheit! Es ist ihm sein ganzes Leben lang beigebracht worden, dass man Glauben an diese Sache haben muss. Und das ist ihm als richtiges Handeln gelehrt worden. Er sieht, dass irgend jemand nicht sofort dieser Sache folgt und zack und bumm und sein spezielles Kreuz schlägt. Ich kenne verschiedene Arten von Kreuzen, und ich weiß, wie man verschiedene Kreuzeszeichen macht. Aber wir machen eben nicht *sein* Kreuzeszeichen, also sind wir nicht Wahrheit.

Verstehen Sie, er hat "richtiges Handeln" durcheinander gebracht mit "Richtigkeit des Handelns ist die Quelle der Aberration", und dabei handelt es sich um völlig unterschiedliche Bemerkungen. Er erkennt nicht, dass er verrückt ist! Das ist eine der ersten Sachen, die er herausfinden muss. Nun, und Sie werden feststellen, dass es viele Arten gibt, ihm diesen einführenden Schritt beizubringen. Und Sie werden Misserfolg haben, und sie werden Erfolg haben, und Sie werden dies tun und jenes tun. Und hören Sie, sie werden es nur denn falsch machen – und ich spreche jetzt nicht über richtiges Handeln eines Scientologen. Zufällig spreche ich über Überleben, wie es in den frühen Axiomen steht, auf dieser Stufe spreche ich. Und sie werden nur dann versagen, wenn Sie es nicht versuchen. Wenn Sie überhaupt keinen Anfang machen. Denn wenn Sie irgendeine Art von Anfang machen, dann werden Sie überrascht sein, denn er wird Ihnen nicht weglaufen, obwohl Sie ihn nicht gleich in den ersten 15 Sekunden in Ordnung gebracht haben, und sie stellen ihn beiseite, um ihn irgendwo auf der Zeitspur wiederzufinden.

Sie werden überrascht sein. Mir passiert das ab und zu mal. Ich auditierte eines Tages einmal jemanden, er lag im Krankenbett, und ich dachte, der Mann wird sterben. Ich dachte, jetzt ist es völlig aus, ich habe alles kaputt gemacht, das Schiff geht unter, es ist aus. Niemals in meinem Leben hatte ich eine solch lausige Sitzung gelaufen, verstehen Sie? Ich konnte den PC praktisch nicht einmal dazu bringen, die Auditinganweisung zu beantworten. Ich brachte ihn ein paarmal dazu, etwas zu sagen, nicht wahr. Schließlich klopfte ich ihm auf die Schulter und sagte, "Nun ja, ich hoffe, es wird wieder gut werden", und so fort. Und versuchte, ein wenig von einem Hoffnungsfaktor hereinzubringen, bevor ich aus dem Zimmer ging. Der Mann war am Sterben, verstehen Sie? Ich fühlte mich einige Tage lang ein bisschen schlecht darüber. Ich konnte nicht zu dem Burschen durchkommen. Ich konnte nichts für ihn tun, und da war die Bescherung, und sein ganzes Leben war ruiniert und all das. Und ich fiel fast die ganze Treppe vor dem HASI-Gebäude in Notting Hill Gate – und das war eine ziemlich lange Flucht von Stufen, wenn Sie sich erinnern. Da stand dieser Typ, gesund und munter, und hatte gerade wieder ein Intensive abgeschlossen. Und er war am Leben geblieben, und es war ihm zwei Jahre lang gut gegangen. Und all diese Verbesserungen führte er auf den Augenblick zurück, wo er Auditing von mir erhalten hatte.

Sie werden viele Male glauben, dass es ein Fehlschlag gewesen ist, wenn es gar keiner gewesen ist. Der einzige Fehler, den Sie machen können, ist der Versuch, auf diesem Weg zur Wahrheit wieder rückwärts zu gehen. Es ist nicht möglich, ohne einen völligen Zusammenbruch zu erleben. Es ist eine sehr, sehr gefährliche Sache.

1

<sup>&</sup>lt;sup>10</sup> Anm.d.Übs.: Bezieht sich auf George Orwells Roman "1984", in dem der "große Bruder" alle Menschen überwacht.

Da steht also dieser Bursche in dem PE-Kurs auf und sagt: "Wie könnt ihr Leute irgend etwas über Wahrheit wissen? Mir ist ganz klar, dass Ron nicht an Gott glaubt." Was werden Sie dann sagen? Was werden Sie sagen? Was werden Sie sagen in diesem Augenblick? Davon sind Sie überrumpelt worden. Sie haben überhaupt nicht gedacht, dass der Typ überhaupt reden würde. Na, seien sie wenigstens erfinderisch genug, um zu sagen: "Gut. Ich glaube, du solltest ihm einmal einen Brief darüber schreiben. Drüben im Flur hängt ein Briefkasten. Nächste Frage." Nun, wenigstens haben Sie einen Anfang gemacht. Und wenigstens haben Sie etwas getan. Das Falsche wäre gewesen, zurückzuweichen und eine Organisation aufzubauen, die mit Massen umgeht und niemals mit einem Individuum umgeht. Denn ganz sicher, wenn Sie darin versagen, mit diesem einen Typen zurechtzukommen, der im PE-Kurs aufsteht, oder wenn Sie es nicht fertigbringen, Ihren Konfront bei Ihrem Freund reinzudrücken, der sagt, dass er Sie hasst, weil Sie vielleicht bei ihm einen Withhold beinahe aufgedeckt haben, wenn Sie nicht zu ihm sagen: "Nun gut, Joe, zähl doch einfach mal die Male zusammen, wo ich beinahe etwas über dich herausgefunden habe. Zähle es doch einmal zusammen." – Sie frage ihn nicht einmal danach, was Sie beinahe herausgefunden haben, verstehen Sie? Und ziehen Sie es durch. Und schließlich sagt der Bursche: "Ja, also, hmm-hmmhmm.", nicht wahr? Es zerschmettert ihn! Sie sagen: "Hmm, ich hab's nicht geschafft." – und wahrscheinlich stimmt das gar nicht. Sie versagen nur dann, wenn Sie es gar nicht versuchen.

Machen Sie sich also keine Sorgen über die Tatsache, dass Sie mehr über die Leute wissen, als die Leute über sich selbst wissen. Sie erheben sich nur, um in Ordnung gebracht zu werden. Und die einzige Weise, wie Sie eine Art von unhandlichem, blöden Durcheinander einer nicht funktionierenden scientologischen Verwaltungsorganisation aufbauen werden, wird sich vollständig auf diesen einen Typen gründen, mit dem Sie nicht zurechtgekommen sind. Es ist der eine Fall, den sie nicht gelöst haben. Jeder Rückzug von Ihnen gründet sich auf so etwas.

Und ich kann Ihnen von diesem Gesichtspunkt aus nur noch sagen, dass ab und zu jemand ins Gras beißt und vollständig außer Reichweite gelangt. Ich fühle mich darüber nicht gut, aber ich weiß genau, dass wir ihn später auflesen werden. Das alles ist Teil des Weges zur Wahrheit. Verschiedene Dinge passieren, verschiedene Katastrophen treten ein, und Leute werden furchtbar wütend... Sie wären völlig erstaunt, wie viele Leute mir heute schreiben, die vor vier Jahren wütend auf mich waren. Es ist wirklich unglaublich.

Nun, in der Masse der Dinge gibt es keine Wahrheit, es gibt keine Wahrheit in Moralkodizes. Wahrheit kann man dort nicht finden, nur gegenseitige Übereinstimmungen. Aber letztendlich kann Wahrheit gefunden werden, und es gibt einen Weg zur Wahrheit. Sie haben das in sich, diesen Weg. Und jedesmal, wenn Sie auf ein menschliches Wesen schauen, dann sehen Sie diesen Weg in ihm. Und weil Sie wissen, was es damit auf sich hat, und je mehr Sie darüber wissen, was es damit auf sich hat, und je mehr Sie es verstehen, um so weniger werden diese Faktoren Ihnen Schwierigkeiten bereiten. Aber sogar der kleine Bursche unten in der Bäckerei, der nichts anders tut, als Brot einzuwickeln, hat schon angefangen, auf dem Weg zur Wahrheit zu gehen. Und seine einzige Dummheit liegt darin, dass er nicht genug Verstand hat, weiterzugehen.

Machen Sie sich also keine Sorgen darüber, dass Sie auf dem Weg zur Wahrheit sind und dass es eine sehr abenteuerliche Angelegenheit ist. Oder dass ich auf dem Weg zur

Wahrheit bin. Quatsch! Wir sind doch schon fast angekommen. Hinter uns liegt der dornigste und verwickeltste Pfad, den Sie jemals im Leben gesehen haben. Ich würde nicht nochmal den Kurs hindurch finden wollen. Nicht einmal für eine Kiste Kekse. Aber die Wahrheit über die ganze Angelegenheit ist, wir sind schon da. Der Weg liegt hinter uns. Und es wird uns wahrscheinlich einige Zeit kosten, uns hinzusetzen und herauszufinden, wo wir sind, jetzt, wo wir da sind. Aber das ist auch ganz zulässig.

Aber wir werden von unserer Position nur in dem Maße zurückfallen, wie wir diese Tatsache nicht erkennen: Es ist nicht möglich, dass Sie auch nur zaghaft mit einem Fall beginnen oder sich daran machen, einen Planeten oder ein Individuum zu klären, ohne dies in einem gewissen Maße bis zum endgültigen Abschluss durchzuhalten. Und Ihre einzigen Niederlagen werden einfach von Ihrem Versagen herrühren, diesen Weg ganz bis zu Ende zu verfolgen. Überdenken Sie diese Sachen und erinnern Sie sich irgendwann einmal daran, und sie werden feststellen, wie wahr diese Worte sind.

Ich danke Ihnen. Gute Nacht. $11$ 

1

<sup>&</sup>lt;sup>11</sup> Anm.d.Übs.: Dies ist nicht im Sinne von "Na dann gute Nacht!" gemeint, sondern der Tatsache geschuldet, dass dies an jenem Tag der Abendvortrag war, den LRH vor den Studenten in Saint Hill hielt.

HUBBARD KOMMUNIKATIONSBÜRO Saint Hill Manor, East Grinstead, Sussex HCO BULLETIN VOM 26. APRIL 1971 AUSGABE I

Wiedervervielfältigen Dn-Checksheet Scn-Grade-Checksheets Qual Cramming HGC-Auditoren

### **TRS UND ERKENNTNISSE**

In der Gegenwart von holprigen TRs treten keine Erkenntnisse auf.

Erkenntnisse sind die Meilensteine des Fallgewinns.

Holprige TRs, ungeschickte E-Meter-Handhabung, Kodex-Brüche und ein Auditor, der auf seinen PC ablenkend wirkt, haben also zur Folge, daß kein Fallgewinn auftritt.

Wenn ein Auditor reibungslose, normale TRs hat, wenn er sein E-Meter fachmännisch bedient, ohne die Aufmerksamkeit des PCs darauf zu lenken, wenn er den Auditoren-Kodex befolgt (besonders was Bewertung und Abwertung betrifft) und wenn er als Auditor interessIERT, nicht interessANT ist, hat der PC Erkenntnisse und macht Fallgewinne.

Ferner wird eine Bank gemäß den Axiomen dadurch in Ordnung gebracht, daß man ihren Inhalt AS-ISED. Wenn die Aufmerksamkeit des PCs zum Auditor und zum E-Meter hin abgelenkt wird, ist sie nicht auf seine Bank gerichtet, und deshalb kann kein AS-ISEN erfolgen.

Die Definition von In Sitzung ist: INTERESSIERT AM EIGENEN FALL UND BE-REIT, ZUM AUDITOR ZU SPRECHEN. Wenn diese Definition die Sitzung beschreibt, die im Gang ist, dann wird der PC natürlich fähig sein zu AS-ISEN und wird Erkenntnisse haben.

Nach dem Buch "Die ursprüngliche These" sind Auditor plus PC stärker als die Bank des PCs. Wenn der Auditor plus die Bank gemeinsam den PC überwältigen, dann scheint die Bank stärker zu sein als der PC. Es ist diese Situation, die beim PC einen niedrigen Tonarm verursacht.

Ein Auditor, der nicht gehört werden kann, der nicht bestätigt, der dem PC die nächste Anweisung nicht gibt, der es unterläßt, Originationen zu handhaben, hat einfach OUT TRs.

Der Auditor, der versucht, für den PC interessANT zu sein, der überbestätigt oder laut lacht, lenkt die Aufmerksamkeit des PCs auf sich selbst. Da die Aufmerksamkeit des PCs nicht auf seine Bank gerichtet ist, kann er nicht as-isen oder Erkenntnisse haben.

Der Auditor, der in seiner E-Meter-Handhabung F/Ns übergeht oder F/Ns an falschen Stellen anzeigt, der dem PC sagt: "Das hat angezeigt", "Das hat einen Blowdown ergeben" usw. oder der auf irgendeine andere Weise den PC mit dem E-Meter ablenkt (der PC weiß, wann etwas nicht lange genug oder zu lange auditiert worden ist, und er weiß, wann er mit schlechter E-Meter-Handhabung auditiert wird), verstößt natürlich gegen die Definition von IN SITZUNG. Die Aufmerksamkeit des PCs richtet sich auf das E-Meter, nicht auf seine Bank; er AS-ISED also nicht und hat keine Erkenntnisse.

Abwertung und Bewertung durch den Auditor ist einfach niederträchtig. Es steht den Erkenntnissen des PCs im Wege. Andere Kodex-Brüche wirken ähnlich ablenkend.

### **EINE PERFEKTE SITZUNG**

Wenn Sie die exakte Definition von IN SITZUNG verstehen, wenn Sie verstehen, daß es für den PC notwendig ist, seine Aufmerksamkeit auf seine Bank gerichtet zu haben, um sie zu AS-ISEN, und wenn Sie für sich ausarbeiten, was in einer Sitzung wirklich vor sich geht, so daß eine Erkenntnis auftritt, (as-isen von Aberration mit einem Sich-klar-Werden über das Leben), dann werden Sie in der Lage sein, all die Dinge bei TRs, E-Meter-Handhabung und Kodex zu finden, die Fallgewinn verhindern würden.

Sobald Sie erkennen, welche Out TRs, welche Fehler bei der E-Meter-Handhabung und welche Kodex-Brüche die Definition von IN SITZUNG VERHINDERN würden, werden Sie sehen, was einen PC am AS-ISEN und an Erkenntnissen hindern würde.

Wenn Sie das verstanden haben, dann werden Sie in der Lage sein, klar zu erkennen, was IN TRs, KORREKTE E-METER-HANDHABUNG und KORREKTE ANWENDUNG DES KODEX sind.

Es gibt unzählige Möglichkeiten, wie man es falsch machen kann. Es gibt nur ein paar Wege, wie man es richtig macht.

Das Erkennen von richtigen TRs, richtiger E-Meter-Handhabung und richtiger Kodex-Anwendung hängt nur davon ab, ob man:

- a) die Grundsätze in diesem HCOB versteht und
- b) sie so praktiziert, daß sie einem in Fleisch und Blut übergehen.

Wenn man dies geschafft hat, werden die PCs Erkenntnisse und Fallgewinn bekommen und auf "ihren Auditor" schwören!"

 L. RON HUBBARD Gründer

LRH:mes.rd

# AUDITING-KOMMUNIKATIONSZYKLEN

## Ein Vortrag vom 6. August 1963

6 August AD 13.

Wir haben heute drei neue Instrukteure – drei neue Instrukteure. Keine anderen großen Veränderungen sind in Aussicht, abgesehen vom Lehrplan. Da Sie jetzt alle Ihre Checksheets aufgeholt haben, ist es Zeit, die Checksheets zu ändern. Das ist unvermeidlich – unvermeidlich. Die Mischung die nicht geschüttelt wird, stagniert. Das war wahrscheinlich die früheste griechische Äußerung, also wollen wir nicht, dass Sie stagnieren.

Die einzige Veränderung die Sie im Lehrplan bekommen und so weiter ist die Veränderung in der Einheit W, welche sich so oder so im Zustand ständigen Wechsels befunden hat Und die Definition eines Auditors wird in W benutzt und ich habe einige neue Wege gefunden um den Tonarm zu schröpfen – das Beste und meiste aus diesem Tonarm zu bekommen diesen Tonarm wirklich zum Zucken und Wackeln zu bringen. Das ist sehr wichtig Und dieses Stück Technologie geht Hand in Hand und es geht alles zu sehr grundlegenden Einfachheiten zurück. Von Zeit zu Zeit sagt jemand… Und dieser Vertrag hat mit dieser Definition eines Auditors zu tun, ich werde dabei nicht zuviel über den Auditingzyklus sprechen Also, ich werde mit Ihnen über dessen bestimmte Aspekte sprechen und wie ein Auditor ihn handhabt

Ab und zu einmal sagt jemand Warum macht ihr nicht dieses oder jenes dieses oder jenes dieses oder jenes das ist der Kernpunkt der Situation. Warum verändert ihr nicht sämtliche Verwaltungsaktionen? Warum ändert ihr nicht alle Linien der Zentralen Organisationen ab? Warum macht ihr nicht – und so weiter, Warum verändern wir nicht alles auf dem Kurs?' und so weiter Das, womit die Leute es zu tun haben ist ein Problem dessen Breite und Tiefe sie wirklich nicht erkennen

Und dieses Problem ist Folgendes. Der Charakter dieses Planeten und der Bevölkerung darauf macht es praktisch unmöglich, irgendetwas mit diesem Planeten anzustellen. Ich gehe nicht von einem Versagen aus. Der Nachdruck und die Überlegungen und die Vorbeuge – und Ausbesserungsmaßnahmen und dies und das, die man auf diesem Planeten aufbringen muss, um irgendetwas über die Bühne und in Gang zu bringen sind absolut phantastisch

Wollen Sie die Frage stellen, warum das so ist? Na ja darauf können wir gleich eingehen. Aber diejenigen unter Ihnen, die auf der zurückliegenden Zeitspur die Erfahrung gemacht haben, dass Sie einfach ein paar Leute zusammentrommeln und dann etwas unternehmen, sehen Sie? Also das ist eine übliche Erfahrung gewesen und Sie tendieren immer noch dazu, in dieser Zone und Einflusssphäre zu operieren. Mit anderen Worten: Sie haben gesagt:

"Also es war sehr leicht. Wir pfeifen einfach Otto Willi und Peter zusammen und wir vier werden da hinuntergehen und haben einfach ein Firmenschild angebracht und damit wird dieser Punkt erledigt sein", sehen Sie? Und somit ist alles klar.

Aber das war in früheren Jahren und an anderen Orten. Und wenn Sie dieses grundlegende Gefühl auf diesen Planeten hier anwenden, dann sind Sie sofort in Schwierigkeiten. Warum? Dieser Planet ist Teil einer größeren Föderation – war Teil einer früheren Föderation, und auf Grund von Verlusten im Krieg und auf Grund von anderen derartigen Faktoren steht er nicht mehr unter deren Kontrolle. Und diese größere Konföderation – dies ist nicht der richtige Name dafür, aber wir haben sie häufig die Markab-Konföderation genannt und sie in der Vergangenheit so bezeichnet, und sie ist zu Recht oder Unrecht als einer der Deichselsterne des großen Wagens identifiziert worden, wo sich der Hauptplanet befindet, zu dem dieser Planet hier gehört.

All dies klingt sehr nach Weltraumoper und dergleichen, und das tut mir leid, aber wenn es um die Wahrheit geht, rede ich nicht um den Brei herum. Das geht den Leuten ab und zu auf die Nerven, und ich sehe keinen Sinn darin zu lügen, um akzeptabel zu sein. Es scheint mir einfach kein richtiger Weg zu sein, um an die Dinge heranzugehen, insbesondere nicht im Bereich der Wissenschaft. Ich glaube nicht, dass ein Wissenschaftler einen Haufen (in Anführungszeichen) "wissenschaftliche" Lügen erzählen sollte, um ein akzeptabler Wissenschaftler zu sein. Das scheint mir keine vernünftige Vorgehensweise zu sein.

Aber wie dem auch sein mag, diese verschiedenen Planeten, vereinigt zu einer ganz ungeheuer ausgedehnten Zivilisation, die sich während der letzten 200.000 Jahre heranentwickelt hat, sind aus den Bruchstücken früherer Zivilisationen gebildet. Jetzt kann ich Ihnen nicht präzise und exakt sagen, was diese Kerle im Schilde führen oder wo sie herkommen, aber dies gehört nicht so ganz zu dieser Galaxis. Das ist die erste Sache, die Sie darüber wissen sollten; dies ist Ihrer Zeitspur nicht eigen. Man stellt fest, dass hier in den letzten paar 100.000 Jahren eine Art Verabreichung von mentalen Implants und dergleichen Dinge vor sich gegangen sind, die Ihrer früheren Zeitspur nicht eigen sind.

Das ist alles sehr wichtig; es ist sehr wichtig, denn diese Leute haben ein schreckliches Problem. Sie haben das Problem, es mit Leuten zu tun zu haben, die in dieser Galaxis zu Hause sind und so etwas nicht gewohnt sind, und sie haben das grundlegende Problem: "Wie bringt man einen Thetan um?" Und das ist ein schreckliches Problem für Leute, die ein sehr, sehr schuldbeladenes Gewissen und Blut an den Händen haben – ein großes Problem.

Wahrscheinlich ist der beste Weg, um seine Overts zu verbergen, jemandem Amnesie zu geben, sehen Sie (dann weiß er nicht, was man ihm angetan hat), und ihm dann zu erzählen, es sei etwas anderes geschehen. Also, dies ist eine Dramatisation einer sehr feigen Intelligenz, und das ist es. was hier vor sich geht.

Der Typ, der mit dieser Gesellschaft konform geht, befindet sich in keinen riesigen Schwierigkeiten. Es könnte vielleicht sein, dass irgendein Kerl. der in der Vergangenheit im militärischen Bereich gegen diese Leute gearbeitet hat und dergleichen, eventuell feststellt (ganz gleich, was er tun würde), dass er nicht in der Lage ist, zufriedenstellend konform zu gehen. Aber der springende Punkt ist, dass deren Ideal der Konformist ist.

Diese Konformisten sind nun ziemlich sonderbar, und das Personal dieser bestimmten Gesellschaft ist ziemlich schäbig, um es milde auszudrucken. Nehmen wir einmal an, Sie befinden sich unter den letzten dahinschlurfenden Wracks eines Rotlichtviertels: Da hätten Sie Personal auf hoher Tonstufe, verglichen mit den Leuten, die auf den anderen Planeten leben, über die ich zu Ihnen spreche. Leute hoher Tonstufe, von viel höherer Tonstufe als deren Durchschnitt. Die betreiben Kannibalismus. Das Material, das Sie in Bezug auf Rennbahnen bekommen – ab und zu einmal wird ein PC auf Rennbahnen und Rennfahrer stoßen. Diese Art von Unterhaltung wie im Römischen Zirkus, sehen Sie? Diese ganze Art von Kram – das stammt alles aus dieser Zone und diesem Bereich. Wir sind immer noch mit diesem Planetensystem verbunden.

Die spezialisieren sich also auf den Burschen, der konform gehen wird. Also, er ist gewöhnlich ein Arbeiter, der damit zufrieden ist, seinen Lohn zu beziehen und sonst

keine einzige verdammte Sache zu machen – wissen Sie, er steht niemals wirklich auf, um sein Los zu verbessern, und er macht einfach irgendwie weiter, sich damit abzurackern, oder er sackt sogar in Armut ab. Er ist immer noch deren Wahl in Bezug auf Personal. Damit verbleiben also der brillante Künstler, der brillante Ingenieur, der Manager, das Genie, der Verbrecher und der Perverse als *Persona non grata.*

Und sie verurteilen diese Leute, die obere Klasse (das heißt, den schlaueren Kerl), weil sie ihn nicht kontrollieren können und Angst vor ihm haben, und die untere Klasse, weil diese Leute selbst für sie zu niedrig sind – und sie verdammen diese Leute zu ewiger Amnesie. "Tot für immer" nennen sie das – das Problem, einen Thetan umzubringen – und sie motten diese Leute ein, und sie verschiffen sie hier herunter, und hier sind wir nun. Und das *ist* die Bevölkerung dieses Planeten.

In Ordnung. Hier ist also eine Bevölkerung, die zum kleinsten Teil aus Arbeitern und zum größten Teil aus Managern, Künstlern, Genies, Kriminellen und Perversen besteht. Was wollen Sie nun mit diesem Haufen anfangen, hm?

Dies sind also die Kerle, zu denen Sie sprechen, wenn Sie sagen: "Rechne die linke Spalte des Hauptbuches zusammen." Na ja, der Künstler sagt natürlich, dass er sie weitaus hübscher zusammenrechnen könnte. Der Typ, der tatsächlich von Rechts wegen ein sehr fähiger Manager war, er sagt, er könne ein viel besseres System entwickeln – und das stimmt auch, das könnte er wahrscheinlich. Wenn das Früchtchen ein Verbrecher ist, so sitzt er einfach da und versucht, wie er das so zusammenzählen kann, dass er Ihnen etwas unterschlagen kann. Und da haben Sie Ihre Operationszone; dies ist Ihre Reaktion auf 8-C, wenn Sie versuchen, eine Organisation in Gang zu bringen. Es ist alles Alter-is, denn das grundlegende Verbrechen war, nicht konform zu gehen. Das grundlegende Verbrechen war nicht, ein Verbrecher zu sein, sondern das grundlegende Verbrechen war, nicht konform zu gehen.

Nun, diese Gruppe hat tatsächlich weitergemacht und bis in die neuere Zeit hinein eine völlig andere Zivilisation gebildet als die Zivilisation, die sie hierher gepflanzt hat. In den letzten zehntausend Jahren haben diese Leute mit einer Art dekadenten, in den Kopf getretenen Zivilisation weitergemacht, die Autos, Geschäftsanzüge, Filzhüte, Telefone, Raumschiffe enthält – recht interessant, aber eine Zivilisation, die beinahe wie ein exaktes Duplikat der gegenwärtigen amerikanischen Zivilisation aussieht, jedoch in einer schlechteren Verfassung als sie ist.

Daher findet man die gegenwärtige Zivilisation der Vereinigten Staaten und die westliche Zivilisation ziemlich restimulierend, denn sie hat sich dahin entwickelt, wie die markabianische Zivilisation auszusehen.

Sie hat sich ziemlich rasch zu dem heranentwickelt. Und jetzt sind wir an einem Punkt, wo wir einen sehr hohen Grad an Restimulation haben, denn das Autodesign, das Eisenbahndesign, das Schiffsdesign (na, die haben in jenen Gebieten Schiffe, die genauso aussehen wie die *Queen Mary,* sehen Sie?) und die Feuerwehrautos und insbesondere die Sachen, die man mit der Herrenkleidung anstellt – alle diese Dinge präsentieren das gleiche Bild. Man bewegt sich also hier in eine hochrestimulierende Ära hinein, denn vorher haben wir das nicht gehabt. Sehen Sie? Wir haben uns durch Zivilisationsebenen hinaufbewegt, aber wir sind dieser Zivilisation nicht gleichgekommen. Und denken Sie daran, dass diese Gesellschaft in der Gegenwart gefährlich aussieht, sie sieht sehr gefährlich aus.

Eines der schwersten Verbrechen, die man in jener markabianischen Gesellschaft begehen konnte, und das ist wahrscheinlich sogar heute noch so, ist die Einkommenssteuer; man setzt nur ein einziges Komma verkehrt, und das Urteil ist "tot für immer". Klingt sonderbar, nicht wahr? Und nun hat man also alle Leute dazu gebracht, Einkommenssteuer zu bezahlen – ungeheuer restimulierend. Es wäre wahrscheinlich mit der Einkommenssteuer nicht viel verkehrt, wenn sie als eine Steuer angewendet würde, aber das ist nicht der Fall. Sie wird als eine Bestrafung verwendet, selbst heute auf diesem Planeten. Das ist also eine von den Hauptbestrafungen, die in der markabischen Zivilisation existieren.

Und worauf läuft all das hinaus? Eine Ära, die gegenwärtig geschieht, von hochrestimulierenden Assoziationen in der Zivilisation, und daher eine hochgradig empfundene Ebene von Gefahr. Die Leute haben das Gefühl, als ob sie in Gefahr sind. Scientologen haben so ab und zu, wenn sie mich so reden hören, sogar noch mehr das Gefühl, in Gefahr zu sein. Sie sagen: "Junge, diese Kerle werden wahrscheinlich morgen hier landen", wissen Sie?

Natürlich bringe ich das selbst ab und zu fertig. Diana tauchte plötzlich gestern abend an meiner rechten Seite auf, wahrend ich beim Abendessen war (und ich wusste nicht einmal, dass sie im Zimmer war, sehen Sie?), und nur so aus dem Augenwinkel sah ich ein paar weiße Flecken, die wie die Gamaschen aussahen, die ein Raumfahrer benutzt. Und für den Bruchteil einer Sekunde sagte ich: "Hier sind sie also", wissen Sie?

Sie sollten aber jedenfalls erkennen, dass das Material über den Bereich zwischen den Leben weitaus breitere Verteilung gefunden hat als irgendetwas von unserem Material heute, denn es wurde überall in sämtliche Richtungen geschickt, an die unwahrscheinlichsten Orte, (einschließlich Russlands), und es war in dem Buch "What to audit"<sup>\*</sup> und auch anderen Materialien enthalten. Das war 1951 und 1952. Ich halte das für interessant, denn ich möchte Sie darauf hinweisen, dass das elf oder zwölf Jahre her ist, und es hat überhaupt keine Wellen

 $\overline{a}$ 

<sup>\*</sup> Anm.d. Übs.: Das ist der ursprüngliche Titel des Buchs "History of Man", deutsch "Geschichte der Menschheit"

geschlagen. Ich möchte Sie auf diese Tatsache nur als interessanten Punkt aufmerksam machen.

Nein, Herrschaften von dieser Sorte, die sich ein System auf diese Weise ausgearbeitet haben – das Letzte auf der Welt, das sie täten, wäre, ihr eigenes Spiel zu verderben, sehen Sie? Die brauchten nichts weiter zu machen, als mit einem Raumschiff zu landen, und sie haben das Gefühl, dass jedermann sich plötzlich erschüttert an alles erinnern wurde. Und das passiert auch, wissen Sie? Wenn irgendein Gerücht von den Marsmenschen auftaucht oder so etwas, dann gerät dieser Planet in eine völlige Erschütterung.

Man produzierte die Radiosendung von Orson Welles unten in Quito (ich glaube, das war es) in Ecuador, und – die Radiostation dort, ich glaube, es war ein Gebäude von 17 Stockwerken, jedenfalls ein großes Gebäude, wie groß es auch immer war –, und aufgebrachte Menschenmengen haben dieses Gebäude in Stücke gerissen und 17 Leute dabei umgebracht. Sie haben das Personal dieser Radiostation praktisch abgeschlachtet. Mit anderen Worten, sie wurden verrückt.

Die wissen also, dass großer Aufruhr damit einhergeht, doch eine Landung, die ohne jegliche Zweideutigkeit, dass es eine Art Landung gewesen war. vonstatten geht oder so etwas, wurde Gefahr laufen, jedermanns Erinnerung wiederherzustellen. Ich glaube, das ist das, was sie fühlen. Ob das nun wahr ist oder nicht, das kann uns ganz und gar schnuppe sein.

Aber hier sind Sie, das ist der Punkt. Hier sind Sie; das ist dieser Planet.

Ab und zu einmal werden Sie auf eine Regierung auf diesem Planeten wütend, wahrend Sie in Wirklichkeit auf die markabianische Regierung wütend sind. Und es gibt eine große Menge an Verwirrung. Ab und zu einmal wird jemand auf eine Organisation ungeheuer wütend, sehr wütend auf eine Organisation hier auf diesem Planeten, während er in Wirklichkeit die Organisation mit der markabianischen Zivilisation identifiziert hat.

Wenn Sie also anfangen, auf Leute hier mit restimulierenden Materialien dieser bestimmten Art loszuschlagen, so restimuliert das eine ungeheure Unrealität; es restimuliert Amnesie.

Ich muss Ihnen diese Frage stellen: Wie heftig muss man auf jemanden einschlagen. um Amnesie zu erzeugen? Nehmen wir Willi hier draußen, und schauen wir einfach mal, wie heftig wir Willi schlagen müssen, um bei ihm Amnesie zu erzeugen, so dass er nicht weiß, wer er ist oder wo er ist oder sonst irgendetwas. Wie heftig mussten wir ihn schlagen? Junge, das ist ganz schon heftig. Die Kraft, die verwendet wird, um einen Thetan zu handhaben und ihn in diese Art Zustand zu versetzen, ist fast unglaublich. Ich bin in diesem Universum von einer schrecklich heftigen Kraft erwischt worden, ohne dass ich den Verstand verloren habe oder vergessen hätte, wer ich bin, sehen Sie? Es ist also ein ziemlich heftig ausgeübter Druck. Und Sie restimulieren das sehr leicht, indem Sie Leuten Dinge erzählen. Es wird ungeheuer unreal.

Doch Sie würden feststellen, dass die Leute, wenn Sie ihnen die tatsächlichen Informationen geben, weitaus mehr in Übereinstimmung mit Ihnen wären, als wenn Sie ihnen lediglich eine Spur davon geben, sehen Sie? Sie werden nicht feststellen, dass die Bürger dieses Planeten in sehr starker Nichtübereinstimmung mit dem, was Sie tun, sind. Daher ist also eine Art Explosion im Gang.

Diese Typen werden aber ihre eigene Show nicht verderben. Sehen Sie? Sie werden diesbezüglich nichts Merkwürdiges unternehmen. Sie haben uns wahrscheinlich komplett eingestuft, wenn sie überhaupt irgendetwas über uns wissen. Sie haben wahrscheinlich irgendeine vage Vorstellung davon, was wir machen, und sagen sich: "Oh, na ja, und, na wenn schon." Und das muss man ihnen lassen, sie könnten sogar sagen: "Na he, na so was? Diese Typen könnten vielleicht eine Art Technologie hervorbringen, die wir selber verzweifelt brauchen." Überlegen Sie sich diesen Aspekt einmal.

Sehen Sie, diese Leute wissen, dass die Probleme existieren. Sie können keine anständige Lösung gehabt haben, andernfalls hätten sie nicht den Losungsweg eingeschlagen, den sie eingeschlagen haben. Sie sind auch Wesen; denken Sie daran.

Wenn wir uns also all das anschauen: Als erstes haben Sie es im Organisationsbereich mit Leuten zu tun, die Revolutionäre sind. Sie sind Nonkonformisten. Wahrscheinlich ist der gemeinsame Nenner dieses Planeten Revolution. Wahrscheinlich ist die eine Sache, die man auf diesem Planeten immer starten könnte, eine Revolution, denn es ist ein Zustand von ständiger Revolution. Zu versuchen, irgendeine Organisation jeglicher Art beisammenzuhalten, wird zu einer beinahe unmöglichen Sache, denn jeder, mit dem Sie es zu tun haben, ist ein Nonkonformist.

In Ordnung. Soweit bringt es die Zivilisation. Dies sind lediglich ein paar Feststellungen zu der Sache, von der ich dachte, dass Sie sie interessant finden könnten. Jetzt befassen wir uns damit, was ein Auditor ist.

Sie behandeln daher den schwierigsten Fall, den Sie im Universum vorfinden konnten, denn die Wiederherstellung des Einzelnen verlangt, dass Sie sein Wissen wiederherstellen. Wenn sein Wissen sich nicht unabhängig steigert, dann kommt die Person selbst nicht in Ordnung. Sehen Sie, elektrische Ladung bei dem Fall ist einfach ein Symptom, an dem sich sein Wissen ablesen lässt. Wenn die Person zuviel Ladung hat, so ist ihr Wissen weit unten. Sehen Sie, das ist ein indirekter Maßstab für die Menge an Wissen der Person.

Und in dem Maße, wie sich der Fall nach oben hin voranentwickelt, bekommen Sie einen seltsamen Faktor. Sie bekommen einen seltsamen Faktor. Dieser Fall erinnert sich fortlaufend an mehr und immer mehr. Eine der Sachen, die der Fall wiedergewinnt, ist bildliche Erinnerung, er erinnert sich anhand von Bildern. "Ich habe ein Bild von…, also war ich." Sehen Sie, Sie können das als eine bildliche Erinnerung bezeichnen, und das reicht von einer ungeheuren Unrealität darüber bis hin zu einer ganz guten Gewissheit darüber. Eine Person in diesem Stadium des Spiels – einem fortgeschrittenen Stadium hinsichtlich der Inspektion ihrer eigenen Bilder – kann den Unterschied zwischen einem falschen Bild und einem wirklichen Bild erkennen, das wirklich etwas mit ihr auf ihrer Zeitspur zu tun hat. Und in dem Grad, wie das Wissen der Person sich steigert, kann sie Ihnen sagen, wo es hingehört und welches Datum es hat und so weiter. Mit anderen Worten, die Person kann es erkennen, peng! Das ist ein gesteigertes Wissen Es ist Wissen, das sich den ganzen Weg entlang steigert.

Und von der bildlichen Erinnerung steigt das Individuum dazu auf, einfach zu wissen. Jetzt gegenwärtig brauchen Sie kein Bild davon zu bekommen, wo Sie wohnen, um zu wissen, wo Sie wohnen. Sehen Sie das? Sie brauchen nicht ein Bild von Ihrem Namen zu bekommen, um zu wissen, wie Sie heißen. Mit anderen Worten, Sie wissen das. Und so steigert sich das Wissen in dem Grad, wie der Fall sich verbessert, und dieses Wissen steigert sich bis

und wo Sie gewesen sind, unabhängig von jeglichem geschaffenen Beweis oder Kontrollnachweis. Sie wissen einfach. Und dieser Faktor steigt nur sehr langsam; es ist kein rasch ansteigender Faktor. Mit dem gegenwärtigen Auditing, ja, da geschieht es rasch, aber das ist alles innerhalb eines Rahmens von Hunderten von Stunden, sehen Sie?

nach oben hin, bis an einen Punkt, wo Sie wissen, wer Sie gewesen sind

Nun werde ich Ihnen das einmal veranschaulichen. Zum Beispiel, ich weiß – ich weiß, wo ich war und wer ich war, und weiß mit guter Gewissheit, wer ich in den letzten achtzig Billionen Jahren war und wo ich war. Sehen Sie, ich weiß das; darüber gibt es bei mir nicht viel zu diskutieren. Aber die kleinen Details davon haben hier und da die Neigung, sich auszufransen. Wissen Sie, was habe ich vor zwei Billionen Jahren zum Frühstück gegessen? Nein, nix, Mann. Ne. Habe ich überhaupt gegessen, sehen Sie? Dinge dieser Art werden ziemlich nebelhaft.

Aber nun, über diese Sache hinaus, die ein Identitätswissen ist – das vor einem Detailwissen kommt, sehen Sie; zwischen Ihrem bildlichen Wissen und Ihrem totalen Wissen liegt dieses Stadium, dass Sie einfach Ihre Identität kennen – also, dann beginnt dieses Detailwissen aufzutauchen und sich dort anzuschließen, auf dieser kleineren Grundlage. Und einer Ihrer Gewinne wird dabei sein, dass Sie wissen werden, warum Sie hier gewesen sind. Sie werden sich in Sitzung damit auseinandergesetzt haben und dergleichen, und Sie werden Daten aus Bildern herausgeholt haben. Und ganz plötzlich – wird es bloß – mehr und mehr *wissen* Sie, warum Sie hier waren. Sie *wissen,* wie Sie hierhergekommen sind. Sie *wissen,* was Sie vor zehntausend Jahren gemacht haben, sehen Sie? Sie *wissen,* was vor 11.025 Jahren geschehen ist. Es sind dabei keine Bilder beteiligt; Sie wissen es einfach.

Und das ist die Wiederherstellung der Beingness der Person, und ich habe Ihnen hier (in einer sehr groben Weise) einen Zyklus dieser Wiederherstellung von Beingness gegeben. Seine Beingness kehrt allmählich wieder zu ihm zurück, Stückchen für Stückchen. Vielleicht ist der unterste Randbereich davon so etwas wie die Vorstellung:

"Vielleicht könnte ich möglicherweise wissen, wer ich war", wissen Sie? "Möglicherweise könnte ich wissen, was ich hier mache, oder ich könnte sogar in der Lage sein zu wissen, wer ich bin." Einfach irgend so eine Art Gefühl, dass man in der Lage sein könnte, es zu wissen. Und das entwickelt sich langsam zu einem bildlichen Wissen, und die Unrealität dieser Bilder ist zunächst sagenhaft, so dass, wenn irgendjemand Ihnen irgendeine Art Bild zeigt, Mann, *irgendeine* Art Bild, dann die Schlussfolgerung die ist, dass das Ihres sein muss, und daher müssen Sie dort gewesen sein.

Man könnte Ihnen ein Bild von einem Flugzeug zeigen, das auseinander bricht, und Sie sagen sofort: "Na, ich muss in diesem Flugzeug gewesen sein, das auseinander bricht." Und später wird Ihnen plötzlich klar: "Zur Hölle damit, ich schaue auf dieses Flugzeug aus einer Entfernung von drei Kilometern. Was mache ich da, aus einer Entfernung von drei Kilometern darauf zu schauen?" Das dämmert Ihnen nach einer Weile. Ihr Valenzproblem taucht ganz plötzlich auf; es schlägt Ihnen ins Gesicht, ob Sie nun vom Auditor dazu bewegt werden, das zu machen, oder nicht. "Ich bin in diesem Flugzeug, sehen Sie, dort drüben, drei Kilometer weit weg."…Daher muss ich also fürchterlich abgestürzt sein."

Und es stellt sich schließlich heraus – Sie würden anfangen, dieses Ding zu sehen. Sie sagen: "He, Moment mal. Ich kann ja gar nicht in diesem Flugzeug gewesen sein. Es war jemand, den ich abgeschossen habe; vielleicht ist es jemand, dem ich das angetan habe." Und dann werden Sie schließlich sagen: "Na, so ein Quatsch. Dieses Ding ist einfach ein falsches Bild. Das ist überhaupt nicht mein Bild." Und vor Ihrem eigenen Bild, welches auch immer das falsche Bild in der Schwebe halt, schält sich dann dieses Bild plötzlich ab, wie eine schlecht aufgetragene mehrfarbige Lithografie, und *pffft!,* und Ihr eigenes Bild ist unmittelbar dahinter. Und Sie sagen: "Oh, oh!, da war ich", und Sie sind in der eigenen Valenz. Dieser vielfältige Zyklus der Wiedererkennung findet auf dieser Bilderlinie statt.

Aber was erfordert es dann, um eine solche totale Amnesie zu erzeugen? Werfen wir einen Blick darauf: Was ist dafür erforderlich, eine solche totale Amnesie zu erzeugen? Eines Tages flog ich ein Raumschiff zu Schanden. Die seitlichen Dichtungen der Rohre brannten auf der einen Seite durch und erledigten die Mannschaft im Maschinenraum. Ich ging da hinein, um sie da herauszuzerren, gerade in dem Augenblick, als die ganze Wucht des Rückstoßes von den Raketen vorwärts durch den Maschinenraum schoss, und es erwischte mich voll im Gesicht, und ich brachte es fertig, aus dem Raum hinauszukrabbeln. Das Schiff tauchte in die Atmosphäre ein, schmolz und krachte unten auf. Und ein paar Minuten oder, oh, ein paar Sekunden, nachdem es aufgeschlagen war, ging der ganze Brennstoff des Raumschiffes hoch und schlug mir ins Gesicht. Und ich verlor meine Erinnerung. Ich verlor meine Erinnerung. Ich brauchte eine ganze Weile, wo ich mich sehr still hinsetzte, um mich zu erinnern, wo die Basis war. Und ich saß da, und ich überlegte und überlegte und überlegte. Tatsächlich hatte ich einige Leute zurückgeschickt, damit sie kommen und die Wrackteile auflesen würden und so weiter, und ich war ziemlich benebelt. Und sehr bald schon erholte ich mich plötzlich wieder. Wissen Sie: "Natürlich!"

Aber wieviel Kraft ist Kraft? Also, das war die Art von Aufklärungsschiff, das die Triebwerke eines Schlachtkreuzers hat, und es ist alles in einen ganz engen Raum zusammengepackt, sehen Sie? Und all das ist rotglühender Brennstoff. Cape Canaveral hat nichts, was mit der Menge an Kraft vergleichbar wäre, die eines von diesen Dingern entfalten kann, sehen Sie? Und all das zweimal voll in seine Thetanvisage reinzubekommen und darüber verwirrt zu sein, wo die Basis ist. Verstehen Sie die Idee?

Und wieviel Kraft hat es erfordert, jemandes Erinnerung zu zerstören? Es ist interessant. Ein interessanter Punkt, oder? Das zeigt Ihnen also, wieviel Kraft Sie ausgesetzt worden sind, andernfalls hätten Sie keinen Fall. Ich versuche nicht, Ihnen Angst vor Kraft zu machen. Sie kommen nach einer Weile als Thetan zu einem Punkt hinauf, wo Sie sagen – Kraft-Maft, völlig gleichgültig.

Ich hatte neulich ein komisches Gefühl. Ich fühlte mich dem Hineintauchen in die Sonne nicht ganz gewachsen. Ich fühlte mich dem einfach nicht gewachsen. Ich hatte nicht das Gefühl, dass es im Augenblick für mich eine gesunde Sache wäre, das zu machen; ich fühlte mich schwach. Und ich fühlte die wechselwirkenden Kräfte der Sonne, und ich fühlte mich ein klein wenig zu der Sonne hingezogen, und ich sagte:

"Nein." Ich machte gewissermaßen eine Unterdrückung und guckte in die andere Richtung. Ich fühlte mich einfach nicht danach, heute ein Sonnenbad zu nehmen. Sie verstehen die Idee, wissen Sie? Man fühlt sich unbehaglich. Zu viel Kraft – zu viel Kraft.

Ja, also, diese Kraft muss natürlich mit Täuschung kombiniert sein, und die Täuschung besteht hauptsächlich daraus, jemandes Datumsangaben durcheinander zu bringen und ihm einander entgegengesetzte Items zu geben, die in der Zeit in der Schwebe hängen können, so dass die durcheinandergebrachten Datumsangaben in der Zeit in der Schwebe hängen werden. Sie bekommen die Kombinationen. Sie kennen sie aus unseren verschiedenen Technologien.

Aber gehen wir nicht vom Wesentlichen weg und in die Trickmechanismen hinein;

es erfordert in der Tat Kraft. Kraft. Wieviel Kraft erfordert es, die Erinnerung eines Wesens zu vernichten? Na ja, ebenso viel Kraft bringt ein Auditor von einem Fall herunter. Und natürlich würden Sie viel lieber Unwissenheit und Eigentümlichkeiten und ausgefallene Sachen herunterbringen, das wurden Sie viel lieber, denn die sind leichter zu konfrontieren als rohe Kraft. Und sie sind auch für den PC leichter zu konfrontieren.

Daher sagen Sie: "Was hast du getan?"

Und Ihr PC hat gesagt: "Also, ich hatte neulich einen feindseligen Gedanken über dich. Ich dachte mir, dass du eigentlich deine Haare hinten hochstecken solltest."

Oh, gut – wir haben einen großen Withhold heruntergebracht. Sie bekommen das milde Backe-backe-Kuchen. das Sie manchmal in Auditingsitzungen sehen werden. Die korrekte Auditingantwort darauf ist natürlich: "Herzlichen Dank" und so weiter. Und Overt/Withhold ist ein bisschen anders als andere Sorten Auditing. Sie sagen: "Was hast du getan, getan, getan?" Und wenn Sie sehr, sehr hart arbeiten, so können Sie bei all diesen Denkereien ein Getan bekommen. Sehen Sie, hinter all diesen kritischen Gedanken steht ein Getan, steht eine tatsächliche Handlung, und Sie können sich kritische Gedanken anhören, bis Ostern und Weihnachten auf einen Tag fallen, und Sie werden doch niemals irgendjemanden aufwärts bringen, solange Sie nicht eine wirkliche Handlung gefunden haben. Das ist das Geheimnis von allem Sec-Checking, und das ist der Punkt, an dem die Leute mit dem Sec-Checking scheitern.

Warum scheitern sie? Na ja, es ist viel leichter, diesen zufälligen kleinen Gedanken zu konfrontieren, als die Energie, die in einem Getan enthalten ist. Sehen Sie das?

Die Aufgabe eines Auditors ist daher die Wiederherstellung des Bewusstseins einer Person, was ihre Erinnerung mit einschließt, ihr Wissen über sich selbst und so weiter. Die Wiederherstellung von Bewusstsein. Was hält dieses Bewusstsein niedergedrückt? Was hält dieses Wissen niedergedrückt? Was sitzt auf diesem Wissen? Also, Sie können sagen, Täuschung und Kraft, aber es ist Kraft, die mit Täuschung verwendet wird, so dass ein Individuum einen ARK-Bruch mit Kraft bekommen wird und dann zur Wirkung von Kraft wird.

Sie haben es also tatsächlich mit jemandem zu tun, der mengenweise ARK-Brüche mit anderen Wesen, Materie, Energie, Raum, Zeit und Ort und Form hat. Das ist genau per Definition. Diese Person ist mit Materie, Energie, Raum, Zeit, Ort, anderen Wesen und Form nicht in Kommunikation, nicht in Affinität und nicht in Realität.

Das ist also der PC. Was ist also ein Auditor? Was ist also ein Auditor? Na ja, ein Auditor muss jemand sein, der diese ungeheuer verwickelte Kraft freisetzen kann. Jemand, der den PC von dieser Kraft befreien kann. Offensichtlich muss der Auditor, wenn es durcheinandergebrachte Kraft ist, die die Amnesie des PCs erzeugt, in der Lage sein, diese Kraft zu lindern und zu beseitigen, um die Wiederkehr der Erinnerung beim PC herbeizuführen. Ich meine, das ist einfach. Simpel. Elementar, mein lieber Watson.

An Ihrem E-Meter haben Sie einen Tonarm. Kraft kommt vom Fall herunter, solange dieser Tonarm in Bewegung ist. Und das Hin – und Herschwänzeln des Tonarms, während der PC auditiert wird, teilt Ihnen mit, dass Kraft von dem Fall weggebracht wird.

Wenn Sie anfangen, Kraft zu beseitigen, die durch irgendeine Täuschung aberriert ist, so bleibt der Tonarm hängen, bis die Täuschung gelöst ist – wissen Sie, falsches Datum oder so etwas –, und dann ist Ihre Tonarmaktion wieder hergestellt. Für all diese Dinge wird durch die Prozesse und Technologien des Auditings gesorgt. Aber wenn dieser Tonarm sich nicht bewegt, dann werden Sie niemals einen OT erschaffen. So ist es einfach.

Nun müssen Sie merkwürdigerweise manchmal keinen Prozess auditieren, um den Tonarm in Bewegung zu bringen. Vorausgesetzt, dass der Tonarm sich bewegt – vorausgesetzt, dass der Tonarm sich bewegt und Sie aus dem Tonarm gute Bewegung herausholen, wird eine Person schließlich Operierender Thetan werden. Vorausgesetzt, dass Sie den Tonarm in Bewegung halten können, wird die Person schließlich Operierender Thetan werden. Wenn der Tonarm sich *nicht* bewegt, so wird die Person *nicht* Operierender Thetan werden, und der Fall kann sich sogar verschlechtern.

Auditieren wir diesen Fall einfach immer weiter. Der Fall kann ein Engramm durchlaufen, und Sie fahren also damit fort, Engramme zu auditieren, Engramme, Engramme, Engramme, und der Tonarm sitzt hier oben irgendwo in der Gegend von 5,0 fest. Und da sitzt er auf 5,0 fest, und Sie machen weiter und auditieren und auditieren und auditieren, und da sitzt er auf 5,0, und da sitzt er auf 5,0. und da sitzt er auf 5,0, und da sitzt er auf 5,0. Oh-oh – Sie werden niemals einen Operierenden Thetan schaffen.

Und wenn Sie die richtigen Bedeutungen vom Fall herunterauditieren und Tonarmaktion erzeugen, erschaffen Sie weitaus rascher einen OT Aber Sie können Tonarmaktion bekommen, ohne die richtigen Bedeutungen zu auditieren. Verstehen Sie diesen Syllogismus hier? Und Sie können die richtigen Bedeutungen auditieren, ohne Tonarmaktion zu bekommen. Ach, na ja. Sie können R3R bei jemandem auditieren, der R3R nicht bewältigen kann, und Sie können all die richtigen Bedeutungen auditieren und doch in keine Tonarmaktion reinkommen; Sie werden keinen OT schaffen.

Lassen Sie mich das jetzt noch einmal durchgehen, und Sie werden sehen, wo Sie da im Hinblick auf einen Tonarm stehen. Wenn Sie einfach damit fortfahren, den Tonarm beim PC lange genug in Bewegung zu halten, ungeachtet dessen, wie und was Sie bei dem Fall auditieren, dann wird der Fall schließlich OT erreichen. Aber wenn Sie die richtigen Bedeutungen auditieren – wenn Sie die richtigen Bedeutungen auditieren – und keine Tonarmaktion bekommen, dann werden Sie keinen OT erschaffen. Verstehen Sie das nun? Dies ist ungeheuer wichtig.

Es könnte Tausende und Tausende von Stunden erfordern, einfach aufs Geratewohl diesen Tonarm beim PC in Bewegung zu halten. Und viele PCs können ewig reden, wissen Sie, ohne irgendwelche Tonarmaktion zu bekommen, aber wenn Sie diesen Tonarm in Bewegung halten könnten, dann würden Sie schließlich OT erreichen. Man würde daher sagen, dass ein sich bewegender Tonarm der richtigen Bedeutung ein bisschen übergeordnet ist.

Also, dies sind zum Thema Auditing die absoluten Grundlagen. Ihre Aufgabe ist es, den Tonarm in Bewegung zu halten.

Was macht nun dieser Tonarm? Der Tonarm zeigt das Verschwinden von Kraft an. Das ist ein Maß, an dem sich die Menge an eingekapselter Kraft messen lässt, die den Fall verlässt – die Menge an eingekapselter Kraft, die den Fall verlässt. Sie haben da einen Maßstab dafür. Der Tonarm geht rauf und runter, und er misst die Menge an Kraft, die weggeht.

Natürlich macht man das nicht arithmetisch oder mathematisch. Ich stelle mir vor, dass wir das eines Tages tun werden. Wir werden ein Projekt einrichten, bei dem jemand von Anfang an gemessen wird, über die ganze Strecke bis hin zum Ende, und wo die exakte Anzahl von Bewegungen des Tonarms bei jedem Prozess oder Prozesstyp gezeigt wird, die bei der Person auditiert werden, und diese Sachen werden alle zusammengerechnet, und wir sagen dann, dass soundso viele hundert Millionen Erg Energie freigesetzt wurden, und am Ende des Vorgangs hätten wir einen OT. Aber das ist im Wesentlichen, was Sie machen; Sie bringen die Kraft zum Verschwinden, denn je mehr Kraft vom Fall weggebracht wird, um so weniger Amnesie hat der Fall. Leuchtet Ihnen das jetzt ein?

Kraft erzeugte die Amnesie, und Sie müssen sie zum Verschwinden bringen, um die Amnesie loszuwerden. Da haben Sie ein interessantes Verhältnis.

Die Menge an Zeit im Prozessing – die Menge an Zeit im Prozessing – wird enorm beschleunigt, wenn Sie die richtigen Bedeutungen auditieren, denn wenn Sie die Kraft von der frühen Zeitspur herunterauditieren, dann beginnen Sie, eine Freisetzung von Kraft zu bekommen, die Sie nicht am E-Meter sehen. Nun wollen wir nicht sagen, dass alles in Ordnung sei, wenn sich der Tonarm nicht bewegt; der Tonarm bewegt sich auch, wenn dies geschieht.

Eines Tages saß ich in Sitzung, und ich konnte fühlen, wie Energiemassen sich bis ganz hinaus zum Arkturus auflösten. Es wurde ganz bestimmt nicht am E-Meter registriert.

Wenn es registriert worden wäre, dann wäre hier vom E-Meter nichts mehr da gewesen, es wäre bloß noch verkohlter Draht gewesen. Verstehen Sie, was ich meine? Das verschwand weit durch die ganze Gegend hinweg.

Ab und zu einmal werden wir ein Blowdown-Phänomen bekommen. Also, wenn Sie diesen Blowdown sehen, *pffft, pffft, pffft, pffft, pffft…* Ich spreche hier von einer wiederholten Abwärtsbewegung, sehen Sie? Sie können sehen, wie diese Nadel *pffft, pffft, pffft, Pffft, Pffft* macht; sie macht das einfach immer weiter. Und Ihr Tonarm treibt tiefer und tiefer und tiefer. Sie beobachten da, wie ein entfernter Kraftbereich verschwindet.

Wenn all diese Kraft dem PC ins Gesicht und gegen den Körper des PCs hochgehen würde, hätte er nicht mehr Körper übrig als ein Kaninchen. Es ist ziemlich schwer, Forschungsauditing zu machen und einen Körper um sich herum zu behalten. Wirklich.

Denn man macht hier einen kleinen Fehler und dort einen weiteren Fehler, und man frisst sich woanders in ein GPM hinein, und das Nächste, was man erlebt, da geht dieses und dort geht jenes, und Ihr rechtes Ohr sieht aus wie eine Brezel. Na, jedenfalls, der Punkt, auf den ich hier hinweise, ist der, dass die Kraft, die durch das E-Meter hindurch gemessen wird, nur ein Teil der Kraft ist, die vom Fall verschwindet. Aber wenn irgendwelche Kraft vom Fall verschwindet, haben Sie zusätzlich auch Bewegung des Tonarms. Wenn also ein Tonarm sich bewegt, bringen Sie Kraft zum Verschwinden, und wenn ein Tonarm sich nicht bewegt, bringen Sie keine Kraft zum Verschwinden. Und das ist alles, was Sie darüber wissen müssen.

Nun gibt es mehrere Bedeutungen, die einen Tonarm davon abhalten können, sich zu bewegen, wie zum Beispiel falsche Zeit und eine ARK-Bruch-Situation, wo der PC nicht in Kommunikation ist, und ein paar Sachen dieser Art. Aber wir besprechen jetzt nicht den bewegungslosen Tonarm, wir besprechen hier einen Tonarm in Bewegung.

Daher ist es für einen Auditor also von großem Interesse, diesen Tonarm dazu zu bringen, sich zu bewegen. Und ihn dazu zu bringen, sich zu bewegen, so viel er nur kann. Und Ihre fundamentalste Methode, um einen Tonarm dazu zu bringen, sich zu bewegen, ist nicht das Auditieren eines Prozesses. Es ist die grundlegende Definition eines Auditors: ein Zuhörer. Der grundlegende Weg, um einen Tonarm in Bewegung zu bringen, ist Zuhören, und das ist das grundlegende Element des Auditings.

Also, jemand könnte wahrscheinlich tausend Jahre lang reden und niemals die richtigen Dinge sagen, und Sie würden keine Tonarmbewegung bekommen. Aber gleichermaßen kann man fragen: "Wie viele PCs reden und bekommen davon Tonarmbewegung und werden vom Auditor zum Schweigen gebracht oder unterbrochen?" Ha-ha-ho-ho-ho. Da wird verhindert, dass Dinge verschwinden und geklärt werden. Der Auditor macht dann seine Arbeit nicht; ein Auditor errichtet eine Barriere dagegen, dass Masse zum Verschwinden gebracht wird. Und Sie werden feststellen, dass der PC am Ende der Sitzung schließlich dümmer ist. Am Ende der Sitzung kann er sich an weniger erinnern, als er sich am Anfang der Sitzung erinnern konnte.

Warum? Na ja, Sie haben mit der Kraft etwas gemacht. Sie haben sie aus der Bank herausbewegt und sie dem Thetan auf dem Kopf abgeladen. Oh, sie wird sich destimulieren; sie wird wieder aus der Restimulation rausgehen und all das.

Die grundlegende Definition eines Auditors ist: zuzuhören. Er ist ein Zuhörer. Seine grundlegende Aufgabe ist zuzuhören, *nicht* zu restimulieren.

In Ordnung. Nun stehen wir herum und sagen: "Also, die Markabianer werden dich morgen holen, Mann, und die Größe des Schirms im Bereich zwischen den Leben ist 54 Meter mal 2,70 Meter" und so weiter, und die Leute sitzen da. und es macht bei ihnen *dzzzzz.* Was macht man damit? Damit werden sie aufgeladen, nicht wahr? Damit werden sie aufgeladen. Na ja, die Leute besprechen das miteinander, und sie bringen die Ladung gewöhnlich zum Verschwinden.

Es ist keine schwerwiegende Angelegenheit; es ist überhaupt keine schwierige Sache. Ihr Wissen steigert sich, und sie fühlen sich darüber wohl und so weiter. Also, wir kommen damit davon.

Warum? Weil wir miteinander darüber sprechen können, das ist der Grund. warum. Die einzige Methode, um reaktive Ladung zum Verschwinden zu bringen, ist durch eine Kommunikationslinie – es gibt keine andere Methode – durch eine Kommunikationslinie. Ich halte das für sehr interessant.

Hier ist der Auditor, und er soll zuhören. Und der einzige Weg, wie der PC die Ladung überhaupt loswerden kann, besteht darin, sie durch die Kommunikationslinie zum Verschwinden zu bringen.

Das bedeutet bemerkenswerterweise nicht, dass er sie auf den Auditor hin loswird. Er wird sie nicht auf den Auditor hin los. aber dass er es kommunizieren kann, verursacht, dass die Ladung sich verflüchtigt, und sie erwischt weder den Auditor noch den PC. Wenn der Auditor von der Ladung getroffen werden will. so sollte er eine Barriere errichten, um zu verhindern, dass sie verschwindet, und der PC hat einen ARK-Bruch; und als nächstes erlebt man, dass der Auditor von der Ladung getroffen wird. Sie können sich eine Situation einrichten, wo der Auditor von der Ladung getroffen wird, aber nur dann, wenn er die Ladung stoppt.

Wie wird man Ladung los? Na ja, verstehen Sie, was ich gerade gesagt habe. Wie wird man Ladung los? Ich habe nicht gesagt, wie handhabt man Ladung oder wie restimuliert man Ladung oder irgendetwas Derartiges; sondern einfach, wie wird man sie los? Zuhören. So werden Sie sie los. Zuhören. Elementar, mein lieber Watson.

Alle Therapien haben seit undenklichen Zeiten daraus bestanden, auf die eine oder andere Weise zuzuhören. Jemand ist verständnisvoll, und die Leute erzählen ihm ihre Schwierigkeiten, und sehr häufig fühlen sie sich viel besser. All das ist völlig in Ordnung, und Sie können sich daraus eine übermäßig vereinfachte Sicht des Auditings zusammenschneidern, doch denken Sie daran, dass folgender Faktor hinzukam: Hat der PC oder hat der Patient mit Tonarmaktion gesprochen? Oh, das ist der Unterschied. Oder hat der PC lediglich gemeckert, oder hat der PC gelogen oder so etwas? Wenn Sie einen PC oder einen Patienten eine Weile lang dasitzen und lügen lassen, dann werden Sie einen der steckengebliebensten Tonarme haben, den Sie sich nur wünschen können.

Das ist also der Kern der Sache. Ein Auditor ist jemand, der mit Tonarmaktion zuhört. Das ist der Unterschied. Doch denken Sie daran, das grundlegende Element von allen mentalen Unternehmungen war, zuzuhören. Gebete sind auf "Gott wird mich hören" gegründet. Und wenn dort keine OTs in der Gegend sind, wer wird ihn dann hören?

Tatsächlich wurde der Lama so angewidert darüber, dass er all sein Beten auf Automatik stellte; er bringt sie an ein kleines Rad an. Er kann diese Gebetsmühle drehen, und es macht *brrrrrrp,* und tausend Gebete gehen in die Luft hinauf, und er hat für diesen Punkt Sorge getragen. Und ich wette mit Ihnen, dass sein Tonarm sich nicht im geringsten bewegt hat.

Ein Auditor hat daher die Aufgabe – und Auditing besteht daraus, eine Ladung zu restimulieren (das ist die Auditinganweisung, die vom PC empfangen wird) und dann auf der zurückkehrenden Kommunikationslinie den PC die Ladung zum Verschwinden bringen zu lassen, die restimuliert wird. Das ist einfach, nicht wahr? Ich werde Ihnen ein Bild davon zeichnen. Sie brauchen sich dies nicht sehr genau zu kopieren, denn dies ist ein HCOB (ich glaube, vom 4. August), und ich lasse das gerade noch richtigstellen. Aber ich werde das Ding für Sie zeichnen. [Siehe Schaubild Nr. 1] Hier ist Ursache-Entfernung-Wirkung. Das ist ein Kommunikationszyklus. Und hier ist der Auditor und hier ist der PC. Der Auditor äußert eine Auditinganweisung, und sie geht über diese Entfernung hinüber, und sie stößt auf etwas. Auf was stößt sie? Auf den PC? Nein, sie stößt auf die reaktive Bank, jene angesammelte Masse von Kraft, die der PC umherschleppt und die ihm dauernd den Schädel einschlagt. Und wir bekommen an diesem Punkt das, was als Restimulation bekannt ist. Da haben wir es; wir bekommen eine Restimulation. Da sind Blitz und Donnerschlag.

Bumm! macht die Auditinganweisung. Wir wissen, dass der Typ sehr empfindlich in Bezug auf Schlangen ist, der Auditor sagt also: "Rufe dir eine Schlange zurück." Bumm! Sehen Sie? Peng! Wenn wir nun freilich in irgendeiner Art sonderbaren Situation sind, wo wir den PC bekämpfen, also, wir restimulieren nicht die Bank. Wir versuchen einfach bloß, den PC dazu zu bringen, uns zu bekämpfen oder so etwas von der Art, wir sind nicht – es hat nichts mit Auditing zu tun, vergessen Sie es einfach. Der Auditor richtet sich tatsächlich an die reaktive Bank, und er sagt "Rufe dir eine Schlange zurück." B*umm!* Jetzt bekommen wir eine Kommunikationslinie: Bank-Entfernung-Wirkung, Und hier haben wir den PC – den Thetan.

Und der PC sagt: "He, na so etwas! Da ist ja eine Schlange drin " Und er macht Ursache-Entfernung-Wirkung, und damit ist das zu seinem Ende gekommen. Diese Linie hier muss nachfolgen, um die Ladung zu erledigen, die mit Ihrer ersten Linie restimuliert wird.

Ursache-Entfernung-Wirkung: Das ist die Auditinganweisung. *Bumm!* Da ist die Ladung. Er ruft sich die Schlange zurück. Bumm! Sie beginnt, auf den Thetan zu treffen, und der Thetan erkennt es, weiß, was es ist, und übermittelt diese Information auf seiner Ursache-Entfernung-Wirkung-Linie zurück zum Auditor. Und damit spielt sich Auditing ab. Dann tritt Ihr Zyklus auf, und die Ladung wird zum Verschwinden gebracht. Und Sie sehen sie am E-Meter als verschwunden reagieren.

Dies sind nicht sämtliche Kommunikationszyklen, die es in einem Auditingzyklus gibt, aber dies ist auch nicht ein Vortrag darüber. Ich zeige Ihnen die wesentlichen Aktionen dieser grundlegenden Linien.

Denken Sie jetzt daran, dass das Leben ihm stets Anweisungen erteilt, die hier beim PC als Wirkung Dinge restimulieren. Dies ist unser altes gegenwärtiges Problem und andere Dinge von dieser Art. Falls Sie das nicht glauben, bringen Sie Ihre Mittelrudimente mit der Voranstellung "seit" beim PC rein, und schauen Sie, wie hervorragend Ihre Tonarmaktion ist. Sie bekommen bei den Mittelrudimenten mit der Voranstellung "seit" gewöhnlich sagenhafte Tonarmaktion, außer wenn der PC dagegen protestiert und mit der eigentlichen Sitzung weitermachen will. Und Sie bekommen sagenhafte Tonarmaktion.

Das ist einfach die restimulierte Ladung, die an ihn aus dieser verkorksten Bank hingeklatscht worden ist, die ihm in voller Restimulation mit viel zusätzlicher Kraft großzügig überreicht wird, in jeder Sitzung zwischen den Leben, die er mit den kleinen Burschen anderswo gehabt hat. Er versucht, diese Ladung zum Verschwinden zu bringen. Er kommt also in die Sitzung hinein, und manchmal wird er eine ganze Weile lang dasitzen und mit Ihnen sprechen, und der Tonarm bewegt sich einfach und bewegt sich und bewegt sich und bewegt sich. Er wird die Ladungen aus der Zeit zwischen den Sitzungen los. Interessant, nicht wahr?

Sie merken, nachdem er manchmal fünfzehn, zwanzig Minuten lang gesprochen hat, selbst jemand, der eine große Verstimmung über etwas gehabt hat, und Sie haben die Mittelrudimente mit der Voranstellung "seit" reingebracht (oder Sie haben *nicht* die Mittelrudimente mit der Voranstellung "seit" reingebracht). Sie bemerken, dass Ihre Tonarmbewegung verklingt. Und dann ist der PC mysteriöserweise plötzlich in Sitzung.

Was ist geschehen? Sie haben dieses Reservoir von Restimulation ausgeleert, die das Leben ihm gereicht hat, die es wahrend der Sitzung in ihm restimuliert hat – zwischen den Sitzungen, sehen Sie? Und Sie haben dieses Ding ausgeleert. Wollen Sie wissen, warum Ihr PC manchmal nicht in Sitzung kommt? Na ja, er hat einfach – er hat eine Menge restimulierter Ladung, die komplett bereitliegt, um wieder auf ihn draufzustürzen.

Nun stellt sich die Frage: "Ist es gütiger, jemanden eine Stunde die Woche oder fünfundzwanzig Stunden die Woche zu auditieren?" Also. da gibt es natürlich keinen Vergleich, denn in der einen Stunde sind Sie überhaupt nicht in der Lage, auch nur die restimulierende Einwirkung des Lebens in diesem Reservoir hier loszuwerden. Sie verbringen also diese eine Stunde damit, drei Tage der Woche, die Sie zu behandeln versuchen, einigermaßen loszuwerden, sehen Sie? Und es ist eine Geschichte, bei der Sie am Verlieren sind. Es gibt einen Entscheidungspunkt im Auditing. der besagt, dass eine Person genug auditiert werden muss, um diese Ladung loszuwerden, die ständig und kontinuierlich restimuliert wird. Verstehen Sie das?

Diese Linie also – diese untere Linie, wo der PC auf Ursache ist und diese Frage zurück zum Auditor hin beantwortet, der in diesem Falle auf Wirkung ist: Diese Linie muss also gegenüber der oberen Linie etwas übergeordnet sein. Die Linie Ursache-Entfernung-Wirkung vom Auditor her ist also nicht ganz so wichtig wie – sie sind beide ungeheuer wichtig –, aber sie ist nicht ganz so wichtig wie die Linie Ursache-Entfernung-Wirkung vom PC her. Mit anderen Worten, was die Rangordnung der zwei Linien betrifft (die beide im gleichen Bereich von Wichtigkeit hegen), stellen Sie fest, dass die Linie des PCs zum Auditor hin ein bisschen wichtiger ist als die Linie des Auditors zum PC hin.

Und in dieser Linie, Ursache-Entfernung-Wirkung vom PC – in dieser Linie und bei einer Inspektion dieser Linie werden Sie sämtliche Auditingfehlschläge finden, vorausgesetzt, dass überhaupt irgendein Prozess, den wir haben, auditiert worden ist. Mit anderen Worten, wenn ein Fall mit Auditing verkorkst wurde, so inspizieren wir nicht den Prozess, der auditiert wurde, als die erste Erwägung, sondern unsere Erwägung ist, den Tonarm zu inspizieren, denn wenn Sie mit dem Auditieren dieses Prozesses gute Tonarmbewegung erreicht haben, dann war diese untere Linie – die Linie Ursache-Entfernung-Wirkung vom PC her drin.

Nun haben wir schon seit Jahren Prozesse gehabt. Es ist wahr, unsere Prozesse müssen sehr ordentlich sein. Sie müssen sehr wichtig sein. Und sie restimulieren die exakte Menge an Ladung, wodurch dann die Ladung an der äußeren Bank zum Verschwinden gebracht wird, und so weiter, und das ist alles sehr sauber ausgeklügelt, und bei manchen PCs ist es beinahe unmöglich, Tonarmaktion zu bekommen. Und Sie müssen wissen, was die Tonarmaktion stoppt; Sie müssen all diese verschiedenen Sachen wissen.

Aber ich spreche jetzt nicht einfach von den Grundlagen des Auditings, und wir inspizieren bei einem gescheiterten Fall die Ursache-Wirkung (Ursache-Entfernung-Wirkung) des PCs, nicht den auditierten Prozess. Das ist die erste Sache, die wir inspizieren würden: Hat der Auditor auditiert?

Also, jeder konnte dasitzen und sagen: "Rufe dir eine Schlange zurück, rufe dir eine Schlange zurück, rufe dir eine Schlange zurück, rufe dir eine Schlange zurück, rufe dir eine Schlange zurück, rufe dir eine Schlange zurück." Und der PC sagt: "Also, ich…"

"Das ist in Ordnung. Mach dir einfach keine Mühe damit. Rufe dir eine Schlange zurück, rufe dir eine Schlange zurück", und ganz plötzlich macht es beim PC *da-da, da-da-da,* wissen Sie? Und er ist überwältigt.

In Ordnung. Was passiert in einem solchen Falle? Also, das ist ganz, ganz einfach, wenn der PC diese Restimulation auf diese Linie setzt, so geht sie peng! geradewegs zurück auf den PC hin, verstehen Sie? Wenn diese Linie rausfällt, wo kann sie sonst hingehen? Sie hat nur einen Ort, wo sie hingehen kann, und das ist der PC. Was auch immer Sie also beim PC restimulieren, schlägt auf den PC zurück, wenn es nicht auf der zurückgehenden Kommunikationslinie aufgenommen wird.

Die negativen Folgen davon: Das erste Symptom des Verschwindens der Ursache-Entfernung-Wirkung-Linie des PCs – das erste Symptom des Verschwindens davon ist eine *Schmutzige Nadel.* Sie können jede beliebige Reihe von Auditoren entlanggehen, die damit beschäftigt sind zu auditieren, Sie können geradewegs jede beliebige Reihe von Auditoren langgehen und deren E-Meter beobachten.

Sie brauchen denen nicht einmal zuzuhören. Sie sehen einfach eine Schmutzige Nadel, peng! Diese Linie ist out: Der Auditor hört nicht zu. Die erste Definition von *Auditor* fehlt.

Der PC sagt. "Also, das ist eine Schlange. Ich – Schlange – na ja, es gab in einem Zoo *ähm-nh-uh-ahm.* Ich glaube, es war ein Zoo – es gab in einem Zoo…"

Der Auditor sagt. "Okay! Danke! Gut! Gut! Danke schon! Danke! Gut! Rufe dir eine Schlange zurück."

Und der PC sagt. "Nun, *ahm-fla-flasse-hm.* Ja. Ja." "Gut! Gut! Danke!"

Verstehen Sie diesen Unsinn? Er schiebt einfach die ganze Ladung des Prozesses auf den PC zurück.

Ah, ich sehe, dass einige von Ihnen das haben geschehen sehen. Was passiert dann? Also, offen gesagt – offen gesagt, kann die Ursache mit der Linie Ursache-Entfernung-Wirkung – mit dem PC als Ursache – zeitlich gesehen (diese Linie hier vom PC zum Auditor hinüber) bis hin zu hundertmal soviel Zeit in der Sitzung in Anspruch nehmen, wie die Linie Ursache-Wirkung vom Auditor herüber. Oh! Es hat nur drei Sekunden gebraucht, diese Frage zu stellen: "Rufe dir eine Schlange zurück."

Und der PC sagt: *"Mmm"* und "Mmm." Und schließlich sagt er: "War es in einem Zoo? Ich weiß es nicht. Zoo?" und so weiter. Was Sie hier sehen ist Identifizierung die sich zu Differenzierung umwandelt. Sie sehen Kraft und Ladung verschwinden, der pc inspiziert dieses Ding, und der Tonarm bewegt sich und bewegt sich und bewegt sich weiter, und der PC sagt, also, er weiß es nicht und so weiter. War es eine grüne oder eine blaue Schlange? Er ist nicht ganz sicher, ob es eine grüne oder blaue Schlange war und so weiter. Er kann sich keine Schlange zurückrufen und so weiter und so fort "Schlangen – ein Alptraum über eine Schlange – aber war das das Zurückrufen einer Schlange? Wenn – ich bin nicht ganz sicher. Es gab eine unten im Zoo, als ich ein kleiner – ja, ja, ich habe eine. Ja. Ja, es war eine grüne Schlange. Oh, ja, ja. Das war eine. Ja. Im Zoo von Houston. Ja. Ich habe sie. Ich habe eine grüne Schlange im Zoo von Houston als ich acht Jahre alt war. Ha-ha."

Und Sie werden sehen, wie der Zyklus der verschwindenden Kraft an Ihrem E-Meter (Tonarm) das Wiederkehren des Wissens des PCs begleitet.

Und je mehr Bewegungen Sie an diesem Ding bekommen, um so sicherer klingt der PC. Beobachten Sie das einfach mal, denn das in sich selbst ist ein kleiner winziger Beweis für das, was ich sage. Indem Sie nämlich die Kraft wegbringen, kehrt das Wissen des PCs zurück, und Sie können es innerhalb eines Zyklus sehen.

In einem Auditingzyklus: Der PC sagt: "Schlange? Mein Gott. Ich hätte niemals – oh, eine Schlange, was für eine Schlange? Wo? Was? Wieso? Ich werde – oh, so – sss – ich bin – ich glaube, da war eine. Mal sehen, wo hält man denn – nun, das ist einfach, wieso, ja, ich war einmal in einem Zoo. Ja, es gibt Zoos. Mal sehen, also,..." und so weiter und so fort. "Zoos, und ich muss irgendwann einmal in einem Zoo gewesen sein. Zoos

– als ich ein kleiner Junge – also, als kleinen Jungen pflegte man mich in einen Zoo mitzunehmen. Zoo – das Schlangenhaus. Oh, ja. Da muss eine im Schlangenhaus gewesen sein und so weiter. Das – ja, die hatten da einen Glaskäfig" und so weiter, sehen Sie. "Ja. Ja, mich pflegte ein Käfig dort drin zu faszinieren, mal sehen, ich kann – ich habe

– ja. Die – es war ein Käfig mit einer Glaswand vorne – sie hatten da eine grüne Schlange. Oh, ich erinnere mich jetzt. Ja, ich war acht Jahre alt. Ja." *Bing, bang!* Er weiß!

Sie haben ihn die ganze Strecke hinaufgezogen, durch die Kraft hindurch, die ihm sagt, er wisse nicht, bis zu einem Punkt hinauf, wo *er* weiß. Und Sie denken, es führe am Ende dazu hin, dass er einfach das Bild deutlich sieht. Nein, nein. Er geht die ganze Strecke durch das Bildstadium durch, wie ich es Ihnen gerade gegeben habe. Verstehen Sie?

Und diese zwei Linien haben Namen, ungeachtet dessen, wie sie bei den Kommunikationszyklen Ihrer Auditingzyklen genannt werden – sie haben bei dem Auditingzyklus Nummern –, aber sie haben schöne umgangssprachliche Namen, die Sie sehr leicht behalten können, und das ist die "Was ist es"-Linie. und das ist die Itsa-Linie. [Siehe Schaubild Nr. l.] Also, die "Was ist es"-Linie ist vom Auditor zum PC. Und der Auditor sagt: "Was ist es?" Er sagt: "Rufe dir eine Schlange zurück", wissen Sie? "Was ist es?"

Und der PC tastet herum, tastet herum, tastet herum, tastet herum. Er sucht nach einem Itsa, sehen Sie?

Itsa: "Grüne Schlange. Zoo von Houston." Das ist das Itsa. Und Sie werden auch den Blowdown des Tonarms sehen, wenn er das Ding erwischt.

Ihr Tonarm folgt also diesem Muster; Ihr Tonarm folgt diesem Muster. Hier haben Sie Ihren Tonarm – zwei Tonarme. Und hier (das ist bereits im HCOB vom 4. August) – hier sind

#### SHSBC-320 AUDITING-KOMMUNIKATIONS- 18 6.8.63 ZYKLEN

die gewöhnlichen Tonarmpositionen, und hier ist ein schöner durchgezogener Tonarm, und hier ist ein gestrichelter Tonarm; und hier ist ein Pfeil, der die Bewegung von 3,0 bis 4,0 hinauf zeigt, und das ist ein "Was ist es". Verstehen Sie das? Wir haben nicht ganz festgestellt, wie es sich mit dem Fall mit niedrigem Tonarm verhält, aber ich glaube, bei denen läuft es andersherum, das ist jedoch ein "Was ist es". Das ist der Aufwärtsstoß des Tonarms. Das ist "Was ist es".

Der PC sagt: "Mal sehen, Schlange, Schlange, was – was – was – was ist eine. Rufe dir eine Schlange zurück. Es ist eine – mal sehen – was…" Er sagt: "Was ist eine, was ist eine, was ist eine, was ist eine, was ist eine, was ist eine", sehen Sie? Und Sie werden diesen Tonarm hinaufgehen sehen, und dann bekommt er ein bisschen Itsa, und Sie werden sehen, dass der Tonarm hinuntergeht, und Ihr Tonarm, gestrichelt auf der Position 4,0, fällt herab zur durchgezogenen Position 3,0, und das ist Itsa.

Und Sie können schon, offen gesagt, bei einer einzigen Frage wie verrückt den Tonarm des PCs überwachen. Er hat einen ARK-Bruch mit jemandem, und er sieht, dass es da einen gewissen Unterschied gibt – eine gewisse Ähnlichkeit –, oder er denkt, dass er vielleicht jemanden kennt, der so ausgesehen hat wie die Person, mit der er einen ARK-Bruch hatte. Dies wäre ein Test für die Forschung, sehen Sie, er weiß jetzt bereits, dass es irgendein ähnliches Geschehnis früher gibt, dass er diese Person mit jemandem assoziiert hat, mit dem sie bei ihm nicht assoziiert sein sollte, dass da bei ihm eine Identifizierung im Gang ist. Und Sie sagen: "Also, was hat dich erinnert" – na. Sie wissen nicht einmal, wer diese frühere Person ist, sehen Sie, aber: "Was hat dich (bei der Person, mit der du den ARK-Bruch hattest) an die Person in der Vergangenheit erinnert?" Sehen Sie? Was ist es. Und Sie sehen den Tonarm dieses PCs unverzüglich raufgehen. Sie sagen: "Was ist es?" Der Tonarm geht hinauf.

Der PC macht grübet, grübet, grübel, grübel, grübel, grübel, grübel, grübel – "War es seine – war es seine Krawatte, sein Hemd? Sein – es ist ein – Krawatte, ein Hemd. Ja. Oder ist es – die Art und Weise, in der er – ich glaube, es muss die Art und Weise gewesen sein, wie er den Kopf gehalten hat." Dann werden Sie ein Itsa bekommen. Und der Tonarm wird geradewegs hinuntergehen: "Ja, ich glaube, es ist die Art und Weise, wie er den Kopf gehalten hat."

Und Sie sagen: "Gab es da noch irgendetwas anderes?" Was ist es? Und der Tonarm wird geradewegs hinaufgehen. Er geht geradewegs in das "Was ist es" hinein.

Und der PC sagt: "Also, es konnte – es konnte die Art und Weise gewesen sein, die Art, wie er dastand, die Art Kleider, die er trug – es muss die Art Kleider gewesen sein, die er trug." Itsa. Und herunter kommt der Tonarm.

Und Sie können tatsächlich als ein Auditor dasitzen und die Bewegung des Tonarms kontrolliere n. Sie können sie kontrollieren. Sie können sagen: "Was ist es?" Und jedesmal, wenn Sie ihm ein "Was ist es" geben, sehen Sie, dass der Tonarm hinaufgeht, und Sie stellen sicher, dass der PC Ihnen ein vollständiges Itsa gibt, und dann geben Sie wiederum ein weiteres Bruchstück von dem "Was ist es" ein. Sehen Sie? Und der Tonarm geht wieder hinauf. Und der PC gibt Ihnen das Itsa. Und der Tonarm kommt wieder herunter. Und Sie können einfach dasitzen und kontrollieren, was geschieht. (Dies ist ein Forschungsprojekt; Sie würden Kommunikation normalerweise nicht auf diese Weise handhaben.)

Aber Sie werden das beim Auditieren fast jedes Prozesses sehen. Wenn Sie "Was ist es" sagen, geht der Tonarm hinauf. Und der PC sagt: "Itsa", und herunter kommt der Tonarm. Sie sagen zum PC. "Was ist es?", und Sie bekommen den aufwärts gehenden Tonarm. Diese Ladung ist restimuliert und ungelöst, und dieser hohe Tonarm zeigt Ihnen restimulierte, aber ungelöste Ladung an. Sie sitzt dort im Bullpen, sie sitzt dort im Reservoir und sie wird auf jemanden oder etwas treffen, und der PC grabt sich durch diese Ladung hier hindurch, die restimutiert worden ist, und er setzt sie hinüber auf diese Linie, und er sagt "Itsa". Und wenn es ihm gestattet wird. Ihnen die Itsa-Linie zu geben, dann wird die Ladung richtig kanalisiert, sie erwischt nicht den Auditor, sie löst sich einfach auf, sehen Sie? Und da verschwindet sie. Bumm! Sie ist weg. Sehen Sie das?

Der gröbste Auditingzyklus ist das "Was ist es"-Itsa; "Was ist es" Itsa: "Was ist es"- Itsa. Und natürlich erfordert es keine Zeit. "Was ist es" zu sagen, und es erfordert manchmal eine ganze Weile, Itsa zu sagen. Folglich ist diese Linie also weitaus anfälliger dafür, out zu sein, als die obige Linie – die "Was ist es"-Linie. Definition eines Auditors: zuzuhören.

Nun haben Sie es mit einem Fall zu tun: Wenn Sie in der Galaktischen Konföderation in diesem Augenblick jetzt Scientology beherrschen würden, Mann, diese Leute würden Sie praktisch auf einen Thron setzen, sehen Sie? Fälle! Na, pah. Sie nehmen ein bisschen was von der alten Route l, und Sie sagen: "Okay, sei einen Meter hinter deiner Puppe. Gut. Sei auf Planet A, Planet B, Planet A, Planet E, Planet A, Planet B. Hast du es? Du kommst schön zurecht. Planet A, Planet B. Gut. OT. Danke."

Der Typ würde sagen: "Donnerwetter, na weißt du, das ist ja sagenhaft" – vorausgesetzt, dass Sie zugehört haben. Der Typ würde sagen: "Das ist sagenhaft. Ich fühle mich jetzt viel besser. Ich sehe gar nicht ein, warum ich im Kopf dieser Puppe festgenagelt sein muss. Ich werde also hinübergehen und mir meine Feldwebelstreifen als OT holen."

Die Situation wäre ganz anders als das, womit Sie hier arbeiten. Der Charakter des PCs, mit dem Sie arbeiten, steht unter einer aufgezwungenen, jedes Leben kontinuierlich neu verstärkten Amnesie. Und wenn der Weg des Falles nach oben zu Wissen hin ist, überlegen Sie sich einfach einmal, was Ihnen beim Auditieren eines irdischen Falles im Wege steht. Und wenn Sie da oben so in einigen anderen Gegenden wären, dann wäre da so etwa der gleiche Unterschied wie das Auditieren eines irdischen Falles; Sie würden sich gewissermaßen komisch fühlen – wie zum Teufel auditiert man eine Ameise? Verstehen Sie? Also, es wäre die gleiche Kluft zwischen einem irdischen Fall und einer Ameise als einem Fall wie zwischen einem mehr oder weniger freien Thetan dort draußen im Raum (der Ihre Technologie nicht hat) und einem irdischen Fall. Sehen Sie das?

Ich kann also mit Ihnen fühlen, wenn Sie da versuchen, bei den Fällen Gewinne zu erzielen, bei denen Sie versuchen, Gewinne zu erzielen. Aber Sie sollten sich darüber klar sein, bei was für einer Art von Fall Sie versuchen, Gewinne zu erzielen, und sollten erkennen, wo Ihre Linie versagt. Ich bin niemals in der Lage gewesen. Ihnen dies so knapp und präzise zu beschreiben wie hier. Ich selbst habe diesen Fehler nicht oft gemacht; dieser Punkt hat mich nicht besonders stark darauf aufmerksam gemacht, was es ist, aber es muss doch bereits da gewesen sein, wenn das ursprüngliche Wort, mit dem Sie identifiziert werden, nämlich *Auditor,* zuhören bedeutet – es muss die ganze Zeit da gewesen und gut verstanden worden sein.

Was ist also der Verlauf der Sache, wenn diese Linie out ist? Was ist der Verlauf davon? Hier ist als erster Punkt l) Schmutzige Nadel; 2) steckengebliebener Tonarm; 3) ARK-Bruch. Eins, zwei, drei – so unausweichlich wie Nonsens aus Washington. Eins, zwei, drei – einfach genauso. Wenn Ihr PC eine Schmutzige Nadel hat, ist bei diesem Fall ein steckengebliebener Tonarm im Anzug. Er wird jetzt wahrscheinlich jeden Augenblick eintreffen. Mann, Sie befinden sich bereits drei Viertel der Strecke über den Rand des Abgrundes hinaus! Und wirklich wird der Beginn des durchdringenden, sich verlierenden Schreis gleich erklingen. Und Ihr ARK-Bruch wird sich unmittelbar danach anschließen: übergangene Ladung.

Die fruchtbarste Quelle von übergangener Ladung ist also die Itsa-Linie – einfach *diese Linie,* und das ist alles. Diese Linie.

Das ist also die fruchtbarste Quelle von übergangener Ladung. Restimulieren Sie ein Engramm und lassen Sie nicht zu, dass der PC Ihnen davon erzählt: restimulieren Sie ein Engramm und lassen Sie nicht zu, dass der PC Ihnen davon erzählt; restimulieren Sie ein Engramm und lassen Sie nicht zu, dass der PC Ihnen davon erzählt; restimulieren Sie ein Engramm und lassen Sie nicht zu, dass der PC Ihnen davon erzählt;

restimulieren Sie ein Engramm und lassen Sie nicht zu, dass der PC Ihnen davon erzählt. Wenn Sie dann mittlerweile keinen ARK-Bruch haben, muss der PC von vornherein tot gewesen sein!

Sehen Sie, dass Sie einfach, indem Sie dieses Reservoir voller Ladung anfüllen und dann die Itsa-Linie nicht hineinbringen, nicht zulassen, dass der *PC* Ihnen *alles* darüber erzählt, dass Sie auf diese – Weise Ladung übergehen? Das ist elementar.

Das gibt Ihnen eine Veränderung in Ihrem Auditing-Ausbildungsprogramm auf Stufe W. Auf Stufe W werden wir einem Auditor beibringen, ein Auditor zu sein. Wir werden ihm beibringen zuzuhören, bevor er irgendetwas restimuliert. Das Leben restimuliert eine ganze Menge Ladung. Der Auditor sollte wenigstens imstande sein, das zu handhaben.

Stufe I – Scicntology-I-Auditing – wird dann hauptsächlich aus Zuhören bestehen. Sie sehen, dass sein Tonarm sich zu bewegen aufhört, Sie müssen zu einem früheren Zeitpunkt eine Schmutzige Nadel gesehen haben und es nicht bemerkt haben. Daher wissen Sie also, wenn Sie eine Schmutzige Nadel sehen, dass Ihre Tonarmbewegung schon bald aufhören wird. Es mag nicht genau in der nächsten Sitzung sein; es kann sein, dass es zwei Sitzungen erfordert, bis sie wirklich stoppt. Zwei Sitzungen mit der gleichen Art von Behandlung, sehen Sie? Und Sie wissen, dass das zu einem ARK-Bruch führen wird.

Diejenigen, die ARK-brüchige PCs sind, sind nicht ARK-brüchige PCs. So etwas gibt es nicht. Es gibt nur Auditoren, die nicht zuhören. Es ist ganz einfach. Es ist sehr elementar.

Ich möchte hier nicht zuviel Betonung auf die Sache legen, denn Sie gehen mir womöglich zu weit und sitzen einfach nur da und lassen Ihren PC nichts anderes machen als sprechen, aber das einzige Verbrechen, das Sie dabei begehen können, den PC sprechen zu lassen – das einzige Verbrechen, das Sie begehen können –, ist, wenn der PC durch das Sprechen seinen Tonarm nicht bewegt. Der PC redet eine Weile lang, und Sie sehen, dass der Tonarm sich nicht bewegt. Na ja, wenn Sie ihn ewig weiterreden lassen, sind Sie ein Narr, denn der Fall wird damit nirgendwo hinkommen.

Und es wird folgende Frage auftauchen: Der PC äußert Motivatoren, Motivatoren, Motivatoren, meckert, meckert, meckert. Das ist die erste Frage, die mir an den Kopf geworfen wurde. Wir hatten hier einmal eine Studentin, die nur in Motivatoren sprach. Sie sprach nicht Englisch, sie sprach motivatorisch. Und die Frage, die mir gestellt wurde, war: "Was ist nun, wenn wir diese Person einfach sprechen ließen?" Na ja, erstens einmal hätte sie als Ergebnis von all diesem Sprechen niemals irgendwelche Tonarmaktion bekommen. Und die andere Sache ist die, dass sie bereits in einem ARK-Bruch war! Folgen Sie mir da? Sie lassen Leute nicht sprechen, wenn sie in einem ARK-Bruch sind. Sie finden heraus, was die übergangene Ladung ist. Denn Ihre Itsa-Linie ist bereits so weit herausgegangen, dass sie sich von selbst nicht wieder hineinbringen wird.

Sie sagen also: "Wann sollte man einen PC nicht reden lassen?" Wenn keine Tonarmaktion da ist oder der PC bereits in einem ARK-Bruch ist. Dann muss man handeln.

Und wenn keine Tonarmaktion da ist: Geben Sie ihm eine weitere Auditinganweisung oder so etwas, aber das ist normalerweise nicht die Sache, die verkehrt ist, wenn Sie auf diese Art und Weise einen steckengebliebenen Tonarm bekommen. Sie behandeln ARK-Brüche der einen oder anderen Art, "Rufe dir ARK-Brüche zurück", und der PC hat in der Gegenwart einen ARK-Bruch mit sich selbst gehabt, indem er sich einen ARK-Bruch in der Vergangenheit zurückgerufen hat, so etwas kann passieren, sehen Sie? Oder er hat plötzlich fünfzehn oder zwanzig ARK-Brüche Übergängen und keine Antworten diesbezüglich gegeben. Er hat sie Ihnen nicht gegeben. Er hat sie alle weggeworfen, sie unterdrückt. So etwas geht da vor sich, irgendetwas Sonderbares ist da in der Sitzung vor sich gegangen, und Sie hören plötzlich auf. Tonarmaktion zu bekommen. Nun könnte der PC dasitzen und ewig reden, und Sie wurden ihn da nicht herausbringen. Nein, da ist es erforderlich, dass der Auditor ausfindig macht, welche übergangene Ladung es ist und was hier geschehen ist. Er hat zwei Abhilfen dafür: Er hat die ARK-Bruch-Assessments, und er hat seine großen Mittelrudimente. Er hat Wege. um Leute aus diesem Schlamassel herauszuholen.

Aber das ist Ihr grundlegendes Problem. Wir sprechen hier nicht über die Verzweigungen davon. Lassen Sie den PC sprechen, und lassen Sie ihn mit Tonarmaktion sprechen. Lassen Sie ihn sprechen, solange er sprechen will, und lassen Sie ihn sprechen, solange Sie Tonarmaktion bekommen können, aufgrund dessen, dass er spricht. Von woher sind Sie so fleißig geworden? Wenn ich zweieinhalb Stunden lang dasitzen könnte, während der PC mir alles über Engramme auf der frühen Zeitspur erzählt, und es ist soundso und soundso, und ich habe einen Tonarm, der hier von 2,5 bis 4,25 umherknallt, hin und her und hin und her, dann fürchte ich, würde ich einfach dasitzen. Und ich weiß, dass einige von Ihnen dasitzen und bestätigen. Oh nein.

Ich würde das nicht abstellen. Ich würde einfach dasitzen und intelligent ausschauen. Ich würde gar nichts bestätigen – keine Zwischenbestätigungen.

Ab und zu einmal schaut der PC hoch, und er scheint heiterer darüber zu sein, also schaue ich heiterer drein und nicke. Wofür wollen Sie so hart arbeiten? Sie sind sich klar darüber, dass wir jetzt über Fallstufe-II-Auditing sprechen, denn das ist Auditing der Fallstufe II. Aber Sie brauchten nichts weiter zu machen, als den PC anfangen zu lassen, über seine zurückliegende Zeitspur zu sprechen und Tonarmaktion zu bekommen, und Sie brauchten niemals eine Auditinganweisung zu geben. Starten und enden Sie Sitzungen. Das wäre alles, was zur Auditingsitzung dazugehören würde. Sehen Sie, es würde derart elementar werden. Nun kann es natürlich nicht bis ganz nach unten hin derart elementar werden. Doch in je schlechterer Verfassung er sich befindet, um so mehr muss seine Aufmerksamkeit gelenkt werden, und um so mehr muss der Prozess ins einzelne gehen. Der Weg, um Ladung zu übergehen, besteht darin, nicht zuzulassen, dass der PC es Ihnen erzählt.

Da haben Sie also die grundlegende Struktur dessen, was Sie tun, und es sollte ungeheuer viel Sinn ergeben. Und wenn Sie jemandem beibringen würden, einfach zuzuhören (Scientology I, sehen Sie) – Sie sagen: "Also, du solltest einfach den Problemen der Leute zuhören" – er wird ein paar merkwürdige kleine Gewinne haben. Sie bringen ihm nicht einmal bei, ein E-Meter zu bedienen, sehen Sie, sondern einfach, jemanden zu sich sprechen zu lassen. Und dann schließlich wird er herausfinden, dass es Sprechen und Sprechen gibt. Es gibt dasjenige Sprechen, wodurch eine Bewegung am E-Meter erzeugt wird, und es gibt dasjenige Sprechen, wodurch das nicht geschieht. Wenn er schließlich an diesen Punkt gekommen ist, wird er ein Profi sein. Lernen Sie zuzuhören, und Sie werden es schaffen.

Ist das nun für Sie völlig geklärt und ausgetüftelt, und leuchtet Ihnen das ein, und ist es Ihnen jetzt klar?

Also, geben Sie auf diese Schmutzige Nadeln acht und bringen Sie diese Itsa-Linie rein.

Herzlichen Dank.
# HUBBARD KOMMUNIKATIONSBÜRO Saint Hill Manor, East Grinstead, Sussex HCO BULLETIN VOM 30. APRIL 1971

Wiedervervielfältigen HDC-Checksheet Kursüberwacher-Checksheet Checksheet für Klasse 0 Cramming

# **DER AUDITING-KOMMUNIKATIONSZYKLUS**

(Vergleiche: HCOB 26. April 1971, "TRs und Erkenntnisse")

Der folgende **Auditing**-Kommunikationszyklus wurde Tonbändern des SHSBC entnommen.

Ein Auditor lenkt die Sitzung. Er gibt dem PC die Sitzungsaktion, ohne die Aufmerksamkeit des PCs stark auf den Auditor zu ziehen. Er lässt den PC *nicht* untätig sein oder ziellos herumtappen. Er überlässt es nicht dem PC, eine Sitzung daraus zu machen. Der Auditor macht die Sitzung. Er wartet nicht darauf, dass der PC wie ein Uhrwerk abläuft, er sitzt nicht einfach da, während der TA nach einer F/N in die Höhe schiesst.

Der Auditor lenkt die Sitzung. Er weiss bei allem, was passieren kann, was er zu tun hat.

Und dies ist der Auditing-Kommunikationszyklus, der *immer* in Gebrauch ist:

- 1. Ist der PC bereit, die Anweisung zu empfangen? (Äussere Erscheinung, Präsenz)
- 2. Der Auditor gibt dem PC die Anweisung/Frage. (Ursache, Entfernung, Wirkung)
- 3. Der PC schaut zur Bank, um die Antwort zu bekommen. (Itsa-Macher-Linie)
- 4. Der PC erhält die Antwort von der Bank
- 5. Der PC gibt dem Auditor die Antwort. (Ursache, Entfernung, Wirkung)
- 6. Der Auditor bestätigt den PC.
- 7. Der Auditor sieht, dass der PC die Bestätigung empfangen hat. (Aufmerksamkeit)
- 8. Ein neuer Zyklus beginnt mit 1.

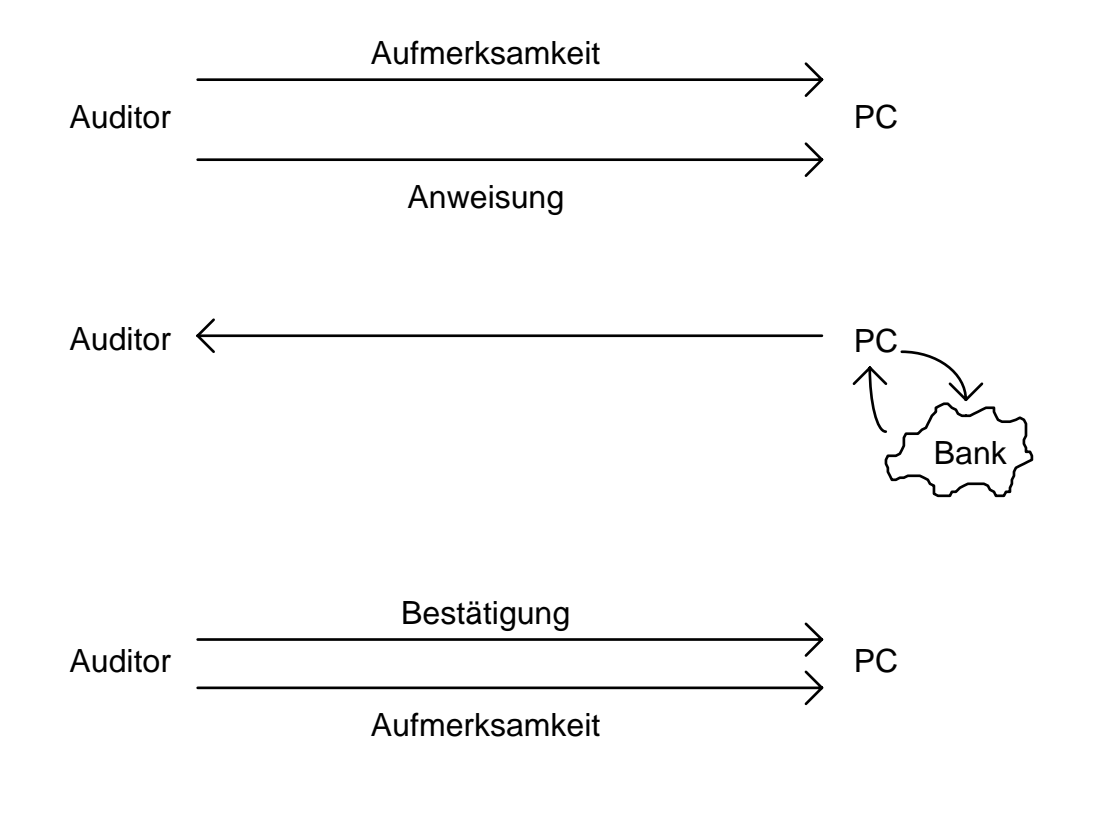

L. RON HUBBARD Gründer

LRH:mes.rd

# HUBBARD KOMMUNIKATIONSBÜRO Saint Hill Manor, East Grinstead, Sussex HCO BULLETIN VOM 5. DEZEMBER 1979

Wiedervervielfältigen nur AOs Solo-Auditor-Kurs

(Hebt auf und ersetzt das BTB 1.2.1971 IV, revidiert und wiederherausgegeben 2.7.74 als BTB "Der Komm-Zyklus im Solo-Auditing")

# **DER UNTERSCHIED ZWISCHEN DEM KOMMUNIKATIONSZYKLUS IM REGULÄREN AUDITING UND AKTIONSZYKLEN IM SOLO-AUDITING**

Es gibt einen Unterschied zwischen regulärem Auditing (bei dem Auditor und PC zwei verschiedene Personen sind) und Solo-Auditing. Man muss nicht die TRs 0-IV für Auditoren gut beherrschen, um ein Solo-Auditor zu sein. Die Fertigkeiten eines Solo-Auditors sind im HCOB vom 26. April 1971 II, "Solo-Erkenntnisse", beschrieben. Die TRs 0-IV und der Auditing-Kommunikationszyklus finden auf reguläres Auditing Anwendung, wo der Auditor und der PC zwei verschiedene Leute sind. Die Vorstellung, ein Solo-Auditor müsse sich als "der Auditor" aufmocken und sich als "der PC" aufmocken, ist falsch. Der Solo-Auditor muss auch nicht versuchen, zwei verschiedene Leute zu sein, und Solo-Auditing besteht nicht daraus, "mit sich selbst zu sprechen".

Um Solo-Auditing besser zu verstehen, sollten Sie jede der folgenden Definitionen lesen und demonstrieren, bis Sie sie verstehen.

*Auditing-Kommunikationszyklus:* "Dies ist der Auditing-Kommunikationszyklus, der immer in Gebrauch ist: 1) Ist der PC bereit, die Anweisung zu empfangen? (äussere Erscheinung, Präsenz), 2)der Auditor gibt dem PC die Anweisung/Frage (Ursache, Entfernung, Wirkung), 3) der PC schaut zur Bank, um die Antwort zu erhalten (Itsa-Macher-Linie), 4) der PC erhält die Antwort von der Bank, 5) der PC gibt dem Auditor die Antwort (Ursache, Entfernung, Wirkung), 6) der Auditor bestätigt den PC, 7) der Auditor sieht, dass der PC die Bestätigung empfangen hat (Aufmerksamkeit), 8) ein neuer Zyklus beginnt mit 1)." (HCOB 30. April 1971, "Der Auditing-Kommunikationszyklus")

*Auditingzyklus:* 1. "Die Grundlage des Auditings ist ein Auditing-Anweisungszyklus, der als Aufmerksamkeitsrichter wirkt. Nennen Sie ihn einen Restimulator, wenn Sie wollen, aber er ist ein Aufmerksamkeitsrichter, der dem PC eine Antwort entlockt, um diesen Bereich zu as-isen; und der PC weiss, dass er dies gemacht hat, wenn er vom Praktizierenden eine Bestätigung erhält, dass es geschehen ist. Das ist der Auditingzyklus." (SH Spec 189, 6209C18) 2. "Es gibt im Grunde zwei Kommunikationszyklen zwischen dem Auditor und dem PC, die den Auditingzyklus ausmachen. Sie sind Ursache, Entfernung, Wirkung, mit dem Auditor bei Ursache und dem PC bei Wirkung, und Ursache, Entfernung, Wirkung, mit dem PC bei Ursache und der Auditor bei Wirkung. Diese sind vollständig verschieden voneinan-

#### DER UNTERSCHIED ZWISCHEN DEM 2 HCOB 5.12.79 KOMMUNIKATIONSZYKLUS IM REGULÄREN AUDITING UND AKTIONSZYKLEN IM SOLO-AUDITING

der." (HCOB 23. Mai 1971R IV, rev. 4.12.74, Serie über die Grundlagen des Auditings Nr. 4R, "Kommunikationszyklen innerhalb des Auditingzyklus)

*Kommunikationszyklus:* 1. "Ein Kommunikationszyklus und Zweiweg-Kommunikation sind eigentlich zwei verschiedene Dinge. Ein Kommunikationszyklus ist keine vollständige Zweiweg-Kommunikation. In einem Kommunikationszyklus haben wir Otto als den Urheber einer Kommunikation, die an Willi gerichtet wird. Wir stellen fest, dass Willi sie empfängt und Willi dann eine Antwort oder eine Bestätigung zurück zu Otto hervorbringt und damit den Zyklus beendet." (Dianetik 55!, S. 82) 2. "Ein Kommunikationszyklus besteht einfach aus Ursache, Entfernung, Wirkung mit Absicht, Aufmerksamkeit, Duplikation und Verstehen." (HCOB 23. Mai 1971R IV, rev. 4.12.74, Serie über die Grundlagen des Auditings Nr. 4R, "Kommunikationszyklen innerhalb des Auditingzyklus)

*Aktionszyklus:* "Die Abfolge, die eine Aktion durchläuft, wobei die Aktion begonnen, so lange wie erforderlich fortgesetzt und dann wie geplant abgeschlossen wird." (Kleines Scientology-Wörterbuch)

(Die obigen Definitionen sind den Technischen Definitionen entnommen.)

Im Solo-Auditing ist die Auditingfrage oder die Auditinganweisung in den Materialien angegeben. Der Solo-Auditor muss sicherstellen, dass er die Auditingfrage oder die Auditinganweisung versteht, die Antwort auf die Frage erhält bzw. die Anweisung ausführt, erkennt, dass er es getan hat, und diesen Zyklus abschliesst. Solo-Auditing besteht hauptsächlich aus dem Ausführen von Aktionszyklen. Dies ist leicht auszuführen, denn diese Zyklen sind in den Materialien angegeben; es besteht daraus, das zu tun, von dem die Materialien besagen, dass man es tun soll.

# **IN WORTEN AUSDRÜCKEN**

Der Solo-Auditor drückt im Solo-Auditing Fragen oder Anweisungen nicht in Worten aus. Es wird auf der Ebene von Gedanken oder Absicht durchgeführt. Es gibt eine Solo-Auditing-Aktion, bei der der Solo-Auditor Items ausspricht, aber ansonsten wird Solo-Auditing nicht in Worten ausgedrückt.

## **FEHLER BEIM BENUTZEN DES E-METERS**

Beim Solo-Auditing müssen das E-Meter, die Arbeitsblätter und die Materialien so angeordnet werden, dass der Solo-Auditor, wenn er die Frage oder das Item in den Materialien liest, gleichzeitig das E-Meter ablesen kann. Dies ist nötig, weil die Frage oder das Item auf dem E-Meter anzeigen wird, sobald der Solo-Auditor die Frage oder das Item in den Materialien liest. Man sollte die E-Meter-Anzeige beim ersten Lesen der Frage oder des Items in den Materialien nicht ignorieren. Dies gilt insbesondere, wenn die Rudimente auf Anzeigen hin überprüft werden oder wenn ein BPC-Assessment durchgeführt wird, weil es sein könnte, dass die Anzeige nicht wieder auftritt. Man nimmt die ursprüngliche Anzeige, die auftritt, wenn die Frage oder das Item zum ersten Mal vom Solo-Auditor gelesen und verstanden

#### DER UNTERSCHIED ZWISCHEN DEM 3 HCOB 5.12.79 KOMMUNIKATIONSZYKLUS IM REGULÄREN AUDITING UND AKTIONSZYKLEN IM SOLO-AUDITING

wird. Dies wird gemacht, weil die Anzeige erscheint, sobald der Solo-Auditor die Frage oder die Vorstellung des Items denkt.

Ein anderer Fehler beim Benutzen des E-Meters könnte auftreten, wenn der Solo-Auditor die Frage oder das Item nicht verstanden hat. Sie könnten eine Reaktion bekommen, weil die Frage oder das Item missverstanden worden ist. Und wenn die Frage oder das Item missverstanden ist, dann wären Sie nicht in der Lage, es zu auditieren. Daher ist es sehr wichtig, dass der Solo-Auditor weiss, dass er die Bedeutung von Wörtern in Auditinganweisungen und Items klären muss.

# **SOLO-ÜBUNGEN**

Die Solo-Übungen sind dafür da, den Solo-Auditor mit den Werkzeugen des Solo-Auditings vertraut zu machen und ihn geschickt werden zu lassen, damit er, wenn er mit dem Solo-Auditing beginnt, seine ganze Aufmerksamkeit dem Auditing zuwenden und auf diese Weise vollständig in Sitzung sein kann.

> L. RON HUBBARD Gründer

LRH:DM:dr

HUBBARD KOMMUNIKATIONSBÜRO Saint Hill Manor, East Grinstead, Sussex HCO BULLETIN VOM 7. MÄRZ 1975

Wiedervervielfältigen

# **EXTERIORISATION UND DAS BEENDEN DER SITZUNG**

Wenn der PC bei einem guten Gewinn in der Sitzung exteriorisiert oder wenn er einen grossen Gewinn hat, dem normalerweise eine beständige F/N folgt, so ist die übliche Aktion, die Sitzung zu beenden.

Wenn der Auditor die Sitzung unter diesen Umständen beendet, darf er keine weitere Aktion machen, ausser die Sitzung ruhig zu beenden.

Dies gilt auch für "Sagen oder Fragen", Auditieren von Havingness oder alles andere als ein ruhiges Beenden der Sitzung.

> L. RON HUBBARD Gründer

LRH:nt.rd

HUBBARD KOMMUNIKATIONSBÜRO Saint Hill Manor, East Grinstead, Sussex HCO BULLETIN VOM 10. APRIL 1972 (Hebt das HCOB vom 31. Juli 71 II, korrigiert, "Solo-Fallüberwachen", auf.)

Fortgeschrittene Kurse

## **DRINGEND**

*C/S-Serie 75* 

*Solo-C/S-Serie 13* 

# **PRE-OTs MACHEN NICHT DIE FALLÜBERWACHUNG**

Das HCOB vom 31. Juli 1971 II, korrigiert, verlangte, dass Pre-OTs ihren Folder für die nächste Sitzung C/Sen.

Dieses HCOB wurde nicht von mir geschrieben.

Die Forschung hat gezeigt, dass ein Solo-Pre-OT, von dem irgendein C/S verlangt, ein C/S für seine nächste Sitzung zu schreiben, dadurch in diese nächste Sitzungsaktion hineingebracht werden kann.

Selbst seine eigene nächste Sitzung zu C/Sen verstößt gegen die "Regel über die fortgesetzte Sitzung", nach der ein Auditor eine Sitzung nicht damit "beendet", dass er dem PC sagt: "Der Prozess wird in der nächsten Sitzung fortgesetzt."

Dies bringt den PC in Sitzungen, die fortgesetzt werden, und auf Solo *kann* dies den Pre-OT von Solo-Auditing zu Selbst-Auditing bringen. Zwischen diesen beiden Dingen besteht ein riesiger Unterschied. Solo-Auditing ereignet sich in Sitzung mit einem E-Meter. Selbst-Auditing ist ein Herumrätseln und Herumkauen an der Bank außerhalb der Sitzung.

Ein Solo-Pre-OT darf **kein** Selbst-Auditing betreiben.

Er beendet die Sitzung, die er gemacht hat, wenn er die Sitzung auf seinem Arbeitsblatt beendet.

Dann geht er zum Examiner und bekommt sein Exam. Der Examiner schickt das vollständig ausgefüllte Examiner-Formular zum Solo-Admin, der es in den Folder legt.

Der Solo-C/S erstellt dann auf Grund seines Folderstudiums das nächste C/S für den Pre-OT in der ordnungsgemäßen Form. Dies ist ein Blatt, das an der linken Ecke 2 diagonale grüne Streifen trägt und auf dem der Name des Pre-OTs und das Datum in schwarzer Schrift geschrieben sind. Die C/S-Anweisung selbst ist in schwarzer Schrift geschrieben.

Der Pre-OT nimmt dieses C/S und führt es in seiner nächsten Sitzung aus.

In seltenen Fällen, wenn der Pre-OT wirklich gut vorankommt, erlaubt ihm der C/S, mehrere Sitzungen zu auditieren. Der C/S kann aus den Examiner-Formularen ersehen, dass alles gut läuft. So etwas **muß** folgende Anmerkung beinhalten: "Komm sofort zum D of P herein, wenn Du aufhörst zu auditieren oder in Schwierigkeiten gerätst. Führe dieses C/S in den nächsten paar Sitzungen aus. Wenn Du glaubst, dass dieses C/S abgeschlossen ist und Du für ein neues C/S bereit bist, kommst Du sofort herein, um ein neues zu holen."

Wenn keine Examiner-Formulare eingehen, schafft der Solo-D of P den PC herbei.

Falls ein Solo-Examiner-Formular schlecht ausfällt, muss der *Examiner* es **in rot** mit folgender Anmerkung kennzeichnen: "Zur dringenden Beachtung durch den Solo-C/S".

Der Solo-Admin muss den D of P alarmieren, der den PC herbeischafft.

Der D of P hält **alle** Solo-PCs, die auf den Linien sind, unter Kontrolle, und falls einer von den Linien herunterfällt, muss diese Tatsache für den Solo-D of P sichtbar sein, der in Bezug auf die Sitzungen eine Tafel führt, auf der die Namen aller Pre-OTs stehen!

Das Obige ist die korrekte Fallüberwachungs-Linie.

Wenn ein Pre-OT seine eigene Fallüberwachung macht, sind die schlimmsten Aspekte dabei:

- 1. Er ist kein ausgebildeter C/S.
- 2. Plötzliche Ideen tauchen auf, die er behandeln möchte, anstatt weiterzumachen, und er gerät in eine Aktion abseits der Linie, obwohl er weitermachen sollte.
- 3. Ein Pre-OT kann "das Hasenpanier ergreifen" (vor der Bank davonlaufen), indem er ein C/S vorschlägt, das ihn nicht dazu bringt, die Bank zu konfrontieren.
- 4. Und der letzte, jedoch längst nicht der unwesentlichste Punkt ist: Ein "C/S" von einem Pre-OT lädt den Solo-C/S ein, damit Q und A zu machen. (Q & A bedeutet, einfach alles, was ein anderer sagt, zu wiederholen - als bequemer Ausweg).

\_\_\_\_\_\_\_\_\_\_\_\_\_\_\_

PC plus Auditor sind größer als die Bank.

\_\_\_\_\_\_\_\_\_\_\_\_\_\_\_

Im Solo-Auditing gilt:

C/S plus Pre-OT sind größer als die Bank.

Pre-OTs machen **nicht** die Fallüberwachung für ihre eigenen Folder!

**Der Pre-OT** *bringt* **jedoch nach jeder Sitzung seine Sitzungszusammenfassung auf den neuesten Stand.** 

\_\_\_\_\_\_\_\_\_\_\_\_\_\_\_

L. RON HUBBARD Gründer

LRH:mes

HUBBARD KOMMUNIKATIONSBÜRO Saint Hill Manor, East Grinstead, Sussex HCO BULLETIN VOM 7. MAI 1969 AUSGABE VI (Revision des HCOBs vom 1. September 1968)

Wiedervervielfältigen Klasse VIII Dianetik-Kurs

# **ZUSAMMENFASSUNG DARÜBER, WIE MAN EINEN AUDITOREN-BERICHT, ARBEITSBLÄTTER UND EINEN ZUSAMMENFASSENDEN BERICHT SCHREIBT, MIT EINIGEN ZUSÄTZLICHEN INFORMATI-ONEN**

### **AUDITORENBERICHT**

Ein Auditorenbericht sollte enthalten:

- Datum
- Name des Auditors
- Name des PCs
- Zustand des PCs
- Länge der Sitzung
- Zeitpunkt, wann die Sitzung begonnen
- und wann sie beendet wurde
- TA am Beginn und am Ende der Sitzung
- Rudimente
- Welcher Prozeß auditiert wurde, **unter Angabe der exakten Anweisungen** (wird von den meisten Auditoren oft vergessen)
- Zeitpunkt, wann ein Prozeß begonnen
- und wann er beendet wurde
- Ob der Prozeß flach ist oder nicht
- Jegliche F/Ns

# **ARBEITSBLÄTTER**

Ein Arbeitsblatt soll die vollständige, fortlaufende Aufzeichnung der Sitzung vom Anfang bis zum Ende sein. Der Auditor sollte nicht von einer Seite zur anderen springen, sondern sollte einfach eine Seite nach der anderen vollschreiben, während die Sitzung abläuft.

#### ZUSAMMENFASSUNG DARÜBER, WIE MAN EINEN AUDITOREN- 2 HCOB 7.5.69 VI BERICHT, ARBEITSBLÄTTER UND EINEN ZUSAMMENFASSENDEN BERICHT SCHREIBT, MIT EINIGEN ZUSÄTZLICHEN INFORMATIONEN

Ein Arbeitsblatt hat immer "Foolscap"-(Kanzlei-) Format, 20 x 33 cm<sup>12</sup> und wird auf beiden Seiten beschrieben; jede Seite wird numeriert. Der Name des PCs wird auf jedes einzelne Blatt geschrieben.

Ein Arbeitsblatt kann in 2 Spalten beschrieben werden, je nach Größe der Schrift des Auditors.

Wenn die Sitzung abgeschlossen ist, werden die Arbeitsblätter in die richtige Reihenfolge gebracht (das erste Blatt zuoberst, das letzte zuunterst) und mit dem Auditorenberichtsformular obenauf zusammengeheftet.

Der TA und die Zeit sollten während der ganzen Sitzung in *regelmäßigen* Abständen notiert werden.

Wenn Sie beim PC eine Liste machen, dann:

- 1. Notieren Sie eine Anzeige immer, wenn sie auftritt F, LF, BD.
- 2. Kreisen Sie immer das Item ein, das angezeigt hat.Wenn es dem PC angezeigt wurde, markieren Sie es mit IND (Anm.d.Übs: von engl. indicated = angezeigt).
- 3. Wenn Sie eine Liste verlängern, ziehen Sie immer einen Strich an der Stelle, an der die Liste verlängert wurde, z.B.:

 Item Hans Schuhe Socken \_\_\_\_\_\_\_\_\_\_\_\_\_\_\_\_\_ verlängert Himmel Wachs Schweine usw., usw.

Anmerkung: Wenn Sie eine alte Auditingsitzung reparieren, schreiben Sie *immer* auf dem alten Auditingbericht und den alten Arbeitsblättern, mit einem *Kugelschreiber in anderer Farbe,* und geben das Datum an.

Wenn Sie in einer Sitzung verschiedene Prozesse auditieren, notieren Sie jede F/N deutlich, zusammen mit der Uhrzeit und dem TA.

# **ZUSAMMENFASSENDER BERICHT**

Ein zusammenfassender Bericht wird genau gemäß dem BTB vom 20. Juni 1970, "Zusammenfassender Bericht" geschrieben.

Seitdem ich auf der Royal Scotsman Folder fallüberwache, habe ich zwei grobe Patzer bemerkt: Der eine ist, daß Auditoren Ethikfälle nicht zum MAA geschickt haben. Einmal wurde ein PC von zwei Auditoren in zwei verschiedenen Sitzungen auditiert, zeigte einen R/S auf Verbrechen gegen Scientologen und MW/Hs, und keiner der beiden Auditoren schickte

 $\overline{a}$ <sup>12</sup> Anm.d. Übs: in Europa üblich: DIN A4-Format

#### ZUSAMMENFASSUNG DARÜBER, WIE MAN EINEN AUDITOREN- 3 HCOB 7.5.69 VI BERICHT, ARBEITSBLÄTTER UND EINEN ZUSAMMENFASSENDEN BERICHT SCHREIBT, MIT EINIGEN ZUSÄTZLICHEN INFORMATIONEN

den PC zur Ethik-Abteilung. Das war nicht der einzige Fall. Die andere Sache ist, daß Auditoren den Fall des PCs sehr bewerten, was sich in ihren Kommentaren auf dem Zusammenfassenden Bericht zeigt. Dies ist nicht korrekt, dieser Bericht wird einfach als exakte Aufzeichnung dessen benutzt, was während der Sitzung passierte. Es ist nicht Sache des Auditors, den Fall des PCs zu bewerten; es ist die Aufgabe des Fallüberwachers. Der Auditor darf vorschlagen, was auditiert werden sollte; dann wird der Fallüberwacher die Sitzung durchsehen, schauen, was auditiert wurde und wie der PC auf das ansprach, was auditiert wurde, und wird dann seine Anweisung geben.

Auditorenberichtsformulare oder Arbeitsblätter werden niemals noch einmal abgeschrieben. Der Auditor sollte seine Arbeitsblätter immer durchlesen, bevor er den Folder beim Fallüberwacher einreicht, und wenn irgendwelche Wörter oder Buchstaben fehlen oder unleserlich sind, sollten sie mit einem Kugelschreiber von anderer Farbe eingefügt werden.

\_\_\_\_\_\_\_\_\_\_\_\_\_\_\_

Wenn diese Regeln eingehalten werden, wird die Arbeit des Fallüberwachers sehr viel leichter werden und die Berichte der Auditoren wertvoller.

Um das Offensichtliche hinzuzufügen: Es ist ein **Verbrechen**, eine Sitzung oder einen Beistand zu geben, ohne einen Auditorenbericht zu schreiben, oder den ursprünglichen, tatsächlichen Bericht nach der Sitzung abzuschreiben und eine Abschrift anstatt des wirklichen Berichts einzureichen. Berichte über Beistände, bei denen nur Kontakt- und Berührungsbeistände verwendet werden, dürfen nach einer Sitzung geschrieben und an Qual geschickt werden.

> L. RON HUBBARD Gründer

LRH:jp.an.cs.ei.cden

# BOARD TECHNICAL BULLETIN

6. NOVEMBER 1972R Wiedervervielfältigen AUSGABE VII Revidiert und wiederherausgegeben

am 23. Juli 1974 als BTB

hebt das HCOB vom 6. November 1972, Ausgabe VII, desselben Titels auf

(Die einzige Revision ist unter "Inhalt des Arbeitsblattes": "G: Anzeigen" wurde hinzugefügt)

## *Auditoren-Admin-Serie 14R*

# **DIE ARBEITSBLÄTTER**

Die Arbeitsblätter sind die Blätter, auf die der Auditor eine vollständige, fortlaufende Aufzeichnung der Sitzung von deren Beginn bis zu ihrem Ende schreibt, Seite für Seite, entsprechend dem Voranschreiten der Sitzung.

Ein Arbeitsblatt ist immer DIN A4, wird auf beiden Seiten beschrieben, und jedes Blatt wird auf der Vorder- und der Rückseite oben in der Mitte der Seite numeriert.

Dies wird deshalb so gemacht, damit der Auditor sagen kann: "Der Rock-Slam ereignete sich nun auf Seite 25", was eine Menge Zeit spart. Weiterhin kann man so die richtige Zahl von Seiten sehen, über die sich eine Sitzung erstreckte.

Das Arbeitsblatt wird in zwei Spalten beschrieben. Der Auditor beschreibt erst die linke Spalte und dann die rechte, und zwar von oben nach unten.

#### **INHALT DES ARBEITSBLATTES**

Die wichtigsten Bestandteile der Sitzung, die notiert werden müssen, sind:

- A. Wenn der TA nach oben geht (wobei?)
- B. Wenn der TA nach unten geht (wobei?)
- C. Wenn eine F/N auftritt (wobei? irgendeine Erkenntnis?)
- D. Wenn VGIs auftreten (wobei?)
- E. Wenn BIs auftreten (wobei?)
- F. Wie der Prozess lief (Welche Anweisungen wurden gelaufen?)
- G. Anzeigen

TA und Zeit sollten in *regelmässigen* Abständen während der ganzen Sitzung notiert werden.

Wenn ein Prozess das EP erreicht, dann schreiben Sie die Erkenntnis des PCs auf, machen einen Kreis um die F/N herum, vermerken, ob sie angezeigt wurde oder nicht, und notieren die Indikatoren des PCs, die Zeit und den TA.

Wenn Sie über ein Thema Zweiwegkommunikation machen, ist es wesentlich, dass alle Items (Terminale, Feststellungen usw.), die anzeigen, auf den Arbeitsblättern entsprechend vermerkt werden – mit LF, LFBD. Alle anzeigenden Items werden nach der Sitzung grün eingekreist.

R/S-Items, Ethiksituationen, Dienstfaksimiles und Böse Absichten werden nach der Sitzung markiert, indem man mit einem roten Kugelschreiber einen Kreis um sie herum macht.

#### **KURZSCHRIFT**

Auditoren entwickeln gewöhnlich ein System der Kurzschrift für die durchgeführten Sitzungsaktionen, so dass die Geschwindigkeit der Sitzung nicht durch die Admin gehemmt wird. Zum Beispiel wird der Wiederholungsprozess:

"Rufe dir eine Veränderung zurück"

"Rufe dir eine Nicht-Veränderung zurück"

"Rufe dir eine misslungene Veränderung zurück"

als Klammer gelaufen. (Man gibt dem PC die erste Anweisung, dann die zweite und hierauf die dritte, dann wiederum die erste, dann die zweite usw.) Die erste Anweisung kann mit 1 abgekürzt werden, die zweite mit 2 und die dritte mit 3.

Das Arbeitsblatt würde dann folgendermassen aussehen:

*1232 2.8 eine* 9 *misslungene* 9 (Beachten Sie, dass jedes einzelne Wort der Anweisung geklärt wird, bevor die Anweisung als Ganzes geklärt wird.) *Veränderung* 9 *Nicht-Veränderung* 9  $Dir<sub>9</sub>$ *zurückrufen* 9 *F/N 1. geklärt 2. geklärt 3. geklärt 1249 2.6 1. Mutter ging in Urlaub* 

*2. In der Schule* 

*3. Fahrrad nicht verkauft* 

*1. In neues Haus gezogen* 

*2. usw.* 

Wenn die Anweisungen nach der Sitzung auf dem Auditorenberichtsformular vollständig ausgeschrieben werden, werden die Nummern noch einmal notiert, so dass der C/S darauf Bezug nehmen kann.

**Welches System von Abkürzungen vom Auditor auch immer verwendet wird, das Arbeitsblatt muss zum Fallüberwacher kommunizieren, welche Aktionen während der Sitzung durchgeführt wurden.** 

### **LESBARKEIT**

Arbeitsblätter sollten leserlich geschrieben werden. Sie werden niemals noch einmal abgeschrieben.

Der Auditor sollte seine Arbeitsblätter immer durchlesen, bevor er den Folder beim Fallüberwacher einreicht, und falls irgendwelche Wörter oder Buchstaben fehlen oder unleserlich sind, sollten sie in roter Blockschrift danebengesetzt werden.

Beispiel:

## VOLLSTÄNDIG (rot)

#### Will doutshäsig gesund werden

↑

## (unleserliches Wort)

Dies kann so übertrieben werden, dass es an Sarkasmus grenzt. Es sollte sich im äussersten Fall auf eine oder zwei Korrekturen pro Seite belaufen. Wenn der Auditor öfter Korrekturen machen muss, sollte er lernen, wie man schnell und leserlich schreibt. Siehe auch HCOB vom 3. November 1971, C/S-Serie 66, "Die Arbeitsblätter des Auditors", das auch als Nummer 15 in der Auditoren-Verwaltungs-Serie erscheint und als nächstes Bulletin in dieser Serie folgt.

# **NOTWENDIGKEIT DER ARBEITSBLÄTTER**

Es ist ein VERBRECHEN, irgendeine Sitzung zu geben, ohne einen Auditorenbericht (d.h. tatsächliche Arbeitsblätter, die zu dieser Zeit angefertigt wurden) zu machen, oder die ursprünglichen Arbeitsblätter nach der Sitzung zu kopieren und an Stelle der echten Berichte eine Kopie vorzulegen.

Berichte über Beistände, bei denen nur Kontakt – oder Berührungsbeistände verwendet wurden, werden nach der Sitzung geschrieben und an den HGC-Admin geschickt, damit er sie in den Folder des PCs legt. Der PC wird nach einem Beistand zum Examiner geschickt.

 Zusammengestellt vom Trainings- & Dienstleistungs-Bureau

Revidiert und Wiederherausgegeben als BTB von Flag-Mission 1234 Verantwortliche: CPO Andrea Lewis Stellvertredende: Molly Harlow

Genehmigt von der AVU für den VORSTAND der SCIENTOLOGY-KIRCHEN

BDCS:SW:AL:MH:MM:mh.rd.jh

#### BOARD TECHNICAL BULLETIN 6. NOVEMBER 1972R AUSGABE VI

Revidiert und Wiederherausgegeben als BTB am 27. August 1974

Hebt das HCOB vom 6. November 1972 IV mit dem gleichen Titel auf

Wiedervervielfältigen

## *Auditoren-Admin-Serie 13R*

# **DAS AUDITORENBERICHTSFORMULAR**

Ein Auditorenberichtsformular wird am Ende jeder Sitzung ausgefüllt. Es gibt einen Überblick darüber, welche Aktionen während der Sitzung durchgeführt wurden.

Jedes Berichtsformular sollte im oberen Teil mit folgendem ausgefüllt sein:

- a. Name des Preclears (vollständiger Name) und Grad (hervorstechend)
- b. Name des Auditors (vollständiger Name)
- c. Datum
- d. Anzahl der geplanten Intensive-Stunden  $(12\frac{1}{2} 25 50 \text{ usw.})$
- e. Zeitliche Länge der Sitzung ohne Pausenzeit (Bsp.: 05:15). Dies sind die "Stunden im Stuhl".
- f. Summe der geplanten und bis heute abgeschlossenen Stunden.
- g. Gesamt-TA der Sitzung. Oft ausser Acht gelassen, dennoch wichtig als ein Indikator für den Fallfortschritt.

Der Hauptteil des Formulars wird mit folgenden Informationen ausgefüllt:

- h. Zeit des Beginns und des Endes der Sitzung.
- i. Zustand des PCs.
- j. TA und Empfindlichkeitseinstellung bei Beginn und Ende der Sitzung.
- k. Rudimente.
- l. Welcher Prozess gelaufen wurde WOBEI DIE EXAKTEN ANWEISUNGEN AUFGEFÜHRT WERDEN (wird von den meisten Auditoren vergessen).
- m. Zeit, TA und Empfindlichkeit bei Beginn und Ende eines Prozesses.
- n. Ob ein Prozess flach ist oder nicht.
- o. Alle F/Ns.
- p. Alle R/S-Items oder Bösen Absichten werden in der rechten Spalte in rot notiert.
- q. TA-Bereich

Am unteren Ende des Formulars wird das Trimm-Check-Resultat notiert.

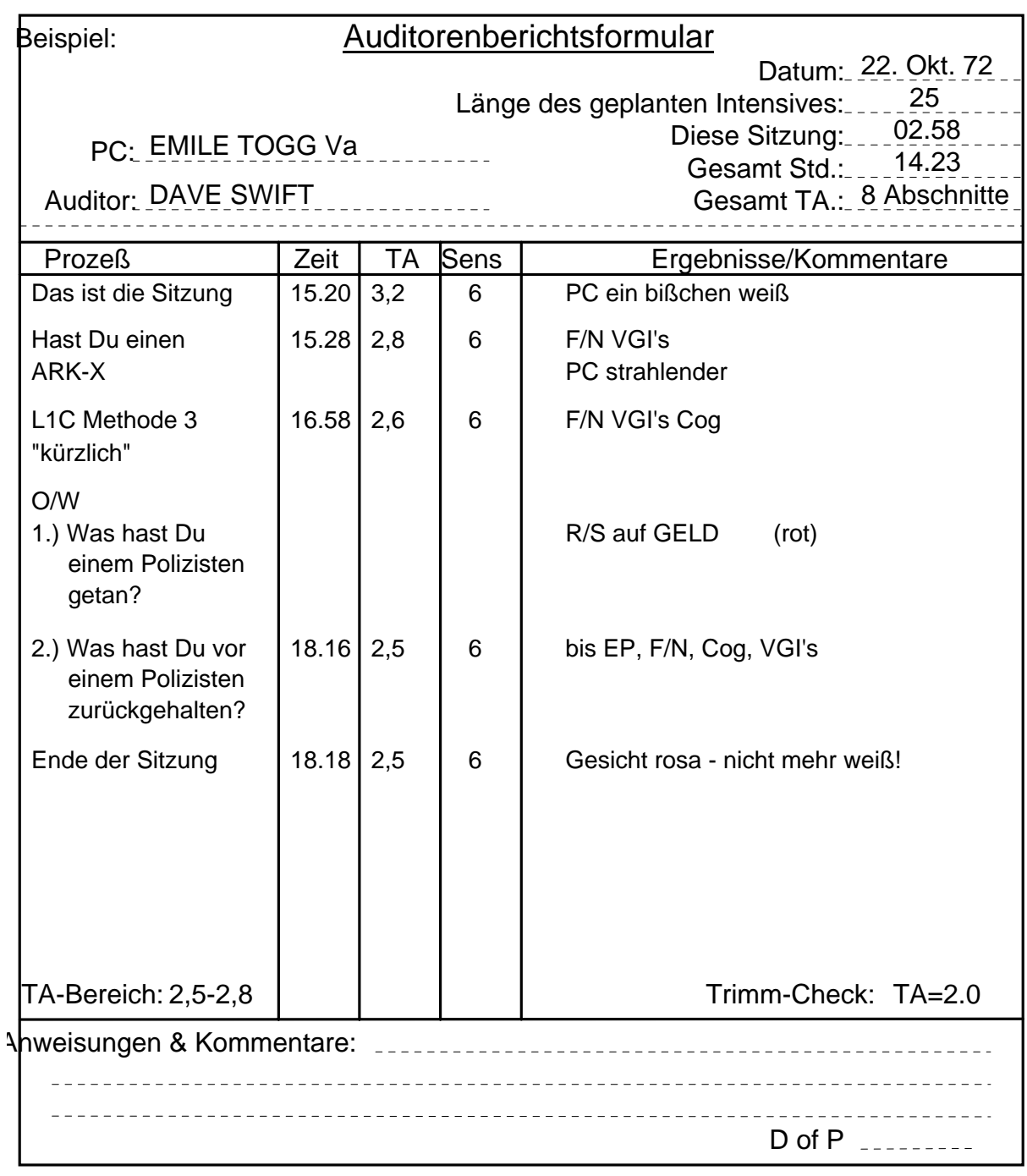

Bezugsmaterialien: HCO PL 28. Aug 62 "Wie man einen Auditorenbericht schreibt" HCO PL 19. Nov 65 "Auditingberichte" HCOB 11. Mai 69 ., Meter-Trimm-Check"<br>HCOB 7. Mai 69 ...Zusammenfassung "Zusammenfassung darüber, wie man einen Auditorenbericht schreibt" HCOB 25. Jan 70 C/S-Serie 11

BDCS:SW:AL:MH:MM:mh.rd.jh

Zusammengestellt vom Trainings- & Dienstleistungs-Bureau Revidiert und Wiederherausgegeben als BTB von der Flag Mission 1234 I/C: Andrea Lewis 2nd: Molly Harlow Genehmigt von der AVU für den VORSTAND der SCIENTOLOGY-KIRCHEN

## BOARD TECHNICAL BULLETIN 5. NOVEMBER 1972R AUSGABE III

Revidiert und wiederherausgegeben als BTB am 9. September 1974

Hebt das HCO Bulletin vom 5. November 1972 III mit demselben Titel auf

Wiedervervielfältigen

*Auditoren-Admin-Serie 7R* 

# **DIE FOLDER-ÜBERSICHT**

Die Folder-Übersicht wird auf Blätter geschrieben, die sich auf der Innenseite des Vorderdeckels befinden, und sie ist eine vollständige Übersicht über die Aktionen, die bei einem PC durchgeführt wurden, in chronologischer Reihenfolge.

Sie wird an die Innenseite des Vorderdeckels des gegenwärtig benutzten PC-Folders geheftet, und die folgenden Daten sind erforderlich:

#### *1. Verwaltungseinzelheiten*

Datum der Sitzung, Dauer der Sitzung und Dauer der Verwaltungsarbeit (Admin). Wann ein neuer Folder angelegt wurde. Die Gesamtzeit einer Reihe von Auditingsitzungen. Wann ein OCA-Test durchgeführt wurde. Wann eine FES gemacht wurde.

#### *2. Prozess-Einzelheiten*

Was auditiert wurde und wie es lief. Vermerken Sie ein EP neben jeder durchgeführten Aktion bzw. vermerken Sie, falls sie nicht zum EP gebracht wurde, in rot: NICHT FLAT, OVERRUN oder was sonst zutrifft.

Die Listing-Frage einer L&N-Aktion wird voll ausgeschrieben.

R3R-Items werden voll ausgeschrieben.

Wenn ein Item oder Terminal in einer Sitzung einen Rock-Slam ergibt, wird dieser auf der Übersicht in rot mit der Seitenzahl vermerkt und eingekreist.

Auf ähnliche Weise wird eine wird eine böse Absicht, die in einer Sitzung hochkommt, zusammen mit dem Datum rot markiert und eingekreist.

#### *3. Examiner-Bericht*

Vermerken Sie unter den Prozess-Einzelheiten "F/N", was bedeutet, dass es eine F/N beim Examiner gab, oder BER (in rot), falls es einen schlechten Examiner-Bericht gegeben hat. Wenn der TA beim Examiner hoch oder niedrig war, kann dies auch notiert werden.

### *4. Bescheinigungen*

Datum und was bescheinigt (attestiert) wurde.

Wenn der PC zum Bescheinigen geschickt wurde, dies aber nicht tat, wird es vermerkt.

### *5. Daten über Fortgeschrittene Kurse*

Datum, an dem mit dem Fortgeschrittenen Kurs begonnen wurde, Stufe; Datum, an dem der Abschluss bescheinigt wurde.

(Die einzelnen Solo-Sitzungen werden *nicht* notiert, sie sollten aber in eine getrennte Folder-Übersicht im Folder für den Fortgeschrittenen Kurs eingetragen werden.)

### *6. Medizinische Daten*

Wann der PC sich krank gemeldet hat.

Datum und kurze Angabe der Krankheit.

Dann ein weiterer Eintrag, wenn der PC von den Linien des MO heruntergeht.

## *7. Ethikdaten*

Alle Ethikzyklen oder Ethikzustände.

Für normale Eintragungen wird ein blauer oder schwarzer Kugelschreiber benutzt. Ein roter Kugelschreiber wird verwendet, um alle R/S-Items, bösen Absichten, Listen- oder Dianetik-Item-Korrekturen, BERs, hohen oder niedrigen TA beim Examiner, verpatzte Bescheinigungen, medizinische Aktionen oder Ethikzyklen zu vermerken.

Im HGC ist der Auditor dafür verantwortlich, diese Übersicht nach jeder Sitzung und unmittelbar nach Erhalt eines medizinischen Berichts oder eines BERs, der vom PC von sich aus gegeben wurde, auf dem laufenden zu halten. Sie ist ein standardgemässer Bestandteil der Sitzungs-Admin des Auditors.

Wenn der PC mit Fortgeschrittenen Kursen beginnt, gehen alle Folder (die vom HGC und alle Folder von Fortgeschrittenen Kursen) zum C/S des Fortgeschrittenen Kurses, der das Fallfortschrittsblatt, das Gelbe Blatt und das Übersichtsblatt im HGC-Folder wie oben dargelegt auf dem laufenden hält. Der Solo-Auditor hält die getrennte Solo-Folder-Übersicht auf der Innenseite des Vorderdeckels seines gegenwärtig benutzten Solo-Folders auf dem laufenden.

Die Blätter der Folder-Übersicht haben DIN A4-Format und sind in vier Spalten aufgeteilt. Es folgt ein Beispiel, wie die Folder-Übersicht geführt wird:

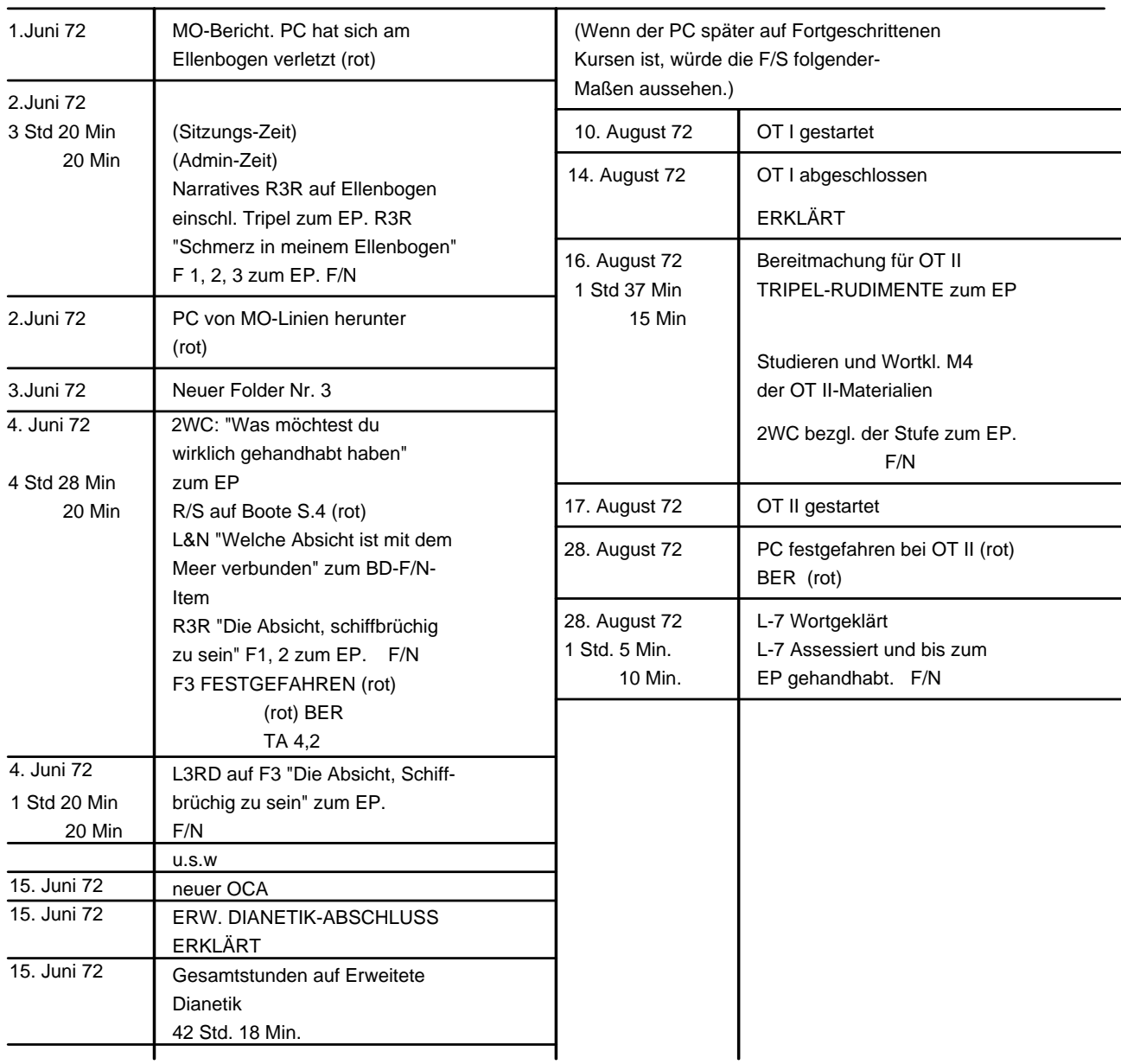

Formular für die Folder-Übersicht

Wenn ein neuer PC mit dem Auditing beginnt und der erste Folder angelegt wird, wird ein Exemplar des beigefügten Formulars oben an der Innenseite des Vorderdeckels mit zwei Heftklammern befestigt.

Dieses Formular wird auf leichtem Papier vervielfältigt, damit es nicht viel Platz wegnimmt.

Der Auditor füllt dieses Formular aus, während er mit dem Auditing voranschreitet.

Wenn erforderlich, werden neue Blätter hinzugefügt, wobei das früheste unten und das neueste oben liegt.

Wenn ein neuer Folder angelegt wird, werden alle Zusammenfassungsblätter aus dem alten Folder herausgenommen und an der Innenseite des Vorderdeckels des neuen Folders befestigt, so dass die vollständige Folder-Übersicht des Falles sich stets im gegenwärtig benutzten HGC-Folder befindet.

Es ist die Verantwortung des HGC-Admin, dafür zu sorgen, dass das Obige gemacht wird.

Bezugsmaterial: Tonband vom 7. April 72, Erweiterte Dianetik Band 3, "Die Verwaltungsarbeit des Auditors"

Zusammengestellt vom Trainings- & Dienstleistungs-Bureau Revidiert und wiederherausgegeben als BTB

von der Flag Mission 1234 Verantwortliche: CPO Andrea Lewis Stellvertretend: Molly Harlow

Genehmigt von der AVU für den VORSTAND der SCIENTOLOGY-KIRCHEN

BDCS:SW:AL:MH:MM.mh.rd.jh

# **FORMULAR FÜR DIE FOLDER-ÜBERSICHT**

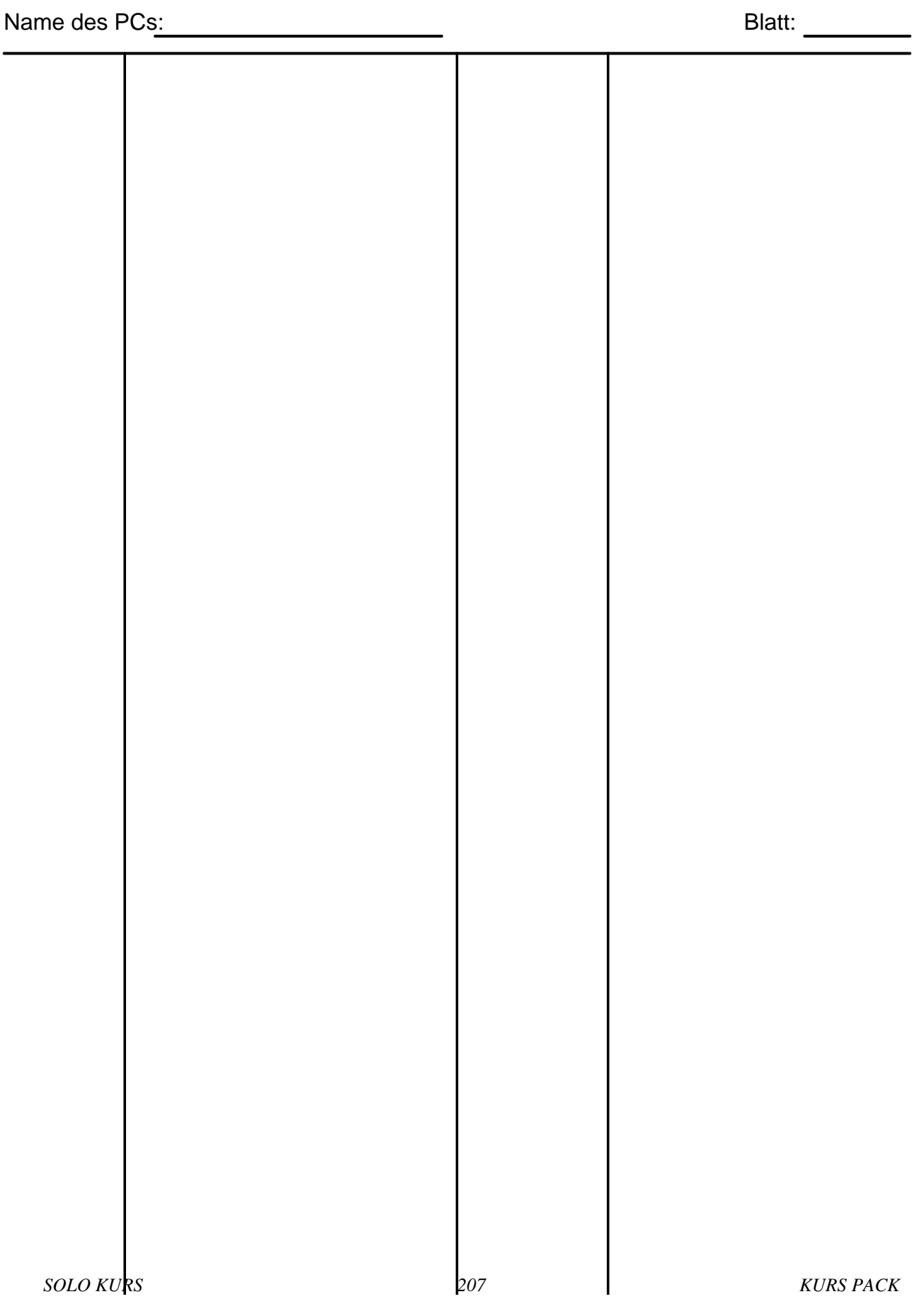

# HUBBARD KOMMUNIKATIONSBÜRO Saint Hill Manor, East Grinstead, Sussex HCO BULLETIN VOM 14. JULI 1970

Wiedervervielfältigen SHs, AOs R6EW-Studenten Clearingkurs-Studenten und Studenten der Fortgeschrittenen Kurse E-Meter-Literatur

# **SOLO-DOSEN**

Ich habe idealere Soloelektroden für das E-Meter entwickelt – "Dosen".

Die grundlegende Schwierigkeit mit einer Einhandelektrode ist, dass sie einen fälschlich höheren Tonarm ergibt, was sehr beunruhigend sein kann.

Damit eine F/N gültig ist, sollte sich der Tonarm auf dem E-Meter im Bereich zwischen 2,0 und 3,0 befinden. Dies gilt, wenn zwei Standardelektroden (Konservendosen aus Stahlblech) benutzt werden.

Wenn Sie nur eine Elektrode benutzen und sie in der linken Hand halten (falls Sie ein Rechtshänder sind), kann der Tonarm bis zu 4,0 anzeigen, während er in Wirklichkeit 3,0 beträgt. Auch kann eine tatsächliche Tonarm-Anzeige von 1,7 wie 2,5 erscheinen!

Einhandelektroden sind beinahe ebenso alt wie das moderne E-Meter. Die frühesten Modelle benutzten ein Tee-Ei aus Aluminium mit einem Isolator zwischen den Schraubengewinden, wobei zu jeder Hälfte eine Elektrode führte.

Eine Version der Einhandelektrode, die bis in die Gegenwart benutzt wurde, bestand aus zwei Rohrstücken aus rostfreiem Stahl, die einen Durchmesser von etwa 2½ cm hatten, in der Mitte durch einen Gummiring getrennt waren und an jedem Ende eine Elektrode befestigt hatten.

Bis vor einigen Monaten gab es zu diesem Problem der Einhandelektrode keine weiteren Entwicklungen von dauerhaftem Wert.

Das Problem im Solo-Auditing ist natürlich, dass man mit Elektroden in beiden Händen nicht zur selben Zeit schreiben oder das E-Meter bedienen könnte. ABER eine Einhandelektrode gibt den Tonarm falsch wieder, selbst wenn sie die Nadelreaktionen richtig wiedergibt (was sie tut). Um den richtigen TA zu erhalten, muss man also den Stecker der Einhandelektrode herausziehen und die Zweihandelektrode einstecken. Dabei kann sich der TA verändern, und die Kabel können durcheinandergeraten. Dieses Durcheinander lenkt natürlich ab.

Was ich entwickelt habe, ist eine Zwei-Dosen-Elektrode, die sofort zu einer Einhandelektrode wird.

Sie nehmen zwei kleine Konservendosen aus Stahlblech, deren Deckel sauber entfernt wurden. Es müssen natürlich Dosen sein, die Papieretiketten hatten und keine direkt aufgedruckten Etiketten.

Die benötigte Grösse ist 2 1/8 Zoll Aussendurchmesser (das sind etwa 54 Millimeter). Die Länge ist 3 3/4 Zoll (was etwa 95 Millimeter sind).

Dann nehmen Sie ein Stück weichen Schaumgummis, das etwa 3/8 Zoll (etwa 10 mm) dick ist. Sie schneiden ein kreisförmiges Stück Schaumgummi von ungefähr 2 3/8 Zoll (etwa 60 mm) Durchmesser aus. Der Durchmesser ist gerade ein wenig grösser als der der Dosen.

Sie kleben diesen kreisförmigen Schaumgummi an das geschlossene Ende einer Dose, aber nicht auch an die andere Dose.

Befestigen Sie die Krokodilklemmen der Elektrodenkabel an den offenen Enden der Dosen. Nun haben Sie einen ganz normalen Aufbau für zwei Dosen, mit dem Unterschied, dass am Boden der einen Dose ein Schaumstoffpolster befestigt ist. In jeder Hand eine dieser Dosen zu halten verschafft Ihnen die korrektere Zwei-Dosen-Anzeige des TAs.

Indem Sie das geschlossene Ende der einen Dose gegen das Schaumstoffpolster der anderen Dose führen und beide Dosen in einer Hand halten (zwei Finger auf jeder Dose, während Sie sie halten), erhalten Sie eine Einhandelektrode.

Im Nu können Sie die Dosen in zwei Hände nehmen und den *korrekten* TA erhalten (indem Sie den Tonarm mit einem Fingerknöchel oder einer Fingerspitze einstellen). Wenn Sie die Dosen wieder in eine Hand zurücknehmen und den Tonarm erneut einstellen, haben Sie wieder Ihre Einhandanzeige.

Wenn Sie dieses System benutzen, sollten sie Ihre Notation so abändern, dass Sie kennzeichnen, ob es eine Einhand – oder Zwei-Dosen-Anzeige ist (um zu verhindern, dass Ihr Fallüberwacher einen Herzschlag erleidet).

Die neue Notation ist folgendermassen: 3,75 (1) 2,9 (2). Das bedeutet nicht, dass Sie immer beide Anzeigen verwenden. Sie fügen die Klammern und eine 2 oder 1 hinzu, um anzuzeigen, ob es eine Zweihand – (2) oder eine Einhandanzeige (1) ist. Am Beginn und am Ende einer Sitzung geben Sie stets beide an, z.B. 3,5 (1) 2,5 (2). Und am Ende geben Sie einen Trimmcheck an, wie z.B. 1,9 = 2,0 (er wird gemacht, indem man einen Moment lang den Elektrodenstecker des E-Meters herauszieht, die Nadel auf "Set" stellt und die Tonarmposition abliest). Der Tonarm sollte auf 2,0 stehen, ist aber oft auf 1,9 oder 2,1 abgetrieben. Dies überprüft die Richtigkeit aller Anzeigen.

#### **STANDARDELEKTRODEN**

Eine Standarddose hat einen Durchmesser von etwa 2 3/4 Zoll (69 mm) und eine Länge von etwa 4 1/2 oder 5 Zoll (114 mm oder 127 mm).

Konservendosen aus Stahlblech, die nicht direkt bedruckt sind und von denen der Deckel sauber entfernt, das Etikett abgelöst und der Klebstoff abgewaschen wurde, verzinnt oder unverzinnt, waren viele Jahre lang üblich. Die Kalibrierung wurde mit diesen Elektroden durchgeführt.

Es ist lustig, dass ich an den Elektroden hart arbeiten musste, um die ersten E-Meter überhaupt zum Funktionieren zu bringen. Alles wurde ausprobiert – Stahlstäbe, Tee-Eier aus Aluminium, Metallplatten, Metallbänder, was Ihnen einfällt. Die einzige Elektrode, die gleichbleibend funktioniert, ist die gute alte gewöhnliche Konservendose aus der Küche. Es ist lustig, die Anstrengungen zu sehen, um "unsere Elektroden zu verbessern". Andere Versionen wurden alle ausprobiert und scheiterten, und alle paar Jahre müssen wir eine Kampagne zur Wiedereinführung der Konservendose machen, um die Leute zu standardgemässen Anzeigen zurückzubringen.

Die kleinere Konservendose, wie sie für die Einhandelektrode beschrieben wurde, gibt, wenn sei als Zwei-Dosen-Elektrode verwendet wird, nicht genau dieselbe Anzeige wie die Standarddosen. Daher sollte die kleinere Dose nicht von einem Examiner verwendet werden. Wenn Sie wollen, können Sie den Unterschied zwischen diesen beiden Dosengrössen überprüfen.

Aber die Standarddosen sind als Einhandelektrode zu gross, um von den meisten Leuten bequem in der linken Hand gehalten werden zu können. Der Unterschied ist nicht gross genug, um im normalen Auditing irgend jemanden zu beunruhigen.

# **KLEINE HÄNDE**

Leute mit kleinen Händen oder Kinder kommen mit einer Standarddose überhaupt nicht zurecht.

Die für die Einhandelektrode angegebene Grösse (2 1/8 Zoll x 3 3/4 Zoll) ist für sie besser geeignet.

Für sehr kleine Kinder leisten zwei nicht direkt bedruckte Kodak-35-mm-Filmkassetten-Dosen, wie sie in jedem Fotoladen erhältlich sind, wunderbare Dienste.

Diese zwei 35-mm-Filmkassetten-Dosen, von denen eine mit einem Schaumstoffpolster ausgerüstet ist, wie es oben für die Einhandelektrode beschrieben wurde, können einem Kind als Einhandelektrode dienen.

#### **KURZSCHLUSS**

Der ganze Trick beim Herrichten von zwei getrennten Dosen, die als Einhandelektrode gehalten werden sollen, liegt darin, sicherzustellen, dass die Dosen keinen Kurzschluss hervorrufen, wenn Sie ihre Unterseiten gegeneinanderhalten. Sie können einen "Rock-Slam" oder einen plötzlichen Fall bewirken, wenn das Metall der Dosen miteinander in Berührung kommt. Daher muss das angeklebte Schaumstoffpolster ein bisschen grösser als der Dosendurchmesser und genügend dick sein, dass das Metall nicht durchdrückt.

Alte Dosenaufbauten waren zusammengeschraubt und konnten nicht leicht für Zwei-Dosen-Anzeigen auseinandergenommen werden. Die jetzigen Dosen sind nicht fest miteinander verbunden.

Eine Zeichnung des Aufbaus, die von Richard Gorman erstellt wurde, veranschaulicht dies.

Wichtige Anmerkung: Die kleineren Dosen können eine fälschlich niedrige TA-Anzeige ergeben, da sie klein sind. Wenn Sie eine solche Anzeige erhalten, sollten Sie zwei grosse Standarddosen zur Hand haben, um sie an die Kabel anzuschliessen und den TA zu überprüfen. Dies wird Sie vor einem Herzversagen retten, wenn Sie als Zwei-Dosen-Anzeige einen Tonarm von 1,7 sehen!

> L. RON HUBBARD Gründer

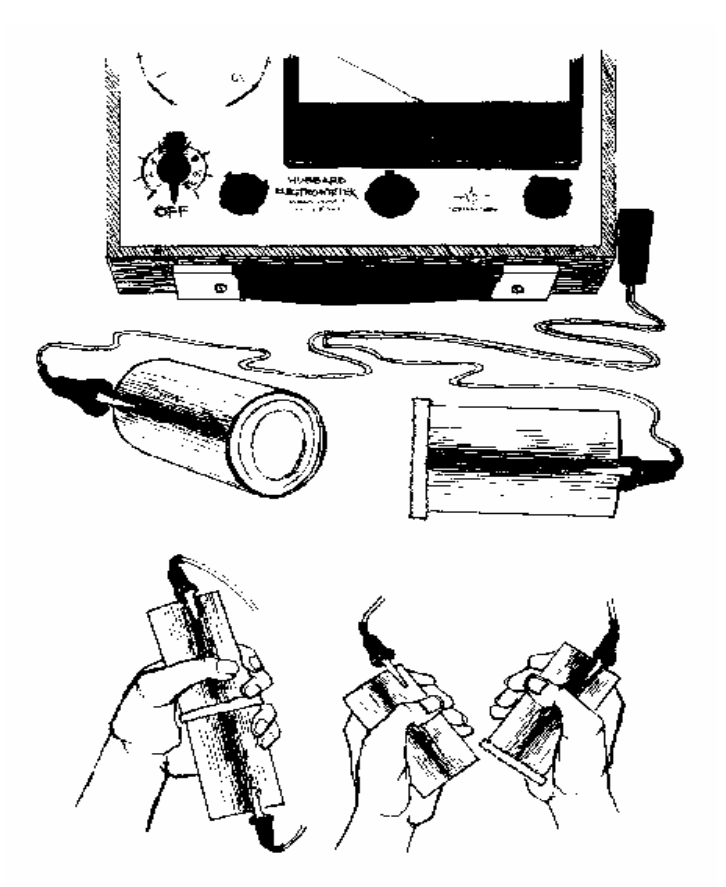

LRH:sb.rd

HUBBARD KOMMUNIKATIONSBÜRO Saint Hill Manor, East Grinstead, Sussex HCO BULLETIN VOM 9. JULI 1980

Solo-Auditor-Checksheet Solo-Kursüberwacher

### *Solo-Serie Nr. 1*

# **CHECKLISTE FÜR DIE VORBEREITUNG EINER SOLO-SITZUNG**

(Bezug: HCOB vom 26. April 1971 II, "Solo-Erkenntnisse")

Die folgende Checkliste basiert auf Verfeinerungen beim Soloverfahren, die entwickelt wurden, um den Solo-Auditor zu befähigen, eine Sitzung vorzubereiten und während der Sitzung ohne Ablenkungen auditieren zu können. Üben Sie diese Checkliste, bis Sie sie leicht und schnell durchführen können. (ANMERKUNG: Da für Solo-Auditing die Verwendung eines Mark-VI-E-Meters empfohlen wird, sind die Punkte 12, 13 und 34 mit auf die Checkliste gesetzt worden, um die Bedienung des Mark VI einzubeziehen.)

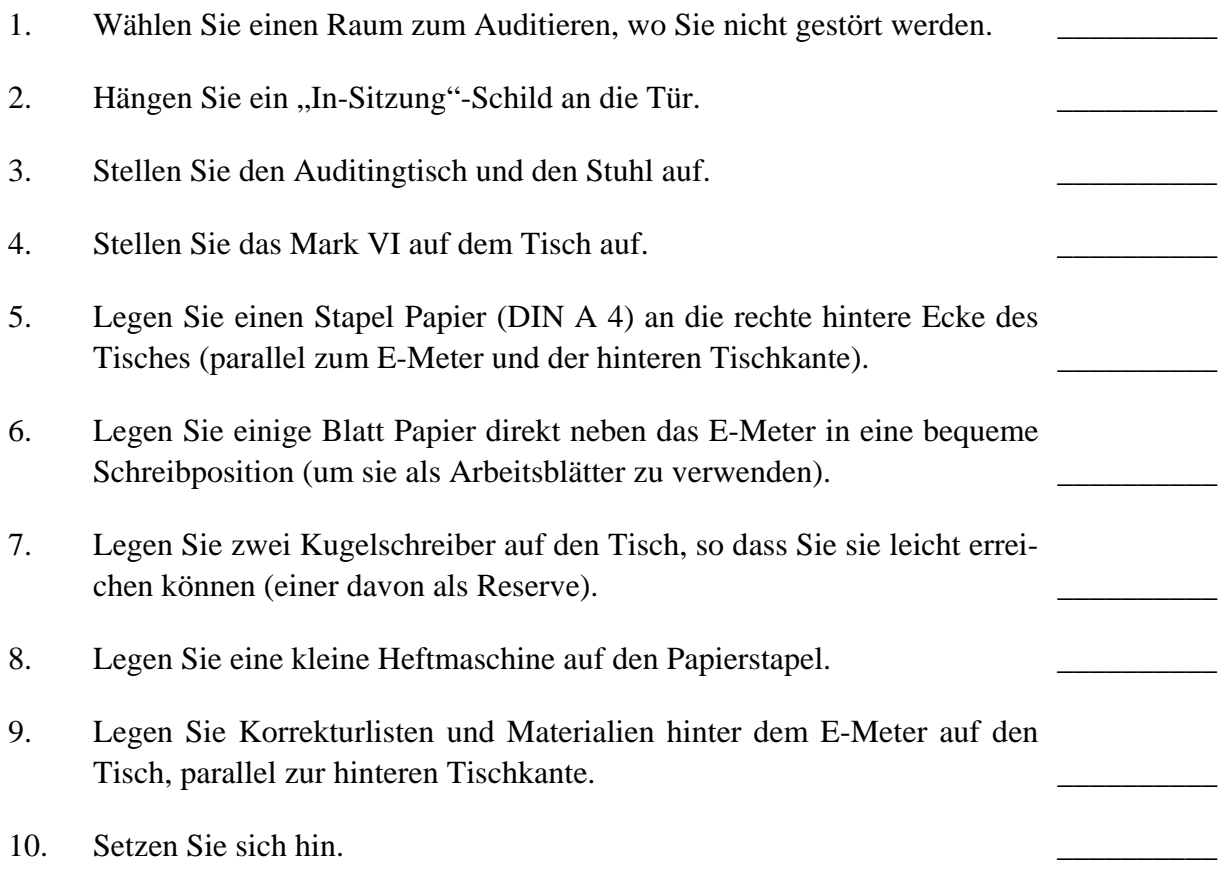

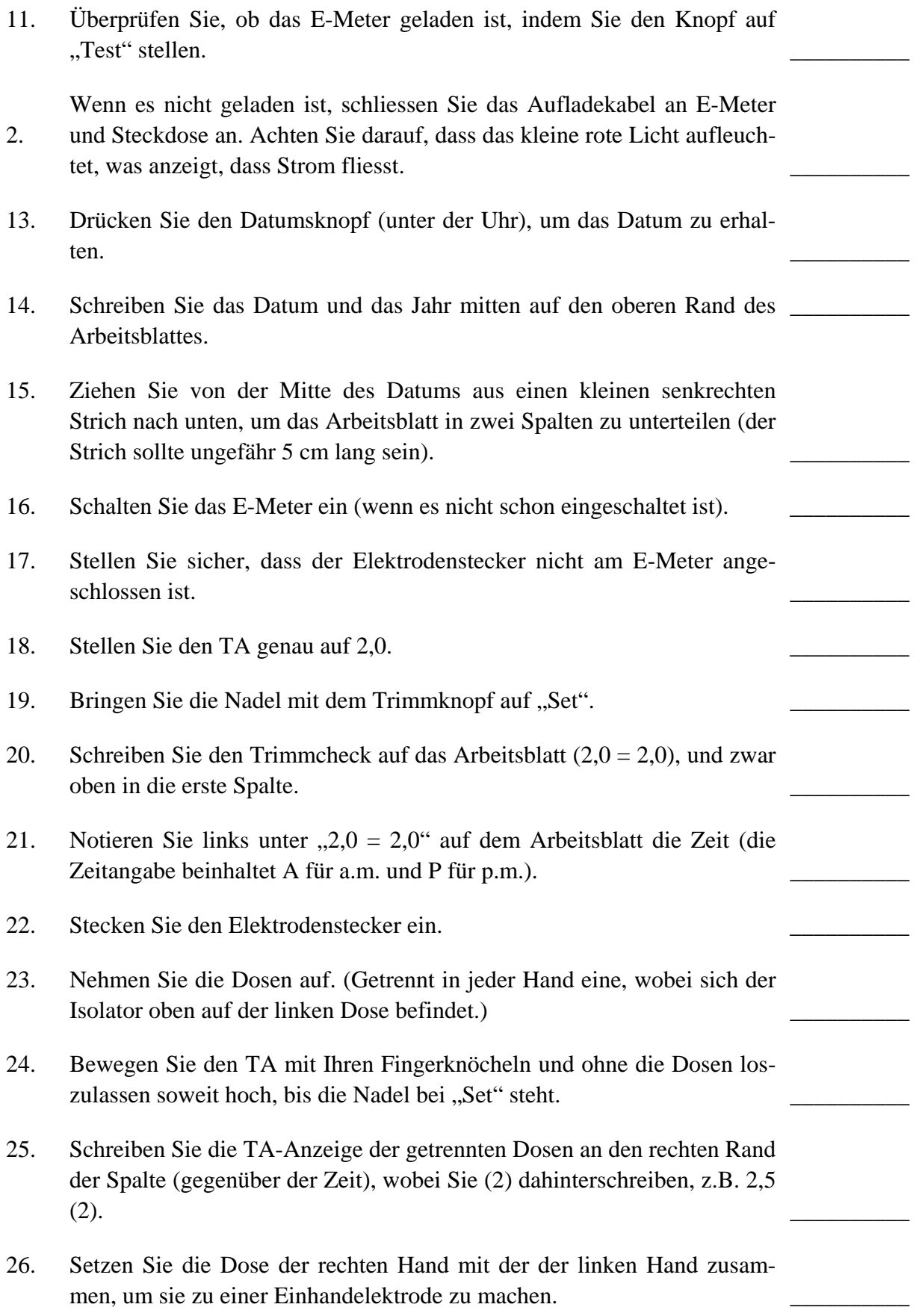
- 27. Nehmen Sie die Einhandelektrode so in die Hand, dass Ihre Hand mit beiden Dosen gleich viel Hautkontakt hat.
- 28. Legen Sie einen Isolator (wie z.B. ein Plastikdeckchen) auf Ihr linkes Knie. \_\_\_\_\_\_\_\_\_\_
- 29. Legen Sie Ihre linke Hand, die die Dosen hält, auf Ihr linkes Knie (Handknöchel nach unten, Dosen nach oben).
- 30. Bringen Sie die Nadel mit dem Tonarm auf "Set".
- 31. Schreiben sie die TA-Anzeige der Einhandelektrode auf das Arbeitsblatt (an den rechten Rand der Spalte), wobei Sie eine (1) dahinterschreiben,  $z.B. 3,4(1).$
- 32. Drücken Sie die Dosen, um die Empfindlichkeitseinstellung zu bekommen, und stellen Sie die Empfindlichkeit so ein, dass sich die Nadel beim Dosendruck von "Set" bis ungefähr zum Strich direkt links neben "Test" bewegt. \_\_\_\_\_\_\_\_\_\_
- 33. Schreiben Sie die Empfindlichkeitseinstellung direkt unter die Zeit auf das Arbeitsblatt (z.B. Empf.  $-3,8$ ).
- 34. Drücken Sie den Knopf, um den TA-Zähler auf 0 zu stellen, und schreiben Sie "0 TA" direkt unter die TA-Anzeige für die Einhandelektrode.
- 35. Metabolismus-Test: Machen Sie einen tiefen Atemzug und lassen Sie die Luft durch den Mund wieder heraus. Schreiben Sie den Metabolismus-Test in Zoll (1 Zoll = 2,54 cm) auf die linke Seite der Spalte (etwa gegenüber von "0 TA"), z.B. "Metab 1"; das würde bedeuten, dass der Metabolismus-Test einen Fall von einem Zoll ergeben hat.

Der Solo-Auditor ist jetzt dafür vorbereitet, zu auditieren, und er würde mit "Das ist die Sitzung" beginnen, was auf dem Arbeitsblatt als "S of S" (Anm. d. Übs.: engl. "Start of Session") unter dem Metabolismus-Test und "0 TA" vermerkt wird.

Der Rest dieser Checkliste gibt das Verfahren für das Beenden einer So-<br>lo-Sitzung an.

- 36. Schreiben Sie die Zeit auf die linke Seite der Spalte (die Zeitangabe beinhaltet A für a.m. und P für  $p.m.$ ).
- 37. Schreiben Sie die Anzeige des TA-Zählers auf die rechte Seite der Spalte, z.B. 1,3 TA (was 1,3 Abschnitte TA-Aktion bedeutet).
- 38. Schreiben Sie die TA-Anzeige für die Einhandelektrode auf die rechte Seite des Spalte, z.B.  $2,9$  (1).
- 39. Trennen Sie die Dosen voneinander, und lesen Sie den TA ab, indem Sie sie getrennt in beiden Händen halten, wobei Sie (wie bei Nr. 24) den TA unter Verwendung Ihrer Fingerknöchel so einstellen, dass die Nadel auf "Set" steht.
- 40. Schreiben Sie die TA-Anzeige der getrennten Dosen auf die rechte Seite der Spalte unter die Anzeige der Einhandelektrode, z.B. 2,3 (2).
- 41. Ziehen Sie den Elektrodenstecker heraus.
- 42. Bringen Sie die Nadel unter Verwendung des Tonarms auf "Set". (Denken Sie daran, dass die Anzeige des TA-Zählers abgelesen wird, bevor Sie zu getrennten Dosen zurückkehren, ansonsten würden Sie eine falsche Summe für die TA-Aktion erhalten.) \_\_\_\_\_\_\_\_\_\_
- 43. Notieren Sie den Trimmcheck auf dem Arbeitsblatt. (Er sollte wie vorher  $2.0 = 2.0$  sein. Aber, was auch immer die TA-Anzeige ist, notieren Sie sie, da sie zeigen würde, dass sich die Trimmung während der Sitzung verschoben hat und somit falsche TA-Anzeigen ergibt.) Der Trimmcheck wird in die Mitte der Arbeitsblatt-Spalte geschrieben.
- 44. Schalten Sie das E-Meter ab und schreiben Sie ..M off<sup>\*\*</sup> unter den Trimmcheck (andernfalls könnte es sein, dass Sie das E-Meter anlassen und bei der Rückkehr ein ungeladenes E-Meter vorfinden).
- 45. Beenden Sie die Sitzung mit "Ende der Sitzung" und schreiben Sie E of S ans untere Ende der Arbeitsblatt-Spalte.
- 46. Wenn Sie mehr als ein Blatt Arbeitsblätter verwendet haben, heften Sie sie zusammen.
- 47. Legen Sie die Arbeitsblätter in Ihren Solofolder. (Die letzte Sitzung kommt immer nach oben.) \_\_\_\_\_\_\_\_\_\_
- 48. Legen Sie den Folder in einen Umschlag mit der Farbmarkierung für Fortgeschrittene Kurse.
- 49. Nehmen Sie das "In-Sitzung"-Schild ab.
- 50. Lassen Sie sich ein Nach-der-Sitzung-Exam geben und legen Sie es in Ihren Folder.

#### CHECKLISTE FÜR DIE VORBEREITUNG 5 HCOB 9.7.80 EINER SOLO-SITZUNG

51. Geben Sie den Folder zum Fallüberwacher (oder bewahren Sie ihn sicher auf, wenn der C/S Ihnen die Genehmigung gegeben hat, mehrere Sitzungen hintereinander zu auditieren, bevor Sie den Folder wieder vorlegen). \_\_\_\_\_\_\_\_

Üben Sie diese Checkliste so lange, bis Sie sie exakt und schnell durchführen können.

 $\frac{1}{2}$  ,  $\frac{1}{2}$  ,  $\frac{1$ 

L. RON HUBBARD

LRH:dr

Dies ist ein Muster für ein Arbeitsblatt, das nur den Beginn und das Ende der Sitzung zeigt:

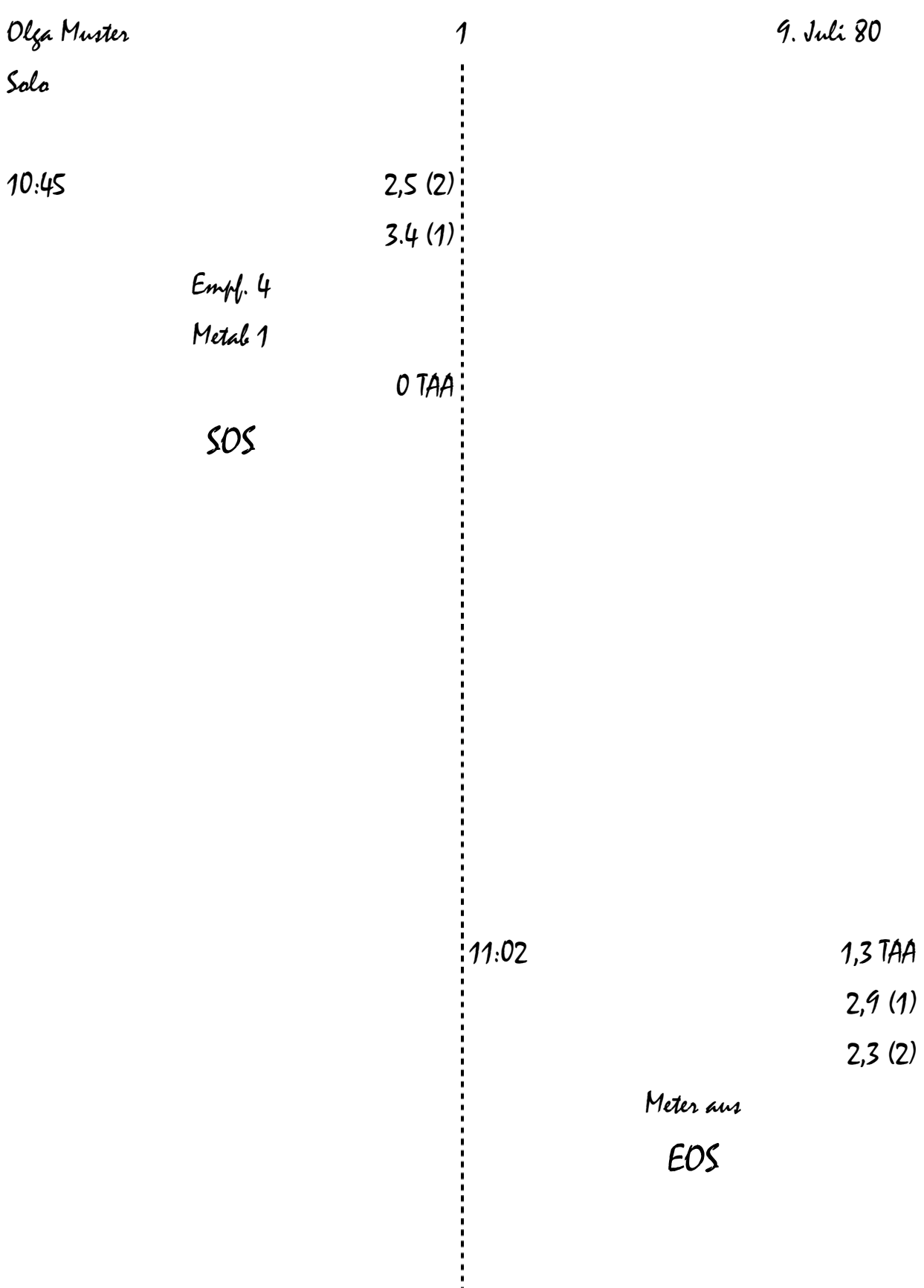

## HUBBARD KOMMUNIKATIONSBÜRO Saint Hill Manor, East Grinstead, Sussex HCO BULLETIN VOM 22. JULI 1971R AUSGABE II

Alle Solo-Auditoren Checksheet für den Solo-Auditor-Kurs Checksheet für den R6EW-Kurs Clearing-Kurs und OT-Kurse

revidiert am 22. Februar 1981 korrigiert und wiederherausgegeben am 8. März 1982

(Hebt das HCOB vom 12. April 1970, "Die Admin des Solo-Auditors", auf und ersetzt es, wobei die Hinweise auf Fast-Flow gestrichen wurden)

(Dieses Bulletin ist revidiert worden, um es auf den neusten Stand zu bringen und es auf das HCOB vom 9. Juli 1980, Solo-Serie Nr. 1, "Checkliste für die Vorbereitung einer Solo-Sitzung", abzustimmen)

(Revisionen nicht hervorgehoben)

(Wiederherausgegeben am 8.3.1982, um die Einstufung "Vertraulich" zu streichen, da in dieser Ausgabe nichts Vertrauliches enthalten ist.)

## **DIE ADMIN DES SOLO-AUDITORS**

(Bezug: HCOB 9. Juli 1980, Solo-Serie Nr. 1, "Checkliste für die Vorbereitung einer Solo-Sitzung)

Das einfache, unveränderliche Verfahren für die Admin des Solo-Auditors ist jetzt im HCOB vom 9. Juli 1980, Solo-Serie Nr. 1, "Checkliste für die Vorbereitung einer Solo-Sitzung", gründlich behandelt.

Die folgenden Ratschläge ergänzen diese Ausgabe und sollen von Solo-Auditoren auf allen Stufen der fortgeschrittenen Kurse verwendet werden.

- 1. Sorgen Sie immer dafür, dass Sie eine sichere Auditing-Umgebung haben.
- 2. In jeder Solo-Sitzung müssen *alle* Schritte von Solo-Serie Nr. 1 gemacht werden.
- 3. E-Meter-Trimm-Checks werden gemäss dem HCOB vom 11. Mai 1969R, rev. 8.7.78, "E-Meter-Trimm-Check", durchgeführt.
- 4. Beginnen Sie jede Sitzung mit "Das ist die Sitzung", und beenden Sie sie mit "Ende der Sitzung".
- 5. Führen Sie auf Ihren Arbeitsblättern ordnungsgemässe Aufzeichnungen darüber, was während der Sitzung gemacht wird.
- 6. Verschliessen Sie Ihren Solo-Folder an einem sichern Ort, wenn Sie nicht auditieren. Denken Sie an etwas anderes, und gehen Sie dem Leben nach.
- 7. Halten Sie sich an Standard-Tech, berichten Sie täglich, befolgen Sie die richtigen Weiterleitungslinien**, halten sie die Sicherheitsvorschriften 100%-ig ein.**
- 8. Wenn Sie eine Stufe abgeschlossen haben, so melden Sie sich mit all Ihren Materialien und Ihrem Folder beim Examiner. Geben Sie diese beim Examiner ab. Man wird Sie dann von dort aus weiterleiten.

Viel Glück!

L. RON HUBBARD Gründer

LRH:RTCU:dz:kjm:bk

## HUBBARD KOMMUNIKATIONSBÜRO Saint Hill Manor, East Grinstead, Sussex HCO BULLETIN VOM 6. DEZEMBER 1979R Revidiert am 22. September 1980

Wiedervervielfältigen AOs Solo-Auditoren

> (Hebt auf und ersetzt BTB 12. Dez. 1971R rev. 12.3.72, wiederherausgegeben am 25.7.74 als BTB ..Solo-Auditoren TRs 1-4 revidiert... und BTB 12. Dez. 1971R, erweitert und wiederherausgegeben als BTB 28. Juni 1975 III, "Solo-Meter-Übungen,,)

# **SOLO-AUDITOR-ÜBUNGEN**

(Bezugsmaterialien: Das Buch der E-Meter-Übungen HCOB 9. Juli 80, "Checkliste für die Vorbereitung einer Solo-Sitzung,")

Diese Solo-Auditor-Übungen ersetzen das, was früher "Solo-Auditoren-TRs., genannt wurde. Sie hatten die Tendenz, einen Solo-Auditor so auszubilden, daß er die Vorstellung entfaltete, er solle im Solo-Auditing "mit sich selbst sprechen, oder im alles in Worten ausdrücken, was nicht korrekt ist.

Diese Übungen sind dazu da, einen Solo-Auditor so auszubilden, daß er in der Lage ist, die Solo-Auditing-Aktionen auszuführen, denen er auf den Solo-Stufen begegnen wird. Sie bringen ihm nicht bei, wie man PCs auditiert, noch versuchen sie, ihm Auditoren-TRs beizubringen. (Wenn Sie eine Auditorenausbildung machen wollen, machen Sie den Hard-TRs-Kurs für Auditoren und lassen Sie sich auf der Akademie und dem SHSBC ausbilden.) Wenn Sie die Solo-Auditor-Übungen gründlich und so lange machen, bis Sie jede Übung leicht ausführen können, werden Sie in der Lage sein, Solo-Auditing sehr erfolgreich durchzuführen.

Bei diesen Solo-Übungen sind E-Meter, Arbeitsblätter, Auditingtisch und Solo-Dosen so aufgestellt und angeordnet, wie sie es in einer Solo-Sitzung sein würden.

## *SOLO-AUDITOR-ÜBUNG 1:*

## *NAME:* SOLO-DOSEN-ÜBUNG

*ZWECK:* Einen Solo-Auditor darin zu schulen, den Tonarm mit zwei Dosen und mit Solo-Dosen abzulesen und einen korrekten Dosendruck mit einer Einhandelektrode durchzuführen.

*POSITION:* Der Solo-Auditor sitzt an einem Auditing-Tisch mit E-Meter, Dosen und einem Exemplar des HCOB vom 9. Juli 1980, "Checkliste für die Vorbereitung einer Solo-Sitzung, und des HCOB vom 14. Juli 1970, "Solo-Dosen, Der Trainer sitzt neben dem Studenten.

*TRAININGSNACHDRUCK:* Das HCOB vom 9. Juli 1980, "Checkliste für die Vorbereitung einer Solo-Sitzung,,, und das HCOB vom 14. Juli 1970, "Solo-Dosen,,, werden als Bezugsmaterial verwendet. Der Trainer läßt den Studenten das E-Meter aufstellen, seine Tonarm-Anzeige für zwei Dosen ablesen und sie auf dem Arbeitsblatt gemäß dem HCOB vom 14. Juli 1970, "Solo-Dosen, notieren. Der Trainer läßt den Studenten dann zu einer Solo-Dose überwechseln, den TA einstellen und die TA-Anzeige auf dem Arbeitsblatt notieren. (Das Notieren des TA muß so gemacht werden, wie es im HCOB vom 14. Juli 70 angegeben wird, damit zwischen der Anzeige an 2 Dosen und der an einer Solo-Dose unterschieden wird.) Der Trainer läßt den Studenten diesen Teil der Übung so lange machen, bis der Student ihn leicht und schnell ausführen kann.

Der Trainer läßt den Studenten dann die Solo-Dose drücken, um die Empfindlichkeit einzustellen, und den Empfindlichkeitsknopf so einstellen, daß sich die Nadel beim Dosendruck von "Set., bis zum Strich direkt links neben "Test., bewegt. Machen Sie diese Übung, bis der Student sie schnell und fehlerlos durchführen kann.

## *SOLO-AUDITOR-ÜBUNG 2:*

#### *NAME:* DAS VORBEREITEN EINER SOLO-SITZUNG

*ZWECK:* Einen Solo-Auditor darin zu schulen, eine Solo-Sitzung vorzubereiten und zu beenden.

*POSITION:* Trainer und Student neben einem kleinen Tisch (Auditingtisch) mit einem Stuhl, wobei sie Papier (DIN A 4), ein Mark-VI-E-Meter, Dosen, zwei Kugelschreiber, eine kleine Heftmaschine, Korrekturlisten und Materialien und einen Isolator (z.B. ein Plastikdeckchen) zur Hand haben.

*TRAININGSNACHDRUCK:* Das HCOB vom 9. Juli 1980, "Checkliste für die Vorbereitung einer Solo-Sitzung, wird zur Bezugnahme verwendet. Der Trainer läßt den Studenten eine Solo-Sitzung genau gemäß dem HCOB vom 9. Juli 1980 vorbereiten. Die Schritte 1-51 der Checkliste werden so lange geübt, bis der Student eine Solo-Sitzung leicht und schnell vorbereiten und eine Solo-Sitzung beenden kann. (ANMERKUNG**:** Der Solo-Auditor-Student muß die Materialien für die Sitzung vorbereiten und diese in den restlichen Übungen verwenden.)

#### *SOLO-AUDITOR-ÜBUNG 3:*

#### *NAME:* SOLO-E-METER-HANDHABUNG

*ZWECK:* Einen Solo-Auditor darin zu schulen, schriftliches Material zu lesen und zu bemerken, ob das E-Meter anzeigte.

*POSITION:* Der Solo-Auditor-Student sitzt mit einem Exemplar des Buchs der E-Meter-Übungen an einem Tisch, der für eine Solo-Sitzung vorbereitet ist. Der Trainer sitzt so neben dem Studenten, daß auch der Trainer das E-Meter und das Arbeitsblatt sehen kann.

*TRAININGSNACHDRUCK:* Der Solo-Auditor-Student bereitet das E-Meter und die Solo-Dosen vor und führt ein Arbeitsblatt wie in Solo-Übung 1. Dann wendet er sich einer der vorbereiteten Assessment-Listen hinten im Buch der E-Meter-Übungen zu. Er legt die Liste dann so hin, daß er die Liste und die Nadel sehen kann. Er legt ein leeres Blatt Papier über die Liste, so daß alles außer dem ersten Punkt auf der Liste verdeckt ist. Dann liest der Solo-Auditor schweigend den ersten Punkt auf der Liste und beobachtet, ob das E-Meter bei dem Item anzeigt. Er macht mit der Liste weiter und schiebt dabei das leere Blatt Papier Item für Item weiter. Wenn es eine Anzeige gibt, sagt der Solo-Auditor dem Trainer, welches Item angezeigt hat und was für eine Anzeige es war. Er schreibt dann das Item und seine Anzeige auf das Arbeitsblatt. Er notiert auch die Zeit und die Tonarmposition. Der Trainer kontrolliert, daß der Student dies alles korrekt gemacht hat. Dann läßt der Trainer den Studenten mit der Übung weitermachen. Verschiedene Assessment-Listen werden auf diese Weise benutzt, bis der Student die Aktionen durchführen kann, schriftliches Material abzulesen, zu beobachten, ob es anzeigt, und dies auf einem Arbeitsblatt festzuhalten. Die Aufgabe des Trainers besteht darin, den Studenten zu ermutigen und dafür zu sorgen, daß er diese Aktionen so lange übt, bis er sie leicht ausführen kann.

#### *SOLO-AUDITOR-ÜBUNG 4:*

#### *NAME:* WORTKLÄREN

*ZWECK:* Einen Solo-Auditor darin zu schulen, die Bedeutungen von Wörtern in Auditing-Fragen oder -Anweisungen zu klären.

*POSITION:* Der Solo-Auditor-Student sitzt an einem gemäß Solo-Übung 2 für eine Solo-Auditing-Sitzung vorbereiteten Tisch, und der Trainer sitzt so neben dem Studenten, daß der Trainer auch das E-Meter und die Arbeitsblätter sehen kann. Ein Exemplar des HCOBs vom 13. Oktober 1979, "Begriffliches Verstehen," liegt so auf dem Tisch, daß der Solo-Auditor-Student es lesen und gleichzeitig die E-Meter-Nadel sehen kann.

*TRAININGSNACHDRUCK:* Der Solo-Auditor-Student soll das HCOB lesen, beobachten, wann das E-Meter anzeigt, das mißverstandene Wort finden und bis zur F/N klären und Arbeitsblätter führen. Er benutzt die Solo-Dose und den Solo-Sitzungs-Aufbau. Der Trainer stellt sicher, daß der Solo-Auditor-Student all diese Aktionen ausführt. Nachdem das Wortklären auf dieses HCOB abgeschlossen ist, wird ein anderes HCOB verwendet (wobei egal ist, welches Bulletin es ist). Diese Übung wird so lange gemacht, bis der Solo-Auditor sie leicht ausführen, Arbeitsblätter führen und das E-Meter bedienen kann. (Es kann zwar sein, daß der Student dabei zunächst ungeschickt ist, aber der Trainer hilft ihm und ermutigt ihn, bis er die Übung beherrscht.)

#### *SOLO-AUDITOR-ÜBUNG 5:*

#### *NAME:* SOLO-AKTIONSZYKLUS

*ZWECK:* Einen Solo-Auditor darin zu schulen, Aktionszyklen im Solo-Auditing bis zum Abschluß des jeweiligen Zyklus durchzuführen und den Zyklus zu beenden.

*POSITION:* Der Solo-Auditor sitzt an einem Tisch, der für eine Solo-Sitzung vorbereitet ist; der Trainer sitzt neben ihm. Der Student hat ein Exemplar des Buchs der E-Meter-Übungen, das bei EMÜ 20 aufgeschlagen ist.

*TRAININGSNACHDRUCK:* Der Solo-Auditor-Student benutzt die in EMÜ 20 angegebene Liste von Fragen. (Das Wort *"Ihr(e)*" in den Fragen wird in "*mein(e)* umgewandelt, das Wort "*Sie*" wird in "*ich*" umgewandelt, usw.) Der Solo-Auditor-Student schreibt die Frage auf das Arbeitsblatt, wobei er den Wortlaut wie oben angegeben verändert, und notiert, ob die Frage am E-Meter anzeigt oder nicht. Dann beantwortet er schweigend die Frage und schreibt die Antwort nieder. Dann bestätigt er, daß dieser Zyklus abgeschlossen ist. Der Trainer kontrolliert dann, daß der Student jeden Schritt gemacht hat und ob der Student zufrieden ist, daß er es gemacht hat. Diese Übung ist bestanden, wenn der Student diesen Zyklus ausführen kann, ohne abgelenkt zu werden oder Q & A zu machen, wenn er den begonnenen Zyklus vervollständigt und den Zyklus beendet. (Die Fragen, Antworten und Bestätigungen werden schweigend und in begrifflicher Form gegeben, sie werden nicht in Worten ausgedrückt.)

\_\_\_\_\_\_\_\_\_\_\_\_\_\_\_

Der Solo-Auditor-Student macht nun die folgenden Solo-E-Meter-Übungen. Der Solo-Sitzungs-Aufbau und die Solo-Dose werden alle wie in den vorangegangenen Übungen verwendet, und der Student schreibt auf ein Arbeitsblatt. Dies wird gemacht, um den Solo-Auditor weiter mit den Werkzeugen vertraut zu machen, die er im Solo-Auditing verwenden wird. Der Student muß die regulären E-Meter-Übungen gemäß dem Buch der E-Meter-Übungen abgeschlossen haben, bevor er die folgenden Übungen in Angriff nimmt. Wenn der Solo-Auditor-Student mit einer Übung, die solo gemacht wird, Schwierigkeiten hat, sollte er zu der passenden Solo-Auditor-Übung oder zur regulären E-Meter-Übung zurückkehren, bis er sie leicht ausführen kann. Die Solo-E-Meter-Übungen tragen dieselben Nummern wie die entsprechenden Übungen in dem Buch der E-Meter-Übungen. Die Solo-E-Meter-Übungen werden schweigend durchgeführt.

Die Übungen 1 bis 7 sind genau die im Buch der E-Meter-Übungen angegebenen und werden hier nicht als Solo-Aktion wiederholt.

Benutzen Sie auch das HCOB vom 14. Juli 1970, "Solo-Dosen, um ihm den richtigen Umgang mit Solo-Dosen zu entnehmen.

## *SOLO-E-METER-ÜBUNG 8:*

Wie bei EMÜ 8, außer, daß der Student das Bulletin neben dem E-Meter auf dem Tisch hat. Er hält die Elektroden (Solo-Dosen) selbst und beobachtet das E-Meter, während er das Bulletin liest.

## *SOLO-E-METER-ÜBUNG 9:*

Wie bei EMÜ 9, außer daß der Auditor-Student die Solo-Dosen hält und das Bulletin liest. Beträchtlicher Nachdruck wird darauf gelegt, daß das E-Meter, die Arbeitsblätter und das Lesematerial bald in dieser Übung richtig angeordnet werden. Der Student sollte mit diesen Positionen experimentieren, um die optimale Anordnung zu finden, damit er das E-Meter

während des Lesens sehen kann, und um zu verhindern, daß er in der Sitzung abgelenkt werden wird.

## *SOLO-E-METER-ÜBUNG 10:*

Wie bei EMÜ 10. Zusätzliche Anmerkungen wie bei der vorhergehenden Übung.

## *SOLO-E-METER-ÜBUNG 11:*

Wie bei EMÜ 11, wobei der Student die Solo-Dosen hält und die Zeilen vom Originationen-Blatt schweigend liest.

*E-METER-ÜBUNG 12:* Als Solo-Übung ausgelassen.

*E-METER-ÜBUNG 13:* Als Solo-Übung ausgelassen.

## *SOLO-E-METER-ÜBUNG 14:*

Wie bei EMÜ 14, wobei aber der Student die Solo-Dosen hält und das Bulletin liest.

#### *SOLO-E-METER-ÜBUNG 15:*

Wie bei EMÜ 15, wobei aber der Student die Solo-Dosen hält, die Originationen für sich im Stillen liest und die Bedeutung der Origination begrifflich denkt. Der Trainer fragt: "Was machte die Nadel, während du die Zeile gelesen hast?, usw. wie in der zugrundeliegenden Übung.

In dieser Übung lernt der Student, daß die E-Meter-Anzeige auftreten wird, sobald er die Zeile liest und begrifflich erfaßt, und er erwirbt die Fähigkeit, eine Zeile lesen und zur selben Zeit die E-Meter-Reaktion oder das Fehlen einer E-Meter-Reaktion bemerken zu können. Er soll nicht die Zeile lesen und dann später auf das E-Meter schauen. Der Student lernt in dieser Übung auch, daß das E-Meter nicht anzeigen wird, wenn er seine Aufmerksamkeit auf das E-Meter fixiert hat und die Bedeutung der Zeile nicht tatsächlich denkt.

*E-METER-ÜBUNG 16:* Als Solo-Übung ausgelassen.

*E-METER-ÜBUNG 17:* Als Solo-Übung ausgelassen.

*E-METER-ÜBUNG 18:* Als Solo-Übung ausgelassen.

*SOLO-E-METER-ÜBUNG 19:*

Wie bei EMÜ 19, aber der Solo-Auditor-Student hält die Solo-Dosen und der Trainer sitzt neben ihm und beobachtet. Die Übung wird schweigend gemacht. Der Trainer muß den Studenten bei der Sache halten und gibt die Anweisungen gemäß EMÜ 19, bis der Student die Übung leicht und sicher durchführen kann.

*E-METER-ÜBUNG 20:* Als Solo-Übung ausgelassen.

## *SOLO-E-METER-ÜBUNG 21:*

Wie bei EMÜ 21, wobei aber der Auditor-Student die Solo-Dosen hält.

Wenn diese Übung solo gemacht wird, wird der Auditor-Student natürlich bereits wissen, woran er dachte, als das E-Meter anzeigte. Diese Übung wird jedoch wie angegeben gemacht, um dem Solo-Auditor-Studenten zu zeigen, daß sein Gedanke wieder dieselbe Anzeige hervorbringen wird, wenn er denselben Gedanken erneut denkt.

Diese Übung veranschaulicht auch, daß es für den Solo-Auditor notwendig ist, seine Aufmerksamkeit auf dem Item oder Thema zu halten, das anzeigte, damit dieses Item weiterhin anzeigt, und sie zeigt auch, wie beim Wiederholen des Gedankens die Anzeige auf diesen Gedanken kleiner wird und verschwindet, während die Ladung durch das erneute Ausfindigmachen des ursprünglichen Gedankens reduziert wird.

Daher gibt es in der Solo-Übung einen zweiten Schritt, bei dem vom Studenten verlangt wird, daß er denselben Gedanken wiederholt denkt, bis die Anzeige nicht mehr auftritt, und daß er die Anzeigen auf einem Arbeitsblatt notiert, so wie sie auftreten.

Da dies eine Auditingtechnik ist, die auf bestimmten Solo-Stufen beim Entladen von Items benutzt wird, muß die Übung gut gemacht und bis zu einer hohen Fertigkeitsstufe fortgesetzt werden.

*E-METER-ÜBUNG 22:* Als Solo-Übung ausgelassen.

*E-METER-ÜBUNG 23:* Als Solo-Übung ausgelassen.

## *SOLO-E-METER-ÜBUNG 24:*

Wie bei EMÜ 24, wobei aber der Student die Solo-Dosen hält und die Assessments an sich selbst durchführt. (Benutzen Sie nur die Assessments, die im Buch der E-Meter-Übungen angegeben sind.)

*E-METER-ÜBUNG 25:* Als Solo-Übung ausgelassen.

## *SOLO-E-METER-ÜBUNG 26:*

Wie bei EMÜ 26, wobei aber der Student die Solo-Dosen hält.

*E-METER-ÜBUNG 27:* Als Solo-Übung ausgelassen.

L. RON HUBBARD Gründer

Unterstützt durch den Snr C/S Int

LRH:DM:dr.kjm

HUBBARD KOMMUNIKATIONSBÜRO Saint Hill Manor, East Grinstead, Sussex HCO BULLETIN VOM 12. FEBRUAR 1966

Wiedervervielfältigen Franchise Staff-Auditoren-Hüte Tech-Hüte Qual-Hat Exec Sec Hüte

# DER "GEFÄHRLICHE AUDITOR"

Wir haben schon lange eine Bezeichnung für einen Auditor, der ständig Dinge tut, die den Fall eines PCs durcheinanderbrachten. Wir nennen ihn einen "Gefährlichen Auditor".

Es gibt gewisse genau bestimmte Aktionen oder Unterlassungen, die solch einen Auditor gefährlich machen.

Dies sind:

- 1. Bricht den Auditorenkodex oder ignoriert ihn, da er "nur in bestimmten Fällen Anwendung findet".
- 2. Auditiert über schwebende Nadeln hinaus oder bearbeitet diesen Prozeß weiter mit Auditing, nachdem eine schwebende Nadel aufgetreten ist.
- 3. Hört auf zu auditieren, bevor die Nadel schwebt.
- 4. Beginnt einen neuen Release-Grad, ohne einen früheren Grad zu rehabilitieren oder zumindest anhand der Unterlagen zu überprüfen, daß ein früherer Grad rehabilitiert und nicht überlaufen wurde.
- 5. Lokalisiert bei S & D nicht den richtigen SP, sondern über- oder unterlistet oder verfehlt ihn beim Assessieren.
- 6. Auditiert den PC nach einem ARK-Bruch weiter, ohne sich um den ARK-Bruch zu kümmern (und hält es für möglich oder üblich, über einen hinweg fortzufahren).
- 7. Hat ständig feindliche und geringschätzige Meinungen über seine PCs.

Dies sind die wirklich gefährlichen Punkte, die einen Auditor, der sie tut, zu einem Gefährlichen Auditor machen.

(Diese Liste wurde zusammengestellt, indem bei verstimmten Fälle zurückverfolgt wurde, welche Fehler sie verstimmt hatten.)

Ein Auditor, der lediglich die fünf Groben Auditingfehler macht, ist einfach ein schlechter Auditor. (Siehe HCOB vom 21. September 1965, "Out Tech".)

Ein Gefährlicher Auditor scheint oft recht perfekt, tut aber obiges. Bei manchen PCs scheint er damit durchzukommen und wird also die Rechtschaffenheit seines Vorgehens oder seiner Vergehen behaupten. Aber beim nächsten PC klappt es nicht, und er hat ein Durcheinander vor sich.

Ein "vorsichtiger" Auditor ist nicht notwendigerweise ungefährlich. Man auditiert nicht vorsichtig. Man auditiert mit einer entspannten Kompetenz, die den Regeln folgt und die oben angeführten Fehler vermeidet.

Es gibt keinen Kompromiss damit, sein Geschäft zu verstehen.

Die meisten Auditoren werden, wenn sie ausgebildet werden und die Fünf Groben Auditingfehler nicht mehr machen, ganz hervorragende Auditoren und leisten sehr gute Arbeit, und ich bin stolz auf sie.

> L. RON HUBBARD Gründer

LRH:ml.cden

Wiedervervielfältigen Alle Auditoren C/Se **SHSBC** Akad. Stufe IV Klasse VIIIer  $HGC<sub>s</sub>$ Klasse VIII- Checksheet Klasse VI- Checksheet Klasse III- Checksheet C/S-Kurse-Checksheet **HSST** Praktikanten

HUBBARD KOMMUNIKATIONSBÜRO Saint Hill Manor, East Grinstead, Sussex HCO BULLETIN VOM 23. AUGUST 1971 (Revidiertes HCO Bulletin vom 24. Mai 1970) (wurde revidiert, um es auf den neuesten Stand zu bringen und die O/R-Liste zu streichen und um Auditing über Out Ruds hinweg hinzuzufügen)

(Alle Änderungen in dieser Schriftart)

*C/S-Serie Nr.1* 

## **DIE RECHTE DES AUDITORS**

## **VERANTWORTUNG DES AUDITORS FÜR C/SE**

Ein Auditor, der eine Fallüberwacher-Anweisung (C/S) darüber erhält, was er an einem PC auditieren soll, ist von seiner Verantwortung als Auditor **nicht** befreit.

**Der Auditor hat eine Reihe von Verantwortungen, die Teil eines jeden C/S sind, das er zu auditieren erhält.**

#### **AKZEPTIEREN DES PCS**

Von keinem Auditor wird verlangt, einen bestimmten PC zu akzeptieren, nur weil ihm der PC zugewiesen wurde.

Falls ein Auditor glaubt, daß er diesem bestimmten PC nicht helfen kann, oder falls er eine Abneigung dagegen hat, diesen bestimmten PC zu auditieren, so hat er das Recht, sich zu weigern, diesen PC zu auditieren.

Der Auditor muß dies begründen.

Weder der Fallüberwacher, noch der Direktor für Prozessing, noch der Direktor für Review, noch irgendwelche ihrer Vorgesetzten dürfen den Auditor dafür zurechtweisen, daß er sich weigert, einen bestimmten PC zu auditieren.

Bei einem Auditor, der sich weigert, sein Soll an Stunden oder Sitzungen zu auditieren, muß selbstverständlich etwas unternommen werden.

Die Weigerung, einen bestimmten PC zu auditieren, ist deshalb nicht zu beanstanden, solange man sich nicht weigert, andere PCs zu auditieren.

"Ich möchte diesen PC nicht auditieren, weil … Ich bin bereit, andere PCs zu auditieren", ist die legale Erklärung des Auditors in dieser Angelegenheit.

Einige PCs kommen bei manchen Auditoren in schlechten Ruf, einige wissen das Auditing nicht zu schätzen, einige geraten mit der Persönlichkeit eines bestimmten Auditors in Konflikt. Es gibt solche Fälle. Dies bedeutet nicht, daß bestimmten PCs von anderen nicht geholfen werden kann.

Es ist auch wahr, daß ein Auditor, der einen PC nicht mag, möglicherweise keine gute Arbeit leistet – also hat diese Regel auch eine praktische Seite.

Ein Auditor mochte keine jungen Männer und verrichtete schlechte Arbeit an ihnen. Ein anderer mochte keine alten Damen und machte in der Sitzung Kleinholz aus ihnen. Ein PC hatte verschiedene Scientologen durcheinander gebracht und konnte nun überhaupt niemanden mehr finden, der ihn auditiert hätte.

Wir auditieren Leute nicht, um der Welt gegenüber eine Wiedergutmachung zu leisten.

Deshalb hat ein Auditor das Recht, die PCs, die er zugewiesen bekommt, abzulehnen oder zu akzeptieren.

#### **AKZEPTIEREN EINES C/S**

Wenn ein Auditor ein C/S erhält, um es bei einem Fall auszuführen, und er der Ansicht ist, daß es nicht die korrekte Aktion sei, die durchgeführt werden sollte, hat er das Recht, das C/S für diesen PC abzulehnen und ein anderes zu fordern, mit dem er übereinstimmen kann.

Der Auditor hat *nicht* das Recht, mit einem C/S zu beginnen und es während der Sitzung zu verändern. Ausnahme siehe weiter unten.

Der Auditor darf **nicht**, während er den PC auditiert, im Auditing-Stuhl C/Sen. Falls er überhaupt **keinen** Fallüberwacher hat, auditiert der Auditor dennoch nach einem C/S. Er schreibt das C/S vor der Sitzung und hält sich während der Sitzung daran. Etwas anderes zu machen und nicht dem C/S zu folgen, nennt man "C/Sen im Stuhl", und es ist eine sehr armselige Methode, da sie zu "Q and A" verleitet.

#### **VERALTETES C/S**

Ein C/S, das eine oder zwei Wochen alt ist, oder ein Reparatur- (Fortschritts-) Programm, das ein oder zwei Monate alt ist, ist Dynamit. Dies wird ein "veraltetes Programm" oder ein "veraltetes C/S" genannt, was bedeutet, daß es zu alt ist, um gültig zu sein.

Es hätte eher erledigt werden sollen. Letzte Woche, als das C/S geschrieben wurde, mag es dem PC gut gegangen und er mag bei seiner Arbeit glücklich gewesen sein. Eine Woche später jedoch hat er möglicherweise Kopfschmerzen und ist vom Chef getadelt worden.

Es ist gefährlich, ein Reparaturprogramm zu akzeptieren, wenn es alt ist.

Der Auditor, der sieht, daß sein C/S alt ist, und der beobachtet, daß der PC schlechte Indikatoren hat, ist berechtigt, ein frisches C/S zu fordern, wobei er dafür Gründe angibt.

Ein Programm, das im Januar geschrieben wurde, kann im Juni völlig veraltet sein. Wer weiß, was mittlerweile passiert ist.

Benutzen Sie frische C/Se und frische Programme.

Daß etwas veraltet, geschieht ohnehin nur in Abteilungen, die Arbeitsrückstände haben und die armselig geleitet werden. Die wirkliche Abhilfe ist, neu zu organisieren und mehr und bessere Auditoren einzustellen.

#### **BEENDEN DER SITZUNG**

Wenn das C/S, das er hat, sich *während* der Sitzung als unbrauchbar erweist, hat der Auditor das Recht, die Sitzung zu beenden und den Folder dem C/S zuzusenden.

Das Beenden der Sitzung ist ganz dem Auditor überlassen.

Falls der Auditor einfach eine Aktion, die TA produzierte, nicht abschließt, obwohl man sie hätte abschließen können, so ist es selbstverständlich ein Flunk. Solch ein Fall durchläuft das Basik-Engramm einfach nicht noch das eine Mal, das den TA herunterbringen und ein richtiges Endphänomen liefern würde. Diese und ähnliche Aktionen wären Fehler des Auditors.

Diese Entscheidung beruht hier darauf, ob die Aktion des Auditors, die Sitzung zu beenden, gerechtfertigt ist oder nicht.

Auch wenn der Auditor einen Fehler gemacht haben mag, kann er nicht dafür getadelt werden, daß er die Sitzung *beendete*, da dies ganz und gar ihm überlassen ist. Er kann ein Flunk für den Fehler erhalten.

## **AUDITING ÜBER OUT RUDS HINWEG**

Wenn man einen PC, dessen Ruds out sind, auf etwas anderes auditiert, so ist das ein **größerer Auditingfehler**.

Selbst wenn der C/S "fliege ein Rud" oder "fliege Ruds" ausläßt, so berechtigt dies den Auditor nicht, den PC über Out Ruds hinweg zu auditieren.

Der Auditor kann eins von beidem tun: er kann alle Ruds fliegen oder er kann den Folder zurückgeben und fordern, daß Ruds geflogen werden.

Für den **Dianetik-Auditor** gibt es keine Entschuldigung dafür, daß er über Out Ruds hinweg auditiert, und er muß in einem HGC besonders davor gewarnt werden, dies zu tun; er sollte den Folder zurückgeben, um ein neues C/S zu bekommen. Noch besser sollte er lernen, Rudimente zu fliegen.

#### **UNVERMÖGEN, RUDS ZU FLIEGEN**

Falls ein Auditor ein Rud nicht bis zur F/N bringen kann oder gar kein Rud zur F/N bringen kann, so ist er dazu berechtigt, ein Grünes Formular zu beginnen.

Die Lösung des Auditors für "keine F/N auf Ruds" ist, ein Grünes Formular zu machen, ob der C/S dies nun sagte oder nicht.

Dies ist eine Aktion, die erwartet wird.

Es ist selbstverständlich, daß der Auditor "Unterdrückt" und "Falsch" benutzt, wenn er versucht, Rudimente zur F/N zu bringen.

#### **SITZUNGEN, DIE WEIT AUSEINANDER LIEGEN**

Wenn ein PC eine Zeit lang keine Sitzung hatte oder wenn ein PC Sitzungen bekommt, die Tage auseinander liegen, **müssen Ruds geflogen werden**. Andernfalls wird der PC über Out Ruds hinweg auditiert werden. Dies kann mentale Masse entwickeln.

Die optimale Sitzungsplanung ist eine Reihe von Sitzungen oder ein ganzes Programm, durchgeführt in einem Block dicht aufeinander folgender Sitzungen. Dies verhindert, daß die Welt die Rudimente des PCs zwischen den Sitzungen heraushaut.

Wenn man Sitzungen gibt, zwischen denen viel Zeit verstreicht, wird man kaum mit dem Leben Schritt halten. Die Auditingzeit wird ganz dadurch in Anspruch genommen, das Leben zusammenzuflicken.

Mit schnellem Gewinn kommt man über die Plagen des Lebens hinaus und hält den PC dort.

#### **NICHTANZEIGENDE ITEMS**

Wenn ein Item auf dem Meter nicht anzeigt, das man den Auditor zu laufen angewiesen hat, selbst wenn der Auditor Unterdrückt und Abgewertet darauf in bringt, **darf** der Auditor überhaupt **nichts** mit dem Item tun, egal was der C/S sagte.

Es wird erwartet, daß er beobachtet, ob es anzeigt, und daß er Unterdrückt und Abgewertet dabei verwendet; wenn es immer noch nicht anzeigt, wird von ihm erwartet, daß er es **nicht** läuft.

#### **LISTEN**

Wenn ein Auditor vom C/S angewiesen wurde, "Wer oder was..." oder irgendeine Listenfrage zu listen, und er herausfindet, daß die Listenfrage nicht anzeigt, **darf** der Auditor sie **nicht** listen.

Wenn der Auditor eine vom C/S angeordnete Liste macht, wird vorausgesetzt, daß er vor dem Listing testet, ob die Frage anzeigt, und daß er **keine** Frage listet, die nicht anzeigt, (Eine Anzeige ist ein tatsächlicher Fall, nicht ein Tick oder ein Stop).

#### **SCHWIERIGKEITEN MIT LISTEN**

Wenn ein Auditor Schwierigkeiten damit hat, eine Liste zu machen und ein Item zu erhalten, wird erwartet, daß er eine vorbereitete Liste wie z.B. die L4BRA verwendet, um die Schwierigkeit zu finden und sie zu handhaben.

Da es einem PC sehr schwer zusetzt, wenn eine Liste vermurkst wird, erwartet man vom Auditor, daß er die Situation sofort ohne weitere C/S-Anweisungen handhabt.

#### **HOHER TA**

Wenn der Auditor sieht, daß der TA zu Beginn der Sitzung hoch ist, das C/S jedoch besagt: "Fliege ein Rud" oder "Laufen Sie eine Kette", darf der Auditor nicht versuchen, **ein Rud zu fliegen**, und er darf nicht auf einer Kette beginnen.

Wenn man versucht, einen TA mit ARK-Brüchen oder Ruds herunterzubringen, so setzt man einem PC sehr schwer zu, da ARK-Brüche nicht der Grund dafür sind, daß TA's steigen.

Wenn ein Dianetik-Auditor oder ein Scientology-Auditor bis zur Klasse II zu Beginn einen hohen TA sieht, beginnt er die Sitzung *nicht*, sondern schickt den Folder an den C/S zurück, damit dies von einem Auditor höherer Klasse gehandhabt wird.

Wenn der Scientology-Auditor (Klasse III oder darüber) zu Beginn der Sitzung einen hohen TA sieht,

- a) prüft er, ob in einer der letzten Sitzungen eine Exteriorisation vorkam, und wenn dies der Fall ist, wird die Sitzung beendet und der C/S wird um einen "Interiorisations-Rundown" gebeten;
- b) falls der PC einen Interiorisations-Rundown gehabt hat, bittet der Auditor den C/S um Erlaubnis, eine "C/S Serie 53" oder ein "Hi-Lo-TA-Assessment" oder was immer der C/S angibt durchzuführen. Es kann sein, daß der Int RD überlaufen worden ist (gewöhnlich ist er es), und er muß rehabilitiert oder korrigiert werden. Es ist üblich, dies zu überprüfen - es ist in einer "C/S 53" enthalten und ebenfalls in einem Hi-Lo-TA-Assessment.

Diese Aktionen werden von einem Auditor erwartet, selbst wenn im C/S nichts davon steht.

#### **WEITERHOFFEN**

Wenn ein Fall Sitzung für Sitzung schlecht läuft, so ist es das **allerletzte**, was Sie tun, weiterzuhoffen, sowohl im Auditing als auch beim C/Sen.

"Laß uns ... versuchen", "Dann dies", "Darauf jenes" wird den Fall nicht lösen.

**Verschaffen Sie sich Daten**. Sie können Daten durch ein Weißes Formular (PC-Assessment-Formular) erhalten. Sie können Daten von einer vollständig (Methode 5) assessierten GF erhalten. Sie können Daten durch Zweiwegkommunikation über verschiedene Themen erhalten. Sie können den D of P ein Interview machen lassen und Antworten bekommen. Sie können sogar die Mutter des PCs fragen.

Suchen Sie nach Fallfehlern. Sie studieren den Folder rückwärts bis zu dem Punkt, wo der PC gut lief, und dann kommen Sie nach vorne, und Sie werden dabei jedesmal den Fehler finden.

**Hoffen Sie nicht einfach Sitzung um mißlungene Sitzung weiter.** Das ist pure Idiotie.

Sie beschaffen sich Daten! Von vorbereiteten Listen, vom Leben, vom PC, vom Folder.

#### **Finden Sie den Fehler!**

Ah, meine Güte, er ist ein Pinkerton-Agent, der einen Eid auf Geheimhaltung abgelegt hat. Er macht nach jeder Sitzung Yogaübungen. Er wurde, als er sechs war, wegen Mordes vor Gericht gestellt und niemand hat das Engramm davon gelaufen.

Verschiedene Auditoren liefen dieselbe Engrammkette viermal.

Ein Auditor lief den Int RD zweimal.

Nach Power bekam sie ein Baby und niemand lief die Entbindung aus.

Er spricht nicht gerne, aber er ist ein "Grad Null"!

Es kann 150 Gründe geben.

Ein Auditor erlaubt es einem C/S **nicht**, hoffnungsvoll zu C/Sen. Er lehnt C/Se ab, bis eine Folder-Fehler-Übersicht gemacht und der Fehler gefunden worden ist.

#### **DINGE, DIE ZWEIMAL GETAN WURDEN**

Durch Unachtsamkeit können dieselben Rundowns zweimal angefordert und zweimal gemacht werden oder sogar öfter.

Es muß eine Folder-Übersicht auf der Innenseite des Deckels geben, und sie muß auf dem Laufenden gehalten werden.

Über ihr muß es ein Programm geben, nach dem der Fall auditiert wird. Versäumen Sie niemals eine Sitzung und das, was gelaufen wurde, in die Folder-Übersicht (F/S) einzutragen, nur weil das schon im Programm enthalten ist.

Wenn "Halte es still" angeordnet ist, schauen Sie nach, ob es vorher schon gelaufen wurde.

Lassen Sie nicht zu, daß größere Rundowns zweimal gemacht werden.

**Dianetik-Items** dürfen **niemals** zweimal gelaufen werden. Dianetik-Listen dürfen nicht über den Folder verteilt sein. Stellen Sie sie zusammen, halten Sie sie beieinander und auf dem Laufenden.

#### **KOPIEREN**

Kopieren Sie nicht Dianetik-Listen oder Arbeitsblätter von Notizen oder Items von Listen.

Halten Sie die gesamte Admin ordentlich und in der ursprünglichen Form. Kopieren ermöglicht Fehler.

#### **RUDIMENTE, DIE OUT GEHEN**

Wenn die Ruds während der Sitzung out gehen, wird der Auditor folgendes erkennen:

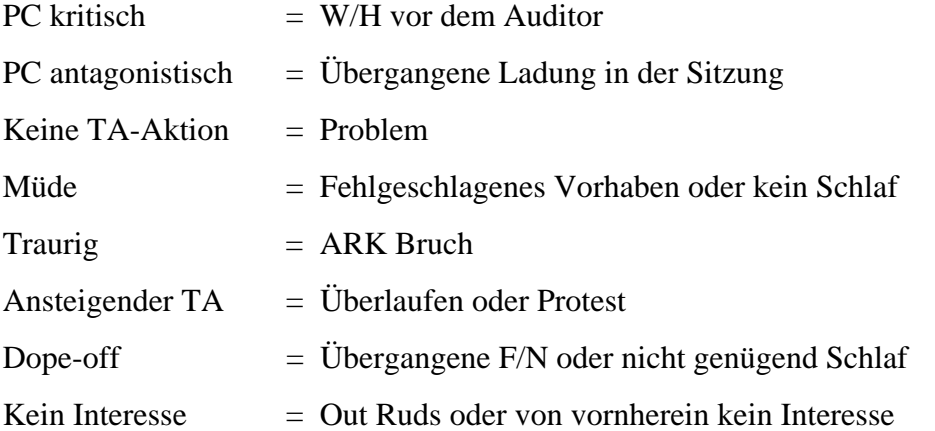

Ein Auditor, der sich nicht sicher ist, was es ist, aber mit dem PC in Schwierigkeiten gerät (außer bei Listen, die er immer sofort handhabt), beendet klugerweise die Sitzung schnell, schreibt die vollständige Beobachtung nieder und läßt sie dem C/S zukommen.

Der Auditor, der ein alter Hase ist und weiß, was er entsprechend der obigen Skala sieht (und weiß, welches C/S der Fallüberwacher anweisen würde), handhabt es sofort.

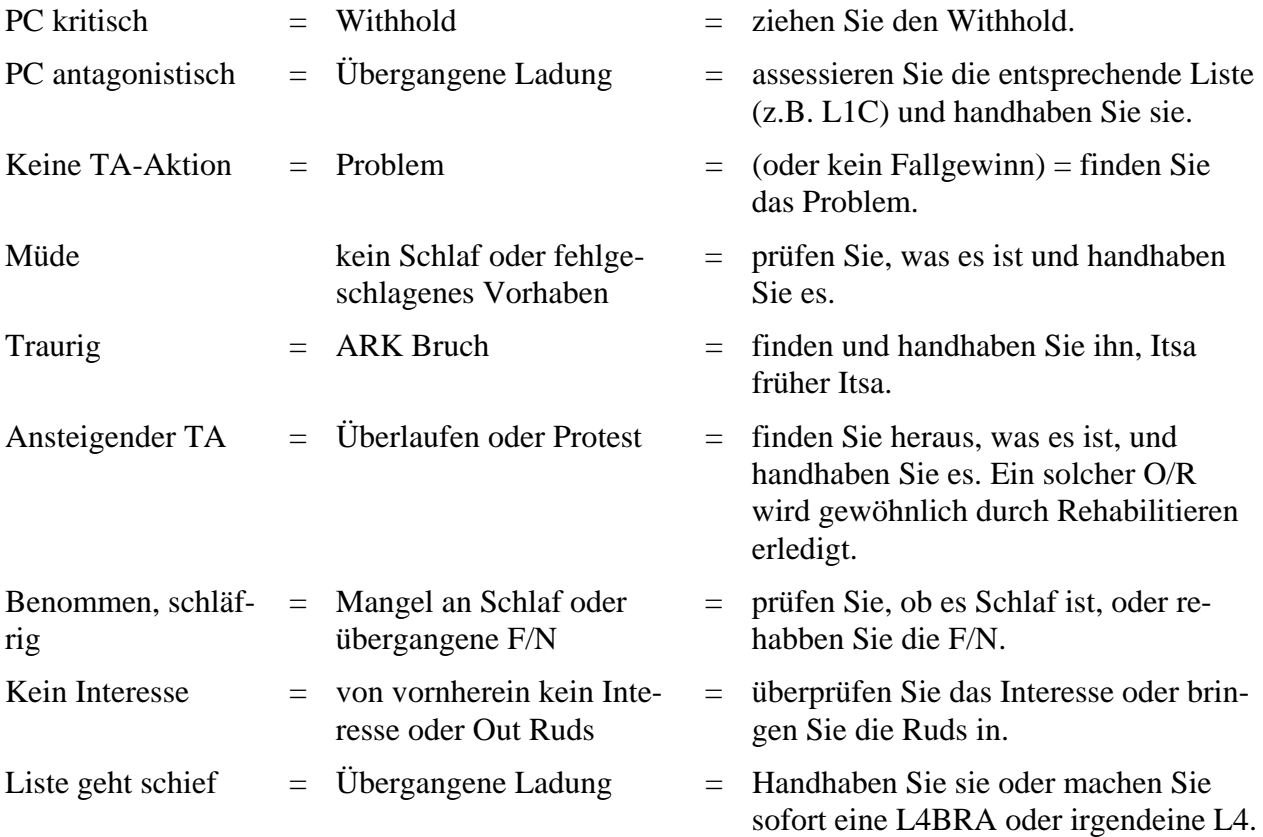

Ruds wollen nicht zur F/N kommen  $=$  irgendein anderer Fehler  $=$  assessieren Sie das Grüne Formular und handhaben Sie es.

Der Auditor hat kein Recht zu versuchen, das angewiesene C/S durchzuführen, wenn es mit irgendeinem der obigen Punkte im Widerspruch steht und nicht dazu bestimmt ist, ihn zu handhaben.

Falls die vorhergegangene Sitzung solch einen Fehler enthüllte und das Sitzungs-C/S zur Handhabung bestimmt war, es aber nicht handhabt, sollte der Auditor Schluß machen und das nächste C/S sollte lauten: "Zweiwegkommunikation, um Daten zu bekommen."

#### **DER FALL, DER NICHT GEHANDHABT WURDE**

Falls der Auditor oder der Examiner mit einem PC zusammentrifft, der behauptet, daß sein Fall nicht gehandhabt worden sei, so sollte man nicht eine neue Reihe von Aktionen ansetzen, die auf wenigen Daten basieren, sondern der Auditor sollte aufhören und der C/S sollte eine "Zweiwegkommunikation darüber, was nicht gehandhabt worden ist", anordnen.

Der Auditor sollte dies nicht sofort als Bestandteil irgendeines anderen C/S aufnehmen.

Mit anderen Worten: Ein Auditor sollte das C/S nicht zu einer Zweiwegkommunikation über irgendwas abändern, die vom C/S nicht angesetzt war.

## **HAUPTAKTIONEN**

Ein Auditor sollte bei einem Fall *nie* eine Hauptaktion beginnen, wenn dieser nicht dafür "bereitgemacht" worden ist.

Da dies während einer Sitzung vorkommen kann, ist es unbedingt notwendig, die Regel zu verstehen und sie zu befolgen. Andernfalls kann ein Fall ganz und gar steckenbleiben und wird schwer zu retten sein, da einer unreparierten Aktion nun eine weitere Aktion hinzugefügt wurde. Falls der Auditor also eine Hauptaktion bei einem Fall beginnt, der keine Bereitmachung erhalten hat, haben wir *zwei* Dinge zu reparieren, wo wir eigentlich nur eins hatten, da die Hauptaktion ja auch nicht funktionieren wird.

- *Reparatur* = Fehler im vergangenen Auditing oder im kürzlichen Leben zusammenflicken. Dies wird mit vorbereiteten Listen gemacht oder durch das Vervollständigen der Kette oder durch das Korrigieren von Listen oder sogar durch Zweiweg-Komm oder Prepchecks auf Auditoren, Sitzungen usw.
- *Rudimente* = Den Fall für die Sitzungsaktion bereit machen. Dies schließt ARK-Brüche, PTPs, W/Hs, GF oder O/R-Listing oder jegliche vorbereitete Liste (wie z.B. die L1C usw.) mit ein.
- *Bereitmachung* = Erreichen, daß sich eine F/N und VGIs zeigen, bevor man eine Hauptaktion anfängt. Es bedeutet nur das – eine F/N und VGIs, bevor man *irgendeine* Hauptaktion beginnt. Das kann eine Reparaturaktion oder ebensogut auch Rudimente erfordern.
- *Hauptaktion* = jede aber auch jede Aktion, die dazu bestimmt ist, einen Fall oder allgemeine Betrachtungen zu verändern, oder fortwährende Krankheit zu handhaben oder Fähigkeit zu verbessern. Damit ist ein *Prozeß* gemeint oder sogar eine Reihe von Prozessen, wie 3 Flows. Ein Grad ist damit nicht gemeint. Es ist jeder Prozeß, den ein Fall nicht gehabt hat.
- *Grad* = eine Reihe von Prozessen, die darin gipfeln, daß eine genau festgelegte Fähigkeit erreicht, examiniert und durch den PC attestiert wird.
- *Programm* = jede Reihe von Aktionen, die von einem C/S entworfen wird, um bestimmte Ergebnisse bei einem PC zustande zu bringen. Ein Programm umfaßt für gewöhnlich mehrere Sitzungen.

Die allermeisten Auditingfehler passieren, weil C/S und Auditoren versuchen, eine Hauptaktion zu benutzen, um einen Fall zu reparieren.

Es ist die Verantwortung des Auditors, ein C/S zurückzuweisen, das versucht, eine oder mehrere Hauptaktionen zu verwenden, um einen Fall zu reparieren, der nicht gut läuft.

Der Auditor muß dies voll und ganz verstehen. Er kann dazu gebracht werden, ein falsches C/S für den PC zu akzeptieren, und, was noch wichtiger ist, er kann in seiner eigenen Sitzung den Fehler begehen und damit den Fall verhunzen.

Beispiel: PC ist nicht gut gelaufen (keine wirkliche TA oder hatte einen mürrischen Examiner-Bericht). Auditor sieht, daß der C/S eine Hauptaktion, nicht eine Reparatur durch vorbereitete Listen, Ruds usw. angeordnet hat. Der Auditor muß das C/S zurückweisen, da es ihn in der Sitzung scheitern lassen wird.

Beispiel: Auditor erhält ein C/S, "1. Fliege ein Rud; 2. Assessiere LX3; 3. Laufe 3-Weg-Rückruf, 3-Weg-Secondaries, 3-Weg-Engramme auf alle //X Items". (Anm.d.Übs.: /=Anzeige, X=Nichtanzeige). Der Auditor kann kein Rud zum Fliegen bringen. Macht die LX3. In anderen Worten, er patzt, da er versäumt, den Fall **bereitzumachen**. Es könnte auch folgendermaßen laufen. Auditor kann kein Rud zum Fliegen bringen, macht eine GF, erhält keine F/N. Er **darf keine** Hauptaktion beginnen, sondern **muß** genau an diesem Punkt aufhören.

Es ist tödlich, beim Fall irgendeinen neuen Prozeß zu beginnen, der dazu bestimmt ist, den Fall zu verändern, falls der Fall nicht F/N, VGIs hat.

Der PC, der zum ersten Mal mit Prozessing beginnt und sicherlich nicht F/N, VGIs hat, muß mit Reparaturaktionen *bereitgemacht* werden! Einfach Rudimente, Lebensrudimente, O/R-Liste in bezug auf das Leben, sogar das Assessieren von vorbereiteten Listen in bezug auf das Leben, das alles sind Reparaturaktionen. Der PC *wird* früher oder später zu fliegen beginnen. Jetzt bringen Sie am Anfang der Sitzung ein Rud in, bekommen F/N, VGIs und **können** Hauptaktionen starten.

Der Auditor hat also die Verantwortung, sich weder durch ein C/S hereinlegen zu lassen, das eine Hauptaktion bei einem PC anordnet, der nicht repariert ist, noch durch eine Unfähigkeit, in der Sitzung mit einer Reparatur eine F/N und VGIs zu erhalten.

Die *einzigen* Ausnahmen sind eine Berührungshilfe oder Lebensrudimente oder der Dianetik-Beistand, jeweils an einem zeitweise kranken PC. Aber das ist eine Reparatur, oder?

#### **PROGRAMM-VERLETZUNGEN**

Wenn ein Auditor ein C/S erhält und sieht, daß es das Programm des PCs verletzt, sollte er es zurückweisen.

Angenommen, der PC soll seine Dianetik-Tripel beenden, aber plötzlich wird ihm ein Gruppen-Engramm-Intensive gegeben. Dies verletzt das Programm und auch den Grad.

Wenn der PC schlecht läuft, sollte eine Reparatur angeordnet werden. Wenn nicht, sollte das Programm abgeschlossen werden.

Beispiel: Man bemüht sich gerade, den PC dazu zu bringen, daß er auf die frühe Zeitspur geht. Dies ist ein Programm, das verschiedene Hauptaktionen enthält und das wahrscheinlich aus mehreren Sitzungen besteht. Bevor dieses Programm abgeschlossen ist und bevor der PC auf die frühere Zeitspur zurückgegangen ist, weist der C/S an: "1. Fliege ein Rud, 2. 3 S&Ds". Der Auditor sollte in 3 S&Ds eine Hauptaktion erkennen, die mitten in ein Programm eingeordnet wird, und sollte sie zurückweisen. Die korrekte Aktion ist natürlich der nächste Prozeß, der für das Zurückgehen auf die frühe Zeitspur bestimmt ist.

#### **GRAD-VERLETZUNGEN**

Ein PC, der auf einem Grad ist und ihn noch nicht erreicht hat, darf keine Hauptaktionen bekommen, die nicht Teil dieses Grades sind.

Beispiel: PC ist auf Grad I. Der C/S ordnet eine Liste an, die mit Trinken zu tun hat. Das ist kein Prozeß auf diesem Grad. Es könnte durchgeführt werden, nachdem Grad I erreicht wurde und bevor Grad II begonnen wird. Das C/S ist inkorrekt und sollte nicht akzeptiert werden.

## **ERREICHTE FÄHIGKEIT**

Dann und wann wird der PC die Fähigkeit des Grades oder die Endphänomene der Aktion erreichen, bevor die ganze Hauptaktion abgeschlossen ist oder bevor alle Grad-Prozesse gelaufen wurden.

Dies trifft besonders bei Valenzwechslern oder bei Interiorisations-Rundowns zu, und es kann auf Graden vorkommen.

Der Auditor sollte dies erkennen und mit F/N, VGIs, die in solchen Momenten immer vorhanden sind, aufhören.

Mir ist ein Fall bekannt, der über Interiorisation bei Flow-1-Engrammen eine gewaltige Erkenntnis hatte und sowohl vom C/S als auch vom Auditor dazu gedrängt wurde, die Flows 2 und 3 zu laufen. Er blieb so schrecklich stecken, daß es eine lange Zeit dauerte – Wochen -, um den Fall in Ordnung zu bringen.

Die Fähigkeit selbst wird durch das Weiterdrängen abgewertet.

Auf der anderen Seite sollte dies niemals als eine Entschuldigung angenommen werden. "Ich glaube, er hatte eine Erkenntnis, die er für sich behielt, deshalb hörten wir auf". Es muß eine echte, laut herausgeplatzte "Weißt du was"-Erkenntnis mit einer *großen* F/N und VVGIs sein, die direkt mit dem Thema zu tun hat, um eine Hauptaktion oder ein Programm oder einen Grad zu beenden, bevor dessen Aktionen alle auditiert wurden.

## **DAS ÜBERPRÜFEN VON REVIEWS**

Ein Auditor, der ein C/S oder eine Anweisung bekommt, einen Fall zu reparieren, der gut läuft, sollte es ablehnen, die Aktion auszuführen. Ich habe einen Fall erlebt, für den eine Reparatur angeordnet wurde, der exterior volle Wahrnehmungen hatte und großartig vorankam. Die Reparatur brachte den Fall zum Stocken. Der Fall kam dann wieder gut zum Laufen, aber ein zweites C/S ordnete eine neue Reparatur an, die ihn natürlich zum Stocken brachte. Dann wurden Hauptaktionen gemacht. Der Fall wurde wiederum repariert, rehabilitiert und kam dann in Ordnung. Dreimal hätte der Auditor **Nein** sagen sollen.

## **FALSCHE BERICHTE**

Der übelste Streich, den ein Auditor einem PC spielen kann, ist, einen Auditingbericht zu fälschen.

Es könnte als "gute Public Relation" (gute PR) für den Auditor beim C/S gedacht sein.

In Wirklichkeit vergräbt dies einen Fehler und bringt den PC in Gefahr.

**Integrität** ist ein Gütezeichen von Dianetik und Scientology.

Nur weil Psychiater unehrlich waren, ist dies kein Grund für Auditoren, es zu sein.

Die Ergebnisse sind dafür da, erreicht zu werden.

Falsche Berichte wie falsche Atteste fallen sowohl auf den Auditor als auch auf den PC zurück, und zwar in übler Weise.

#### **OVERTS IN BEZUG AUF PCS**

Wenn ein Auditor feststellt, daß er selbst nörgelig oder kritisch gegenüber seinen PCs ist, sollte er sich seine Withholds in bezug auf sie ziehen lassen und seine Overts in bezug auf sie loswerden.

Ein Auditor, der traurig wird, auditiert PCs über seinen eigenen ARK-Bruch hinweg.

Ein Auditor, der über seinen PC besorgt ist, arbeitet über ein Problem hinweg.

Seine Ruds in Bezug auf PCs oder C/Se oder die Org in zu bringen, kann dem Leben eine neue Würze verleihen.

## **AUDITOREN HABEN KEINEN FALL**

Im Stuhl hat kein Auditor einen Fall.

Falls sich auf einem Spiegel, der vor sein Gesicht gehalten wird, ein Hauch von Atem zeigt, so kann er auditieren.

Werden Sie anschließend ohnmächtig, wenn Sie müssen, aber sorgen Sie dafür, daß der PC mit seiner F/N zum Examiner gelangt.

*Dann* lassen Sie sich selbst handhaben.

## **"WAS ER FALSCH GEMACHT HAT"**

Ein Auditor hat ein Recht zu erfahren, was er in der Sitzung, die schiefging, falsch gemacht hat.

Meistens kommt eine schlechte Sitzung nur vor, wenn die Regeln und Daten in diesem HCOB verletzt worden sind.

Aber die TRs eines Auditors können out gehen oder sein Listing und Nulling ist falsch.

Nach einer Sitzung, die schiefging, sollte jemand anders (nicht der Auditor) den PC fragen, was der Auditor tat. Dies deckt manchmal einen falschen Auditingbericht auf. Aber manchmal ist es auch ein falscher Bericht vom PC.

In jedem Fall hat der Auditor ein Recht, dies zu erfahren. Dann kann er entweder sein Auditing oder sein Know-How korrigieren, oder er kann den C/S benachrichtigen, daß der Bericht des PCs unwahr ist, und somit ist es möglich, eine bessere Reparatur am PC durchzuführen.

Wilde Aktionen gegen einen Auditor sind fast niemals erforderlich. Er versuchte, zu helfen. Einigen Leuten ist schwer zu helfen.

Ein Auditor hat nicht nur das Recht, daß ihm mitgeteilt wird, was falsch war, sondern er muß auf das genaue HCOB mit Datum und Titel, das er verletzt hat, verwiesen werden.

Akzeptieren Sie niemals eine mündliche oder schriftliche Korrektur, die nicht in einem HCOB oder Tonband ist.

Beteiligen Sie sich nicht an einer "verborgenen Datenlinie", die nicht existiert.

"Sie haben den PC ruiniert!" ist keine gültige Aussage. "Sie haben HCOB… Seite…verletzt", lautet die Anklage.

Kein Auditor darf zurechtgewiesen werden, wenn er fragt: "Kann ich bitte das Tonband oder HCOB haben, das verletzt wurde, so daß ich es lesen oder zu Cramming gehen kann?".

Wenn es sich nicht auf einem Tonband, in einem Buch oder in einem HCOB befindet, **ist es nicht wahr**, und kein Auditor muß irgendwelche Kritik akzeptieren, die nicht auf den tatsächlichen Quellendaten beruht.

"Wenn es nicht geschrieben steht, ist es nicht wahr", ist die beste Verteidigung und der beste Weg, um Ihre Tech zu verbessern.

Die sind die Rechte des Auditors in bezug auf ein C/S. Sie sind alle technische Rechte, die auf gesunden Prinzipien beruhen.

\_\_\_\_\_\_\_\_\_\_\_\_\_\_\_

Ein Auditor sollte sie kennen und sie anwenden.

Falls ein Auditor auf diesen Rechten beharrt und deswegen unterdrückt wird, sollte er alle Fakten vor sein nächstes OTL oder SO-Schiff bringen, da dann irgendwo etwas sehr falsch laufen würde.

Auditing ist ein glückliches Geschäft – wenn man es richtig macht.

## L.RON HUBBARD Gründer

LRH:nt.jh

[OTL bedeutet Operations-Transport-Verbindung; engl.: Operation-Transport Liasion, was eine Dienststelle der Seeorganisation war, die Orgs oder ein Gebiet leitete und ein Vorläufer des Flag-Operations-Verbindungsbüros (FOLO) war.]

## HUBBARD KOMMUNIKATIONSBÜRO Saint Hill Manor, East Grinstead, Sussex HCO BULLETIN VOM 14. OKTOBER 1981

**Nur** AOs und SHs Hubbard Solo-Auditor-Kurs-Studenten und - Überwacher

*Beschränkte Verteilung* 

# **TR 8-Q, ÜBUNG FÜR DIE AUSBILDUNG VON SOLO-AUDITOREN**

(Ref.: HCOB vom 22. April 1980, Assessment-Übungen)

Die folgende Übung wurde entwickelt, um die Fähigkeit eines Pre-OTs zu steigern, Aufmerksamkeit und Absicht zu kontrollieren und zu verwenden. Sie folgt der grundlegenden Anordnung, die bei TR 8-Q im HCOB vom 22. April 1980, "Assessment-Übungen" angegeben wurde, enthält aber zusätzliche Schritte, die besonders dafür entwickelt wurden, um die Fähigkeit eines Pre-OTs zu steigern.

*NUMMER:* TR 8-Q (für die Ausbildung von Solo-Auditoren)

*NAME:* TON 40 ASSESSMENT

*POSITION:* Dieselbe wie bei TR 8, wo der Student auf einem Stuhl sitzt, gegenüber einem anderen Stuhl, auf dem ein Aschenbecher steht. Der Trainer sitzt neben dem Studenten in einem dritten Stuhl. Ein quadratischer Aschenbecher mit vier Ecken wird benutzt.

*ZWECK:* Den GEDANKEN einer Frage an eine genau bestimmte Stelle zu übermitteln, die nach eigener Entscheidung gross oder klein ist, welcher eine Frage ist, und zwar mit oder ohne Worte.

*ANWEISUNGEN:* Für den ersten Teil der Übung: "Bist du ein Aschenbecher?", "Bist du aus Glas?", "Sitzt du da?". Zweiter Teil der Übung: die gleichen Fragen, aber schweigend. Dritter Teil der Übung: "Bist du eine Ecke?" an jede Ecke des Aschenbechers, gleichzeitig gesprochen und mit Absicht. Vierter Teil der Übung: jede passende Frage, gleichzeitig gesprochen und mit Absicht, nach Wahl breit oder eng in den Aschenbecher, Teile des Aschenbechers und der Umgebung gegeben. Fünfter Teil der Übung: jede passende Frage, nach Anweisung des Trainers schweigend und mit Absicht in genau bestimmte Punkte um den Körper des Studenten herum gegeben.

*TRAININGSNACHDRUCK:* Der Trainer benutzt die üblichen Anweisungen für das Trainieren von TRs. Die Übung hat fünf Stufen.

Erste Stufe: Die erste Stufe besteht darin, eine gesprochene Anweisung in den Aschenbecher zu landen. Der Trainer lässt den Studenten den Aschenbecher fragen: "Bist du ein Aschenbecher?", "Bist du aus Glas?", "Sitzt du da?" Dies wird gemacht, bis der Student die Übung leicht durchführen kann.

Zweite Stufe: Die zweite Stufe besteht darin, die Frage mit voller Absicht schweigend in den Aschenbecher zu legen. Die gleichen Fragen werden *schweigend* gestellt, bis es der Student leicht und mit Gewissheit durchführen kann.

Dritte Stufe: Der Student stellt die Frage "Bist du eine Ecke?" an jede Ecke des Aschenbechers, wobei er die *gesprochene Anweisung* und die *schweigende Absicht* gleichzeitig in genau bestimmte Teile des Aschenbechers gibt. Dies wird gemacht, bis es der Student leicht durchführen kann.

Vierte Stufe: Der Trainer lässt den Studenten irgendeine passende Frage mit sowohl der *gesprochenen Anweisung* als auch gleichzeitig der s*chweigenden Absicht* in irgendeinen engen oder breiten Bereich des Aschenbechers oder seiner Umgebung nach seiner Wahl geben. Dies wird gemacht, bis der Student die Übung leicht durchführen kann und eine Frage nach seiner Entscheidung in eine genau bestimmte Stelle, ob klein oder gross, legen kann.

Fünfte Stufe: Der Trainer lässt den Studenten *Gedanken präzise in genau bestimmte Punkte* legen, die sich um den Körper des Studenten herum befinden. (Anmerkung: Stellen Sie sicher, dass der Student eher in einer Vorstellung als in Worten denken kann und dass er die Vorstellung willentlich in genau bestimmte Punkte um ihn herum legen kann.)

(a) Der Trainer lässt den Student *Gedanken in genau bestimmte Punkte* vor dem Körper des Studenten legen. Der Trainer bezeichnet den Punkt, indem er seinen Finger auf den Punkt legt, in den der Student einen Gedanken plazieren soll. Diese Punkte sollen im Bereich vor dem Körper des Studenten sein, aber nicht seinen Körper berühren. Dies wird gemacht, bis es der Student sehr gut beherrscht.

(b) Der Trainer lässt den Studenten einen *Gedanken in genau bestimmte Punkte* über dem Kopf des Studenten und hinter seinem Körper legen. Der Trainer bezeichnet den Punkt, indem er seinen Finger auf den Punkt legt, in den der Student einen Gedanken plazieren soll. Der Trainer berührt den Körper des Studenten nicht. *Die Übung wird gemacht, bis der Student ziemlich fachmännisch darin ist, einen Gedanken genau dort zu plazieren, wo er ihn haben will.* 

*ABSCHLUSS:* Zum Abschluss der ganzen Übung lässt der Trainer den Studenten sich vorstellen, dass der Aschenbecher in einer Lawine von Jas "Ja, Ja, Ja, Ja..." sagt, um den Flow auszugleichen. (Im wirklichen Leben reagieren Leute, PCs und E-Meter und geben den Flow zurück.)

*ENDPHÄNOMEN:* Die Fähigkeit, eine Frage mit voller Absicht in einen genau bestimmten Zielbereich zu landen, ob dieser breit oder eng ist, willentlich und effektiv, ob gesprochen oder schweigend.

*GESCHICHTLICHES:* Von L. Ron Hubbard 1980 als Erweiterung der früheren Arbeiten über Absicht und Ton 40 entwickelt, wie sie jetzt auf Fragen und Assessments und die genaue Plazierung von Gedanken angewendet werden.

BDCSC:LRH:bk Gründer

L. RON HUBBARD

HUBBARD KOMMUNIKATIONSBÜRO Saint Hill Manor, East Grinstead, Sussex HCO BULLETIN VOM 11. AUGUST 1978 AUSGABE II (Hebt das BTB vom 18. November 1968R, "Modellsitzung" auf.)

**MODELLSITZUNG** 

(Bemerkung: Wenn ein Dianetik-, Stufe-0-, I-, II-Auditor nicht dafür ausgebildet ist, die Rudimente zu fliegen, müsste er einen Stufe-III – (oder darüber) Auditor bekommen, um die Rudimente des PCs vor Beginn der Hauptaktion der Sitzung zu fliegen.)

#### **1. Das Vorbereiten der Sitzung**

Vor der Sitzung muss der Auditor sicherstellen, dass der Raum und die Sitzung vorbereitet sind, damit ein glatter Ablauf der Sitzung ohne Unterbrechungen und Ablenkungen garantiert ist.

Benutzen Sie das HCOB vom 4. Dezember 1977, "Checkliste für das Bereitmachen von Sitzungen und einem E-Meter" wobei Sie jeden Punkt der Checkliste abhaken.

Der PC wird in den Stuhl gesetzt, der am weitesten von der Tür entfernt ist. Von dem Moment an, wo er gebeten wird, die Dosen aufzugreifen, bleibt er am E-Meter, bis zum Ende der Sitzung.

#### **2. Anfang der Sitzung**

Der Auditor sagt: "Das ist die Sitzung". (Ton 40)

Wenn die Nadel schwebt und der PC VGIs hat, geht der Auditor sofort zur Hauptaktion der Sitzung über. Wenn nicht, muss der Auditor ein Rudiment fliegen.

#### **3. Rudimente**

Rudimente werden gemäss dem HCOB vom 11. August 1978, Ausgabe I, "Rudimente, Definitionen und Redeablauf" behandelt.

(Wenn der TA am Anfang der Sitzung hoch oder niedrig ist, oder wenn der Auditor kein Rudiment zum Fliegen bringen kann, hört er auf und schickt den Folder zum C/S. Ein Klasse-IV-Auditor (oder darüber) kann ein Grünes Formular oder eine andere Art von Korrekturliste machen.

Wiedervervielfältigen Alle Auditoren

Wenn der PC eine F/N und VGIs hat, geht der Auditor zur Hauptaktion der Sitzung über.

#### **4. Hauptaktion der Sitzung**

a) R-Faktor für den PC. Der Auditor informiert den PC, was in der Sitzung getan wird, mit:

"Nun werden wir……… behandeln".

b) Das Klären der Anweisungen. Die Anweisungen des Prozesses werden gemäss dem HCOB vom 9. August 1978, Ausgabe II, "Das Klären von Anweisungen", geklärt.

c) Der Prozess. Der Auditor läuft den Prozess oder schliesst die C/S-Anweisungen für die Sitzung bis zum Endphänomen ab.

In Dianetik würde das EP F/N, Auslöschung der Kette, Erkenntnis, Postulat (wenn nicht in der Erkenntnis genannt) und VGIs sein.

Bei Scientology-Prozessen ist das EP: F/N, Erkenntnis, VGIs. Die Power-Prozesse haben ihr eigenes EP.

#### **5. Havingness**

Wenn Havingness angezeigt ist oder es in der C/S-Anweisung enthalten ist, läuft der Auditor ungefähr 10 bis 12 Anweisungen des Havingness-Prozesses des PCs bis zu einem Punkt, an dem der PC strahlt, eine F/N hat und in der Gegenwart ist. (Beachten Sie: Havingness wird niemals gelaufen, um die Tatsache zu verbergen oder zu verheimlichen, dass man es nicht geschafft hat, den Hauptprozess oder eine Auditing – oder Confessional-Frage zur F/N zu bringen.)

(Vgl.: HCOB vom 7. August 1978, "Havingness, das Finden und Laufen des Havingness-Prozesses des PCs")

#### **6. Ende der Sitzung**

a) Wenn der Auditor an dem Punkt ist, die Sitzung zu beenden, gibt er den R-Faktor, dass er die Sitzung beenden wird.

b) Dann fragt er: "Gibt es noch irgend etwas, das du gerne sagen oder fragen möchtest, bevor ich die Sitzung beende?"

Der PC antwortet.

Der Auditor bestätigt und notiert die Antwort.
c) Wenn der PC eine Frage stellt, beantworten Sie sie, wenn Sie können, oder bestätigen Sie und sagen: "Ich werde es für den C/S aufschreiben."

d) Der Auditor beendet die Sitzung mit: "Ende der Sitzung." (Ton 40).

(Beachten Sie: Die Wendung "Das wär's" ist zum Zwecke der Beendigung einer Sitzung nicht korrekt und wird nicht verwendet. Die korrekte Wendung ist: "Ende der Sitzung".)

\_\_\_\_\_\_\_\_\_\_\_\_\_\_\_

Unmittelbar nach Ende der Sitzung bringt der Auditor oder ein Page den PC zum PC-Examiner.

> L. RON HUBBARD Gründer

LRH:nc

HUBBARD KOMMUNIKATIONSBÜRO Saint Hill Manor, East Grinstead, Sussex HCO BULLETIN VOM 11. AUGUST 1978 AUSGABE I

Wiedervervielfältigen Alle Auditoren

# **RUDIMENTE, DEFINITIONEN UND ABLAUF**

(Vgl.: HCOB 15. August 1969, "Rudimente fliegen")

(ZUR BEACHTUNG: Dieses Bulletin fasst keineswegs alle Daten zusammen, die es über ARK-Brüche, PTPs und Missed Withholds oder die Handhabung von Rudimenten zu wissen gibt.

Es gibt eine Fülle an Technologie und Daten über diese Themen, die in den technischen Bänden und in Scientology-Büchern enthalten sind, die der Student-Auditor entsprechend seinem Fortschritt auf den Stufen brauchen wird.)

Ein Rudiment ist das, was man benutzt, um einen PC in die Verfassung zu bekommen, dass er in dieser Sitzung auditiert werden kann.

Damit Auditing überhaupt stattfinden kann, muss der PC in Sitzung sein, und das bedeutet:

- 1. Bereit, zum Auditor zu sprechen
- 2. Interessiert am eigenen Fall

Das ist alles, was Sie mit Rudimenten erreichen möchten. Sie wollen den Fall dafür bereitmachen, dass er gelaufen werden kann, indem Sie die Rudimente in bringen, nicht die Rudimente verwenden, um den Fall zu laufen.

ARK-Brüche, gegenwärtige Probleme und Withholds verhindern alle, dass eine Sitzung stattfindet. Es ist elementares Auditing-Wissen, dass das Auditieren über einen ARK-Bruch hinweg die Kurve des Persönlichkeitstests verschlechtern, den PC in Sitzung hängenbleiben lassen oder seinen Fall verschlechtern kann, und dass in der Gegenwart von PTPs, Overts und MW/Hs (ein restimulierter, unaufgedeckter Overt) keine Gewinne auftreten können. Daher sind dies die Rudimente, bei denen wir am meisten daran interessiert sind, sie am Anfang der Sitzung in zu bringen, damit Auditing mit Gewinnen stattfinden kann.

### **WIE MAN DIE SCHWEBENDE NADEL BEKOMMT**

Wenn Sie die Struktur der Bank kennen, dann wissen Sie, dass es notwendig ist, ein früheres Item zu finden, wenn sich etwas nicht befreien lässt.

Wenn ein Rud nicht F/Nt, dann gibt es ein früheres (oder ein früheres oder ein früheres) Lock, das verhindert, dass es F/Nt.

Daher haben wir das Verfahren und die Regel:

WENN EIN RUD ANZEIGT, DANN GEHEN SIE DAMIT IMMER FRÜHER ÄHNLICH, BIS ES F/Nt.

Die gebrauchte Frage, die verwendet wird, lautet:

"Gibt es einen (ein) früheren (-es), ähnlichen (-es) *(ARK-Bruch)* oder *(Problem)* oder *(Missed Withhold)*?"

Wenn am Anfang einer Sitzung die Rudimente *in* sind (die Nadel schwebt *und* der PC hat VGIs) dann geht der Auditor direkt in die Hauptaktion der Sitzung. Wenn nicht, dann muss der Auditor ein Rud oder Rudimente fliegen, je nachdem, wie es der C/S angeordnet hat.

# **ARK-BRÜCHE**

**ARK:** Ein Wort aus den Anfangsbuchstaben von Affinität, Realität und Kommunikation, die zusammen Verstehen ergeben.

**ARK-Bruch:** Ein plötzliches Abfallen oder Abschneiden der eigenen Affinität, Realität oder Kommunikation mit jemandem oder etwas. Verstimmungen mit Leuten oder Dingen entstehen aufgrund einer Verminderung oder eines Zerbrechens von Affinität, Realität, Kommunikation oder Verstehen.

Obwohl die Früher-ähnlich-Regel für ARK-Brüche voll zutrifft, gibt es eine zusätzliche Aktion in der Handhabung von ARK-Brüchen, die den PC in die Lage versetzt, genau das zu finden, was passierte und zu der Verstimmung führte.

Ein ARK-Bruch wird so genannt – ein "A-R-K-Bruch" – und nicht Verstimmung, weil man, wenn man entdeckt, welcher der drei Punkte von Verstehen abgeschnitten wurde, eine schnelle Erholung des Geisteszustandes der Person herbeiführen kann.

Sie auditieren niemals über einen ARK-Bruch hinweg, und Sie auditieren niemals den ARK-Bruch selbst; er kann nicht auditiert werden. Aber er kann *assessiert* werden, um festzustellen, auf welchem der Grundelemente von ARK die Ladung liegt.

Um einen ARK-Bruch zu handhaben, assessieren Sie also Affinität, Realität, Kommunikation und Verstehen und finden so heraus, bei welchem dieser Punkte der Bruch stattfand.

Nachdem Sie das festgestellt haben, assessieren Sie das gefundene Item (A, R, K oder V) anhand der erweiterten CDEI-Skala (neugierig, ersehnt, erzwungen, gehemmt, kein und zurückgewiesen). Ref.: HCOB 13.10.1959, "Die erweiterte DEI-Skala", "Scientology 0-8, Das Buch der Grundlagen" und HCOB 18.9.1967, korrigiert am 4.4.1974, "Skalen".

Mit diesem Assessment kann man die tatsächliche Übergangene Ladung noch genauer lokalisieren und anzeigen, wodurch dem PC ermöglicht wird, sie zu blowen.

Das Assessment wird bei jedem ARK-Bruch gemacht, während man früher ähnlich geht, bis das Rudiment mit F/N und VGIs in ist.

Die erste Rudimente-Frage ist:

- 1. "Hast du einen ARK-Bruch?"
- 2. Wenn es einen ARK-Bruch gibt, lassen Sie sich kurz die Daten darüber geben.
- 3. Finden Sie durch ein Assessment heraus, bei welchem Punkt der ARK-Bruch geschah:

"War das ein Bruch in Affinität?

Realität?

Kommunikation?

Verstehen?"

Sie assessieren es *einmal* und bekommen die Anzeige (oder die grösste Anzeige), sagen wir, auf Kommunikation.

4. Überprüfen Sie es mit dem PC:

. War das ein Bruch in (Kommunikation)?"

Wenn er nein sagt, handhaben Sie es erneut. Wenn ja, lassen Sie ihn darüber erzählen, wenn er will. Dann teilen Sie es ihm mit, indem Sie es anzeigen, nämlich:

"Ich möchte dir anzeigen, das *war* ein Bruch in Kommunikation."

VORAUSGESETZT, SIE HABEN DAS RICHTIGE ITEM ERHALTEN, wird sich die Miene des PCs, und wenn es vielleicht nur ein wenig ist, beim *allerersten Assessment* aufhellen.

BEACHTEN SIE: Bei Schritt 4 mag der PC die Origination machen: "Ja, ich denke, es war Kommunikation, aber für mich ist es wirklich eher ein Bruch in Realität", als Beispiel. Der kluge Auditor bestätigt dann und zeigt an, dass es ein Bruch in "Realität" war.

> 5. Nehmen Sie das in Schritt 4 oben gefundene Item und assessieren Sie es anhand der CDEI-Skala:

"War es: Neugierig auf (Kommunikation)?

Ersehnte (Kommunikation)?

Erzwungene (Kommunikation)?

Gehemmte (Kommunikation)?

Keine (Kommunikation)?

Zurückgewiesene (Kommunikation)?"

6. Wie in den obigen Schritten 3 und 4 assessieren Sie es *einmal*, bekommen das Item und überprüfen es mit dem PC:

"War es (ersehnte) Kommunikation?"

Wenn nein, handhaben Sie es erneut. Wenn ja, zeigen Sie es an.

7. Wenn es an diesem Punkt keine F/N gibt, verfolgen Sie es früher mit der Frage:

"Gibt es einen früheren, ähnlichen ARK-Bruch?"

8. Bekommen Sie den früheren, ähnlichen ARK-Bruch, bringen Sie ARKV, NEEGKZ in und zeigen Sie es an. Wenn keine F/N, wiederholen Sie Schritt 7 und gehen weiter früher, immer mit ARKV, NEEGKZ bis Sie eine F/N bekommen.

Wenn Sie die F/N *und* VGIs bekommen haben, haben Sie es geschafft.

# **GEGENWÄRTIGES PROBLEM**

**Problem:** Ein Konflikt, der durch zwei entgegengesetzte Absichten entsteht. Es ist eine Sache gegen eine andere; eine Absicht-gegen-Absicht, die dem PC Sorgen bereitet.

**Gegenwärtiges Problem:**… Ein spezielles Problem, das jetzt im physikalischen Universum existiert und auf dem der PC seine Aufmerksamkeit fixiert hat.

Irgendeine Reihe von Umständen, die die Aufmerksamkeit des PCs so in Anspruch nimmt, dass er glaubt, er sollte sich darum kümmern, anstatt auditiert zu werden.

Eine Verletzung des "In Sitzung sein" tritt ein, wenn die Aufmerksamkeit des PCs auf eine Sorge fixiert ist, die "gerade jetzt" im physikalischen Universum existiert. Die Aufmerksamkeit des PCs ist "dort drüben" und nicht auf seinem Fall. Wenn der Auditor das PTP übersieht und nicht handhabt, dann ist der PC niemals in Sitzung, wird zunehmend aufgeregter und bricht ARK. Und es werden keine Gewinne erzielt, weil er nicht in Sitzung ist.

Die zweite Rudimente-Frage ist:

- 1. "Hast du ein gegenwärtiges Problem?"
- 2. Wenn es ein PTP gibt, dann lassen Sie den PC darüber erzählen.
- 3. Wenn es keine F/N gibt, gehen Sie früher mit der Frage:

"Gibt es ein früheres, ähnliches Problem?"

4. Bekommen Sie das frühere Problem, und wenn es keine F/N gibt, verfolgen Sie es früher ähnlich, früher ähnlich, früher ähnlich bis zur F/N.

# **MISSED WITHHOLDS**

### **(Verfehlte Withholds, Beinahe herausgefundene Withholds)**

**Overthandlung:** Eine absichtlich begangene, schädliche Handlung, die in der Bestrebung begangen wurde, ein Problem zu lösen.

…eine Handlung, die in einer Tat oder in einer Unterlassung besteht, die den geringsten Nutzen für die geringste Zahl der Dynamiken bringt oder den grössten Schaden für die grösste Zahl der Dynamiken.

Diejenige Sache, die Sie tun, von der Sie nicht wollen, dass Sie Ihnen geschieht.

**Withhold:** Eine unaufgedeckte, schädliche (gegen das Überleben gerichtete) Tat. Etwas, das der PC getan hat und worüber er nicht spricht.

**Missed Withhold:** Eine unaufgedeckte, gegen das Überleben gerichtete Tat, die von jemand anderem restimuliert, aber nicht aufgedeckt wurde. Dies ist ein Withhold, den eine andere Person beinahe herausgefunden hat, wodurch die Person mit dem Withhold in einem Zustand zurückbleibt, wo sie sich fragt, ob ihre verborgene Tat bekannt ist oder nicht.

Der PC mit einem Missed Withhold wird nicht ehrlich "bereit sein, zum Auditor zu sprechen" und daher nicht in Sitzung sein, bis der Missed Withhold gezogen ist.

Einen Withhold zu verfehlen oder nicht alles davon zu bekommen ist die einzige Quelle für einen ARK-Bruch. Ein Missed Withhold kann man anhand jeder der folgenden Punkte beobachten: PC macht keinen Fortschritt; PC ist dem Auditor gegenüber kritisch, nörgelig oder ärgerlich; weigert sich, zum Auditor zu sprechen; ist nicht bestrebt, auditiert zu werden; hat Boil-off, ist erschöpft; benebelt am Ende der Sitzung; gesunkene Havingness; erzählt anderen, dass der Auditor nicht gut sei; verlangt Wiedergutmachung von Unrecht; kritisch gegenüber Scientology oder Organisationen oder Leuten in der Scientology; keine Auditingresultate; Fehlschläge bei der Dissemination. (Ref.: HCOB vom 3. Mai 1962, "ARK-Brüche, Missed Withholds".) Der Auditor darf keine der Manifestationen eines Missed-Withholds übersehen.

Folglich müssen Sie, wenn der PC einen Missed Withhold hat, den Missed Withhold bekommen, alles dazu bekommen und bei jedem früheren ähnlichen Missed Withhold dasselbe System benutzen, bis Sie die F/N bekommen.

Die dritte Rudimente-Frage ist:

- 1. ..Wurde ein Withhold beinahe herausgefunden?"
- 2. Wenn Sie einen Missed Withhold bekommen, finden Sie heraus:
	- a) Was war es?
	- b) Wann war es?
	- c) Ist das alles zu dem Withhold?
	- d) **Wer** hat ihn beinahe herausgefunden?
	- e) Was hat (er/sie) getan, dass du dich gefragt hast, ob er davon wüsste oder nicht?
- f) Wer hat ihn sonst noch beinahe herausgefunden? (Wiederholen Sie Punkt e). Bekommen Sie eine weitere und eine weitere Person, die es beinahe herausgefunden hat, wobei Sie, soweit nötig, den Unterdrückt-Knopf benutzen und
- e) wiederholen.
- 3. Säubern Sie es bis zur F/N, oder wenn es keine F/N gibt, gehen Sie früher ähnlich mit der Frage:

"Gibt es einen früheren, ähnlichen Missed Withhold?"

4. Handhaben Sie jeden früheren ähnlichen Missed Withhold, den Sie bekommen, gemäss dem obigen Schritt 2, bis Sie eine F/N erhalten.

# **UNTERDRÜCKT**

Wenn ein Rudiment nicht anzeigt und nicht F/Nt, setzen Sie den "Unterdrückt"-Knopf ein, indem Sie fragen:

"Bei der Frage 'Hast du einen ARK-Bruch?' wurde irgend etwas unterdrückt?"

Wenn es anzeigt, nehmen Sie es auf und fragen ARKV, NEEGKZ, früher ähnlich usw.

Benutzen Sie "Unterdrückt" in der gleichen Weise für nichtanzeigende PTP – und Missed Withhold-Rudimente.

### **FALSCH**

Wenn der PC protestiert, Kommentare macht oder verblüfft scheint, setzen Sie den "Falsch"-Knopf ein. Die Frage, die verwendet wird, lautet:

"Hat irgend jemand gesagt, du hättest ein(en)……, als du keines(en) hattest?" Bekommen Sie wer, was, wann und gehen Sie, wenn nötig, früher, bis F/N.

# **ENDPHÄNOMENE**

Wenn Sie bei Rudimenten Ihre F/N bekommen haben und diese Ladung weggegangen ist, zeigen Sie es an. Drängen Sie den PC nicht weiter, um irgendein anderes "EP" zu bekommen.

Wenn der PC VGIs mit F/N hat, haben Sie es geschafft.

### **HOHER ODER NIEDRIGER TA**

Versuchen Sie nie, Rudimente bei einem hohen oder niedrigen TA zu fliegen.

Wenn der Dianetik – oder der Scientology-Auditor bis Klasse II am Anfang der Sitzung einen hohen oder niedrigen TA sieht, beginnt er die Sitzung nicht, sondern schickt den Folder zurück zum Fallüberwacher, damit ein höher klassifizierter Auditor es handhabt. Der C/S wird die erforderliche Korrekturliste anordnen, die von einem Auditor der Klasse III oder darüber gemacht wird.

\_\_\_\_\_\_\_\_\_\_\_\_\_\_\_\_\_\_\_\_\_\_

#### BEZUGSMATERIALIEN:

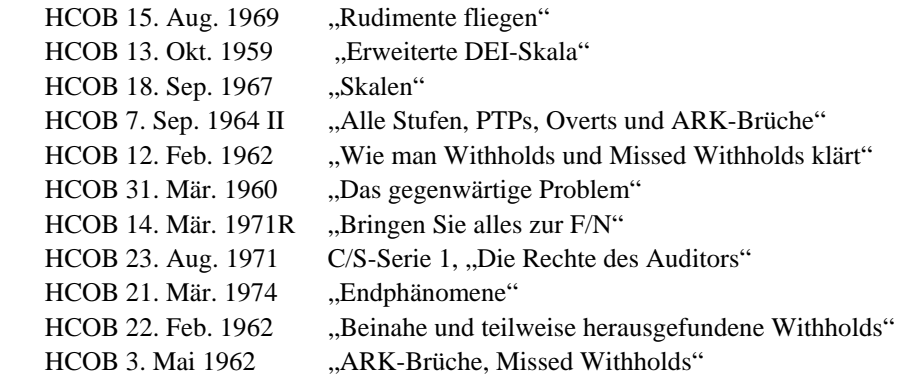

Die obigen Ausgaben enthalten weitere Daten über Rudimente, ARK-Brüche, PTPs und Missed Withholds. Beachten Sie jedoch, dass dies keine vollständige Liste der Bezugsmaterialien zu diesem Thema ist. In den technischen Bänden kann man eine Menge zusätzlicher Daten finden.

> L. RON HUBBARD Gründer

LRH:dr

# HUBBARD KOMMUNIKATIONSBÜRO Saint Hill Manor, East Grinstead, Sussex HCO BULLETIN VOM 6. SEPTEMBER 1968

Klasse VIII

# **ÜBERPRÜFEN AUF FALSCHE ANZEIGEN HIN**

In den folgenden Fällen überprüfen Sie bei einer Anzeige auf einem Grünen Formular oder auf eine rudimentartige Frage, ob früher ein Auditor eine falsche Anzeige gesehen hat:

Wenn das Weiterverfolgen der Anzeige steckenzubleiben und nirgendwo hinzuführen scheint und wenn der PC keine Antworten hat.

Wenn der PC protestiert, einen ARK-Bruch aufgrund der Anzeige zu haben scheint oder resigniert scheint.

Wenn der PC zu erklären beginnt, wie die Sache schon vorher auditiert worden ist.

Wenn es Protest oder Abwertung gibt.

L. RON HUBBARD Gründer

LRH:jp.ts

# HUBBARD KOMMUNIKATIONSBÜRO Saint Hill Manor, East Grinstead, Sussex HCO BULLETIN VOM 27. MAI 1970

Wiedervervielfältigen

# **FRAGEN UND ITEMS, DIE NICHT ANZEIGEN**

(Mit einer besonderen Hinweis für das Durchführen eines Gruppenengramm-Intensiv)

Listen Sie niemals eine Listing-Frage, die nicht anzeigt.

Machen Sie niemals einen Prepcheck auf ein Item, das nicht anzeigt.

Diese Regel gelten für alle Listen, alle Items, sogar **Dianetik**.

Ein "Tick" oder ein "Stop" ist keine Anzeige. Anzeigen sind Small Falls oder Falls oder Long Falls oder ein Long Fall Blowdown (des Tonarms).

Der Fall eines PCs kann in ernsthafte Schwierigkeiten gebracht werden, wenn man eine Liste listet, die nicht anzeigt, oder wenn man ein Item prepcheckt oder lauft, das nicht anzeigt.

Bei einer Liste passiert etwas von folgender Art:

Die Liste ist: "Wer oder was würde Drachen steigen lassen?" Der C/S hat die Anweisung gegeben: "Liste diese Frage bis zu einem BD-F/N-Item." Also listet der Auditor diese Frage *tatsächlich*, ohne überhaupt zu überprüfen, ob es eine Anzeige gibt. Die Liste kann sich über 99 Seiten erstrecken, wobei der PC protestiert und aufgebracht wird. Dies wird eine "Totes-Pferd-Liste" genannt, weil sie kein Item geliefert hat. Der Grund dafür war, dass die Listing-Frage selbst nicht angezeigt hat. Man macht eine L4BRA am PC, um die Situation in Ordnung zu bringen und erhält "Unnötige Aktion".

Wenn eine Liste kein Item liefert, *verlängern* Sie sie nicht. Sie verwenden korrekterweise eine L4 oder eine spätere Version davon. Wenn Sie eine "Totes-Pferd-Liste" verlängern, machen Sie die Sache nur noch schlimmer. Verwenden Sie eine L4, und sie wird die Sache in Ordnung bringen.

Auch die folgende eigenartige Sache kann passieren: Der C/S gibt die Anweisung, "Wer oder was würde Büffel töten?" zu listen. Der Auditor macht es und erhält ein BD-F/N-Item: "Ein Jäger". Der C/S gibt *ausserdem* die Anweisung, als eine zweite Aktion "Wer oder was würde sich zäh fühlen?" zu listen. Der Auditor versäumt zu überprüfen, ob die Frage anzeigt, und listet sie. Hätte er sie getestet, hätte sie nicht angezeigt. Aber die Liste liefert ein Item: "Ein gemeiner Jäger". Sie hat Ladung von der ersten Frage aufgewühlt, und das Item "Ein gemeiner Jäger" ist ein *falsches* Item, da es eine falsch formulierte Variation des Items der ersten Liste ist! Nun haben wir eine unnötige Aktion *und* ein falsches Item. Wir machen eine L4BRA, und der PC ist immer noch verstimmt, weil vielleicht nur der eine oder der andere von den *zwei* Fehlern angezeigt hat.

\_\_\_\_\_\_\_\_\_\_\_\_

Bei einer Dianetik-"Liste" macht man keine Listing-Aktion. Man versucht nur, ein Somatik oder eine Empfindung usw. zu finden, das bzw. die sich auditieren lassen wird. Das Item muss gut anzeigen, oder es wird keine Kette liefern, die man laufen kann. Tatsächlich zeigt die Dianetik-Listen-Frage normalerweise an, aber man macht sich nicht die Mühe, sie zu testen.

Aber ein Item, das nicht anzeigt, wird keine Kette liefern, kein Basik, und der PC wird bei seinen Versuchen auf der Zeitspur herumspringen und lediglich seine Bank mehr und mehr blockieren.

\_\_\_\_\_\_\_\_\_\_\_\_

Die Moral dieser Geschichte ist:

*Testen* **sie eine Listing-Frage immer, bevor sie den PC listen lassen.** 

*Notieren* **sie auf dem Arbeitsblatt immer die Anzeige, die sie ergeben hat (SF, F, LF, LFBD).** 

**Testen sie ein Item immer daraufhin, ob es anzeigt, bevor sie es prepchecken, oder bevor sie Rückrufe oder Engramme auditieren.** 

**Notieren sie auf dem Arbeitsblatt immer die anzeige, die das Item ergeben hat (SF, F, LF, LFBD).** 

#### **LADUNG**

Das ganze Thema von "Ladung" beruht auf folgendem. "Ladung" ist der elektrische Impuls bei einem Fall, der das E-Meter aktiviert.

"Ladung" zeigt nicht nur, dass es in einem Bereich etwas gibt. Sie zeigt auch, dass der PC potentielle *Realität* darüber hat.

Ein PC kann ein gebrochenes Bein haben, und es kann dennoch sein, dass dies auf einem E-Meter nicht anzeigt. Es wäre *geladen*, befände sich aber unterhalb der Realitätsebene des PCs. Also wird es nicht anzeigen.

#### **Dinge, die nicht anzeigen, werden sich nicht auditieren lassen.**

Der Fallüberwacher verlässt sich immer darauf, dass der **Auditor** Fragen, Items daraufhin überprüft, ob sie anzeigen, bevor er sie auditiert.

Wenn eine Frage oder ein Item nicht anzeigt, kann und sollte der Auditor immer "Unterdrückt" und "Abgewertet" einsetzen. "Bei (dieser Frage) (diesem Item), wurde irgend etwas unterdrückt?" "Bei (dieser Frage) (diesem Item), wurde irgend etwas abgewertet?" Wenn eines von beiden angezeigt hat, wird auch die Frage oder das Item anzeigen. Der C/S verlässt sich auch darauf, dass der **Auditor** bei einer Frage oder einem Item Unterdrückt und Abgewertet verwendet. Wenn eine Frage oder ein Item danach immer noch nicht anzeigt, ist die Sache erledigt. Verwenden Sie das Item nicht, listen Sie die Frage nicht. Gehen Sie zur nächsten Aktion auf der C/S-Anweisung über, oder beenden Sie die Sitzung.

> L. RON HUBBARD Gründer

LRH:dz:ka:rd:jk

HUBBARD KOMMUNIKATIONSBÜRO Saint Hill Manor, East Grinstead, Sussex HCO BULLETIN VOM 14. MÄRZ 1971R Korrigiert und Wiederherausgegeben 25. Juli 1973

Wiedervervielfältigen Alle Stufen

# **BRINGEN SIE ALLES ZUR F/N**

Jedesmal, wenn ein Auditor eine Anzeige auf ein Rudiment oder einen Punkt einer vorbereiteten Liste (L1C, L3RF, L4BRA usw. usw.) erhält, **muss dieser Punkt zur F/N gebracht werden.** 

Wenn man dies nicht tut, lässt man den PC mit übergangener Ladung zurück.

Wenn ein PC mehrere Anzeigen auf verschiedenen Listen gehabt hat, und keine von ihnen zur F/N gebracht wurde, dann kann es vorkommen, dass der PC ohne irgendeinen anderen offensichtlichen Grund verstimmt oder deprimiert wird. Da man diese Listen **gemacht** hat, ohne jedes Item zur F/N zu bringen, steht man nun vor dem Rätsel, was wohl falsch sei.

Der Fehler besteht darin, dass Rudimente oder Punkte von vorbereiteten Listen, die eine Anzeige ergeben hatten, gesäubert wurden, bis sie keine Anzeige mehr ergaben, aber nicht zur F/N gebracht wurden.

Diese Aktion (neben vielen anderen solchen Verfeinerungen) ist das, was das Auditing auf Flag so reibungslos macht und was es tatsächlich zu Flag-Auditing macht.

Wenn ein Auditor dies zum ersten Mal versucht, kann es gut sein, dass er es für unmöglich hält.

Und doch ist es sehr einfach. Wenn Sie die Struktur der Bank kennen, dann wissen Sie, dass es notwendig ist, eine frühere Sache zu finden, wenn sich etwas nicht auflöst. Das, was auf einer vorbereiteten Liste als Anzeige gefunden wurde, *würde* F/Nen, wenn es das Basik-Lock wäre. Wenn es nicht F/Nt, dann gibt es also ein früheres (oder ein früheres oder ein früheres) Lock, das es vom F/Nen abhält.

Deshalb gilt die **Regel**:

# **Gehen sie bei Rudimenten oder bei einer vorbereiteten Liste niemals von einem anzeigenden Item weg, ohne es (früher ähnlich) zur F/N gebracht zu haben.**

Beispiel: ARK-Bruch zeigt an. Der PC sagt, was es ist, der Auditor macht ARKV NEEG. Falls es keine F/N gibt, fragt der Auditor nach einem früheren ähnlichen ARK-Bruch, bekommt diesen, macht ARKV NEEG usw., bis er eine F/N erhält.

Beispiel: Gegenwärtiges Problem zeigt an. Machen Sie damit E/S (früher ähnlich), bis ein gegenwärtiges Problem F/Nt.

Beispiel: L4BRA. Wurde dir ein Item verweigert? Anzeige. Antwort. Keine F/N. Gibt es ein früheres ähnliches Item, das dir verweigert wurde? Antwort. F/N. Gehen Sie zum nächsten Punkt auf der Liste weiter, der eine Anzeige ergeben hat.

Beispiel: Die GF wurde einmal ganz durch assessiert, um Anzeigen zu erhalten. Die nächste C/S-Anweisung muss anordnen, dass jedes Item, das dabei eine Anzeige ergab, mit Zweiwegkommunikation oder einem anderen Prozess zur F/N gebracht wird.

Somit gibt es eine viel allgemeinere Regel:

### **Jedes Item, das anzeigt, muss F/Nen.**

In der Dianetik erhalten Sie die F/N, wenn sie Secondaries oder Engramme mit früher ähnlich zu Auslöschung, F/N, Erkenntnis und VGIs auditieren.

Bei Rudimenten wird jedes Out Rud, auf das Sie eine Anzeige erhalten, mit früher ähnlich zur F/N gebracht.

Bei einer vorbereiteten Liste bringen Sie jede Anzeige zu einer F/N oder mit früher ähnlich zur F/N.

Bei einer LX-Liste auditieren Sie jede Flow-Kette bis zu einer F/N.

Bei einer GF erhalten Sie durch den jeweils verwendeten Prozess eine F/N.

Beim Listing nach den Gesetzen des Listing & Nulling muss ihr schliesslich gelistetes Item F/Nen.

Somit gibt es eine weitere Regel:

### **Jede grössere und kleinere Aktion muss zur F/N gebracht werden.**

Es gibt **keine** Ausnahme.

Alle Ausnahmen hinterlassen übergangene Ladung beim PC.

*Ausserdem* wird jede F/N beim Abschluss der Aktion, wenn der PC die Erkenntnis bekommen hat, angezeigt.

Wenn Sie eine F/N zu früh anzeigen (beim ersten Zucken der Nadel), dann schneiden Sie die Erkenntnis ab und hinterlassen übergangene Ladung (eine zurückgehaltene Erkenntnis).

\_\_\_\_\_\_\_\_\_\_\_\_\_\_\_

Ich könnte irgendeinen Folder hernehmen und einfach die Rudimente und die Punkte von vorbereiteten Listen, die eine Anzeige ergeben haben, herausschreiben und dann den PC

auditieren, jede einzelne Anzeige zur F/N bringen und jede so zu Tage geförderte Liste korrigieren – und am Ende hätte ich einen sehr strahlenden, gelassenen und ruhigen PC.

"Sind irgendwelche anzeigenden Items geladen zurückgelassen worden?", wäre also eine Schlüsselfrage bei einem Fall.

\_\_\_\_\_\_\_\_\_\_\_\_\_\_\_

Wenn Sie bei hohem oder niedrigem TA Listen oder Rudimente verwenden, die nicht für hohen oder niedrigen Tonarm gedacht sind, werden Sie anzeigende Items erhalten, die nicht F/Nen werden.

Deshalb gibt es eine weitere Regel:

# **Versuchen sie bei einem hohen oder niedrigen Tonarm niemals, Rudimente zur F/N zu bringen oder eine L1C zu machen.**

Man kann den Tonarm heruntersprechen (siehe dazu das HCOB über das Heruntersprechen des Tonarms).

Oder man kann eine L4BRA assessieren.

So ziemlich die einzigen vorbereiteten Listen, die man assessieren kann, sind das neue Hoher-Niedriger-Tonarm-HCOB vom 13. März 1971 und möglicherweise eine GF+40 einmal durch auf die grösste Anzeige hin. Die grösste Anzeige wird mit einem Blowdown verbunden sein und kann möglicherweise zur F/N gebracht werden. Wenn dies geschieht, dann kann man auch alle anderen Punkte, die eine Anzeige ergeben haben, zur F/N bringen. (Anm. d. Übers.: das obige HCOB 13.3.71 wurde mittlerweile durch HCOB 1.1.72RB ersetzt. Ausserdem gibt es jetzt weitere vorbereitete Listen – C/S 53RL SF und C/S 53RL LF –, die für das Beseitigen von hohem Tonarm verwendet werden.)

\_\_\_\_\_\_\_\_\_\_\_\_\_\_\_

Die häufigsten Fehler bei all dem sind:

Bei einer Anzeige nicht früher ähnlich zu gehen, sondern sie lediglich zu überprüfen und als "sauber" zu verlassen.

Bei Items nicht "Unterdrückt" und "Falsch" zu verwenden.

Und natürlich auch, einen PC in dem Glauben zu lassen, dass Dinge immer noch geladen sind, indem man versäumt, die F/N anzuzeigen.

Eine F/N vor der Erkenntnis anzuzeigen.

Nicht im Folder zurückzugehen, um Rudimente und Items, die eine Anzeige ergaben, aber "sauber" genannt wurden oder einfach verlassen wurden, zur F/N zu bringen.

Ein PC, der unter dem Druck dürftiger TRs auditiert wird, hat ein schweres Leben, F/Nt manchmal nicht und lädt damit zum Überlaufen ein.

Die Regeln für glückliche PCs sind also:

**Gute TRs.** 

**Bringen sie alles, was sie bei Rudimenten und auf Listen finden, zur F/N.** 

**Auditieren sie mit dem Tonarm im Normalbereich, oder reparieren sie ihn, so dass er im Normalbereich** *ist***.** 

> L. RON HUBBARD Gründer

LRH:mes.nt.rd

HUBBARD KOMMUNIKATIONSBÜRO Saint Hill Manor, East Grinstead, Sussex HCO BULLETIN VOM 14. SEPTEMBER 1971R AUSGABE V revidiert am 3. Februar 1975

C/Se der Fortgeschrittenen Kurse Solo-Auditoren Solo-Kurs-Checksheet

*Solo-C/S-Serie Nr.1R*

# **DIE RECHTE DES SOLO-AUDITORS**

(Revidierte Auszüge aus dem HCOB vom 23. August 1971, C/S-Serie Nr. 1, "Die Rechte des Auditors", und Revision in der Unterschrift. Hebt die frühere Ausgabe des HCOB vom 14.9.1971 V, selber Titel, auf.)

### **VERANTWORTUNG DES AUDITORS FÜR C/SE**

Ein Solo-Auditor, der eine Fallüberwacher-Anweisung (C/S) darüber erhält, was er auditieren soll, ist von seiner Verantwortung als Auditor NICHT befreit.

DER AUDITOR HAT EINE REIHE VON VERANTWORTUNGEN, DIE TEIL EI-NES JEDEN C/S SIND, DAS ER ZU AUDITIEREN ERHÄLT.

#### **AKZEPTIEREN EINES C/S**

Wenn der Solo-Auditor ein C/S erhält, das er durchführen soll, und er der Ansicht ist, dass es nicht die korrekte Aktion sei, die durchgeführt werden sollte, hat er das Recht, es dem C/S zurückzugeben, wobei er den Grund dafür angibt, und ein anderes zu fordern, mit dem er übereinstimmen kann.

Der Auditor hat *nicht* das Recht, mit einem C/S zu beginnen und es während der Sitzung zu verändern. Ausnahme siehe weiter unten.

### **VERALTETES C/S**

Ein C/S, das eine oder zwei Wochen alt ist, kann Dynamit sein.

Dies wird ein "veraltetes C/S" genannt, was bedeutet, dass es zu alt ist, um gültig zu sein.

Es hätte eher erledigt werden sollen. Letzte Woche, als das C/S geschrieben wurde, mag es dem PC gut gegangen und er mag bei seiner Arbeit glücklich gewesen sein. Eine Woche später jedoch hat er vielleicht Kopfschmerzen und ist vom Chef getadelt worden.

Der Solo-Auditor, der sieht, dass sein C/S alt ist, und der beobachtet, dass der PC schlechte Indikatoren hat, ist berechtigt, ein frisches C/S zu fordern, wobei er die Gründe dafür angibt.

Benutzen Sie frische C/Se.

#### **BEENDEN DER SITZUNG**

Wenn das C/S, das er hat, sich *während* der Sitzung als unbrauchbar erweist, hat der Solo-Auditor das Recht, die Sitzung zu beenden und den Folder dem C/S zuzusenden.

Das Beenden der Sitzung ist ganz dem Auditor überlassen.

Falls der Auditor einfach eine Aktion, die TA produzierte, nicht abschliesst, obwohl man sie hätte abschliessen können, so ist es selbstverständlich ein Flunk. Solch ein Fall durchläuft das Basik-Engramm einfach nicht noch das eine Mal, das den TA herunterbringen und ein richtiges Endphänomen liefern würde. Diese und ähnliche Aktionen wären Fehler des Auditors.

Diese Entscheidung beruht hier darauf, ob die Aktion des Auditors, die Sitzung zu beenden, gerechtfertigt ist oder nicht.

Auch wenn der Auditor einen Fehler gemacht haben mag, kann er nicht dafür getadelt werden, dass er die Sitzung *beendete*, da dies ganz und gar ihm überlassen ist. Er kann einen Flunk für den Fehler erhalten.

### **AUDITING ÜBER OUT RUDS HINWEG**

Wenn man einen PC oder Pre-OT, dessen Ruds out sind, auf etwas anderes auditiert, so ist das ein GRÖSSERER AUDITINGFEHLER.

Selbst wenn das C/S "fliege ein Rud" oder "fliege Ruds" nicht erwähnt, so berechtigt dies den Auditor nicht, den PC über Out Ruds hinweg zu auditieren.

Der Solo-Auditor kann eins von beidem tun: er kann alle Ruds fliegen oder er kann den Folder zurückgeben und fordern, dass Ruds geflogen werden.

### **UNVERMÖGEN, RUDS ZU FLIEGEN**

Falls ein Auditor ein Rud nicht bis zur F/N bringen kann oder gar kein Rud zur F/N bringen kann, muss er die Sitzung beenden und den Folder zum C/S schicken.

Dies ist eine Aktion, die erwartet wird.

Es ist selbstverständlich, dass der Auditor "Unterdrückt" und "Falsch" benutzt, wenn er versucht, Rudimente zur F/N zu bringen.

#### **SITZUNGEN, DIE WEIT AUSEINANDER LIEGEN**

Wenn ein PC eine Zeit lang keine Sitzung hatte oder wenn ein PC Sitzungen bekommt, die Tage auseinander liegen, MÜSSEN RUDS GEFLOGEN WERDEN. Andernfalls wird der PC über Out Ruds hinweg auditiert werden. Dies kann mentale Masse entwickeln.

Die optimale Sitzungsplanung ist ein ganzer Fortgeschrittener Kurs, durchgeführt in einem Block dicht aufeinander folgender Sitzungen. Dies verhindert, dass die Welt die Rudimente des PCs zwischen den Sitzungen heraushaut.

Wenn man Sitzungen gibt, zwischen denen viel Zeit verstreicht, wird man kaum mit dem Leben Schritt halten. Die Auditingzeit wird ganz dadurch in Anspruch genommen, das Leben zusammenzuflicken.

Mit schnellem Gewinn kommt man über die Plagen des Lebens hinaus und hält den PC dort.

#### **NICHTANZEIGENDE ITEMS**

Wenn ein Item auf dem Meter nicht anzeigt, das man den Solo-Auditor zu laufen angewiesen hat, selbst wenn der Auditor Unterdrückt und Abgewertet in Bezug darauf in bringt, DARF der Auditor überhaupt NICHTS mit dem Item tun, egal was das C/S besagte.

Es wird erwartet, dass er beobachtet, ob es anzeigt, und dass er Unterdrückt und Abgewertet dabei verwendet; wenn es immer noch nicht anzeigt, wird von ihm erwartet, dass er es NICHT läuft.

#### **HOHER TA**

Wenn der Auditor sieht, dass der TA mit zwei Dosen zu Beginn der Sitzung hoch ist (ausserhalb des normalen Bereichs), das C/S jedoch besagt: "Fliege ein Rud", DARF DER AUDITOR NICHT VERSUCHEN, EIN RUD ZU FLIEGEN.

Wenn man versucht, einen TA mit ARK-Brüchen oder Ruds herunterzubringen, so setzt man einem PC sehr schwer zu, da ARK-Brüche nicht der Grund dafür sind, dass TAs steigen.

Wenn der Solo-Auditor zu Beginn einen hohen TA sieht, beginnt er die Sitzung nicht, sondern schickt den Folder an den C/S zurück.

#### **DINGE, DIE ZWEIMAL GETAN WURDEN**

Durch Unachtsamkeit kann derselbe Prozess zweimal angewiesen und zweimal gemacht werden oder sogar öfter.

Es muss eine Folder-Übersicht auf der Innenseite des Deckels geben, und sie muss auf dem Laufenden gehalten werden.

Versäumen Sie niemals eine Sitzung und das, was gelaufen wurde, in die Folder-Übersicht (F/S) einzutragen.

#### **KOPIEREN**

Kopieren Sie keine Arbeitsblätter von Notizen.

Halten Sie die gesamte Admin ordentlich und in der ursprünglichen Form.

Kopieren ermöglicht Fehler.

### **RUDIMENTE, DIE OUT GEHEN**

Wenn die Ruds während der Sitzung out gehen, wird der Solo-Auditor folgendes erkennen:

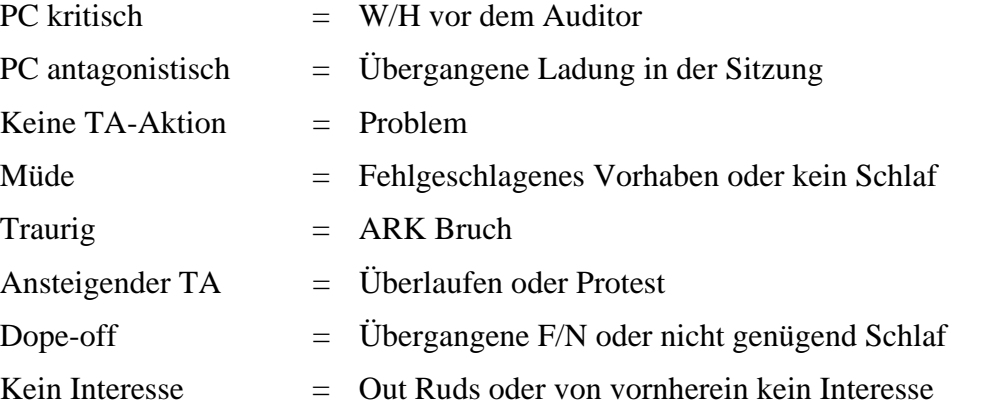

Ein Solo-Auditor, der sich nicht sicher ist, was es ist, aber mit dem PC in Schwierigkeiten gerät, beendet klugerweise die Sitzung schnell, schreibt die vollständige Beobachtung nieder und lässt sie dem C/S zukommen.

Der Solo-Auditor, der ein alter Hase ist und weiss, was er entsprechend der obigen Skala sieht (und weiss, welches C/S der Fallüberwacher anweisen würde), handhabt es sofort.

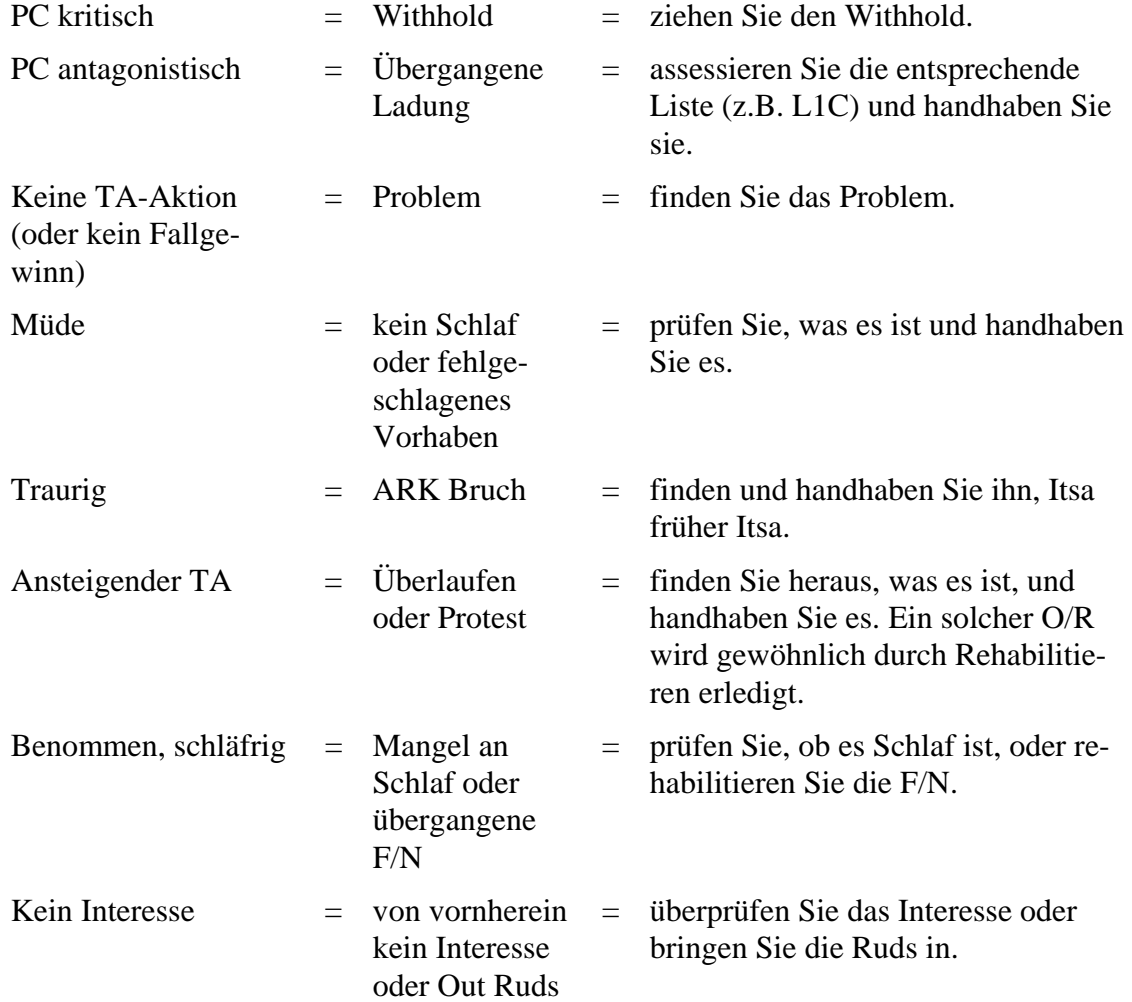

Ruds wollen nicht  $=$  irgendein anderer Fehler  $=$  zur F/N kommen  $=$  schicken Sie es zum C/S.

Der Solo-Auditor hat kein Recht zu versuchen, das angewiesene C/S durchzuführen, wenn es mit irgendeinem der obigen Punkte im Widerspruch steht und nicht dazu bestimmt ist, ihn zu handhaben.

### **FALSCHE BERICHTE**

Der übelste Streich, den ein Solo-Auditor seinem PC spielen kann, ist, einen Auditingbericht zu fälschen.

Es könnte als "gute Public Relation" (gute PR) für den Auditor beim C/S gedacht sein.

In Wirklichkeit vergräbt dies einen Fehler und bringt den PC in Gefahr.

INTEGRITÄT ist ein Gütezeichen von Dianetik und Scientology.

Nur weil Psychiater unehrlich waren, ist dies kein Grund für Auditoren, es zu sein.

Die Ergebnisse sind dafür da, erreicht zu werden.

Falsche Berichte wie falsche Atteste fallen sowohl auf den Auditor als auch auf den PC zurück, und zwar in übler Weise.

### **"WAS ER FALSCH GEMACHT HAT"**

Ein Solo-Auditor hat ein Recht zu erfahren, was er in der Sitzung, die schiefging, falsch gemacht hat.

Meistens kommt eine schlechte Sitzung nur vor, wenn die Regeln und Daten in diesem HCOB verletzt worden sind.

Aber die TRs eines Auditors können out gehen oder er handhabt den Prozess falsch.

Ein Auditor hat nicht nur das Recht, dass ihm mitgeteilt wird, was falsch war, sondern er muss auf das genaue HCOB mit Datum und Titel, das er verletzt hat, verwiesen werden.

Akzeptieren Sie niemals eine mündliche oder schriftliche Korrektur, die nicht in einem HCOB oder Tonband ist.

Beteiligen Sie sich nicht an einer "verborgenen Datenlinie", die nicht existiert.

"Du hast den PC ruiniert!" ist keine gültige Aussage. "Du hast HCOB.... Seite…verletzt", lautet die Anklage.

Kein Auditor darf zurechtgewiesen werden, wenn er fragt: "Kann ich bitte das Tonband oder HCOB haben, das verletzt wurde, so dass ich es lesen oder zu Cramming gehen kann?".

Wenn es sich nicht auf einem Tonband, in einem Buch oder in einem HCOB befindet, IST ES NICHT WAHR, und kein Auditor muss irgendwelche Kritik akzeptieren, die nicht auf den tatsächlichen Quellendaten beruht.

"Wenn es nicht geschrieben steht, ist es nicht wahr", ist die beste Verteidigung und der beste Weg, um Ihre Tech zu verbessern.

Die sind die Rechte des Solo-Auditors in Bezug auf ein C/S. Sie sind allesamt technische Rechte, die auf gesunden Prinzipien beruhen.

Ein Solo-Auditor sollte sie kennen und sie anwenden.

Falls ein Auditor auf diesen Rechten beharrt und deswegen unterdrückt wird, sollte er alle Fakten vor sein nächstes OTL oder SO-Schiff bringen, da dann irgendwo etwas sehr falsch laufen würde.

Solo-Auditing ist ein glückliches Geschäft – wenn man es richtig macht.

### L. RON HUBBARD Gründer

LRH:nt.jh

[OTL bedeutet Operations-Transport-Verbindung; engl.: Operation-Transport Liasion, was eine Dienststelle der Seeorganisation war, die Orgs oder ein Gebiet leitete und ein Vorläufer des Flag-Operations-Verbindungsbüros (FOLO) war.]

HUBBARD KOMMUNIKATIONSBÜRO Saint Hill Manor, East Grinstead, Sussex HCO BULLETIN VOM 29. APRIL 1980

Wiedervervielfältigen

# **VORBEREITETE LISTEN – IHR WERT UND ZWECK**

Ganz gleich, wie kompliziert oder verwirrend die Umgebung wird – wenn Sie ein stabiles Datum haben, das Ihnen angibt, was genau zu tun ist, dann kann Ihnen dieses stabile Datum dabei durchhelfen.

Die vorbereitete Liste stellt dem Auditor eine stabile Verfahrensweise bereit, wenn eine Sitzung oder ein Fall verwirrend ist, und kann die Dinge unter Kontrolle bringen.

Die Idee solcher Listen und ihre Entwicklung sind eine unabhängige Errungenschaft der Dianetik und Scientology. Diese Listen werden erst dadurch ermöglicht, dass diese Fachgebiete das gesamte Feld des Denkens, des geistigen Wesens und der akuten und potentiellen Aberration umfassen. Tausende von Stunden der Forschungs- und Entwicklungsarbeit sind in diese Liste investiert worden. Tausende von Fallgeschichten sind durchgegangen und zusammengefasst worden, um die Listen erstellen zu können. Sie sind in sich selbst eine beträchtliche Glanzleistung.

Sie haben häufig den Unterschied zwischen einem gescheiterten Fall und einem sensationellen Ergebnis ausgemacht. Auf Grund ihrer grossen Wichtigkeit ist es eine unerlässliche Voraussetzung des Erfolgs beim Auditieren, dass man sich mit ihnen auskennt und in ihrer praktischen Verwendung geschult ist.

#### **GESCHICHTLICHES**

Die älteste "vorbereitete Liste" ist wahrscheinlich das Weisse Formular (heute unter dem Namen "Das Ursprüngliche Assessment-Blatt", HCOB vom 24. Juni 1978R). Auf ihr stand eine Reihe von Fragen, mit denen man die Vorgeschichte und die Hintergrunddaten des Preclears erfuhr. Sie stammt aus dem Jahre 1950. Mit Hilfe dieser Liste kann man an diejenigen Bereiche in diesem Leben herangelangen, in denen der Preclear wahrscheinlich die schwerste Ladung hat.

"Selbstanalyse" wurde 1951 geschrieben. Es enthält Prozessing-Listen, die ein Preclear an sich selbst auditieren konnte.

Die Materialien über Gruppenauditing aus der Mitte der 50er Jahre enthielten Listen von Anweisungen, die an Gruppen auditiert wurden. Werden sie an einem E-Meter durchgeführt, liefern sie einen Einstieg in den Fall.

Die "Joburg" von 1961 ist wahrscheinlich der nächste Punkt von historischer Bedeutung. Es handelte sich dabei um eine Liste der möglichen Withholds, die ein Preclear haben könnte. Sie wurde "Joburg" genannt, weil sie in Johannesburg in Südafrika entwickelt wurde.

Die "L1" kam wahrscheinlich als nächstes. Die ursprüngliche Fassung gab eine Liste von Sitzungs-Rudimenten an, die out gegangen sein könnten, und ermöglichte es dem Auditor, die Sitzungs-Rudimente wieder in zu bringen. Als "L1C" bzw. "Liste Eins C" ist diese Liste immer noch in Verwendung.

Das Grüne Formular wurde Anfang der 60er Jahre entwickelt, um der Unterabteilung für Review in der Qualifikationsabteilung in Saint Hill ein Werkzeug zu verschaffen, um damit Fälle zu analysieren.

Korrekturlisten für verschiedene Auditingaktionen begannen zu erscheinen. Mit diesen wurde eine in Gang befindlich Aktion korrigiert, bei der etwas schiefgegangen war.

1973 wurde die berühmte "C/S 53" (Abkürzung für "Nr. 53 der Fallüberwacher-Serie") entwickelt und dann fortlaufend verbessert und wiederherausgegeben.

Heute gibt es Dutzende von vorbereiteten Listen. Es gibt sogar eine vorbereitete Liste zur Reparatur von vorbereiteten Listen im allgemeinen.

#### **DIE THEORIE DER VORBEREITETEN LISTEN**

Eine vorbereitete Liste ist eine Zusammenstellung des Grossteils der Dinge, die bei einem Fall, bei einer Auditingaktion oder in einer Sitzung verkehrt sein können.

Solche Listen sind wirklich eine ganz bemerkenswerte Sache. Nur eine gründliche Kenntnis des Gebietes der Aberration macht eine solche Liste möglich. Wenn Sie sich das Ausmass der vorbereiteten Listen einmal genau anschauen, werden Sie sehen, dass eine Beherrschung des Gebietes der Aberration in ihnen enthalten ist, wie sie nie zuvor zur Verfügung stand.

#### **VERWENDUNG**

Es wird zwar von einem Auditor erwartet, dass er all diese Theorie studiert hat und beherrscht, aber es wäre eine etwas hochgesteckte Erwartung, dass er mitten in der Verwirrung, wenn mit einem Fall oder einer Sitzung etwas schiefgegangen ist, imstande sein soll, ohne Hilfe sofort genau zu erkennen, WAS schiefgegangen ist. Vorbereitete Listen – soweit es sie gibt – und sein E-Meter werden das für ihn klären. Der Auditor braucht lediglich allgemein zu erfassen, dass etwas schiefläuft, allgemein zu wissen, was bei dem Fall gerade behandelt wird, und zu wissen, welche Liste er verwenden sollte, und dann macht er mit guten TRs und guter E-Meter-Ablesung ein Assessment der vorbereiteten Liste. Gewöhnlich wird die Schwierigkeit in Ordnung kommen, weil der betreffende Punkt genau ausfindig gemacht worden sein wird. Manchmal reicht es schon, den gefundenen Punkt lediglich anzuzeigen, um ihn ein wenig zu entladen. Man kann das, was gefunden wird, zur F/N bringen, oder man kann in eine sehr ausgedehnte, umfassende Bereinigung einsteigen. Der wesentliche Punkt ist der, dass durch den Gebrauch der vorbereiteten Liste die Schwierigkeit ausfindig gemacht worden ist. Was vom Auditor oder C/S verlangt wird, ist die Entscheidung, WELCHE vorbereitete Liste er benutzen soll, aber das ergibt sich aus dem, was vorgefallen ist.

#### **DIE ARTEN VON VORBEREITETEN LISTEN**

Es gibt vier allgemeine Arten vorbereiteter Listen, und zwar die folgenden:

A. Eine ANALYSE-Liste. Dies ist ein Typ der vorbereiteten Listen, mit dem eine allgemeine Analyse eines Falles oder eine Analyse einer Sitzung gemacht wird. Der Zweck dieses Listentyps ist, herauszufinden, an was man bei dem Fall herangehen soll, damit man ein Programm für ihn aufstellen kann. Das Weisse Formular, das Grüne Formular und die C/S 53 können alle zu diesem Zweck verwendet werden. Es gibt noch andere solche Listen, und es gibt sogar eine vorbereitete Liste für den Debug von Produktion.

B. Eine direkte AUDITING-Liste. Es gibt vorbereitete Listen, auf denen direkte Auditinganweisungen oder – fragen angegeben sind, die ein Auditingergebnis hervorbringen, wenn man sie am PC auditiert. Die Listen aus "Selbstanalyse" und die verschiedenen Confessional-Listen bilden diese Kategorie der vorbereiteten Listen.

C. Eine KORREKTUR-Liste. Mit dieser Art Liste wird eine in Gang befindliche Aktion korrigiert. Beispiele dafür sind die Wortklärungs-Korrekturliste, die Int-Rundown-Korrekturliste, die Dianetik-Korrekturliste. Es gibt bei diesem Listentyp einen gewissen Überlappungsbereich, da man manche dieser Listen auch zum Zweck der Analyse benutzen kann, wie z.B. eine Kursüberwacher-Korrekturliste oder eine Studenten-Korrekturliste. Die C/S 53 wiederum kann auch als Korrekturliste dienen. Der wirkliche Unterschied liegt im jeweiligen Verwendungszweck der Liste – nämlich, ob man eine Analyse anstellt, um herauszufinden, was man aufs Programm setzen oder womit man beginnen soll, oder ob man etwas, was bereits in Gang ist, korrigieren will.

D. ÜBUNGS-Listen. Listen dieser Art werden in der Ausbildung als Scheinlisten verwendet, um einen Auditor an die Handhabung des E-Meters zusammen mit vorbereiteten Listen zu gewöhnen. Solche Listen sind im "Buch der E-Meter-Übungen" enthalten.

#### **METHODEN DER HANDHABUNG**

Es gibt drei Methoden der Handhabung von vorbereiteten Listen, je nach der Art der Liste.

Es gibt einfach die Methode, die Fragen der Reihe nach zu stellen und vom Preclear jeweils die Antwort darauf zu erhalten. Dies würde für ein Weisses Formular zutreffen, oder auch für vorbereitete Auditinglisten wie in Selbstanalyse oder im Gruppenauditing. Sehr wenige Listen werden auf diese Weise verwendet.

Die zweite Art heisst "Methode 3". Hierbei wird die Liste an einem E-Meter assessiert, und wenn eine Anzeige bemerkt wird, wird die Frage, die am E-Meter angezeigt hat, mit dem Preclear aufgegriffen und zur F/N gebracht. Methode 3 wird im HCOB vom 3. Juli 1971, "Auditing nach Listen", behandelt.

Die dritte Art heisst "Methode 5". Bei dieser Art des Assessments wird die ganze vorbereitete Liste rasch assessiert, ohne dass man den Preclear zum Sprechen veranlasst, und die Anzeigen werden dabei notiert. Danach wird die grösste Anzeige oder die grössten Anzeigen aufgegriffen und zur F/N gebracht. Methode 5 wird im HCOB vom 3. Juli 71, "Auditing nach Listen", behandelt.

#### **TRS UND E-METER ABLESUNG**

Ob eine vorbereitete Liste anzeigt oder nicht, hängt von den TRs und der E-Meter-Ablesung des Auditors ab. Von Zeit zu Zeit haben Fallüberwacher hiermit sehr viel Schwierigkeiten gehabt. Die Genauigkeit bei der Frage, was wirklich angezeigt hat, war sehr zweifelhaft. Dies kam Anfang der 70er Jahre auf Flag ans Licht, als dieselben vorbereiteten Listen, die von Studenten in der Klasse-IV-Ausbildung assessiert worden waren, kurze Zeit nach dem ersten Assessment der Liste am selben PC von Klasse-XII-Auditoren erneut assessiert wurden. Es wurden völlig andere Ergebnisse festgestellt – bei Listen, auf denen die Klasse-IV-Studenten nur wenige oder gar keine Anzeigen erhalten hatten, stellten die Klasse-XII-Auditoren fest, dass sie sehr lebendig waren. Der Qualitätsunterschied in TRs und E-Meter-Ablesung war der entscheidene Punkt, der den Unterschied in der Reaktion auf die vorbereiteten Listen ausmachte. Das HCOB vom 22. April 1980 enthält die Übungen, die dies beheben. Die TRs und die E-Meter-Ablesung des Auditors sind der Faktor, der eine vorbereitete Liste zuverlässig macht, nicht die Liste selbst.

Die hervorragendste Liste aller Zeiten ist die C/S 53. Auf *einer einzigen Seite* sind alle allgemeinen Punkte, die bei einem Thetan aberriert sein können, zusammengestellt. Es gibt zwei Formen davon – das "Kurze Formular" für Preclears, die die Ausdrücke beherrschen, und das "Lange Formular" für Preclears, die sich nicht damit auskennen (es handelt sich um dieselbe Liste, aber das Kurze Formular ist in stichwortartigen Ausdrücken zusammengestellt, das Lange Formular hingegen enthält jeweils vollständige Fragen).

Ein Direktor für Prozessing, der ein D-of-P-Interview gibt, kann eines dieser Formulare benutzen und genug Material erhalten, um einem Fallüberwacher enorm zu helfen. Es ist nicht die einzige Aktion für ein D-of-P-Interview, aber ihre Verwendung ist sehr hilfreich.

Ein Auditor kann damit ein Debug eines Programms oder einer Sitzung durchführen.

Mit ihr kann man einen Fall analysieren, um ein Programm zu erstellen, und man kann sie genauso benutzen, um ein Programm oder eine Sitzung zu korrigieren.

Ursprünglich wurde diese Liste entwickelt, um Fälle mit hohem oder niedrigem Tonarm zu handhaben, und obschon das noch immer auf ihr zu lesen ist, steht dort auch, dass sie "Mängel bei Fällen korrigieren" kann. Und das ist heute ihr wesentlichster Verwendungszweck.

Die **Priorität** des Korrigierens von Mängeln ist ein sehr wichtiger Aspekt der C/S 53. Die ersten drei Gruppen von Punkten – A (Schwierigkeiten im Hinblick auf Interiorisation), B (Listenfehler) und C (Rudimente) – geben die notwendige Reihenfolge für die Korrektur an. Wenn Int anzeigt, kann nichts anderes in Ordnung gebracht werden, bevor Int in Ordnung gebracht ist. Listenfehler nehmen die nächste Priorität ein, dann Rudimente. Würde man versuchen, einen Fall in der verkehrten Reihenfolge zu reparieren, so könnte es ein Durcheinander geben. Diese vorbereitete Liste gibt also auch die Reihenfolge an, in welcher Mängel bereinigt werden müssen.

Der Hauptfehler in der Benutzung einer C/S 53 ist übermässige Benutzung – wenn ein Auditor nämlich nach dieser Liste greift, sobald er in Schwierigkeiten gerät, anstatt zuerst einmal seine eigenen TRs, seine E-Meter-Handhabung und – Ablesung oder seine Kenntnis des Gebiets der Programmerstellung zu verbessern.

Die C/S 53 ist jedoch eines der wertvollsten Werkzeuge, die ein Auditor oder Fallüberwacher hat.

### **ALLGEMEINE FALLHANDHABUNG**

Die vorbereiteten Listen aller Arten legen dem Fallüberwacher und dem Auditor ein Verfahren in die Hände, mit dessen Hilfe ein Fall analysiert und ein Programm für ihn aufgestellt werden kann.

Manches Auditing kann direkt anhand von vorbereiteten Listen durchgeführt werden.

### **DAS WORTKLÄREN VON VORBEREITETEN LISTEN**

Es kann passieren, dass sich eine vorbereitete Liste aufgrund von missverstandenen Wörtern festfährt.

Für viele vorbereitete Listen gibt es auch komplette Wortklärungslisten, die man mit dem PC durchgehen kann.

Es wurde einmal angenommen, dass man eine Liste **Immer** wortklären sollte, bevor man sie beim PC benutzt. Das hat jedoch den Nachteil, dass ein PC, der in einer bestimmten Schwierigkeit steckt, nicht solange stillsitzen kann, bis eine vollständige Wortklärungsaktion durchgeführt worden ist.

Die Menge an Schwierigkeiten, die sich aus vorbereiteten Listen ergab, rührte eher von Fehlern im Assessieren und in der Handhabung des E-Meters her als von missverstandenen Wörtern.

Wenn man bei einem PC eine vorbereitete Liste verwendet, für die er niemals Wortklären erhalten hat, so reicht es gewöhnlich aus, nachzuprüfen, dass die Anzeige nicht von einem missverstandenen Wort herrührt.

In der Anfangsphase des Auditings eines PCs, etwa um die Zeit, wo er ein C/S-1 bekommt, sollten die entscheidenden vorbereiteten Listen wortgeklärt werden, und es sollte in seinem Folder verzeichnet werden, dass dies getan wurde. Aber bei der Durchführung dieses Wortklärens sollte man Tonarmaktion, die dabei auftritt, oder Anzeigen, die von Bedeutung sind, ebenfalls notieren. Man läuft Gefahr, zu glauben, man mache Wortklären, während man tatsächlich assessiert.

Es stimmt, dass es auf einer vorbereiteten Liste eine Menge Fachausdrücke gibt, die der PC wahrscheinlich nicht kennt. Die Entdeckungen der Scientology übersteigen leider den Bereich der gewöhnlichen Sprache und erfordern eigene Fachausdrücke. Ein PC begreift diese Dinge aber ziemlich schnell. Es sind für ihn neue Vorstellungen (obwohl er all die Äonen seines Daseins mit ihnen gelebt hat). Wenn das Wort geklärt wird, wird auch der Vorstellungsinhalt zur Einwirkung gebracht. Es ist also wichtig, E-Meter-Anzeigen und Tonarmbewegungen aufzuzeichnen, während man die Wörter vorbereiteter Listen klärt.

Zu diesem Thema – dem Wortklären von vorbereiteten Listen – können keine eisernen Regeln aufgestellt werden. Wenn Sie die wesentlichen Wörter einer wichtigen vorbereiteten Liste bereits mit dem PC geklärt haben, bevor Sie die Liste brauchen, dann können Sie froh sein. Andernfalls – gehen Sie ran und hoffen Sie das Beste.

### **ZUSAMMENFASSUNG**

Ein Fallüberwacher und ein Auditor sind es sich selbst schuldig, dass sie das Gebiet der vorbereiteten Listen gut beherrschen. Es gibt viele Veröffentlichungen zu diesem Thema. Es gibt Dutzende von vorbereiteten Listen.

Sowohl für einen Fallüberwacher als auch für einen Auditor ist es ein unabdingbarer Schritt, zu wissen, welche vorbereiteten Listen es gibt. Ebenso wichtig ist es, zu wissen, wofür eine jede verwendet wird. Und es hilft, wenn man weiss, zu welchen Listen es bereits vorgefertigte Wortklärungslisten gibt.

Man muss genug allgemeine Tech beherrschen, um die Wahl zu treffen, welche vorbereitete Liste man benutzen soll.

Die Fähigkeit zu assessieren ist, was die TRs und die Ablesung des E-Meters betrifft, bei der Verwendung vorbereiteter Listen von äusserster Wichtigkeit.

Für das Analysieren, Auditieren und Korrigieren von Fällen und Aktionen sind die vorbereiteten Listen also ein Schatzkästlein, das von potentiellen Erfolgen glitzert.

> L. RON HUBBARD Gründer

LRH:dr

# HUBBARD KOMMUNIKATIONSBÜRO Saint Hill Manor, East Grinstead, Sussex HCO BULLETIN VOM 28. FEBRUAR 1971

Wiedervervielfältigen HGC-Auditoren-Checksheet *C/S-Serie 24* Akademiestufe-0-Checksheet Dianetik-Kurs-Checksheet *WICHTIG* **Vom LRH-Comm durchzusetzen** 

# **E-METER-HANDHABUNG HINSICHTLICH ANZEIGENDER ITEMS**

 (Anmerkung: Aufgrund von Beobachtungen, die ich in letzter Zeit beim Handhaben einer C/S-Linie gemacht habe, ergab sich die Notwendigkeit, das Thema "Item oder Frage, die eine Anzeige ergeben" klarzustellen. Hierdurch werden ältere Definitionen verbessert und einige Fälle gerettet.)

Es kann manchmal vorkommen, daß ein Auditor eine Anzeige bei einem Item oder einer Frage übersieht und das Item/die Frage nicht läuft, weil es/sie "keine Anzeige ergeben hat". Dadurch kann ein Preclear sehr schlimm steckenbleiben, wenn es in Wirklichkeit ein anzeigendes Item oder eine anzeigende Frage war. Es wird nicht gehandhabt und ist in den Unterlagen als "keine Anzeige" vermerkt, obwohl es in Wirklichkeit eine Anzeige ergeben **hat.** 

Daher müssen alle Dianetik-Auditoren, deren Items manchmal "keine Anzeige **ergeben", und alle Scientology-Auditoren, die Listing-Fragen haben, die nicht anzeigen, in der Qualifikationsabteilung oder durch den C/S oder den Überwacher auf dieses HCOB ein Checkout erhalten.** 

Diese Fehler gelten als grobe Auditingfehler, da sie die E-Meter-Handhabung betreffen.

- 1. Man sagt, daß ein Item oder eine Frage "anzeigt", wenn die Nadel einen Fall beschreibt. Wenn sie stoppt oder ein Anstieg langsamer wird, ist dies keine Anzeige. Ein Tick wird immer aufgeschrieben und entwickelt sich manchmal zu einer großen Anzeige.
- 2. Man nimmt die Anzeige, wenn der Preclear das Item das erste Mal erwähnt oder wenn die Frage geklärt wird. **Dies** ist der gültige Zeitpunkt für eine Anzeige. Die Anzeige (und jeglicher BD) wird ordnungsgemäß notiert. **Diese** Reaktion definiert, *was* ein A*nzeigendes Item* oder eine A*nzeigende Frage* ist. **Ein Item oder eine Frage zu wiederholen, um zu sehen, ob es oder sie anzeigt, ist kein gültiger Test,** da die Ober-

flächenladung verschwunden sein mag, das Item aber immer noch auditiert werden kann bzw. die Frage immer noch gelistet werden kann.

- 3. Ungeachtet jeglicher früherer Aussagen oder jeglichen früheren Materials über **anzeigende Items** braucht ein Item keine Anzeige zu ergeben, wenn der Auditor es laut ausspricht, um ein gültiges Item für das Auditieren von Engrammen oder für Listing zu sein. Das Kriterium ist: Hat es angezeigt, als der Preclear es zum ersten Mal sagte bzw. als es geklärt wurde?
- 4. Die Tatsache, daß bei einem Item oder einer Frage eine frühere Anzeige notiert worden ist, genügt, um das Item oder die Frage zu auditieren, zu benutzen oder zu listen. In der Dianetik ist auch das Interesse des Preclears notwendig, um ein Item zu auditieren. Aber es besteht kein Grund, ein Item nicht zu verwenden, nur weil es nicht *noch einmal* eine Anzeige ergeben hat.
- 5. Wenn der Auditor Items listet, muß er dabei das E-Meter und **nicht** unbedingt den Preclear anschauen. Er muß auf der Liste, die er aufstellt, die Größen der Anzeigen und jeden BD (mit Angabe seiner Größe) notieren. **Das** reicht aus, um festzulegen, daß es ein "Anzeigendes Item" oder eine "Anzeigende Frage" ist.
- 6. Beim Klären einer Listing-Frage beobachtet der Auditor das E-Meter und **nicht** unbedingt den Preclear, und er notiert jede Anzeige, die beim Klären der Frage auftritt.
- 7. Ein nochmaliges lautes Aussprechen des Items oder der Frage, um festzustellen, ob es eine Anzeige ergibt, ist nutzlos und ungültig, wenn das Item oder die Frage bereits bei der Origination oder beim Klären eine Anzeige ergeben hat.
- 8. Daß auf einer früheren Dianetik-Liste steht, ein Item habe bereits eine Anzeige ergeben, reicht aus (wenn man auch das Interesse des Preclears geprüft hat), um dieses Item ohne weitere Überprüfung am E-Meter zu laufen.
- 9. Übersieht man während einer Äußerung des Preclears oder während des Klären eine Anzeige, so ist das ein Grober Auditingfehler.
- 10. Unterläßt man es, jede Anzeige und jeden BD, die man während einer Origination des PCs oder während dem Klären einer Frage sieht, auf der Liste oder auf dem Arbeitsblatt zu notieren, so ist das ein Grober Auditingfehler.

#### **SEHKRAFT**

Auditoren, die Anzeigen übersehen oder schlechte Augen haben, sollten sich untersuchen lassen und während des Auditings eine ordentliche Brille tragen.

### **BRILLEN**

Es gibt Brillen, deren Ränder verhindern können, das der Auditor das E-Meter sieht, während er auf sein Arbeitsblatt oder auf den PC schaut.

Wenn das der Fall ist, sollte der Auditor eine andere Brille mit einem weiteren Blickfeld benutzen.
#### **GROSSES GESICHTSFELD**

Von einem guten Auditor wird erwartet, daß er gleichzeitig sein E-Meter, den Preclear und die Arbeitsblätter sieht. Ganz gleich, was er gerade macht, er sollte stets jede Bewegung der Nadel am E-Meter mitbekommen.

Wenn er dies nicht tun kann, so sollte er ein Azimuth-Meter benutzen. Er sollte aber *kein* Papier über dessen Glas legen, sondern sollte seine Arbeitsblätter führen, indem der durch das Glas auf seinen Stift und das Blatt schaut - was dem ursprünglichen Konstruktionszweck des Azimuth-Meters entspricht. Dann wird er sogar beim Schreiben die Nadel sehen, da sie sich in seiner Blickrichtung befindet.

#### **VERWIRRUNGEN**

Jegliche Verwirrung darüber, was ein "Anzeigendes Item" oder eine "Anzeigende Frage" ist, sollte bei jedem Auditor vollständig geklärt werden, denn solche Versäumnisse oder Verwirrungen können dafür verantwortlich sein, daß Fälle hängenbleiben und daß es unnötige Reparaturen gibt.

### **KEINE ANZEIGE**

Ein C/S sollte sofort mißtrauisch werden, wenn ein Auditor die Bemerkung macht, daß ein Item oder eine Frage "keine Anzeige ergeben hat", und er sollte dies gleich mit diesem HCOB beim Auditor überprüfen.

Ein tatsächlich nicht anzeigendes Item oder eine nicht anzeigende Frage bedeutet, daß es oder sie beim Originieren oder beim Klären *nicht* anzeigte, und auch nicht, als es oder sie vom Auditor genannt wurde.

Man kann natürlich ein Item oder eine Frage immer noch laut aussprechen, um eine Anzeige zu erhalten. Wenn es nun eine Anzeige ergibt, so ist das in Ordnung. Wenn es aber niemals eine Anzeige ergeben hat, wird das Item nicht laufen und eine solche Liste wird kein Item hervorbringen.

Es ist nicht verboten, ein Item oder eine Frage laut auszusprechen, um festzustellen, ob es oder sie eine Anzeige ergibt. Aber es ist nutzlos, wenn das Item oder die Frage bereits bei der Origination durch den Preclear oder beim Klären eine Anzeige ergeben hat.

#### **WICHTIG**

Mangelnde Kenntnis der Daten in diesem HCOB kann das Scheitern von Fällen verursachen. Deshalb müssen Auditoren ein Checkout auf dieses HCOB erhalten.

> L.RON HUBBARD Gründer

LRH:nt.rd

# HUBBARD KOMMUNIKATIONSBÜRO Saint Hill Manor, East Grinstead, Sussex HCO BULLETIN VOM 3. JULI 1971R REVIDIERT AM 22. FEBRUAR 1979

Wiedervervielfältigen Franchise Alle Auditoren Stufe-III-Checkblätter **Tech** Qual C/Se

(Revisionen in dieser Schriftart)

(Ersetzt das HCOB vom 22. Mai 1965 und das HCOB vom 23. April 1964 und hebt das HCOB vom 27. Juli 1965 auf, die alle das gleiche Thema behandeln.)

# SCIENTOLOGY III

# **AUDITING NACH LISTEN**

 (Anmerkung: Wir bringen jetzt alles zur F/N. Wir sagen dem PC NICHT, was das E-Meter macht. Dies verändert "Auditing nach Listen" in beiderlei Hinsicht. Wie sagen dem PC nicht: "Das ist sauber" oder "das zeigt an".)

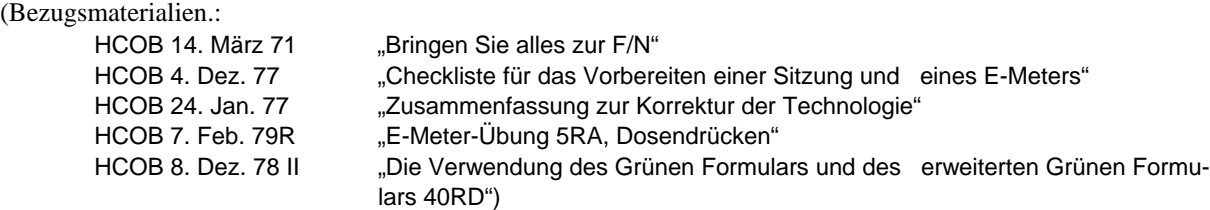

Verwenden Sie jede autorisierte, veröffentlichte LISTE. (Grünes Formular für allgemeines Review, L1C für ARK-Brüche, L4BRA für Listenfehler.)

#### **METHODE 3**

Stellen Sie die Empfindlichkeit so ein, dass die Nadel bei einem korrekten Dosendruck gemäss E-Meter-Übung 5RA über 1/3 der Skala fällt (Vgl.: HCOB vom 7. Februar 1979R, E-Meter-Übung 5RA, "Dosendrücken").

Stellen Sie ihr E-Meter so auf, dass die Liste und die Nadel oder die Nadel und der PC gleichzeitig in Ihrem Blickfeld sind. Die Position des E-Meters ist wichtig.

Halten Sie die vervielfältigte Liste dicht bei dem E-Meter. Legen Sie Ihre Arbeitsblätter etwas weiter nach rechts. Führen Sie Ihre Aufzeichnungen auf ihren Arbeitsblättern. Tragen Sie auf ihnen den Namen des PCs und das Datum ein. Verzeichnen Sie auf den Arbeitsblättern, welche Liste Sie verwenden, und notieren Sie die Uhrzeit. Die Liste bleibt im Folder, geheftet an die Arbeitsblätter.

Lesen Sie die Frage von der Liste laut ab. Notieren Sie, ob sie anzeigt. Schauen Sie den PC beim Lesen der Frage NICHT an, und lesen Sie die Frage NICHT für sich selbst und geben sie dann dem PC, während Sie ihn anschauen. Das sind L10-Aktionen und werden Methode 6, nicht Methode 3 genannt. Es ist wichtiger, die Dosen des PCs zu sehen als sein Gesicht, da das Bewegen der Dosen Anzeigen vortäuschen oder verfälschen kann.

Das TR 1 muss gut sein, damit der PC die Frage klar hört.

Sie suchen nach einer UNMITTELBAREN ANZEIGE, die am Ende der allerletzten Silbe der Frage auftritt.

Wenn die Frage nicht anzeigt, markieren Sie sie auf der Liste mit einem X. Wenn die Liste durch eine F/N hindurch gemacht wird und die F/N einfach weitergeht, markieren Sie die Frage mit F/N.

Wenn die Frage anzeigt, so sagen Sie *nicht*: "Das zeigt an." Notieren Sie sofort die Nadelreaktion (Tick, SF, F, LF, LFBD, R/S), übertragen Sie die Nummer der Frage auf das Arbeitsblatt und schauen Sie den PC erwartungsvoll an. Wenn der PC nicht zu sprechen beginnt, können Sie die Frage einfach wiederholen. Wahrscheinlich hat er schon zu antworten begonnen, weil die Frage in seiner Bank lebendig war, wie das E-Meter anzeigte.

Schreiben Sie die Bemerkungen des PCs in gekürzter Form auf das Arbeitsblatt. Notieren Sie jegliche TA-Veränderung auf dem Arbeitsblatt.

Wenn die Antwort des PCs eine F/N ergibt (manchmal von Erkenntnis und VGIs gefolgt), notieren Sie dies schnell auf den Arbeitsblättern und sagen Sie "Danke. Ich möchte dir anzeigen, deine Nadel schwebt."

Warten Sie NICHT endlos darauf, dass der PC mehr sagt. Wenn Sie es tun, wird der PC in Zweifel geraten und mehr finden. Schneiden Sie andrerseits seine Kommunikation auch NICHT ab. Beides sind sehr schlimme TR-Fehler.

Wenn die Antwort des PCs keine F/N ergibt, dann fragen Sie beim ersten Innehalten des PCs, das so aussieht, als ob er denke, er habe alles gesagt, nach einem früheren ähnlichen \_\_\_\_\_\_\_\_\_ (worauf auch immer sich die Frage bezog). Verändern Sie die Frage NICHT. Versäumen Sie NICHT, die Frage zu wiederholen. "Gab es eine frühere ähnliche Restimulation von 'zurückgewiesener Affinität'?" Dies ist der "E/S"-Teil davon. Sie machen solch eine Frage *nicht* einfach "sauber" und gehen dann weiter.

Es spielt keine Rolle, ob Sie den PC jetzt anschauen oder nicht, wenn Sie die E/S-Frage stellen. Sie können aber den PC dabei anschauen.

Der PC wird antworten. Wenn er zu einem Punkt kommt, der so aussieht, "als ob der PC denke, er habe schon alles gesagt", und es ist keine F/N da, stellen Sie dieselbe Frage wie oben.

Sie stellen diese Frage: "Gab es ein(e, en) frühere(s,n) ähnliche(s,n) \_\_\_\_\_\_\_\_", bis Sie schliesslich eine F/N und GIs bekommen. Sie zeigen die F/N an.

Damit ist diese bestimmte Frage abgeschlossen.

Sie notieren auf der Liste "F/N" und lesen dem PC die nächste Frage der Liste vor. Sie lesen diese und andere Fragen vor, ohne den PC dabei anzuschauen.

Fragen, die nicht anzeigen, markieren Sie mit einem X als out.

Bei der nächsten Frage, die anzeigt, vermerken Sie die Anzeige auf der Liste und übertragen die Nummer der Frage auf das Arbeitsblatt.

Nehmen Sie die Antwort des PCs entgegen.

Folgen Sie dem obigen E/S-Verfahren, soweit es nötig ist, bis Sie F/N und GIs auf die Frage erhalten. Bestätigen Sie. Zeigen Sie die F/N an und kehren Sie zu der vervielfältigten Liste zurück.

Sie fahren damit fort, bis Sie die ganze Liste auf diese Art durchgegangen haben.

Wenn die Frage nicht angezeigt hat, der PC aber von sich aus darauf antwortet, greifen Sie diesen Punkt NICHT auf. Bestätigen Sie einfach und fahren Sie mit Ihrer vervielfältigten Liste fort.

GLAUBEN SIE IHREM E-METER. Greifen Sie keine Dinge auf, die nicht anzeigen. Arbeiten Sie nicht mit "Ahnungen". Lassen Sie nicht zu, dass der PC seinen eigenen Fall auditiert, indem er Fragen, die nicht anzeigen, beantwortet, und der Auditor diese aufgreift. Lassen Sie einen PC auch nicht "mit den Dosen herumspielen" und so eine falsche Anzeige erzeugen oder eine echte verdecken. (Diese beiden Handlungen sind recht selten, aber doch schon vorgekommen.)

#### **GROSSER GEWINN**

Wenn der PC mitten in einer vorbereiteten Liste (der zweite Teil wurde noch nicht assessiert) auf eine Frage eine weite F/N, eine grosse Erkenntnis und VGIs bekommt, ist der Auditor berechtigt, die Liste als abgeschlossen zu betrachten und zur nächsten C/S-Aktion überzugehen oder die Sitzung zu beenden, ausser die C/S-Anweisung verlangte eine F/Nende Liste (wie z.B. bei einer C/S 53 RL). Der Auditor verstösst nicht gegen C/S-Serie 20, "Beständige F/N". Wenn er beabsichtigt, die ganze Liste zur F/N zu bringen, und der PC einen grossen Gewinn hat, würde der Auditor die Sitzung beenden, den PC seinen Gewinn haben lassen und in einer späteren Sitzung mit der Liste fortfahren.

Es gibt dafür zwei Gründe: 1) die F/N wird für gewöhnlich beständig sein, und man kann durch sie hindurch nichts ablesen, 2) weitere Aktionen haben die Tendenz, den Gewinn abzuwerten.

Der Auditor kann auch bis zum Ende der vorbereiteten Liste weitermachen, wenn er meint, dass noch etwas zu finden ist, sofern dies nicht gegen C/S-Serie 20, "Beständige F/N", verstösst.

### **GF UND METHODE 3**

Wenn eine GF mit Methode 3 gemacht wird (Item für Item, immer eins auf einmal), beendet man sie bei der ersten F/N (Vgl.: HCOB vom 8. Dezember 1978 II, "Die Verwendung des Grünen Formulars und des Erweiterten Grünen Formulars 40RD").

Wenn der Auditor weitermacht, kann es geschehen, dass der TA plötzlich hoch geht. Der PC hat das Gefühl, dass er bereits repariert ist, dass das Bereinigen des ersten Items auf der GF die Sache in Ordnung gebracht hat, und er protestiert. Es ist der Protest, der den TA in die Höhe treibt.

Deshalb wird eine GF am besten mit Methode 5 durchgeführt (man assessiert sie einmal durch, um Anzeigen zu erhalten, und handhabt dann die Anzeigen).

L1C, L3RF, L7 und andere solche Listen werden am besten mit Methode 3 durchgeführt.

Die obigen Schritte und Aktionen sind der genaue Weg, wie Sie heutzutage Auditing nach Listen durchführen. Alle früheren Daten, die diesem HCOB widersprechen, sind aufgehoben. Nur zwei Punkte haben sich verändert: 1) Wir bringen alles, was anzeigt, zur F/N, indem wir E/S gehen oder einen Prozess zur Handhabung benutzen (die L3RF erfordert Prozesse, nicht E/S, um eine F/N zu bekommen), oder wir prüfen, ob es eine falsche Anzeige war, falls der PC entsprechende Manifestationen zeigt. 2) Wir sagen dem PC nie, dass etwas angezeigt hat oder nicht, was seine Aufmerksamkeit auf das E-Meter lenken würde.

Wir zeigen dem PC F/Ns immer noch als eine Form des Abschlusses an.

L1C und Methode 3 werden NICHT dazu verwendet, um hohe TAs herunter und sehr niedrige herauf zu bringen.

\_\_\_\_\_\_\_\_\_\_\_\_\_\_\_

Der Zweck dieser Liste ist es, Übergangene Ladung zu bereinigen.

Ein Auditor zeigt auch an, wenn er mit der Liste fertig ist.

Ein Auditor sollte Übungen für diese Aktion sowohl an einer Puppe als auch mit Reizen durchführen.

\_\_\_\_\_\_\_\_\_\_\_\_\_\_\_

Die Aktion ist sehr erfolgreich, wenn sie präzise durchgeführt wird.

L. RON HUBBARD Gründer

LRH:nt:rd:jk

HUBBARD KOMMUNIKATIONSBÜRO Saint Hill Manor, East Grinstead, Sussex HCO BULLETIN VOM 20. DEZEMBER 1971 wiederherausgegeben am 27. September 1977

Wiedervervielfältigen

### *C/S-Serie Nr. 72*

# **DIE VERWENDUNG VON KORREKTURLISTEN**

Eine derzeit durchgeführte Untersuchung zeigt, daß der schwächste Punkt bei der Fallüberwachung in Orgs darin liegt, daß keine vorbereiteten Listen zur Korrektur von Fällen verwendet werden.

Es gibt noch einige andere Punkte. Aus irgendeinem Grund sind Fallüberwacher erfinderisch, anstatt sich an die C/S-Serie zu halten und standardgemäße Reparaturen und Grade anzuordnen.

Wahrscheinlich läßt die Unterlassung, vorbereitete Korrekturlisten zu benutzen, die Verwendung von standardgemäßen Aktionen entgleisen.

Es gibt sehr wenig Aktionen, die nicht ihre eigenen Korrekturlisten haben.

# **In der Dianetik und der Scientology gibt es nichts, was so wunderbar funktioniert, wie Korrekturlisten.**

Die einzigen Dinge, die verhindern, daß eine Liste funktioniert, sind

### **a) Die E-Meter-Handhabung des Auditors,**

**b) Die TRs des Auditors.** 

### **METER-HANDHABUNG**

Wenn der Auditor sein E-Meter gewohnheitmäßig so aufstellt, daß er nicht mit einem gerichteten Blick a) die E-Meter-Nadel, b) das Arbeitsblatt und c) den PC sehen kann, dann übersieht er Anzeigen.

Man muß alle diese drei Dinge auf einmal sehen.

Die Fehler sind:

- 1. schlechte Augen,
- 2. Brillenränder, die eine Sache verdecken, während man auf eine andere schaut,
- 3. die Position des E-Meters.

Es ist eine standardgemäße Cramming-Aktion, diese Punkte **jedesmal** zu untersuchen, **wenn von einer Korrekturliste behauptet wird, sie würde keine Anzeigen ergeben.**

Es wird zum Beispiel am Montag von Auditor A ein Grünes Formular gemacht. Es wird am Dienstag von Auditor B noch einmal gemacht. B findet Anzeigen. Das bedeutet, daß Auditor A Anzeigen übersieht.

### **Dies kommt viel häufiger vor, als man denkt.**

### **TRS**

Wenn der Auditor nicht hörbar ist oder wenn er den PC überwältigt, wird die Liste nicht gültig sein.

Bei einer Korrekturliste zeigen sich die TRs eines Auditors schneller als bei jeder anderen Sache.

Ein PC, der durch die TRs 0 bis IV ARK-gebrochen wird, wird auf einer Korrekturliste nicht richtig anzeigen.

#### **ANZAHL DER LISTEN**

Die Zahl der Korrekturlisten ist groß.

Es ist undenkbar, Wortklären zu machen, ohne je eine Wortklärungs-Korrekturliste zu verwenden. Dennoch finden wir Folder mit festgefahrenen Wortklärungs-Sitzungen, wo die Liste niemals verwendet wurde.

Es gibt das Grüne Formular für allgemeine Fall-Verstimmung, das Grüne Grüne Formular für Solo, die L1C für ARK-Brüche, die sich über einen Zeitraum erstrecken, die L3B für Steckenbleiben bei Dianetik, die L4B für Patzer beim Listing und Nulling, die Int RD-Korrekturliste für Int-Ext-Korrekturen, eine Power-Korrekturliste für Power, das GF 40R für widerstrebende Fälle, die C/S 53 und die Hoher-Niedriger-TA, wenn sich der TA schlecht benimmt, die L7 für den Klärungskurs und andere.

C/Se, die versuchen, "Fälle zu lösen", ohne Korrekturlisten zu verwenden, sind wie jemand, der versucht, einen platten Reifen ohne einen Flicken zu reparieren - es ist einfach **nicht machbar**.

### **Das Hauptwerkzeug eines C/S sind vorbereitete Korrekturlisten.**

Und nicht erfinderische Arten, um "Fälle zu lösen".

### **VERWENDUNGSMETHODEN**

Wenn Sie unerfahrene Auditoren haben, ordnen Sie immer Methode 5 an, die einfach in einem vollständigen, schnellen Assessment besteht. Dann sortiert der C/S die Anzeigen aus und C/St, was gemacht werden muß, entsprechend dem, wie es auf den Listen selbst und in der C/S-Serie *sehr* gut beschrieben ist.

Dann führt der Auditor das C/S durch.

Ein Grünes Formular wird *immer* auf diese Weise gemacht. Bei jeder anderen Methode, etwa Methode 3, wird sie sich festfahren.

Es gibt verschiedene Methoden, um Listen zu handhaben. Eine L1C wird immer mit Methode 3 gemacht, wobei jede Anzeige, sobald sie auftritt, Früher Ähnlich zur F/N gebracht wird.

Eine GF 40R wird mit Methode 3 gemacht, und dann werden die Engramme für jede Anzeige auditiert, die auf Engramme hinweist.

Es ist die Sache des C/S, Korrekturlisten zu verwenden, seine Auditoren auf ordnungsgemäßen Gebrauch von Listen hin auszubilden und jeden fehlerhaften Gebrauch korrigieren zu lassen.

Ein C/S, der vorbereitete Korrekturlisten nicht einsetzen kann oder nicht einsetzt, ist überhaupt kein C/S, sondern eine "Person, die sich über Fälle den Kopf zerbricht."

Korrekturlisten, standardgemäße Programme, die Gradtabelle, die Anweisungen und Materialien der Grade.

Das sind die Werkzeuge des C/S.

Es gibt **keine** anderen.

Ein C/S ist jemand, der diese Dinge benutzt. Er überwacht, daß sie dann benutzt werden, wenn sie benutzt werden sollen.

L.RON HUBBARD LRH:nt.rd Gründer

# HUBBARD KOMMUNIKATIONSBÜRO Saint Hill Manor, East Grinstead, Sussex HCO-BULLETIN VOM 19. MÄRZ 1971-1

Wiedervervielfältigen

# **SOLO - LISTE - 1C**

# Solo-L1C

Wird von Solo-Auditoren in der Session verwendet, wenn eine Verstimmung auftritt, oder auf Anweisung des C/S.

Bringt PCs mit ARK-Brüchen, traurige, hoffnungslose oder natternde PCs in Ordnung.

Den Fragen kann die Einleitung vorangestellt werden: "Kürzlich", "In diesem Leben", "Auf dem Whole-Track", oder sie können ohne Einleitung verwendet werden.

VERWENDEN SIE DIESE LISTE NICHT UM EINEN HOHEN TA HERUNTERZUBRINGEN. VERWENDEN SIE DIE "HOHER-NIEDRIGER-TA-LISTE".

BRINGEN SIE ALLE PUNKTE, DIE EINEN READ ERGEBEN, UND ALLE VOM PC VON SICH AUS GEGEBENEN ANTWORTEN E/S BIS ZUR F/N, WENN SIE AUFTRETEN.

- 1. Wurde ein Withhold beinahe herausgefunden?
- 2. Wurde eine Emotion zurückgewiesen?
- 3. Wurde eine Affinität zurückgewiesen?
- 4. Wurde eine Realität verweigert?
- 5. Wurde eine Kommunikation abgeschnitten?
- 6. Wurde eine Kommunikation nicht beachtet?
- 7. Wurde eine frühere Zurückweisung von Emotion restimuliert?
- 8. Wurde eine frühere Zurückweisung von Affinität restimuliert?
- 9. Wurde eine frühere Verweigerung von Realität restimuliert?
- 10. Wurde eine frühere nicht beachtete Kommunikation restimuliert?
- 11. Wurde etwas missverstanden?
- 12. Wurde jemand missverstanden?
- 13. Wurde ein früheres Missverstehen restimuliert?
- 14. Waren irgendwelche Daten verwirrend?
- 15. Gab es eine Anweisung, die Du nicht verstanden hast?
- 16. Gab es irgendein Wort, dessen Bedeutung Du nicht wusstest?
- 17. Gab es eine Situation, die Du nicht verstanden hast?
- 18. Gab es ein Problem?
- 19. Wurde ein falscher Grund für eine Verstimmung angegeben?
- 20. Kam ein ähnliches Geschehnis schon früher vor?
- 21. Wurde etwas anderes getan, als gesagt wurde?
- 22. Wurde ein Ziel vereitelt?
- 23. Wurde eine Hilfe zurückgewiesen?
- 24. Wurde ein Beschuss gefasst?
- 25. Wurde ein Engramm restimuliert?
- 26. Wurde ein früheres Geschehnis restimuliert?
- 27. Gab es einen plötzlichen Wechsel der Aufmerksamkeit?
- 28. Hat Dich etwas erschreckt?
- 29. Wurde eine Wahrnehmung verhindert?
- 30. Wurde eine Bereitschaft nicht bestätigt?
- 31. Gab es kein Auditing?
- 32. Gingst Du exterior?
- 33. Wurden Aktionen unterbrochen?
- 34. Sind Aktionen zu lange weitergegangen?
- 35. Wurden Daten abgewertet?
- 36. Hat jemand bewertet?
- 37. Gab es einen Überlaufen?
- 38. War eine Aktion unnötig?

L. Ron Hubbard Gründer

# BOARD TECHNICAL BULLETIN 7. NOVEMBER 1972R AUSGABE I Revidiert und Wiederherausgegeben am 12. August 1974 als BTB

Hebt das HCO Bulletin vom 7. November 1972, Ausgabe I, mit demselben Titel auf

Wiedervervielfältigen

### *Auditoren-Admin-Serie Nr. 16R*

# **KORREKTURLISTEN**

Eine Korrekturliste ist eine Liste von vorbereiteten Fragen auf einem vervielfältigten Blatt, die vom Auditor zur Reparatur einer besonderen Situation, einer Aktion oder eines Rundowns verwendet wird.

Wenn eine Korrekturliste verwendet wird, muss sie am hinteren Teil der Arbeitsblätter festgeklammert werden.

Die Korrekturliste darf nicht weggelassen werden und muss bei den Sitzungsberichten sein, damit der C/S das ursprüngliche Assessment anschauen kann.

Wenn eine Korrekturliste in einer Sitzung nicht vollständig gehandhabt wird, wird sie nicht festgeklammert, wie oben beschrieben, sondern lose gelassen. Sie wird an die Arbeitsblätter der Sitzung geklammert, in der ihre Handhabung abgeschlossen wird.

#### **BEZUG ZUR ARBEITSBLATT-ADMIN**

Wenn eine Korrekturliste verwendet wird, wird die Nummer der Frage, die behandelt wird, auf dem Arbeitsblatt vermerkt. Beispiel:

Auf einer L1C zeigt Frage 2 "Wurde ein W/H beinahe herausgefunden?" an.

ARBEITSBLATT:

L1C

2. SF Nun, ich hab das Geld genommen und usw. usw.

Die Liste wird gekennzeichnet, um zu zeigen, daß es gehandhabt ist. Beispiel:

- 1. Gab es einen Fehler beim Listing? X (Wenn dies anzeigt, wechseln Sie sofort zur L4BRA über.)
- 2. Wurde ein Withhold beinahe heraus gefunden? SF bis F/N
- 3. Wurde eine Emotion zurückgewiesen? X
- 4. usw.

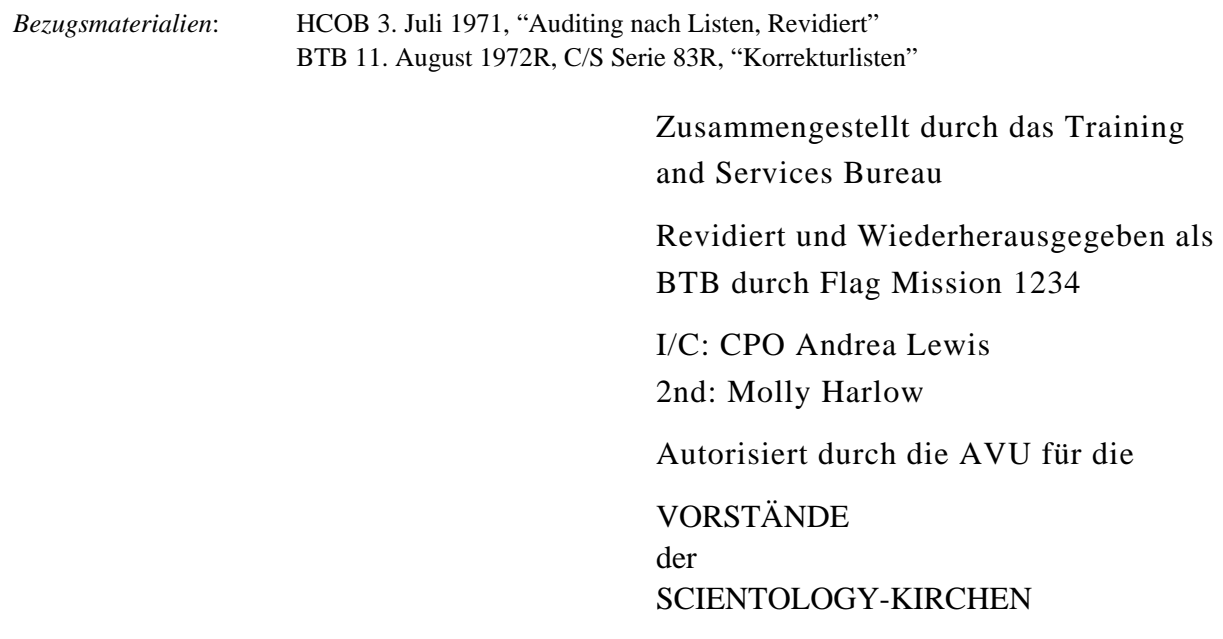

BDCS:SW:MH:MM:mh.rd

# HUBBARD KOMMUNIKATIONSBÜRO Saint Hill Manor, East Grinstead, Sussex HCO BULLETIN VOM 21. JUNI 1972 AUSGABE I

Wiedervervielfältigen

#### *Wortklärungs-Serie 38*

### **METHODE 5**

Wortklären Methode 5 ist ein System, bei dem der Wortklärer jemandem ein Wort nach dem anderen gibt und es ihn definieren lässt. Es wird Materialklären genannt. Die Wörter, die der Betreffende nicht definieren kann, müssen nachgeschlagen werden.

Diese Methode kann mit oder ohne E-Meter durchgeführt werden.

Der Grund, warum diese Methode benötigt wird, liegt darin, dass jemand oft nicht weiss, dass er etwas nicht weiss. Daher sind der Methode 4 gewisse Grenzen gesetzt – das E-Meter zeigt nicht immer an.

Der Ablauf ist sehr exakt.

Der Wortklärer fragt: "Was ist die Definition von...?" Die Person antwortet. Wenn es irgendwelche Zweifel darüber gibt oder die Person auch nur ein bisschen zögert, wird das Wort in einem geeigneten Wörterbuch nachgeschlagen.

Dies ist die Methode, die beim Klären von Wörtern oder Auditinganweisungen oder Auditinglisten verwendet wird.

> L. RON HUBBARD Gründer

LRH:nt.rd

# HUBBARD KOMMUNIKATIONSBÜRO Saint Hill Manor, East Grinstead, Sussex HCO BULLETIN VOM 19. DEZEMBER 1980

Wiedervervielfältigen Tech **Oual** Akademien Auditoren der Klasse III und darüber

(Hebt das BTB vom 6. Dezember 1968, "Rehabilitierung von Releases", auf, das nicht von mir selbst geschrieben war.)

# **REHAB-TECH**

#### Bezugsmaterialien:

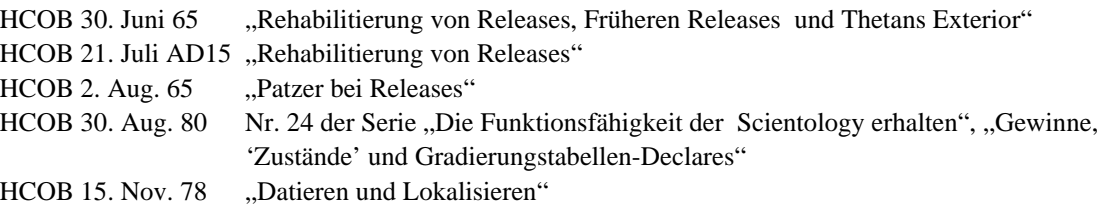

Dieses Bulletin ist eine Zusammenfassung der Tech, die ich erstmals im Jahre 1965 auf dem Gebiet von Rehabs und Releases entwickelt habe.

Obwohl es in den Tech Volumes und auf den Klasse-VIII-Tonbändern beträchtlich mehr Daten über diese Themen gibt, werden in diesem Bulletin die wichtigsten Daten veröffentlicht und zum ersten Mal die Methoden für das Rehabilitieren in einer kompakten Ausgabe dargelegt.

#### *Definitionen:*

"Rehab" ist eine Kurzform für "Rehabilitieren", was das Wiederherstellen einer früheren Fähigkeit oder eines früheren Zustandes bedeutet.

"Release" ist der Ausdruck, der das Geschehen bezeichnet, dass sich jemand von seinem reaktiven Verstand oder einem Teil davon trennt oder sich von irgendeiner Masse trennt.

In der Scientology benutzen wir den Ausdruck "Rehabilitieren" meist in der Bedeutung von: Wiederherstellen eines vom PC früher erreichten Release-Zustandes.

### **RELEASES**

Scientology-Prozesse können wie folgt klassifiziert werden:

- 1. Diejenigen Prozesse, die die Aufmerksamkeit des Preclears auf die geistigen Massen in seinem reaktiven Verstand lenken, um ihm zu ermöglichen, sich von ihnen zu lösen.
- 2. Diejenigen Prozesse, die auf eine Steigerung der Fähigkeiten des Preclears abzielen.

Beide Prozesstypen führen zu Release.

Beide Prozesstypen sind notwendig, um jemanden die Bewusstseinsstufen hinauf und über alle Schritte der Gradierungstabelle nach oben zu OT zu bringen.

Wenn man einen Thetan aus einer Masse herausnimmt, ist das ein Release.

Wenn man die Masse auslöscht und den Thetan dort lässt, ist das eine Auslöschung. Auslöschung und Release sind zwei verschiedene Phänomene.

Wenn der PC im Auditing etwas in der Bank ausfindig macht, dann löst er sich in mehr oder weniger grossem Masse von der Bank. Das ist ein Release. Oder wenn der PC von einer Schwierigkeit, einer persönlichen "Blockierung" oder einer Unfähigkeit frei wird, die aus dem Verstand stammt, so ist das ein Release.

Jemand kann und wird im Laufe seines Auditings oft einen Release erfahren. Er mag viele Male einen Release erfahren, während er mit den Prozessen eines Grades auditiert wird, bevor er die Fähigkeit dieses Grades erreicht.

Die Releases der Grade sind im HCOB vom 22. September 1965, "Release-Abstufung, Neue Release-Stufe", im HCOB vom 27. September 1965, "Release-Abstufung, Zusätzliche Daten", und auf der Gradierungstabelle selbst vollständig beschrieben. Weitere Daten kann man im HCO PL vom 23. Oktober 1980 II, "Tabelle der Gewonnenen Fähigkeiten für die unteren Stufen und die Erweiterten unteren Grade", finden.

Merkwürdigerweise kann die Vorstellung von Release von einem PC so verstanden werden, dass sie auch Releases im Leben einschliesst. Jemand war beispielsweise im Gefängnis und wurde freigelassen. Es könnte sehr gut sein, dass dies bei einem PC, der nach früheren Releases gefragt wird, als Release anzeigt, und das wäre in Ordnung. Man sieht, wie das möglich ist, wenn man die grundlegende Vorstellung von Release betrachtet: Wenn man beispielsweise jemanden aus einer Masse – irgendeiner Masse – herausnimmt, ist das ein Release.

"Release"-Punkte im Leben wie der obige sind also gültig, und obwohl man nicht besonders nach ihnen fragt, müssen sie behandelt werden, wenn sie während des Rehabilitierens von früheren Releases bei einem PC hochkommen.

Der Auditor muss jedoch verstehen, dass ein solcher Release in keiner Weise bedeutet, dass die Person ein Release auf einem Prozess oder einen der Grade ist! Ein Gefängnis mag für jemanden ein Problem sein, aber das Herauskommen aus dem Gefängnis macht ihn nicht zu einem Probleme-Release! Verwechseln Sie die beiden nicht, und erklären Sie nicht jemanden auf irgendeiner Stufe zum Grad-Release, weil er einen Release im Leben hatte.

Tatsächlich kann man in Bezug auf jedes Gebiet einen Release erfahren, und theoretisch könnte man jeden Release, den ein PC hatte, rehabilitieren. Die genauen Gebiete, in Bezug auf die ein PC Release werden *muss*, um es auf der Brücke nach oben zu schaffen, sind diejenigen, die auf der Gradierungstabelle aufgeführt sind. Gelegentlich ist es notwendig, einen vom PC erreichten Gewinn oder Zustand zu rehabilitieren, der auf der Gradierungstabelle nicht besonders aufgeführt ist. Aber auch hier würde man den Gewinn oder Zustand nicht mit einem Release auf der Gradierungstabelle verwechseln. (Vgl.: HCOB vom 30. August 1980,

Nr. 24 der Serie "Die Funktionsfähigkeit der Scientology erhalten", "Gewinne, 'Zustände' und Gradkarten-Declares")

#### **OVERRUN**

Ein Overrun ("Überlaufen") tritt ein, wenn der Thetan der Ansicht ist, dass etwas zu lange angedauert hat oder zu oft geschehen ist.

Wenn die Person beginnt, sich über etwas so zu fühlen, beginnt sie, dagegen zu protestieren und zu versuchen, es zu stoppen. Dies neigt dazu, die Dinge fester zu machen, und baut im Verstand Masse auf. Leute, die sehr darauf versessen sind, Dinge im Leben zu stoppen, wirken fest und massig.

Im Auditing bedeutet ein Overrun, dass der PC aus der Bank herausgekommen ist und dann wieder in sie hineingegangen ist. Beispiel: Der PC erfuhr bei dem Prozess "Von wo aus könntest du zu deinem Hund kommunizieren?" einen Release, aber der Auditor machte mit dem Prozess über den Punkt weiter, an dem er die F/N anzeigen und zu etwas anderem hätte weitergehen sollen. Durch das Weitermachen wirft der Auditor den PC wieder in die Bank zurück und ruiniert den Release-Zustand.

Ein Overrun im Auditing kann auch bedeuten, dass der PC die Fähigkeit gewonnen hat, etwas Bestimmtes zu tun, und der Auditor mit dem Prozess oder Grad über den Punkt hinaus weitergemacht hat, an dem die Fähigkeit wiedergewonnen worden war. Dadurch, dass der Auditor weitermacht, kann die Fähigkeit abgewertet werden. In beiden Fällen richtet sich die Aufmerksamkeit der Person wieder auf ihren Fall und bleibt hängen. Die Person kann die damit verbundene Masse wieder fühlen.

Wenn im Leben bei irgend etwas ein Overrun stattfindet, beginnt die Person, Proteste und Verstimmungen in Bezug auf die Sache oder Tätigkeit anzusammeln, bei der sie das Gefühl eines Overrun hat. Die Aufmerksamkeit der Person neigt dazu, an dieser Sache hängenzubleiben. Auch das baut Masse auf.

Ein Overrun wird, egal, ob er im Auditing oder im Leben aufgetreten ist, im Auditing unter Benutzung der Tech des Rehabilitierens in Ordnung gebracht.

### **THEORIE DES REHABILITIERENS**

Die Theorie von Rehabs beruht auf folgendem stabilen Datum: Dieses bestimmte Universum ist aus immer jeweils zwei Dingen aufgebaut. Man kann ein Datum nicht wissen, solange kein anderes Datum da ist, mit dem man es vergleichen kann. Bei dieser Tatsache kann man beobachten, dass sie auch auf dem Gebiet des Verstands wirkt. (Vgl.: Logische Grundthese 8, Scientology  $0-8$ , "Das Buch der Grundlagen")

Wenn man also einen Release-Punkt rehabilitiert, bringt man den PC dazu, ein Datum (einen Zeitpunkt, als er einen Release von einer Masse erfuhr) im Vergleich mit einem anderen Datum (einen Zeitpunkt, als er in der Masse feststeckte) zu betrachten, und wenn er das

getan hat, bewegt er sich erneut aus der Masse heraus. Das ist die Einfachheit dessen, was passiert.

Wenn man auf den beteiligten Mechanismus ausführlicher eingeht, kann er wie folgt beschrieben werden:

Wenn jemand einen Overrun erfahren hat, versucht er, die Masse oder die Sache, in die er wieder hineingegangen ist, zu stoppen. Die andere Seite dazu ist die Zeit (oder die Zeiten), als er Release war. Dies sind Gegensätze: das "Plus" der Masse und das "Minus" der Zeit, als die Masse nicht da war. Diese Vorstellung von Gegensätzen neigt dazu, Dinge festhängen zu lassen.

Die Idee, die hinter dem Handhaben eines Overruns steht, ist also, dieses Plus-Minus-Paar instabil zu machen, indem man den PC dazu bringt, die "Minus"-Seite davon klar zu erkennen. Wenn dies geschieht, verschwindet die "Plus"-Seite.

Wenn die Aufmerksamkeit des PCs auf die Punkte gerichtet wird, als er einen Release von der Masse erfuhr, hört er auf sich zu bemühen und die Masse zu stoppen, und sie verschwindet. Der Release-Zustand wird dann wiederhergestellt.

Der Mechanismus, mit dem man hier arbeitet, ist also: Die Masse, die mit einem Overrun in Verbindung steht, kann herausgeschlagen werden, indem man den damit verbundenen Release ausfindig macht. Es ist ein sehr einfaches Prinzip, das im Auditing wichtige Anwendungen findet.

#### **ARTEN VON REHABS**

Es gibt drei Arten von Rehab-Verfahren, die beim Rehabilitieren von Releases oder Zuständen verwendet werden.

Die früheste Art ist das Rehab im Stile des Jahres 1965. Danach kommt das Rehab durch Zählen, das ich 1968 entwickelte. Später, im Jahre 1971, entwickelte ich das Verfahren des Datierens/Lokalisierens.

Jede der drei Arten hat ihre Verwendungszwecke, die davon abhängen, was man zu rehabilitieren versucht.

Man macht ein Rehab im 65er Stil, wenn man einen bestimmten Punkt (wie zum Beispiel den Punkt, an dem ein bestimmter früherer Release erreicht wurde) rehabilitiert.

Ein Rehab durch Zählen wird gemacht, wenn es beispielsweise in einer Sitzung bei einem Prozess einen Overrun zu geben scheint oder wenn man "Releases" rehabilitiert, die von der Art der Drogen-"Releases" sind, die auf dem Scientology-Drogen-Rundown behandelt werden, oder jedesmal, wenn mit einer Sache wahrscheinlich eine Reihe von Releases verbunden ist.

Datieren/Lokalisieren wird verwendet, wenn man direkt die genaue Zeit und den genauen Ort eines bestimmten Geschehnisses feststellen und auf diese Weise die damit verbundene Masse zum Verschwinden bringen möchte. (Datieren /Lokalisieren wird beim letzten Schritt des Speziellen Dianetik-Clear-Intensives (DCSI) verwendet, um den genauen Punkt festzustellen, an dem jemand den Zustand Clear erreichte. Das Verfahren des Datierens/Lokalisierens hat auch viele andere Verwendungszwecke bei anderen Arten des Auditings, aber beim Rehabilitieren wird es am häufigsten gemäss obiger Beschreibung im DCSI verwendet)

#### **UNTERWEISUNG DES PCS**

Das Verfahren zur Durchführung eines Rehabs ist recht einfach, wenn man die Theorie dahinter versteht und sicherstellt, dass auch der PC sie versteht.

Bevor Sie irgendein Rehab oder Datieren/Lokalisieren durchführen, klären Sie mit dem PC die Begriffe und das Verfahren, damit er die Sache versteht. Verwenden Sie die Daten aus diesem HCOB, um die Theorie von Release und Rehabs und das Verfahren zu klären, das verwendet werden soll – Rehab im 65er Stil oder Rehab durch Zählen. Verwenden Sie die Daten aus dem HCOB vom 15. November 1978, "Datieren und Lokalisieren", wenn Sie den PC in der Theorie und dem Verfahren von Datieren/Lokalisieren unterweisen. Alle Begriffe und Schritte des Verfahrens sind in diesem HCOB behandelt.

Je besser der PC versteht, was vor sich geht, um so reibungsloser wird es ablaufen. Geizen Sie nicht bei diesem Unterweisungsschritt. Jegliche Auditingbemühungen können sich in Rauch auflösen, wenn man versucht, den PC über Missverständnisse hinweg zu auditieren.

- 1. Klären Sie die nachstehenden Begriffe mit dem PC, wobei Sie Demos verwenden und das Verstehen des PCs im Auge haben.
	- A. RELEASE: 1. Eine Person, die imstande gewesen ist, sich aus ihrer Bank zurückzuziehen. Die Bank ist immer noch da, aber sie ist nicht in sie mit all ihren Somatiken und Depressionen versunken. 2. Wenn sich der PC von der Masse in seiner Bank löst, ist das ein Release. Wenn das geschieht, löst sich der PC in mehr oder weniger grossem Masse von der Bank. 3. Eine Person, die von einer Schwierigkeit oder einer persönlichen "Blockierung" frei geworden ist, die aus dem Verstand stammt. 4. Wenn man einen Thetan aus einer Masse herausnimmt, ist das ein Release.
	- B. REHABILITIEREN: Das Wiederherstellen einer früheren Fähigkeit oder eines früheren Zustandes. Im Auditing bedeutet dies, in einer Sitzung die Reihe von Aktionen durchzuführen, die dazu führt, dass der PC einen Release-Zustand wiedergewinnt. – Abkürzung: Rehab.
	- C. EINRASTUNG: Die Aktion, dass ein Teil des reaktiven Verstandes näher an die Person heranrückt. Eine Einrastung geschieht, wenn die Umwelt des wachen, aber ermüdeten oder erschöpften Individuums irgendeinem Teil des reaktiven Verstandes ähnlich ist. Da der reaktive Verstand anhand der Gleichung A=A=A arbeitet, wird die gegenwärtige Umwelt mit dem Inhalt eines bestimmten Teiles der Bank gleichgesetzt, und auf diese Weise aktiviert die Bank ihren Einfluss auf die Person und übt ihn aus.
- D. AUSRASTUNG: Die Aktion, dass der reaktive Verstand oder ein Teil davon beim PC aus der Restimulation herausfällt.
- E. GRAD: Eine Reihe von Prozessen, die darin gipfelt, dass eine exakte Fähigkeit erreicht, bei einem Examiner überprüft und vom PC attestiert wird. (Siehe die Klassifizierungs-, Gradierungs – und Bewusstseinstabelle für eine vollständige Erklärung der verschiedenen Grade.) Auditingprozesse führen zu einem Release. Die Auditingprozesse eines Grades führen, wenn sie durchgeführt werden, dazu, dass der PC die spezifische Fähigkeit dieses Grades erlangt.
- 2. Klären Sie "Overrun" mit dem PC, wobei Sie den Abschnitt "Overrun" aus diesem HCOB verwenden. Lassen Sie den PC einen Overrun im Auditing und im Leben demonstrieren.
- 3. Klären Sie mit dem PC das stabile Datum, auf dem das Rehabilitieren beruht (im Abschnitt "Theorie des Rehabilitierens" in diesem HCOB). Lassen Sie den PC (unter Verwendung eines Demo-Kits) das Ganze demonstrieren, soweit erforderlich, um sicherzustellen, dass er es verstanden hat.
- 4. Klären Sie mit dem PC unter Verwendung eines Demo-Kits den einfachen Mechanismus des Rehabilitierens (das Ausfindigmachen des Release, der mit einer Masse verbunden ist). Vgl. den Abschnitt über "Theorie des Rehabilitierens" in diesem HCOB.
- 5. Gehen Sie mit dem PC jeden Schritt des Verfahrens durch, das benutzt werden soll (Rehab im 65er Stil oder Rehab durch Zählen oder Datieren/Lokalisieren, falls nötig). Klären Sie jegliche Wörter im Zusammenhang mit diesen Verfahren, die nicht schon vorher im Auditing des PCs geklärt worden sind. Verwenden Sie ein Demo-Kit, soweit erforderlich.
- 6. Behandeln Sie mit dem PC das Datieren mit dem E-Meter, damit er den Zweck davon versteht und versteht, wie es gemacht wird. Verwenden Sie die E-Meter-Übung 22, um es zu erklären. Stellen Sie sicher, dass der PC versteht, dass Sie nicht wollen, dass er vom E-Meter abhängig ist, dass Sie ihm aber, falls nötig, unter Verwendung des E-Meters helfen werden. (Vgl.: HCOB vom 4. August 1963, "Alle Routinen, E-Meter-Fehler, Fehler beim Kommunikationszyklus").

Stellen Sie sicher, dass der PC die einfachen Grundlagen des Rehabilitierens versteht, so dass er keine Fragen, Verwirrungen oder missverstandene Ausdrücke mehr hat, bevor Sie irgendein Rehab beginnen.

Ausserdem ist es für das Durchführen einer jeden Art von Rehab-Sitzung wichtig, dass Sie sicherstellen, dass die Rudimente des PCs in sind, bevor Sie mit dem Rehab beginnen.

# **REHAB-VERFAHREN VERFAHREN FÜR DAS REHAB IM 65ER STIL**

I. Stellen Sie fest, was rehabilitiert werden soll. Dies könnte ein Release bei einem Prozess, irgendeine andere Art von früherem Release, die erreichte Fähigkeit eines Grades oder irgendein anderer vom PC erreichter Zustand sein.

A. Verwenden Sie für einen Prozess die Frage:

"Hast du bei (Prozess) einen Release gehabt?"

- a) Klären Sie mit dem PC zuerst die Frage, wobei Sie den Namen des tatsächlichen Prozesses weglassen.
- b) Überprüfen Sie dann die Frage am E-Meter, wobei Sie den Namen des tatsächlichen Prozesses einsetzen.
- c) Wenn die Frage keine Anzeige ergibt, überprüfen Sie "Unterdrückt" und "Abgewertet".
- d) Wenn der PC sagt, dass er einen Release hatte, die Frage aber keine Anzeige ergibt, überprüfen Sie "Unterdrückt" oder "Abgewertet". Wenn der PC hinsichtlich des Erlebens eines Release-Zustandes zu Behauptungen oder Protest neigt, überprüfen Sie "Behauptet" und/oder "Protest".
- B. Für das Rehabilitieren eines Zustandes: Man würde den PC einfach auf den Zustand orientieren (nachdem man bereits *überprüft* hat, dass es ein gültiger Zustand ist, und wenn man C/S-Anweisungen hat, es zu tun) und mit den Rehab-Schritten weitermachen. (Vgl.: HCOB vom 30.August 1980, Nr. 24 der Serie "Die Funktionsfähigkeit der Scientology erhalten", "Gewinne, 'Zustände' und Gradkarten-Declares")

*(Ausnahme*: Der Zustand Clear würde *nur* in einem vollständigen Speziellen Dianetik-Clear-Intensive behandelt werden. Jegliche anderen Zustände, die während dieses Intensives auftauchen mögen, würden, falls sie gültig sind, vom ausgebildeten DCSI-Auditor routinemässig gemäss dem DCSI-Verfahren behandelt werden.)

- C. Das Rehabilitieren von Graden: Daten über das Verwenden des 65er Stils zum Rehabilitieren von Graden sind in dem Abschnitt "Das Rehabilitieren von Graden" dieses HCOBs enthalten.
- D. Das Rehabilitieren von früheren Releases: Daten über das Verwenden des 65er Stils zum Rehabilitieren von früheren Releases sind in dem Abschnitt "Das Rehabilitieren von früheren Releases" dieses HCOBs enthalten.
- II. Wenn man festgestellt hat, dass der PC bei dem Prozess einen Release gehabt hat oder die gewonnene Fähigkeit für einen Grad erreicht worden ist, oder wenn sich der Zustand, der rehabilitiert werden soll, herausgestellt hat, fährt man fort, indem man zuerst gemäss dem untenstehenden Schritt 1 herausfindet, *wann* es geschehen ist, und dann mit den restlichen Rehab-Schritten weitermacht:
	- 1. Bestimmen Sie ungefähr die Sitzung oder den Zeitpunkt, als es geschehen ist.

(Anmerkung: Es *kann* sein, dass dieser Zeitpunkt mit dem E-Meter datiert werden muss, wenn der PC nicht feststellen kann, wann es geschehen ist. Aus diesem Grund muss jeder Auditor, der Rehabs durchführt, die E-Meter-Übung 22, "Finden verborgener Daten aus diesem Leben mit Hilfe des E-Meters", sehr gut beherrschen. Siehe auch das HCOB vom 2.August 1965, "Patzer bei Releases", Punkt 4, Missbrauch des E-Meters.)

Sie wollen einfach feststellen, *wann* es war. Der PC wird Ihnen vielleicht das Jahr, den Monat und den Tag des Release angeben, er wird den Zeitpunkt vielleicht durch eine Bedeutung beschreiben ("Der Moment, als ich dachte: 'Deshalb habe ich das Auto zuschanden gefahren!'"), oder er wird den Zeitpunkt, als es geschehen ist, vielleicht anhand des Ortes bestimmen ("Es geschah, als ich das erste Mal mit Joe in seinem neuen Auditingzimmer in Sitzung war."). Das Bezugs-HCOB dafür ist: HCOB vom 8. Juni AD13, "Die Zeitspur und Engramm-Auditieren in Ketten, Bulletin 2, Umgang mit der Zeitspur".

Anmerkung: Die Indikatoren, die Ihnen zeigen, dass der Release oder der Zustand rehabilitiert ist, sind eine F/N am E-Meter und VGIs beim PC. Wenn dies bei irgendeinem Schritt des Rehab-Verfahrens eintritt, zeigen Sie einfach die F/N an, und beenden Sie auf ruhige Weise diese Rehab-Aktion.

- 2. Bringen Sie die Knöpfe "Unterdrückt" und "Abgewertet" in Bezug auf die Sitzung oder den Zeitpunkt in.
- 3. Bringen Sie "nicht bestätigt" oder "was wurde nicht bestätigt" in.
- 4. Zeigen Sie dem PC alles, was Sie finden, als Übergangene Ladung an.
- 5. Finden Sie die Einrastung, die zu diesem Zeitpunkt oder in dieser Sitzung ausgerastet ist. (Die Person hat einen Release erlebt, weil zu diesem Zeitpunkt oder in dieser Sitzung irgend etwas ausgerastet ist.)
- 6. Wenn *dieser* vom PC gefunden und erkannt wird, wird der PC den Release wiedergewinnen, und der Prozess, Grad, Zustand usw. wird rehabilitiert sein.
- 7. Wenn dies nicht eintritt, finden Sie heraus, was (zu irgendeinem Zeitpunkt nach dem Release) eingerastet ist und den Release-Zustand beendet hat, und bestimmen Sie den ungefähren Zeitpunkt davon wie in Schritt 1.
- 8. Wiederholen Sie die Schritte 2 bis 6 damit.
- 9. *Bedingter Schritt:* Wenn nach der Durchführung des Obigen der Release immer noch nicht rehabilitiert ist, lassen Sie den PC abwechselnd Itsa über den Punkt der Ausrastung (als der PC den Release erlebt hat) und den späteren Punkt der Einrastung machen (Verwenden Sie das E-Meter, um den PC, falls nötig, zu lenken, indem Sie "Was ist das?" fragen, wenn Sie einen Fall der Nadel sehen.) Dies ist keine abwechselnd gestellte Wiederholungsfrage "Was ist dann ausgerastet?"/ "Was ist dann eingerastet?", sondern eine Verwendung dieser und anderer derartiger Formulierungen nacheinander als Einladungen zum Itsa, bis der Release wiedergewonnen ist und F/N, VGIs erreicht sind.

# **ÜBERPRÜFEN AUF EPS HIN**

Wenn man überprüften möchte, ob der PC das EP eines Prozesses erreicht hat, oder wenn man vermutet, dass das EP vielleicht ausserhalb der Sitzung erreicht worden ist, kann man gemäss dem HCOB vom 5. Dezember 1971, "Wichtig – Endphänomene", die Frage "Ist irgend etwas geschehen?" stellen, und wenn das EP erreicht worden ist, kann es unter Verwendung des Rehabs im 65er Stil rehabilitiert werden. Man würde in solchen Situationen *niemals* Suggestivfragen stellen oder dem PC das EP eingeben. Überprüfen Sie einfach, ob irgend etwas geschehen ist.

# **VERFAHREN FÜR DAS REHAB DURCH ZÄHLEN**

1. Stellen Sie fest, dass es etwas zu rehabilitieren gibt. (Natürlich können Sie keinen Release rehabilitieren, wenn es keinen gibt. Sie können keinen Prozess rehabilitieren, der niemals am PC auditiert worden ist.)

Der Wortlaut der Frage würde von der Situation abhängen, die rehabilitiert wird.

- a) Wenn es (aufgrund von Overrun-Phänomenen) so aussieht, als ob ein Prozess in Sitzung überlaufen worden wäre, könnte man fragen: "Haben wir bei diesem Prozess einen Release-Punkt übergangen?"
- b) Beim Rehabilitieren von Releases auf Drogen während des Scientology-Drogen-Rundown würde man fragen: "Hast du bei (Droge) einen Release gehabt?"
- 2. Wenn es einen Release gegeben hat, sollte die Frage anzeigen. Wenn die Frage nicht anzeigt, überprüfen Sie "Unterdrückt" und "Abgewertet". Es muss entweder beim Überprüfen der Frage oder bei der Origination des PCs, dass es da einen Release gibt, eine Anzeige geben, bevor man mit dem Rehab weitermacht.
- 3. Wenn es keine Anzeige gibt, der PC aber sagt, dass er einen Release gehabt hat, überprüfen Sie, ob der Release unterdrückt oder abgewertet worden ist. Wenn der PC behauptet, dass er einen Release gehabt hat, oder in Bezug darauf zu Protest neigt, überprüfen Sie "Behauptet" und/oder "Protest".
- 4. Manchmal wird der PC schon einfach dadurch eine F/N bekommen, dass er herausfindet, dass er einen Release gehabt hat. Dies kann recht häufig vorkommen, vor allem, wenn die Rudimente des PCs in Ordnung und die TRs des Auditors reibungslos sind. Eine F/N mit guten Indikatoren zeigt Ihnen, dass das Rehab abgeschlossen ist und die Masse ausgerastet oder der Zustand rehabilitiert ist.
- 5. Wenn sich beim Herausfinden der Tatsache, dass es einen Release gegeben hat, keine F/N zeigt, fragen Sie den PC, wie oft es einen Release gegeben hat. Lassen Sie ihn die Anzahl der Male zählen, und wenn er die richtige Zahl erhält, wird es eine F/N geben.
- 6. Manchmal kann der PC die Zahl nicht herausfinden, und der Auditor kann dann das E-Meter verwenden, um die Anzahl der Male zu zählen und sie auf diese Weise zu erhalten. Er kann den PC fragen, ob er eine ungefähre Vorstellung von der Anzahl der Male hat, und dann "Mehr als  $\frac{2^{n}}{n}$  / "Weniger als  $\frac{2^{n}}{n}$  verwenden. Er verwendet die Tech der E-Meter-Übung 22, um den allgemeinen Bereich der Anzahl der Male festzustellen. Dann zählt er laut. (Hast du bei (\_\_\_\_\_) 10 mal einen Release gehabt? 11 mal? 12 mal? usw.)

Bei der richtigen Anzahl der Male wird es eine Anzeige geben, und wenn die Zahl dem PC angezeigt wird, wird es eine F/N geben.

Rehab durch Zählen ist ein einfaches Verfahren, aber es kann durch eine unsichere Haltung des Auditors oder durch holprige TRs des Auditors verpfuscht werden; stellen Sie also sicher, dass Sie zuversichtlich sind und das Verfahren gut geübt haben.

### **ÜBERGANG VOM REHAB DURCH ZÄHLEN ZUM 65ER STIL**

Wenn ein Rehab durch Zählen nicht zur F/N gebracht werden kann, obwohl die Rudimente in sind, kann man zu einem Rehab im 65er Stil übergehen und den Rehab auf diese Weise durchführen. Das Durchführen eines Rehab im 65er Stil wird jegliche übergangene Ladung, die mit dem Release verbunden ist, säubern und es ermöglichen, den Release zu rehabilitieren.

Wenn der PC beim Rehab durch Zählen gesagt hat, dass er mehrere Releases hatte, dann müsste man den Haupt-Release-Punkt finden (denjenigen, "der für ihn am realsten ist", oder denjenigen, bei dem er "den grössten Gewinn hatte", usw.); um die Schritte des Rehabs im 65er Stil mit diesem Release-Punkt durchzuführen. Wenn Sie es auf diese Weise reibungslos machen, werden Sie den Release mit F/N, VGIs rehabilitieren können.

### **VERFAHREN FÜR DAS DATIEREN/LOKALISIEREN**

Das Verfahren für das Datieren/Lokalisieren wird im HCOB vom 15. November 1978, "Datieren und Lokalisieren", sehr gründlich behandelt und daher hier nicht wiederholt. Es beruht auf den grundlegenden Prinzipien der Rehab-Tech, aber die zusätzliche Theorie und das vollständige Verfahren für Datieren/Lokalisieren, die im HCOB vom 15. November 1978 enthalten sind, müssen verstanden und gut geübt werden, bevor das Verfahren an irgendeinem PC durchgeführt wird.

# **ZUSÄTZLICHE DATEN ÜBER BESTIMMTE VERWENDUNGSZWECKEVON REHAB-VERFAHREN**

Wenn man Rehabs durchführen soll, muss man die feinen Unterschiede kennen, die es in der Anwendung der Rehab-Tech auf jede einzelne Art von zu rehabilitierenden Dingen gibt.

Beispielsweise unterscheiden sich das Rehabilitieren von Graden und das Rehabilitieren von früheren Releases voneinander, und sie unterscheiden sich in einigen ihrer Schritte auch ein wenig von dem Rehabilitieren bestimmter Prozesse oder Zustände, wie es an früherer Stelle in diesem Bulletin behandelt ist.

Aus diesem Grund wird jede dieser beiden Arten des Rehabilitierens hier in einem eigenen Abschnitt behandelt.

#### **DAS REHABILITIEREN VON GRADEN**

Das Rehabilitieren irgendeines Grades wird unter der Voraussetzung gemacht, dass tatsächlich Auditing bis zum Endprodukt der spezifischen gewonnenen Fähigkeit für den Grad auf allen Flows gemacht worden ist (Anmerkung: PCs sollten zu dem Zeitpunkt, an dem sie ihr Auditing auf den Graden erhalten, Quad-PCs sein oder auf Quad-Flows ergänzt worden sein.)

Man rehabilitiert einen Grad nicht, indem man "Ist irgend etwas geschehen" oder "Hast du bei Grad \_\_\_\_\_ einen Release gehabt?" überprüft. Natürlich ist auf dem Grad *etwas* geschehen, und der PC hat jedesmal einen Release gehabt, wenn ein Prozess oder ein Flow bei einem Prozess des Grades eine F/N ergeben hat.

Dies ist nicht, wonach Sie Ausschau halten.

Das Endphänomen eines Grades ist das Erreichen einer Fähigkeit durch den PC, die er vorher noch nicht gehabt hat. Jede Stufe auf der Gradierungstabelle führt zu einer spezifischen Fähigkeit, die der PC gewinnt, wenn er diesen bestimmten Grad macht. Diese Fähigkeiten sind auf der Gradierungstabelle in der Spalte "Gewonnene Fähigkeit" beschrieben.

Die spezifische Fähigkeit für jeden der vier Flows eines Grades ist im HCOB/HCO PL vom 23. Oktober 1980 II, "Tabelle der Gewonnenen Fähigkeiten für die unteren Stufen und die Erweiterten unteren Grade", aufgeführt. Über diese Fähigkeiten wollen Sie etwas herausfinden, und wenn sie erreicht worden sind, sie rehabilitieren.

Wenn Sie rehabilitieren, wollen Sie feststellen, ob der PC die Fähigkeit für jeden Flow des Grades gewonnen hat. Die Frage lautet nicht: Hat er seine Grad-0-Fähigkeit erreicht? Die Frage lautet: Ist er bereit, dass andere mit ihm über jedes Thema Kommunikation betreiben? Widersetzt er sich nicht länger der Kommunikation von anderen über unangenehme oder unerwünschte Themen? Ja? Gut, er hat es auf Flow 1 von Grad 0 geschafft.

Hat er die Fähigkeit, mit jedem über jedes Thema frei Kommunikation zu betreiben? Ist er frei von Kommunikationsschwierigkeiten oder nicht länger von ihnen belästigt, und nicht länger zurückgezogen oder schweigsam? Macht er gerne Outflow? Wenn ja, dann hat er die Fähigkeit auf Flow 2 von Grad 0 erreicht.

Man überprüft auf diese Weise jeden Flow eines Grades auf die Fähigkeit dieses Flows hin. Wenn der PC beispielsweise sagt, dass er nicht mit anderen frei Kommunikation betreiben kann (oder auf dem E-Meter entsprechend anzeigt), dann wissen Sie, dass er diesen Grad nicht abgeschlossen hat. Man müsste bei ihm eine FES machen, die mindestens bis zum Beginn dieses Grades zurückreicht, man müsste jegliche gefundenen Fehler korrigieren und dann weitere Prozesse für diesen Grad auf allen Flows auditieren, bis die "Gewonnene Fähigkeit" wirklich erreicht worden ist. Weitere Daten darüber, was man mit dem PC macht, der einen Grad nicht geschafft hat, sind in C/S-Serie Nr. 4 enthalten.

Bei einem Dianetik-PC, der nicht ehrlich sagen kann, dass er ein gesunder und glücklicher Mensch ist, müsste man weitere Somatik-Items mit R3RA ausauditieren.

Man würde niemals versuchen, einen Grad zu rehabilitieren, auf dem der PC niemals wirklich auditiert worden ist, oder beispielsweise Q & A mit einem PC machen, der behauptet, er wäre ein Grad II-Release, weil er als Jugendlicher zur Beichte gegangen ist. Die Gewonnenen Fähigkeiten der Grade werden nur dadurch erreicht, dass man mit den verschiedenen Prozessen eines jeden Grades auditiert wird. Die Resultate von gut auditierten Graden überragen alles, was andere Gebiete oder Praktiken anzubieten haben, um Lichtjahre – sparen Sie also nicht daran, indem Sie sie auslassen oder quickie machen.

Das Verfahren für das Rehabilitieren eines Grades geht also folgendermassen:

- 1. Stellen Sie durch Studium des Folders fest, ob der PC überhaupt mit den Prozessen des Grades auf allen Flows auditiert worden ist. Im Folder sollten Hinweise dafür vorhanden sein, dass der PC den Grad erreicht hat, egal, ob der Grad früher erklärt worden ist oder nicht. Der PC sollte mit *genügend* vielen Prozessen auditiert worden sein, dass das offensichtlich ist.
- 2. Zeigen Sie dem PC (während er sich am E-Meter befindet) die schriftliche Formulierung der gewonnenen Fähigkeit für den Flow 1 des Grades, und lassen Sie ihn diese lesen. (Vgl.: HCO PL vom 23. Oktober 1980 II, "Tabelle der Gewonnenen Fähigkeiten für die unteren Stufen und die Erweiterten unteren Grade).
- 3. Überprüfen Sie dann mit dem PC, ob er die Fähigkeit für diesen Flow des Grades erreicht hat (oder "tun kann"), so wie sie im HCOB/HCO PL vom 23. Oktober 1980 II angegeben ist.
- 4. Wenn er sie erreicht hat, rehabilitieren Sie sie durch ein Rehab im 65er Stil.
- 5. Wiederholen Sie die Schritte 2 und 3 mit der gewonnenen Fähigkeit für jeden der übrigen Flows (Flow 2, 3 und 0) des Grades.
- 6. Wenn der PC die Fähigkeit auf jedem Flow des Grades erreicht hat, ist er ein gültiger Release dieses Grades.
- 7. Wenn der PC die Gewonnene Fähigkeit für einen oder mehrere der Flows des Grades nicht hat, hat er die Fähigkeiten des Grades nicht. Man müsste eine FES auf die Prozesse (und die Flows), mit denen er auf diesem Grad auditiert worden ist, machen, um jegliche Fehler ausfindig zu machen. Man müsste die gefundenen Fehler korrigieren und alle unflachen Prozesse flach machen. Dann müssten weitere Prozesse für diesen Grad auditiert werden, bis der PC wirklich die Gewonnene Fähigkeit für jeden Flow des Grades hat.

### **DAS REHABILITIEREN VON FRÜHEREN RELEASES**

Das Rehabilitieren von früheren Releases entstand im Jahre 1965 und wurde in jenem Jahr und den unmittelbar darauf folgenden Jahren, nachdem die Grade etabliert worden waren, am häufigsten gemacht. Damals war es nötig, die früheren Releases, die ein PC in seinem Auditing in den Jahren davor vielleicht gehabt hatte, zu klären und zu bestätigen und festzustellen, ob er auf jedem Grad einen Release erreicht hatte, bevor er zu Power-Auditing oder zum Clearing weiterging.

Dies ist immer noch eine sehr wirksame Tech, die verwendet wird, wenn sie nötig ist.

Diese Aktion kann in einigen Fällen nach Ermessen des C/S durchgeführt werden, wenn ein Fall Schwierigkeiten hat oder feststeckt und der C/S aufgrund eines Studiums der Folder vermutet, dass der Fall vielleicht an früheren Release-Punkten hängengeblieben ist.

Wenn Sie dem PC die Unterweisung für diese Aktion geben, stellen sie sicher, dass er versteht, wonach gesucht wird. Obwohl man das Rehab im 65er Stil verwendet, ist die Aktion nicht dasselbe wie das Rehabilitieren eines Prozesses. Sie halten hier nach Zeitpunkten in der nahen oder fernen Auditing-Vergangenheit des PCs Ausschau, als er sich in Sitzung gut fühlte. Dies müsste nicht notwendigerweise ein bestimmtes EP eines bestimmten Prozesses sein, den der PC lief, oder das EP eines bestimmten Grades. Das Rehabilitieren von früheren Releases ist nicht auf irgendeinen bestimmten Prozess oder Grad beschränkt. Es kann auch sein, dass der PC, wenn er nach einem früheren Release gefragt wird, einen Zeitpunkt angibt, als er einen Release von irgend etwas im Leben gefühlt hat. Wenn dies passiert, würden solche Releases genau so überprüft und behandelt werden wie irgendwelche anderen Release-Punkte, denn bei dieser Aktion wollen Sie alle Release-Punkte rehabilitieren, die der PC angeben mag und die eine gültige Anzeige ergeben. Wenn ein früherer Release gefunden wird, wird er im 65er Stil rehabilitiert.

Das Verfahren für das Rehabilitieren von früheren Releases ist:

- 1. Stellen Sie sicher, dass die Rudimente des PCs in sind und dass mit dem PC die Schritte 1 bis 6 des Abschnittes "Unterweisung des PCs" aus diesem HCOB gemacht worden sind.
- 2. Lassen Sie den PC den Begriff "frühere Releases" demonstrieren, wie er auf das Auditing und auf das Leben Anwendung findet, bis er ihn verstanden hat.
- 3. Geben Sie dem PC den R-Faktor, dass Sie jegliche früheren Releases rehabilitieren werden, die er vielleicht gehabt hat.
- 4. Klären Sie die Frage: "Hast du früher einen Release gehabt?" Dann überprüfen Sie die Frage.
- 5. Wenn Sie beim Klären oder beim Überprüfen der Frage eine Anzeige erhalten, finden Sie heraus, worauf es den Release gegeben hat.
	- a) Wenn die Frage weder beim Klären noch beim Überprüfen eine Anzeige ergibt, überprüfen Sie "Unterdrückt" und "Abgewertet".
- b) Wenn der PC sagt, dass er früher einen Release gehabt hat, die Frage aber weder beim Klären noch beim Überprüfen anzeigt, überprüfen Sie "Unterdrückt" oder "Abgewertet". Wenn der PC hinsichtlich des Erlebens eines Release-Zustandes zu Behauptungen oder Protest neigt, überprüfen Sie "Behauptet" und/oder "Protest".
- 6. Wenn man festgestellt hat, dass der PC früher einen Release gehabt hat, fährt man gemäss den Anweisungen von Schritt 1 des Rehabs im 65er Stil fort, bis man eine F/N und eine Rehabilitierung des früheren Releases erhält.
- 7. Man prüft dann, ob es irgendwelche anderen früheren Releases gab, indem man die Frage "Gibt es ein anderes Mal, als du früher einen Release gehabt hast?" überprüft, und man behandelt diese Releases gemäss den obigen Schritten 5 und 6.
- 8. Wiederholen Sie Schritt 7 so lange, wie der PC frühere Releases hat, die zu rehabilitieren sind.
- 9. Bedingter Schritt: Wenn bei den Schritten 5.a) oder b) das E-Meter nicht oder nicht mehr anzeigt, sogar nachdem "Unterdrückt", "Abgewertet", "Behauptung" und/oder "Protest" überprüft worden sind, oder wenn sich während der Rehabs eine ARK-Bruch-Nadel zeigt, überprüft man, ob irgendwelche ARK-Brüche in der Sitzung vorhanden oder mit der Sache verbunden sind, die man zu rehabilitieren versucht, und behebt jegliche derartigen ARK-Brüche, die vorhanden sein mögen.

Prüfen Sie nach dem Beheben aller ARK-Brüche erneut auf frühere Releases hin und behandeln Sie sie, bis der Auditor, der PC und das E-Meter darin übereinstimmen, dass alle früheren Releases rehabilitiert worden sind und dass es keine ARK-Brüche gibt, die verhindern, dass irgendein früherer Release anzeigt. Es kann nötig sein, auch die anderen Rudimente (PTP und Missed Withhold) zu überprüfen und in zu bringen, um sicherzustellen, dass es nichts gibt, was verhindert, dass irgendein früherer Release anzeigt.

10. Bedingter Schritt: Wenn der PC beim Rehabilitieren von früheren Releases einen grossen Gewinn hat, lässt man ihn seinen Gewinn haben und beendet die Sitzung. Wenn die Sitzungen wiederaufgenommen werden, prüft man dann, ob es noch irgendwelche verbleibenden früheren Releases gibt.

Wenn alle früheren Releases des PCs rehabilitiert worden sind, ist die Aktion abgeschlossen.

# **RATSCHLÄGE IN BEZUG AUF REHABS FÜR AUDITOREN UND FALLÜBERWACHER**

# **Abhängigkeit vom E-Meter**

Wenn man das E-Meter bei irgendeiner Art von Rehab verwendet, will man nicht in eine Situation geraten, wo der PC vom E-Meter abhängig gemacht wird, um Daten zu erhalten. Man verwendet das E-Meter bei einem Rehab *nur*, wenn der PC nicht auf die benötigten Daten kommen kann. Wenn man beispielsweise ermittelt, wie oft der PC bei einem Prozess

einen Release gehabt hat, würde der Auditor den PC dazu bringen, festzustellen, wie oft dies der Fall war, und nur, wenn der PC die Zahl nicht herausbekommen kann, würde der Auditor das E-Meter verwenden, um die Anzahl der Releases herauszufinden. Dies alles fällt unter das Prinzip, dass man die Gewissheit des PCs über seine Daten steigern soll, und wird am besten im HCOB vom 4. August 1963, "Alle Routinen, E-Meter-Fehler, Fehler beim Kommunikationszyklus", beschreiben.

#### **Out Ruds**

Wenn man ein Rehab nicht zur F/N bringen kann, stellt man normalerweise fest, dass das Rehab über ein Out Rud hinweg gemacht wird. Das Out Rud kann sein:

a) ein Out Rud hinsichtlich der Sache, die rehabilitiert wird;

b) ein Out Rud hinsichtlich einer Sache, die vor dem Release liegt;

c) ein Out Rud in der Rehab-Sitzung selbst.

Man muss herausfinden, was das Out Rudiment ist, und es in Ordnung bringen; danach sollte man das Rehab leicht zur F/N bringen können.

Wenn sich zu irgendeinem Zeitpunkt während eines Rehabs eine ARK-Bruch-Nadel zeigt, finden Sie sofort heraus, was der ARK-Bruch ist, und handhaben Sie ihn vollständig. Bringen Sie dann das Rehab zur F/N.

Insbesondere bei einem ARK-Bruch kann es sein, dass er einen Release verdeckt und verhindert, dass er anzeigt. Die Abhilfe besteht darin, den ARK-Bruch zu beheben und dann erneut zu prüfen, ob es einen Release gab.

*Anmerkung:* Dass die Rudimente zur F/N gebracht oder Sitzungs-Fehler bis zu einer F/N korrigiert worden sind, bedeutet nicht, dass das Rehab abgeschlossen ist; schliessen Sie also, falls erforderlich, das Rehab ab, nachdem die Rudimente in sind.

\_\_\_\_\_\_\_\_\_\_\_\_\_\_\_\_\_\_\_\_

Rehabs sind sehr leicht durchzuführen, vorausgesetzt, der Auditor hat keinen holperigen oder ablenkenden Kommunikationszyklus und sowohl er als auch der PC verstehen, was bei einem Rehab gemacht wird und wie die einzelnen Verfahren ablaufen. Die Aktion soll *de*stimulieren, nicht *re-*stimulieren. Sie wird mit leichter Hand durchgeführt und ist eine reibungslose Aktion. Bei einem Rehab zwingt man den PC in keiner Weise zu irgend etwas.

Jedes Schwerverbrechen-Checkout auf dieses Bulletin muss das Üben der verschiedenen Rehab-Verfahren einschliessen, damit der Auditor mit jeder Situation, die während eines Rehabs auftauchen könnte, zuversichtlich fertig werden kann.

Die beste Art, eine Sitzung zu auditieren, besteht darin, als Auditor so auf Draht zu sein, dass Sie den PC von vornherein niemals in einen Overrun geraten lassen. Sollte dies jedoch eintreten oder sollten Sie einen PC übernehmen, bei dem ein anderer Auditor überlaufen hat, oder sollten Leben und Livingness einen Release-Zustand kaputtmachen, dann beschreibt dieses HCOB die Schritte, um jede Art von Release wiederherzustellen.

 L. RON HUBBARD Gründer

LRH:dr/nc